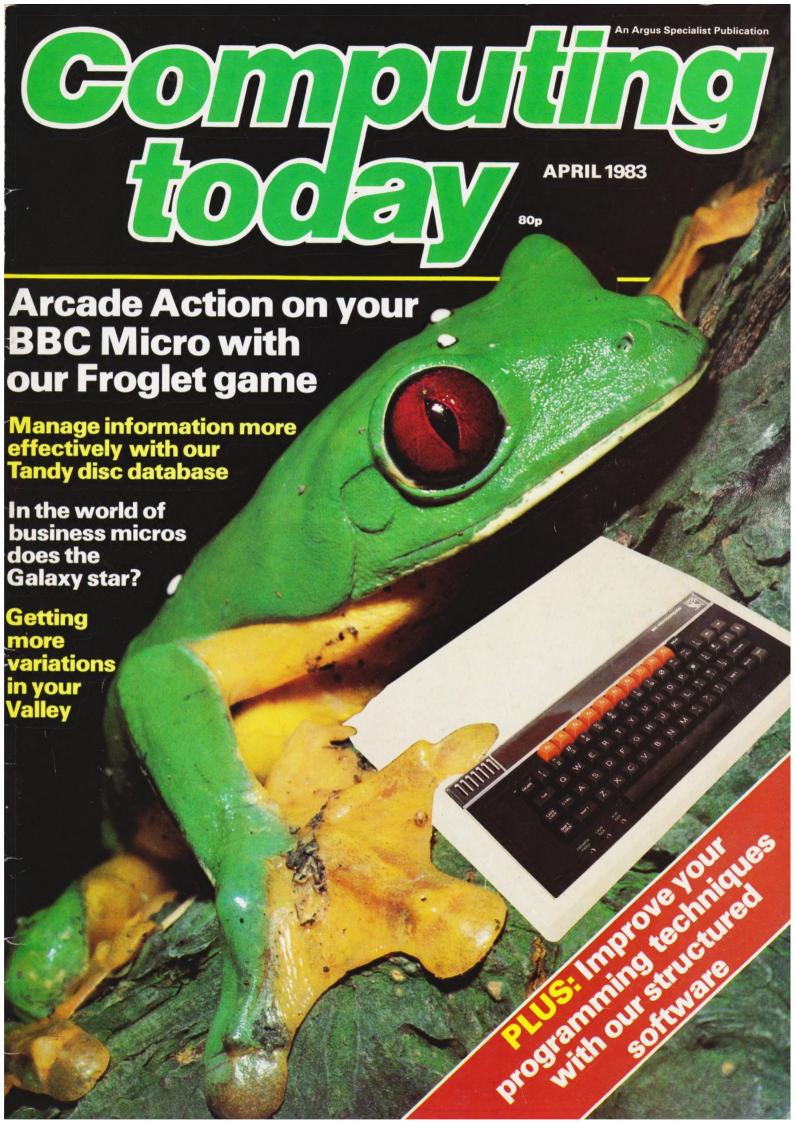

64K RAM AS STANDARD!

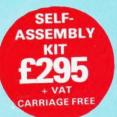

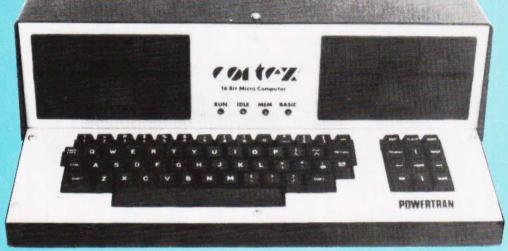

READY CARRIAGE FREE

RS232C Interface Kit . . . £9.20 Floppy Disc Interface . . £86.50 Floppy Disc Interface Hardware

51/4" Disc Drive 125 K Byte .£150 51/4" Disc Drive | Byte . . . .£295

CORTEX B — Basic machine + RS232C CORTEX C — As above + disc drives £895.00

£49.50

OPTIONAL EXTRAS

**READY BUILT** 

CORTEX WITH OPTIONAL DISC DRIVES FITTED

**ALL THESE FEATURES PROVIDED AS STANDARD!** 

High speed 24K byte extended basic interpreter Powerful TMS9995 16 bit microprocessor 48 bit floating point gives 11 digit accuracy High resolution (256 × 192) colour graphics Memory-mapped video controller for 3D simulation Independent 16K video RAM 16 colours available on the screen together in

Graphic mode

Fast line drawing and point plotting basic commands High speed colour shape manipulation from basic Full textural error messages

String and Array size limited only by memory size Real time clock included in basic

Interval timing with 10mS resolution via TIC function Named load and save of basic or machine code programs Auto-run available for any program Powerful machine code monitor

**ULTRA POWERFUL 24K BASIC** 

| COMMANDS  | LOG | KEY        | 2      | RANDOM | SGET |
|-----------|-----|------------|--------|--------|------|
| RUN       | SQR |            |        | ENTER  | MAG  |
| SIZE      | SYS | STATEMENTS | UNIT   | LIST   | TOF  |
| CONT      | TIC | IF         | BAUD   | PURGE  | TON  |
| MON       | SON | ELSE       | CALL   | NUMBER | DIM  |
|           | BIT | ON         | DATA   | RENUM  | DEF  |
| FUNCTIONS | CRB | GOTO       | READ   | BOOT   | NEW  |
| ABS       | CRF | GOSUB      | RESTOR | GRAPH  | END  |
| ADR       | MEM | POP        | RETURN | TEXT   | BIT  |
| ASC       | MWD | REM        | STOP   | PLOT   | CRB  |
| ATN       | LEN | FOR        | TIME   | UNPLOT | CRF  |
| SIN       | MCH | NEXT       | WAIT   | COLOUR | MEM  |
| cos       | POS | ERROR      | SAVE   | CHAR   | MWD  |
| EXP       | COL | INPUT      | LOAD   | SPRITE | BASE |
| FRA       | MOD | PRINT      | ESCAPE | SHAPE  |      |
| INT       | RND |            | NOESC  | SPOT   |      |

All items carriage free - prices exclusive of VAT Assembler & Disassembler Auto line numbering facility Full renumber command Simple but powerful line editor Buffered i/o allows you to continue executing the program while still printing Flexible CALL statement allows linkage to machine code routines with upto 12 parameters

Basic programs may contain spaces between keywords to make programs readable without using more memory 64K RAM using latest technology 64K DRAMS Over 34K bytes available for basic programs even when extended basic includes IF-THEN-ELSE Supports up to 16 output devices Screen and cassette included as standard Supports bit manipulation of variables from basic Error trapping to a basic routine included Basic supports Hexadecimal numbers

|               | ertran Cybernetics, Portway Industrial Estate,<br>over, Hants. SP10 3CT 0264 64455 |
|---------------|------------------------------------------------------------------------------------|
| Please ser    | nd me:                                                                             |
| I enclose a   | cheque for                                                                         |
| Please cha    | arge to my Access/Barclay Card no                                                  |
| Name          |                                                                                    |
| Address .     |                                                                                    |
| ************* |                                                                                    |

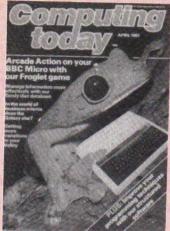

Editor:

Henry Budgett

Assistant

Editor:

Wendy J Palmer

Advertisement Manager:

Neil Johnson

Advertisement

Copy Control: Sue Couchman, Sonia Hunt

Managing Editor:

Ron Harris BSc **Managing Director:** 

T J Connell

Origination and design by MM Design & Print.

ABC Member of the Audit Bureau of Circulation

ISSN 0142-7210

Computing Today is normally published on the second Friday in the month preceding cover date. Distributed by: Argus Press Sales & Distribution Ltd, 12-18 Paul Street, London EC2A 41S, 01-247 8233. Printed by: Alabaster Passmore & Sons Ltd, Maidstone, Kent.

The contents of this publication including all articles, designs, plans, drawings and programs and all copyright and other intellectual property rights therein belong to Argus Specialist Publications Limited. All rights conferred by the Law of Copyright and other intellectual property rights and by virtue of international copyright conventions are specifically reserved to Argus Specialist Publications Limited and any reproduction requires the prior written consent of the Company. © 1983 Argus Specialist Publications Limited.

Subscription Rates: UK £12.70 including postage. Airmail and other rates upon application to Computing Today Subscriptions Department, 513 London Rd, Thornton Heath, Surrey CR4 6AR

Computing Today is constantly on the look-out for well written ar-ticles and programs. If you think that your efforts meet our stan-dards, please feel free to submit your work to us for consideration.

All material should be typed. Any programs submitted must be listed (cassette tapes and discs will not be accepted) and should be accompanied by sufficient documentation to enable their implementation. Please enclose an SAE if you want your manuscript returned, all submissions will be acknowledg-ed. Any published work will be

All work for consideration should be sent to the Editor at our Charing

Cross Road address.

# CONTENTS

VOL 5 NO 2 APRIL 1983

**EDITORIAL & ADVERTISEMENT OFFICE** 145 Charing Cross Road, London WC2H 0EE. Telephone 01-437 1002-7. Telex 8811896.

#### CONSUMER NEWS .....6

New products in abundance for the personal computerist.

#### BUSINESS NEWS ....12

Small systems for big business, big systems for small business!

#### SOFT WARES .....16

From games to languages, they're all

#### NASPEN APPEND . . . . 20

Link your programs into your wordprocessor files for documentation.

#### FROGLET . . . . . . . . . . . 25

Get in the swim with our BBC Micro implementation of this arcade favourite

#### SPECIAL REPORT . . . . 33

The latest hand held from Sharp went home with our reviewer. He brings

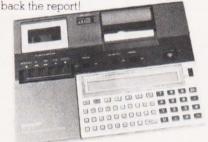

#### VALLEY VARIATIONS ......38

For bold adventurers everywhere we present some useful additions to our graphical adventure game.

#### # FILE .....44

With the arrival of Big Brother on the personal computer market the Editor reflects on the possible outcome

#### GALAXY REVIEWED .50

In the world of business systems Z-80 based, twin disc systems are common So, what makes the Galaxy different?

#### GETTING ADVENTUROUS ..... 58

A year after publishing our own graphic adventure we take a look at this growing sector of the games market

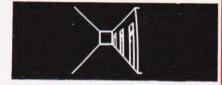

#### PASCAL PROFILE ...

We conclude our four part look at the Pascal language by implementing a large program using the techniques

#### A MICRO DATA BASE 73

The storing and retrieving of information can be complicated if you don't have a data base management

#### **ELEGANT** PROGRAMMING ....81

If our series was recursive we would be back at the beginning but, as it's not, we must be at the end!

#### CLUB CALL .....85

Get your local user group listed here.

#### PRINTOUT . . . . . . . . . . . . 87

Reader's writes on topics various

#### LOWER CASE UK101 .92

A simple adaption to make your screen displays more readable.

#### CT STANDARDS .....94

Our standards for program listings explained for those in trouble with graphics

| Next Month's Computing Today . 1 | 8 |
|----------------------------------|---|
| Special Subscriptions Offer 6    | 3 |
| Personal Software8               | 4 |
| ASP Software                     | 6 |
| Computing Today Book Service . 9 |   |
| Manchester Home Computer         |   |
| Show                             | 3 |

# **Knights Sharp prices** MZ-80A £419, MZ-80B £747

DEAL A36 + 2 £419 Sharp MZ-80A, Basic, Pascal, 56K internal memory plus 36 programs including Geography, Spacefighter, Home Budget, Basic Tutorials, Startrek, Invaders, Arithmetic, S Scramble, Breakout Bank Reconciliation, Mortgage, Life, Black

Deal A40 + 3 £439 MZ-80A, Basic, Pascal, Forth & 40 Programs

Deal A40 + 4 £449 MZ-80A, Basic, Pascal, Forth, 40 programs + KNIGHTS EXPERT MACHINE CODE LOADER

DEAL A113 + 4 £475 SHARP MZ-80A with four languages -Basic, Pascal, Forth, MACHINE CODE and 112 programs to get you off to a flying start.

DEAL A150 + £525 MZ80A, 4 languages, 150 programs, COM-MANDER plus MONITOR PLUS

DEAL B + 3 £747 SHARP MZ-80B with 76K internal memory, BASIC, MACHINE CODE & ASSEMBLER.

DEAL B2 + 75 £899 MZ-80B with Basic, Machine Code, KNIGHTS EASY ASSEMBLER, DISASSEMBLER, KNIGHTS DOUBLE PRECISION BASIC and 75 programs.

MZ-80B SYSTEM £1575 Micro, Printer. Double Disks, 4 Languages & 150 programs.

MZ-80B System £1899 Micro, Printer, Disks, BASIC, MACHINE CODE, & ASSEMBLER Languages + 70 Programs.

ATARI 400 £138 26K internal memory, 128 colours, 2 Microprocessors, + 63 programs.

ATARI 800 £299 with 63 programs

ATARI BASIC £33.90 Cartridge & manuals

ATARI DISK UNIT £259 with 63 programs

ALL PRICES EXCLUDE VAT BUT INCLUDE SECURICOR DELIVERY

We are now in our 9th year of selling Sharp without ever having charged to repair a Sharp product. Ring or write for our new-sletters and software catalogue — we have hundreds of programs for Sharp and Atari

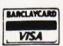

Knights Computers
108 Rosemount Place, Aberdeen Tel: 0224 630526

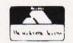

#### **BAUST COMPUTING CONSULTANTS**

31 Peak Lane • Fareham • Hants • PO14 1RX Tel: Fareham (0329) 281480

#### PROGRAMS FOR TRS-80

(Please state model (I or III) and memory size. Level 2 only)

MONOPOLIST: Let an extra player, timorous or daring, join in playing the famous family game MONOPOLY. Note that the MONOPOLY game is not included with the program. Instructions include: casestle £7.95 ssd/dd mini-disk £10.95 inclusive of packing, post & VAT:

WHAT NEXT/MOTHS/NEW WORLD: Three games to excite, lantalise or amuse you and your WHAT NEXT: Helps you predict your opponent's next move. Think about the opportunities that

MOTHS: Will a flitting moth eat your blanket threadbare before it builds up its home?

NEW WORLD: Populates a hemisphere with new continents and islands. Each new world is

Three-in-one price, instructions included: cassette £3.95, sssd £6.95, ssdd £7.45 Prices include packing, post & VAT. (ssdd. extra £0.75p)

EDUCATION ARITHMETIC: Inexhi

EDUCATION
ARITHMETIC: Inexhaustible supply of test problems, program adapts to your weak points. Set your own difficulty limit. Scores displayed every ten tests. Instructions included: cassette £7.95 ssed mini-disk £10,95 inclusive of packing, post & VAT
SPELL-IT: Let your children learn spelling at their own pace. Build-up your own question pages, have what subjects you wish, add more whenever you like. Instructions included: cassette £7.95 sssd/dd mini-disk £10.95 inclusive of packing, post & VAT.

QUICK-CHANGE: Price list editor prices of single entries or whole lists changed by user chosen factors. Minimum system required: 16K level II; please state memory size for diskette system. Instructions included: cassette £9.95 sssd/dd mini-disk £12.95 inclusive of packing, post; VAT extra.

COMMISSION-82: Calculates commission pay for those in small businesses. No statutory deductions Instructions included cassette £9.95 sssd/dd mini-disk £12.95 inclusive of packing.

BSQUOTE-81: Business quotations; improve them, extend with consistency yet have flexible adjustment factors. Comes with a 30 line library page with built-in tasks; create others as you need. Recall/re-use/list any pages. Run WHAT-IF analyses, optimise quotations, maximise profits. Requires 48K, twin disk systems. Program and operating instructions. Mini-diskette \$73.95 plus VAT

NEWS-80: Purpose written NEWSAGENTS' retail accounting package. All practical features for 280 to 2800 accounts, BILLINGS, CHANGES, ROUNDS, HOLDS/STOPS, BAD DEBTORS, etc., etc. Use in the office or at the counter. System requirements: 48K, twin sssd/dd diskettes and printer Model to rIII. Program and operating instructions for version 2 (other versions available) Mini-diskette \$599.00 plus VAT.

OPERATING SYSTEM
MINDOS: Authorised subset of Apparat's NEWDOS+ This can be supplied if required to run
above 40 track disk packages: model I only Abridges instructions included: sssd mini-disk
£15.00 pince includes packing, post and VAT

# YTHE

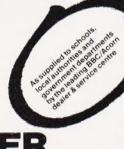

**BBC Model A & B** 

- + Wordwise Word Processor (needs 1.0 System)
- + Acorn Software Cassette & Disk + Disk Drives 100K Single, 800K Twin
- + Joysticks for the BBC

#### WE DELIVER NATIONWIDE

SPECIAL OFFER Valid until April 30th

Screen Layout Pad Flow Chart Pad & Symbol Design Pad Complete kit

with ring binder

Rec. Retail Price: £15.50

Our Price only

£12.50 incl. VAT

PLUS computers, peripherals, printers, software from leading makers at low prices – always

THE FLEXIBLE COMPUTER SYSTEM FOR THE FUTURE

How can Tangerine promise you a professional computer for only £99.95? Because, unlike most computer builders, we have designed the U.L.A. ourselves.

This makes the ORIC-1 substantially more reliable and versatile to work with and what's more, at £99.95, you get a professional system well below the price of all leading manufacturers.

We can give you prompt service, quality, reliability and full technical backup: The ORIC Computer System will guarantee you that and more:

- 8 colour graphic display (8 foreground + 8 background)
- 40 character by 28 line colour text display
- High resolution graphics (240/200 pixels) 240 across screen, 200 down
- 96 User defined graphics symbols
- Microsoft BASIC software
- 6 octaves of music with Hi-Fi output and 4 preset sound effects - Shoot, Explode, Ping, Zap
- Centronics printer interface (compatible with a whole range of standard printers)
- Optional Communications Modem (allowing access to 200,000 pages of Prestel and direct link with other computers)
- Typewriter style keyboard
- Professionally written user manual by well-known computer authors
- Oric Owner Magazine included with each ORIC 1 purchased
- Tan-Forth supplied free with every mail order 48K Model
- Extended Basic (BBC etc) available soon
- Full range of business and leisure software coming shortly.

**ORIC-1** £99.95 (inc. VAT) FOR 16K RAM VERSION (Please allow 28 days for delivery) Subject to availabilities.

Order your ORIC-1 direct from the designers BY POST: You can pay by cheque, postal order, ACCESS - BARCLAYCARD-VISA

BY PHONE: Just ring our telesales number ELY (0353) 2271/2/3/4

Please delete/complete as applicable. 1 enclose a cheque/p.o. payable to TANGERINE COMPUTER SYSTEMS LTD. For £ Please charge my Access, Barclaycard, Visa No.

Address

| Please charge my Access, Barclaycard, Visa No. |                                       | ORIC-1 48K RA  |
|------------------------------------------------|---------------------------------------|----------------|
|                                                |                                       | ORIC Commun    |
|                                                |                                       | ORIC Owner M   |
| If you require a VAT receipt please tick       | Please send me a full colour brochure | Postage and pa |
| TANGERINE COMPUTER SYSTEMS LTD 3 Club Mev      | vs. Ely Cambs CB7 4NW                 |                |

Item | Qty | Price Inc. VAT | Total ORIC-1 16K RAM £99.95 £169.95 ications Modem agazine (Bi-monthly) £10.00 acking: £5.95

TOTAL £

# CONSUMER NEWS

#### SUCH JOY

You can now get to grips with your Dragon 32, BBC Micro and Sinclair ZX Spectrum/ZX81 with the help of new high quality analogue joysticks from Midwich. Each joystick, which has a life expectancy of more than 20,000 operations, also incorporates a push button in the handle and comes fitted with the appropriate connector for the machine in

auestion.

A low cost, high speed four channel joystick controller board is also available for the ZX81 and ZX Spectrum. The units are priced as follows: Dragon 32, £15.98 per pair; BBC Micro, £13.00 per pair; ZX81 ZX Spectrum, £15.98 per pair; and Controller, £22.95 each (all include VAT). For more information contact Midwich Computer Company Limited, Rickinghall House, Hinderclay Road, Rickinghall, Suffolk IP22 1HH, or 'phone 0379-898751.

#### CHATTERBOX

Now stop talking everyone and allow the speech synthesiser to do it for you! Marketed under the highly original name of 'Chatterbox', the system comprises a programmable phoneme generator, amplifier and loudspeaker, all housed in a cabinet measuring 150 by 100 by 60 mm.

Originally designed for the Sinclair ZX81 and ZX Spectrum computers, the unit may be used with most other popular micros and comes complete with programming examples and technical explanations. Additional features include external sockets for a Speech Recognition unit and a Music Synthesiser, both from the William Stuart range. Costing £49 (excluding VAT) the Chatterbox is available from William Stuart Systems Limited, Dower House, Herongate, Brentwood, Essex CM13 3SD. The telephone number is 0277-810244.

#### INTERNATIONAL CONFERENCE

The CESTA (Centre d'etude de Systemes Technologiques Avancees) was established in the Spring of 1982 under the patronage of the Department of Research and Industry (France) and is now a profit-making organisation set up to evaluate new technologies and their impact on society

Among its responsibilities CESTA has undertaken to organise a two day conference which will be attended by an international audience and will have speakers from Great Britain, France, Canada, Germany, Italy and Belgium. The topics covered will include: Approach to the use of micros in primary education, Computers in a university education, New technologies in adult education, Teaching games, Electronic courseware in publishing, The BBC Computer Literacy Project and more. For information on the Conference, which takes place on March 24 and 25 1983, please address enquiries to Ms Af Tester at CESTA, 5 rue Descartes, 75005 Paris, France (where the conference is to be held) or 'phone 010 33 1 634 32 95.

#### RESEARCH IN EDUCATION

Research Machines are including an extra 32K of memory with their LINK 480Z primary school package at no extra cost, so it will now contain 64K of RAM as standard.

The price for a minimum entry level system is £565.00 and further information on this machine and also on the Research Machines 380Z disc based systems can be obtained from Research Machines. Microcomputer Systems, Mill Street, Oxford, OX2 OBW or phone 0865-249866

#### **IMPROVED** COMMUNICATIONS

Interpod is a new type of multiple interface which enables the VIC-20 and CBM-64 to communicate with all IEEE and RS232 equipment. Plugging directly into the serial port of the computer, Interpod vastly increases the power and capabilities of both systems without any loss of memory.

This multiple interface is guaranteed compatible with any software and is priced at £95.95 excluding VAT. Further information can be obtained from Oxford Computer Systems Limited, Hensington Road, Woodstock,

Oxford

# COMMODORE SPEAKS

Commodore has announced a sophisticated new voice synthesizer for the Commodore 64 personal computer. This low cost add-on, developed in Dallas, Texas, is capable of generating a wide variety of voices and has the capability to integrate voice into games and learning cartridges. Pricing for the speech synthesizer has not been announced but it is expected to retail for under \$100 with delivery scheduled for Spring 1983.

Gortek was recently unveiled a new robot-like character who will be helping children learn to program in a unique series of books and cassette tapes, the first of which is entitled Gortek and the Microchips. Gortek comes in two versions for the Commodore VIC-20 and Commodore 64 computers.

Further information on any of the above can be obtained from Commodore Business Machines (UK) Limited, 675 Ajax Avenue, Trading Estate, Slough, Berkshire SL1 4BG or 'phone 0753-74111.

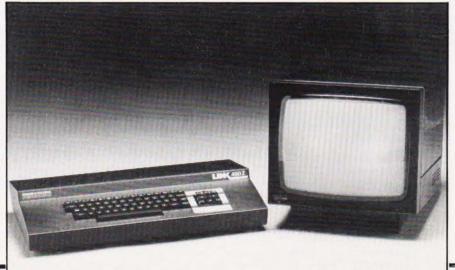

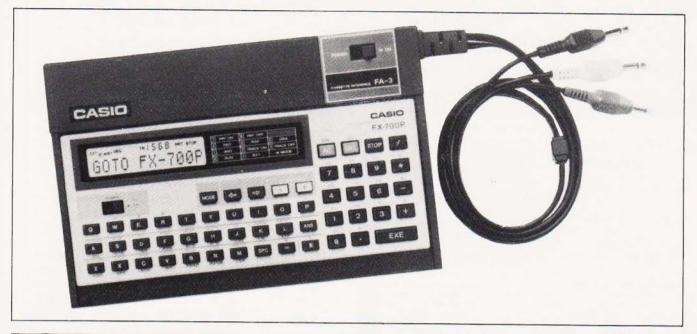

#### KEY TO SUCCESS

Casio are pursuing the key to success by changing their traditional 'abcdef' layout of alpha keys in favour of the more common 'gwerty' order on their latest BASIC programmable micro. With its new ASCII keyboard layout, FX700P is similar in power to its predecessor FX702P. Power is increased further with the option of offline program and data storage via a new design of cassette tape recorder interface FA3. A new companion printer, FP12, should be available soon.

The Casio FX700P ASCII keyboard portable BASIC computer has a recommended retail price of £89.95, complete with a comprehensive program library. Cassette interface FA3 is £25.95 and the printer FP12 is expected to cost £54.95. You can get more information from Casio Electronics Co. Ltd., Unit 6, 1000 North Circular Road, London NW2 7JD, or on 01-450 9131.

# EDUCATIONAL CONFERENCE

The University of Bristol is playing host to CAL 83, Symposium on Computer Assisted Learning, being held on April 13 to 15 1983. The Symposium will provide a forum for those interested in the theory and practice of Computer Assisted Learning in Education and Training. The programme will include lectures, extended seminars and participatory workshops. There will also be an exhibition including demonstrations by manufacturers and CAL practitioners of their latest

products and exhibits by regional offices of the Microelectronics Education Project showing work in progress. There will be an open day at a concessionary rate with lectures of more general interest to enable teachers to see what CAL is about.

The conference is sponsored by Pergamon Press and the Council for Educational Technology. More details can be obtained from Dr R T Moses, Faculty of Engineering, University of Bristol, Bristol BS8 1TR or 'phone 0272-24161 ext 846.

#### NOW READ ON . . .

In fact you may have already been reading the books and other publications for small computers including the Tandy TRS 80 and Dragon 32 produced by Elkan Electronics. Some of these books were originally written for the TRS-80 Color Computer only and need minor amendments for use with the Dragon 32. These are now being sent with all new orders, but some of you may like to receive these amendments to use with your Dragon 32. Elkan would be pleased to send a copy free of charge to any of our readers on receipt of an SAE

Elkan also have a range of new books, magazines and other items for the Tandy TRS-80, Dragon 32 and Sharp PC-1211 and PC-1500 computers. All enquiries should be addressed to Elkan Electronics, Freepost, 28 Bury New Road, Prestwich, Manchester M25 6LZ or 'phone 061-798 7613 (24 hour service).

#### JUICING UP THE FRUIT

Juice up your Tangerine Computer

System with a new 40K RAM board from T H Microelectronics. It uses CMOS RAM and has battery back-up for data retention. It only needs one supply (5 volts) and is not subject to the timing problems of dynamic RAM boards (eg systems with higher clock speeds).

The price is £81 plus £1.50 postage and packing, and cheques should be made payable to T Henshaw. Acquire your board or further information from T H Microelectronics, 54 Westerlands, Stapleford, Nottingham NG9 71G.

#### KEEP UNDER CONTROL

The Z-80 System Controller has recently been announced which Vertec claim will provide OEM designers and development engineers with the necessary computing power and interfacing logic required to build intelligent control and instrumentation equipment.

Features include a 2MHz Z-80 CPU, 24K EPROM and up to 16K RAM together with a Z-80 DART, Z-80 CTC and 24 programmable I/O lines. On board software includes a 12K high speed BASIC interpreter and a comprehensive Floating Point Maths Package. Plug-in function modules such as clock calendars and mains switches allow equipment enhancements to be incorporated with a minimum of engineering effort and simplify customisation.

The price is £327 including documentation with significant OEM discounts. Further details are available from Vertec Limited (Electronics), Maxwell Building, 43 The Crescent, Salford, Manchester M5 4WT or 'phone 061-736 8502.

YOURSELF EAD ON ORIGINAL NOW!!!

Do you own a computor? — Thinking of getting one? — or are you just interested in computors? WHICHEVER CATEGORY YOU COME UNDER - THIS OFFER IS FOR YOU

#### DO YOU SINCERELY WANT TO BE RICH? WOULD YOU LIKE TO MAKE SOME REAL MONEY JUST WORKING WHEN YOU FEEL LIKE IT

It is a very TRUE saying—"More than half of the People in the World are Asleep"—it is the rest who make the REAL MONEY

· Let me first of all tell you a little about myself. I am 52 years of age and I am placing this advertisement at a time that is near to my contemplated retirement. I wish retirement in order that I can find time to commence writing my second book, more of this later

Are you unemployed?-maybe recently made redundant?—or are you just fed up with your work and need a change?—then why not **BECOME** 

YOUR OWN BOSS and start making some REAL MONEY for YOURSELF.
CHANGE YOUR WHOLE LIFESTYLE.
THIS WILL BE THE SUCCESS STORY, of not only

1983-BUT OF ALL TIME

et me tell you—it is not so very long ago that I was BROKE, yes completely and utterly BROKE. The Bank Manager would not even see me for a loan. let alone grant me one, and I was paying off my debts by small instalments to avoid Court Action for Recovery or even Bankruptcy.

We were renting a very small, very old house (since demolished) paying at that time 10/-weekly rent—this sum we had to literally 'scrape' together each week

We did have (I say **did** have) an old 'banger' of a car, for which I had originally paid £140 on Hire

One day along came the Hire Purchase Company Representative to repossess the car-as I then owed them two monthly rentals of £9 each (that was the amount of the monthly rental)—so that was the end of the car and the money paid on it-

I knew then that I had to do something terrible state of affairs-I KNEW I COULD DO IT had been 'working on' an idea that I had held SECRET for many, many years.

SECRET for many. Remember—I WAS BROKE—in fact, somehow I managed to save the sum of TWO POUNDS (£2) assisted by my wife who had such great faith in me, however just this two pounds to commence-I have never looked back since and I have come a

very, very long way, believe me I NOW HAVE THREE CARS. I HAVE A LUXURY HOME and builders have recently completed an extension for me, guite costly of course, it is worth a SIX FIGURE SUM (£100,000) to me now, or if you prefer American Dollars, about \$189,000.

My wife, our daughter and myself live very, very comfortably—TO SAY THE LEAST, surely this you now realise.

weekly payments into my bank account. WORK-ING PART TIME ONLY REMEMBER—
They were £3.649—THREE THOUSAND, SIX HUNDRED AND FORTY-NINE POUNDS, or if you

prefer it in American Dollars, about \$6,896. The second one for £1,836—ONE THOUSAND, EIGHT HUNDRED AND THIRTY-SIX POUNDS, again if you prefer it in American Dollars, about

Proofed this paper.
Remember. THESE ARE JUST TWO RECENT WEEKS AS EXAMPLES FOR YOU, working only PART TIME, now are you interested? This advertisement has been written for YOU—YOU can decide which is best for you—to be broke or to HAVE MONEY—YOU DECIDE, you

have my MONEY REFUND INCLUDED of course There are ONLY TWO KINDS OF PEOPLE IN THIS WORLD—Those who say it can't be done—

AND THOSE WHO DO IT-like Myself and now. ery shortly YOU

The book I sell is NOT a book of ideas, whereby you have to 'sort out' and secure your own even-tual business ideas—It is NOTHING LIKE THAT it details ONE BUSINESS ONLY at which I've succeeded and at which you will now succeed-it trains you for this ONE BUSINESS ONLY, there is NOTHING ELSE

I knew what I wanted when I was down and out—at that time NO ONE WAS INTERESTED IN MY PROBLEMS, this is natural of course—do you know what you want? If it is the ROAD TO RICHES and you SINCERELY wish it, this is for you

Protect your future and your self respect, whilst at the same time protecting your Family in the future —START MAKING SOME REAL MONEY FOR YOURSELF and STOP DREAMING about it. I ve known absolute poverty, been right down, on the floor, it is not very nice—but I DID NOT INTEND TO REMAIN THERE—compare that position with what I have today—apart from my income— THREE CARS—LUXURY HOME—and, Oh Dear so much more than words can ever tell you

made all the mistakes, discovered all the pitfalls along the way-and I paid for them-none of these will befall you, as you have MY BOOK to guide you and to train you.

Operate entirely from your own Home. No telephone is necessary. No car is necessary. No knocking on doors to sell. Operate solely by post Every man and woman is a potential customer for

Within THREE WEEKS of my commencing on my

own, in this business, I can tell you— I HAD PAID OFF ALMOST ALL OF MY DEBTS AND BOUGHT A CAR, yes within the first

YOU can decide how big you wish to become, it was my intention never to get too large, so I simply cut down and worked only part time, enjoying life to the full and the rest of the time doing whatever! WISHED TO DO, no matter what it was— Fantastic—yes. BUT TRUE

I make my offer at this time, to enable me to secure more time to write my second book, it will take me at least 12-18 months, but when it is published it will prove to be a sensation, believe me

It is my intention to pass on the SECRET OF MAKING MONEY to YOU, I KNOW you are already very anxious to learn about it. Even if you are at present employed, you will commence part time, you will soon be presenting your notice to your present employer—TO WORK FOR YOURSELF—remember my own first three weeks

-I EVEN BOUGHT A CAR.

Why line the pockets of your employer any longer start lining your own before you leave it too late I am not making this offer to MAKE YOU RICH, in order to make myself rich, it is not necessary, you already know why. Working part time. my last financial year shows income well in excess £70,000 with profits at over £11,000—yes JUST PART TIME, this can be multiplied many times if necessary. For those who wish it, in American Dollars again, this amounts to about \$132,300 and profits about \$20,790

I mentioned already that "More than half of the people in the World are Asleep. This is what allows the rest of us (Me and You) to MAKE THE REAL MONEY—because you are about to become one of the AWAKE people-if you WISH TO GROW RICH.

The pessimists say—"It is not possible to succeed on your own any more —what utter rubbish and absolute nonsense—these people belong to the category that are ASLEEP-believe me. It is easier now than ever it was, but only those who WANT TO MAKE MONEY do so, I KNOW.

I was talking to a Rolls-Royce Owner recently who said, the roads are paved with gold—people just will not help themselves—it is TRUE you know, it is there for you to help yourself. Just taking, as a small example for you my most recent four years of part time working—on each of those years my income has increased each year over the preceding one—whilst others around me have closed down and gone into Bankruptcy.

Just examine again some of the cash figures I

Just examine again some of the cash figures I have given you herein, this is only a part, I'm not disclosing everything to you of course, just sufficient to give you an idea of what YOU can now do in my line of business. I started with a capital of just TWO POUNDS. This offer is made under my MONEY REFUND, it is your GOLDEN OPPORTUNITY OF A LIFETIME TO MAKE MONEY, it is YOUR SUCCESS that matters to me here; this REFLIND OFFER.

matters to me, hence this REFUND OFFER.
Are you prepared to send me just ten pounds (£10) to receive My Book with details of this new business for yourself you can commence right away. The ROAD TO RICHES awaits you, despatched to your within 48 hours of your order reaching me Money Refunded if you do not agree and you return to me within 7 days—can I be any

#### A. W. E. SUMMONS

P.O. Box 30, 8 Dew Street, Haverfordwest, Dyfed, Wales.

| What have I got to lose. Here is my ten pounds and at the end of the first three months of my new business venture operation, <b>IF</b> , I repeat <b>IF</b> I ve made a clear profit of at least $\Sigma 3.000$ I will send you a further $\Sigma 40$ completing payment for my book, if I have NOT made this profit. I OWE YOU NOTHING FURTHER, the balance is cancelled—on this understanding and MONEY REFUND here's my tenner |
|----------------------------------------------------------------------------------------------------|
| Name                                                                                                    |
| Address                                                                                                    |
|                                                                                                    |
| CT                                                                                                    |

#### STOP PRESS LETTERS PROOFED TO THIS PAPER

Mr. K. P. of Lancs writes: My account for the first two months of operations.

Expenses (all detailed)

£3.196 00 Income CLEAR PROFIT

He adds—"may I take this opportunity to thank you for introducing me to this most successful business venture. I am confident that it will provide me with financial security for the years ahead.

Mr. R. O. of London writes: How geateful I am in sending you a cheque for £40, for I have made a CLEAR PROFIT of £3,256.86 at the end of my 3 months period of operations. I'm now more confident that my business will provide me with financial security for the years ahead.

I would like to add that I am very pleased you have introduced me to this

profitable venture. **J. B., Devon** Thave been absolutely amazed by the PROFIT I have made from it... thanks to YOU P. J., London

I am having good success', E. H., Yorks

# Value - MicroValue - Micro

# **80-BUS MULTIBOARDS**

The Gemini Multiboard Microsystem provides a large and growing range of fully compatible microcomputer boards. Around these boards you can configure a solution to satisfy your own particular microprocessor needs, whether you need as many as 10 boards or as few as one. This flexibility is made possible by Gemini's adoption of a number of accepted industrial standards: especially the 80-BUS, specifically designed for the Z80A

The Z80A (the high speed version of the Z80) is now the largest selling microprocessor worldwide, and forms the heart of the MultiBoard system. The principal advantage of a Z80A based system is the abundance of software that is available, and the majority of those packages operate under the CP/M disk operating system. With CP/M software becomes machine independent; providing the user with literally the widest range of software available.

With MultiBoard an almost unlimited number of system permutations are possible. Seven of the most popular boards are shown here, but there is a range of 15 available from your MicroValue dealer; together with mother boards, frames, cables, power supplies, keyboards and compatible software if required

Your MicroValue dealer can advise you on suitable permutations to suit your requirements, whether building a system from scratch or expanding your Galaxy or Nascom computer.

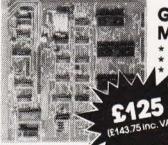

#### GM 816-MULTI I/O Board

- Six 8-Bit I/O Ports
- 4 Counter/Timer Channels Real Time Clock
  - \* Further expansion capability

Daughter boards also available for further expansion

#### **EV 814 – IEEE** 488 Controller

- Cost-effective Controller
- Comprehensive software supplied

Controls equipment fitted with IEEE488 or

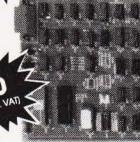

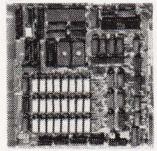

#### PLUTO -**Colour Graphics Processor Board**

- 640×576 Bit mapped display
- On-board 16-Bit microprocessor
- Comprehensive on-board software

IO 828 A: 192K RAM

IO 828 B: "BABY PLUTO" 96K £299

'PLUTO" £399 (£458.85 inc. VAT) (£343.85 inc. VAT)

#### GM813 - CPU/64K RAM Board

- \* 4 MHz Z80A CPU
- ★ 64K Dynamic RAM ★ RS232 Serial Interface
- \* Two 8-Bit I/O Ports
- 1200 Baud Cassette Interlace
- Extended and Page Addressing Modes

The Gemini GM813 is an 80-BUS compatible CPU card incorporating 64K dynamic RAM and utilising the powerful Z80A microprocessor running at 4MHz. Extended addressing and page mode facilities allow for future memory expansion up to 2 megabytes. Input and output capabilities include both programmable serial and parallel interfaces — RS232, 1200 baud CUTS cassette interface and the Z80A PIO. When used with the GM812 video card, the GM813's unique RP/M monitor allows the creation of cassette or EPROM based programs or files which are upwards compatible with a disk based CP/M system.

#### GM811 - CPU Board

- ★ 4MHz Z80A CPU
- \*Four 'Bytewide' Memory Sockets
- ★Two 8-Bit Input/Output Ports
- \*8 Bit Input Port
- ★RS232 Serial Interface
- ★ 1200 Baud CUTS Cassette Interface

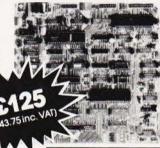

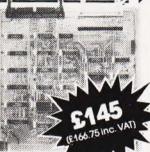

# FDC/SASI Board

- Single/Double density operation
- Single/Double sided drive
- Up to 4 mixed 3.5", 5.25" and
- \* Industry Standard SASI hard-disk

# IVC Board

- ★80x25 Display Format
- ★ On-board Z80A Microprocessor
- ★ Buffered Keyboard Input
- \* Programmable Character Generator
- ★ 160x75 Pixel Graphics
- \*Light Pen Input

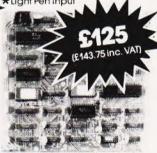

#### Other boards available in the Multiboard range include:

GM802 64K Dynamic RAM Board GM803 EPROM/ROM Board

32K Static RAM Board

£125 (£143.75 inc. VAT) \$65 (£74.75 inc. VAT) £185 (£212.75 inc. VAT)

All MultiBoards are Nasbus\* compatible Ask for latest catalogue for full details.

\*Trademark of Nascom Microcomputers Division of Lucas Logic

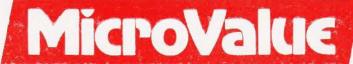

REAL value — from the Professionals

# Value - MicroValue - Micro

# New from Gemini

#### Gemini Galaxy 2

COMPUTERS

- **★Twin Z80A Processors**
- \*CP/M 2.2 Operating System
- \*64K Dynamic RAM
- \* 800K Disk Capacity
- \*80x25 Video Display
- \*Serial and parallel printer interfaces
- \*Cassette and light pen interfaces
- ★User definable function kevs
- \* Numeric key pad
- ★ 12 Monitor included

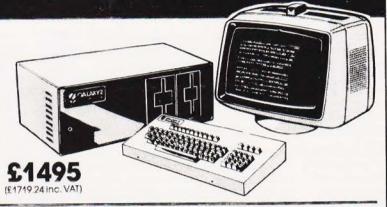

Total support for Gemini & na/com Products

#### na/com 3 available from MicroValue

Based around the successful Nascom 2 computer, this new system can be built up into a complete disk based system. Supplied built and tested complete with PSU, Nas-Sys 3

and Nas-Gra.

**48K System** 

£549 (£631.35 inc. VAT)

CP/M 2.2

£100

(£115 inc. VAT)

NASCOM 2 KIT

£225 (£258.75 inc. VAT)

**Built & Tested** 

£285 (£327.75 inc. VAT)

80x25 Video for no/com

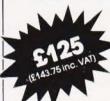

Nascom owners can now have a professional 80x25 Video display by using the Gemini G812 Intelligent Video Card with on-board Z80A. This card does not occupy system memory space and provides over 50 user controllable functions including prog character set, fully compatible with Gemini G805 and G815/809 Disk Systems. Software supplied on Gemini system disks. Built and tested

Nascom 1 Printed Circuit

(inc. parts list)

(£28.75 inc. VAT)

GM802 64K **RAM Card** 

£125

GM802K 16K **RAM Kit** 

280

#### Disk System for Gemini & na/com

GM825 Disk Drive Unit – The GM825 floppy disk housing is supplied with either one or two 5.25" single sided, double density, 96TPI high capacity Micropolis 1015F5 disk drives. These provide 400K bytes of formatted storage per drive. (Gemini QDSS format). The CP/M2.2 package available supports on screen editing with either the normal Nascom or Gemini IVC screens parallel or serial printers.

An optional alternative to CP/M is available for Noscom owners wishing to support existing software. Called POLYDOS 4, it includes an editor and assembler and extends the Nascom BASIC to include disk commands.

Single Drive System POLYDOS 4
om825-15 For Nascom

£350 (£402.50 inc. VAT) **Dual Drive System** 

£575 (£661.25 inc. VAT)

CP/M2.2 Package (GM 532 for Gemini) £90 (£103.50 inc. VAT)

£90 (£103.50 inc. VAT) GM809 Disk

Controller Card for 8" and 5.25" drives £125 (£143.75) inc. VAT)

GM829 for 8", 5.25" and Winchester Drives £145 (£166.75 inc. VAT)

#### At last—a Winchester Drive for your Gemini/na/com System!

GM835 Winchester Drive Sub-system.

- ★ 5.4 Megabyte Formatted Capacity
- \* Rodime Drive
- \* Industry Standard SASI interface
- ★Integral Controller

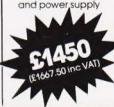

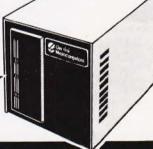

#### SOFTWARE

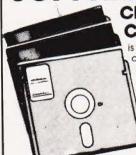

#### **CP/M Software** Compas

is totally different from other compiler based Pascal systems, as it allows you to create, edit, run, and debug Pascal programs in a highly interactive

(£138 inc. VAT)

'The Last One' is used in conjunction with Microsoft's MBASIC\*. No knowledge of BASIC programming is required since all input is performed using question £330

and answer routines written (£379.50 inc. VAT) in plain English

\*MBASIC-MicroValue Price if purchased with The Last One' -£178.95 inc.VAT

Gemini Software:

GEM PEN Text Editor GEM ZAP Assembler

**GEM DEBUG** Debugging Utility **WORDSTAR** Word Processor

£45 (£51.75 inc. VAT) A wide range of software for Nascom £45 (£51.75 inc. VAT) also available.

VIZ:APL is a high level language

system. It can be used to develop small

programs faster and large programs in

limited memory. The language can be

£30 (£34.50 inc. VAT)

\$215 (£247.25 inc. VAT) When ordering disks, please specify

GEM GRAPHIC Links with MBASIC £35 (£40.25 inc. VAT) format.

enhanced almost

own operators and

indefinitely and the user's

functions can be built up.

(£293.25 inc. VAT)

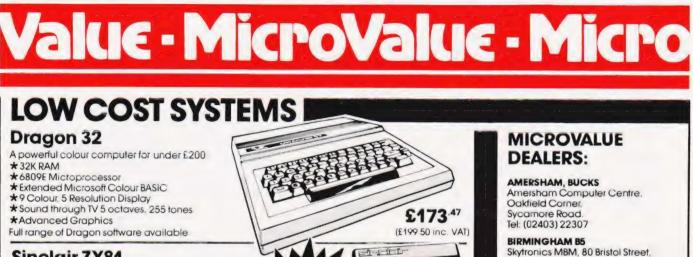

#### Sinclair ZX81

Now available through MicroValue a real computer for less than £50!

£43.43 (£49.95 inc. VAT) ★ Sinclair ZX81 Computer \*Sinclair ZX Printer £52.13 (£59.95 inc. VAT) £17.35 (£19.95 inc. VAT) **★ZX81** Learning Lab \*Software for Sinclair from £3.43

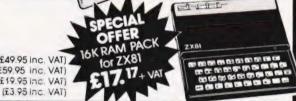

#### THE NEW

# SHARP MZ80A standard Qwerty keyboard with numeric

FREE SOFTWARE! Home budget, bank reconciliation, SPACE

INVADERS, STAR TREK, SCRAMBLE, bank loan calculator, mortagae calculator + 7 other games.

from Sharp

Educational - Geography, Maths., Spelling + 4 part BASIC tutorial.

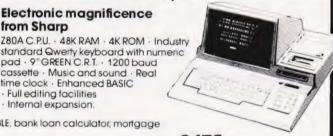

£475 (£546.25 inc. VAT)

# PRINTERS

Epson MX80 FT Type III Epson MX100 Type III NEC 8023A SEIKOSHA GP100A

£348 (£399.95 inc. VAT) £388 (£445.95 inc. VAT) £496 (£569 95 inc. VAT) £339 (£389.95 inc. VAT) \$215 (£246.95 inc. VAT)

· Full editing facilities

· Internal expansion

Electronic magnificence

pad · 9" GREEN C.R.T. · 1200 baud

cassette · Music and sound · Real time clock · Enhanced BASIC

#### **Daisy Wheel Printer:**

Smith-Corona TP-1

£485 (£557.75 inc VAT)

#### Quantum QM 20 COMPUTER SYSTEM

- \* Twin Z80A Microprocessors
- \* 64K Dynamic RAM
- \* 2.4 megabytes of formatted disk storage capacity
- \* 80 × 25 screen format
- \* 160 × 75 pixel graphics
- \* Programmable character generator
- \* Cassette interface
- \* RS232 serial printer interface
- \* Centronics parallel printer interface
- Light pen interface
- \* 128 Character buffered keyboard input
- \* CP/M 2.2
- \* Extensive in-built expansion capability
- \* Modular design for reliability and ease of maintenance

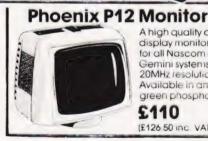

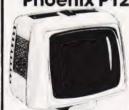

A high quality data display monitor, ideal

for all Nascom and Gemini systems 20MHz resolution Available in amber or green phosphor

£110

(£126 50 inc. VAT)

Tel: 021-622 6436

Target Electronics Ltd., 16 Cherry Lane. Tel: (0272) 421196

#### COLCHESTER

Emprise Electronics Ltd... 58 East Street. Tel: (0206) 865926

#### EGHAM, SURREY

Electrovalue Ltd. 28 St. Judes Road, Englefield Green. Tel: (07843) 3603

#### IPSWICH

MDW (Electronics) 47/49 Woodbridge Road East. Tel: (0473) 78295

Henry's Radio, 404 Edgware Road. Tel: 01-402 6822

OFF Records, Computer House, 58 Battersea Rise, Clapham Junction. Tel: 01-223 7730

EV Computing, 700 Burnage Lane. Tel: 061-431 4866

#### NOTTINGHAM

Computerama, (Skytronics Ltd.) 357 Derby Road Tel: (0602) 781742

Telephone orders welcome

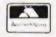

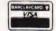

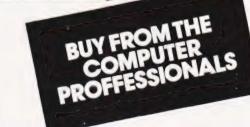

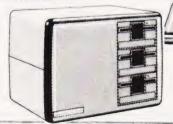

REAL value — from the Professionals

MIND YOUR BUSINESS

Minding your business is now a lot easier with the advent of the Orion Total Business Management System being manufactuered in the UK by Future Technology Systems and supported by an extensive range of software from such leading houses as Peachtree Software International

Orion is based on the Intel 8086 microprocessor with full 16 bit implementation supporting 128K of main memory expandable to 896K with an 8MHz clock and operates under enhanced versions of CP/M-86 and MP/M-86. The system can be easily upgraded and is user triendly, and can operate either as a stand alone work station or be in communication with other computers.

The starting price of the Orion system which includes 128K RAM, twin 1/2 M floppy disc drives, screen, keyboard CP/M-86 operating system, operation and user manuals is £2950 excluding VAT. Further details can be obtained from Office and Electronic Machines Plc, 140-154 Borough High Street, London SE1 lLH

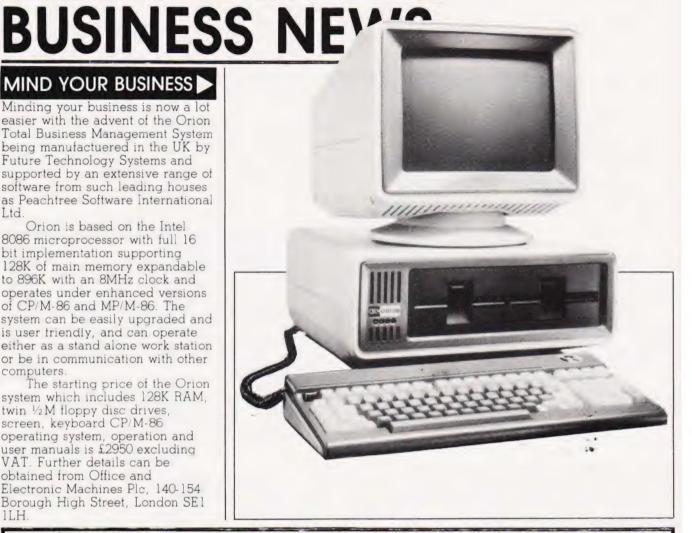

#### **CRA** Corner

The February issue of Computing Today was the first edition in which the 'CRA Corner' appeared. Not unnaturally it was taken up almost entirely with explaining the objectives of the Computer Retailers Association.

It is appropriate that readers should consider for a minute, the importance of the fact that a magazine of the stature of Computing Today has, of its own volition, provided to the CRA space in which to comment upon various industry matters

It is frequently forgotten, even by members of the industry, how young we all are. The year of 1978 is usually taken as the first year in which microcomputers came to the United Kingdom. Hence, the industry is only just over four years old. One wonders what other industries were like at such a young age. Without a doubt our industry has made a lot of mistakes. A number of so called entrepreneurs thought that they could get on the bandwagon of

success and make their fortunes. Only to find that selling microcomputers, and software for them, requires just as much business acumen as any other

If 1978 was the start, then the latter half of 1982 and the beginning of 1983, will enter the history books as the time at which the industry came of age. A large number of the early dealers have ceased business and the ones that have survived are those with a professional approach to the merchandising of microcomputer

Magazines, although having a number of unique interests and features of their own, are basically businesses much the same as others. Like other concerns in the industry they have had their growing pains. Some have just been in it for the money. Being an Association of retailers, we are of course well aware of the necessity for profit. Whether one views it as a dirty word or not, it is the grease upon

which the wheels of business turn. Magazines have had to make a profit just the same as any other business. Some, however, have considered this to be their only motive. They are, therefore, little different to the entrepreneur previously mentioned, who commences his business thinking he will make a fortune and having that aim as his sole intent.

We are, therefore grateful to Computing Today, for by allocating space to a non-profit organisation dedicated entirely to maintaining and improving the standards of the industry, they have shown that their aims are the same as our own.

Next month we will explain the functions of the Computer Retailers Association with regard to customer/dealer relations and also the procedures to be followed in the case of any complaints. A J Harding

The Computer Retailers Association Buckhurst Road, Bexhill on Sea, E Sussex.

#### SAMURAI ATTACK

Well we may all have to bow down before the new 16 bit microcomputer, the Samurai, which has been recently launched by Micro Networks. As with the Japanese Samurai warrior, the micro is claimed to have high standards of reliability. performance and service Peachtree application software runs on the machine and is recommended. This covers all the usual business requirements. including accounting, word processing and financial modelling. The Samurai is compatible with the products of all other reputable software houses. providing an extensive range of specialist packages.

Aimed at the business user, the price for a standard system starts at £2,795 excluding VAT. Although Micro Networks plan to set up a network of a limited number of dealers, they are at present the exclusive distributors of the Samurai, so for more information you should write to them at 382-386 Kensington High Street, London W14 8NL or telephone

01-602 7405.

# HOUSE YOUR COMMODORE

The Commodore 8032 and 8096 professional micros have been launched in new futuristic-style housing designed to conform to compulsory IEC specifications. The housing is made from rigid ABS plastic. At £995 for the 8032 (32K RAM) machine and £1195 for the 8096 (96K RAM) the 8000 series computers can benefit small or large businesses. The prices are excluding VAT.

Further information can be obtained from Commodore Business Machines (UK) Limited, 675 Ajax Avenue, Trading Estate, Slough, Berkshire SL1 4BG or

phone 0753-74111

#### CP/M FOR IBM

CP/M-86, the 16 bit version of CP/M, has been announced for the IBM Personal Computer by Digital Research. This version which costs as little as £42 is much cheaper than the IBM version and offers several enhancements, including a print spooler and a library of device drivers for the most popular

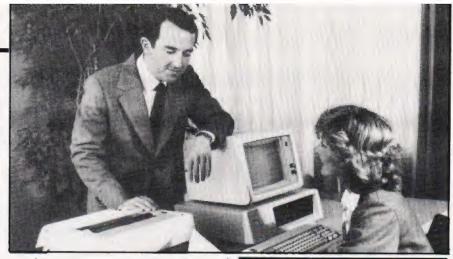

graphics printers, plotters and cards.

Further information can be obtained from Digital Research (UK) Limited, Oxford House, Oxford Street, Newbury, Berkshire RG13 1JB, or by 'phoning 0635-35304.

#### AND FOR DESSERT...

Apple have served up some new offerings by enhancing and extending their range of business and professional microcomputers. The Apple IIe has a new main logic board, keyboard, case design, a standard 64K RAM which of course can be extended. Almost all of the software for the existing Apple II plus is compatible with the new machine. The IIe is priced at £845 excluding VAT.

Lisa is the new product that

Apple are very excited about. Six applications software packages are integrated into the micro designed for office professionals. The machines was designed with the nontechnical user in mind with simple pictures appearing on the screen that can be manipulated using the Mouse, a device for selecting the functions or objects desired without having to key a lot of instructions into the machine. The system is based on a Motorola 68000 microprocessor with up to 1M of main memory, plus 1.7M of internal and up to 10M of external disc capacity. A complete Lisa system including the main applications software, ProFile and Apple Dot Matrix Printer, will be priced around \$12,000. Lisa will be

the early Autumn 1983.
Further information can be obtained from Apple Computer (UK) Ltd, Eastman Way, Hemel Hempstead, Hertfordshire HP

distributed by a network of selected Apple dealers in the UK.

Shipments will begin in Spring

1983 and quantity shipments of

European versions are planned for

7HQ, or by 'phoning 0442-60244.
For editorial comment on the new Apple range see #File in this issue

#### IBM GET PERSONAL

Yes IBM have finally launched into the UK micro market with their Personal Computer which was originally produced in the North American market place in August 1981. Designed primarily for professionals, small business units, educational establishments and individuals, the computer is easy to use and can be expanded to meet growing needs.

The computer consists of four units: the system unit comprises a high speed 16 bit microprocessor with a user memory of between 64K and ½M, and includes a built-in speaker and houses up to two diskette drives; the keyboard is adjustable and has 83 keys; the printer prints in either direction at up to 80 characters per second in a variety of fonts; the display screen provides 25 lines of 80 positions.

The computer will be manufactured for customers in Europe, the Middle East and Africa in Greenock, Scotland. The minimum self-sufficient system including keyboard, 128K RAM, 160K diskette and monochrome display costs £2,080 and a typical larger system including keyboard, 128K RAM, two 320K diskettes. monochrome display and printer costs £3,442. The prices are excluding VAT and of course the separate units are individually priced so the above is only a guide. For more information contact IBM United Kingdom Limited, PO Box 41, North Harbour (Baltic House), Portsmouth PO6 3AU.

For editorial comment on the IBM Personal Computer see # File

in this issue.

The Computerland store in Southampton has been named as one of the retail outlets that IBM plan to use to market its Personal Computer in the UK, which continues the role Computerland has had in the distribution of the IBM Personal Computer in the United States and Canada. Computerland's Southampton address is Spring Crescent, Portswood, Southampton SO2 1FZ.

## THE HR1

THE FINEST PRINTER/TYPEWRITERS MONEY CAN BUY.

Only £650 + VAT

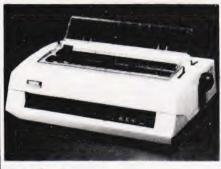

#### The HR1

Bi-directional – 17 CPS – some features as below, but without keyboard and lift off facility.

Compatible with

SHARP
OSBORNE
APPLE II
APPLE III
TELEVIDEO
TANDY
BBC
MIMI
TEXAS 30/30
PET
HEWLETT PACKARD
SUPERBRAIN

SIRIUS XEROX IBM

In fact most computers

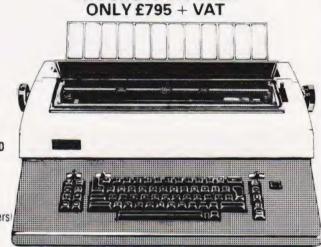

THE CROWN RANIER

CROWN RANIER - The leader of all interfaced daisy wheel printer typewriters. Here's why

The unbeatable Crown Ranier is the only heavy duty daisy wheel printer typewriter which runs on a linear motor – no belts or cables to break, stretch or wear – and uses the IBM ribbon and lift off correctors. The reliability has become legend in these days of expensive electronic typewriter breakdowns.

CENTRONIC - IEEE - RS232 INTERFACES - No external boxes - interchangeable daisywheels - variable pitch - three free daisy wheels - automatic whole line correction - easily copes with standard printed forms - 195,000 characters per ribbon (at least twice the average character length) - standard lift off correctors - a printer typewriter at the flick of a switch

Perfection as a typewriter (now used by local authorities and multi-nationals) perfection as a printer

Beware of lightweight low cost machines - these can never give long term reliable service. THIS MACHINE WILL!! The professional machine

Ask you local computer or office equipment dealer for further information 
EX STOCK DELIVERY

#### SOLE UK DISTRIBUTOR. TRADE ENQUIRIES INVITED

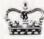

CROWN BUSINESS CENTRE

56-58 SOUTH ST., EASTBOURNE, SUSSEX. (0323) 639983.

# C9E COMPUTER SYSTEM

#### C9E HARDWARE TECHNICAL SPECIFICATION

6809 CPU (1.8 MHZ CLK).
64K of RAM
14 Graphics Modes
Cassette Interface
(Standard recorder)
Video Monitor Output
ASCII Keyboard Input
+5 Expansion Sockets (S50).
Power Requirements 9v AC

#### 16K ONBOARD SOFTWARE COMPRISES OF

»Basic Interpreter
»6809 Assembler
»D9E Hex Editor
D9E Commands
EDIT — CLEAR — MOVE —
GOTO — TRACE — PRINT —
OFFSET — SAVE — LOAD —

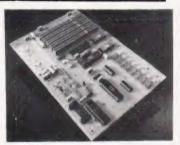

**READY BUILT & TESTED** 

(see hardware spec )

A powerful system on it's own which can be expanded further with our range of \$50 cards & peripheral devices to suit your applications

#### ALSO AVAILABLE:

Upper/Lower Case + Colour Board.

#### ORDERING DETAILS AND PRICES

| C9E Assembled and Tested Piciti | 185.00 |
|---------------------------------|--------|
| CK56 ASCII KEYBOARD             | £40.00 |
| CX30 Mains Adaptor              | £10.70 |
| Post and Packing                | £2.00  |
| + VAT (at current rates)        | £00.00 |
| TOTAL AMOUNT ENCLOSED           | £00.00 |

ADAPTORS (ENGINEERING) LTD, Computer Division, 94 Tower Hamlets Rd., Forestgate, London E7 9D9 01-534 6314/6324 (24 hour answering service) Telex: 28480 (ANDY-G)

# TECHNEG CLWYD TECHNICS LTD

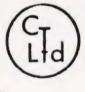

#### SPECIAL OFFER

FOR MARCH & APRIL

Epson MX82 FT III

£350 Carr. £6

\* \* \* \* \*
BBC Micro Model 'A'

£261.30 Carr. £3

BBC Micro Model 'B' BBC 16K RAM Upgrade £348.26 Carr. £3 £25 + p&p £1

BBC Printer Interface Acorn System 3 with 32K £10 + p&p £1

Memory Zenith Z100 16 bit

System

£1,400 Carr. £10

) 16 bit

from £2.072 Carr. £12

#### ALL PRICES EXCLUDE VAT

We are the Acorn Econet specialist. Let us quote you for your system.

Education discounts available

Coach House, Kelsterton Road, Flint, Clwyd. Tel: DEESIDE 810518

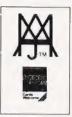

# **Software News**

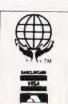

## INNOVATIVE

#### TRS 80-GENIE SOFTWARE

from the professionals

Data-Writer approaches Database Management in an entirely different manner in that, subject to one or two requirements, it is not concerned as to how the database came about or the form of it. Indeed, one of the most attractive features of the program is that the data itself can even be written on a word processor - not by Data-Writer at is that the data itself can even be written on a word processor — not by Data-Writer at all. So far as we have been able to ascertain, any word processor may be used that writes a plain ASCII file. Certainly AJEDIT and Scripsit are supported. If you do not have a word processor, or do not wish to use it for the manufacture of your database, then there are sections in Data-Writer which in themselves constitute mini word processors and enable the user to manufacture a database very easily.

In the foregoing paragraph we use the words "word processors" in the plural, and this gives a clue to a rather important feature of Data-Writer. The whole concept of the posturary is that it is a Management expert.

software is that it is a Management program. A number of earlier databases have suffered very seriously from what the author no doubt thought was economic writing, in that if a section of a program (for instance the word processing section) is used by a that if a section of a program (for instance the word processing section) is used by a number of sections, only one is included and is accessed by various sections. At first sight this might indeed appear to be economic writing and we suppose in fact it is, but the result is that the disks are continually thrashing around as access is made to them. Disk access is probably the slowest task that the CPU carries out and if it is done frequently it slows the program down very considerably. Many past Database Management programs have suffered from this deficiency. Data-Writer on the other hand has a mini word processor in each section of the program where it is needed. This has the great advantage of obviating the necessity for the drives to be thrashing around, but almost as importantly means that the format of the mini word processor can be changed for the various sections of the program, so that the best advantage can be changed for the various sections of the program, so that the best advantage can be made of it in each. Thus every section is entirely separate and gives a very high degree

of efficiency and user friendliness.

Data-Writer has a very powerful mathematical section whereby many complex mathematical functions can be carried out on your data. Up to 20 equations may be

defined per run.

Data-Writer also contains a very powerful "Mail Merge" section. Almost any personalisation can be added to a letter or report, and once again the letter or report may be constructed either on the mini word processor provided in Data-Writer or by way of an external one.

The Sort is a two level one and supports the extraction of stipulated data from a field. It is what might be called of fair speed. The two key levels make it powerful but as the Select section is so good, the Sort does not get used as often as would be the case in

other Databases

Data-Writer is made up of 11 sections or sub-programs as follows:

Letters

Edit Statistics Select Labels Reports
The Select section is particularly important. This section enables you to create a sub-set of the database by selecting from the file contents. It is immensely powerful and supports nine equivalency relationships, such as "less than" or "greater than" etc. The two logical relationships AND and OR may be used freely.

Data-Writer is one of the most powerful Database Management systems that we have seen available for a microcomputer and certainly is the most powerful that we have seen for the TRS-80 and Video Genie machines. Once the database has been manufactured, either by Data-Writer or a word processor, one has complete and utter control over it and the ability to manipulate any part of it; not only the ones mentioned above, but many others which we have not had the space to list. Data-Writer is compatible with the Model I and Model III Tandy machine, the original Video Genie, together with the Genie I and II. A version for the Model III Genie will be available shortly

Data-Writer is Compiled Basic, hence its DOS compatibility is dependent upon the compatibility of the Microsoft Compiler. Due to Microsoft's disinterest in supporting any other DOS apart from TRSDOS and the non availability of a Tandy Model III Compiler, we recommend customers to use Data-Writer with TRSDOS or LDOS on the Model I and the proprietary DOS supplied on Data-Writer for the Model III. DOS's may well be compatible after patching and as we have said the criteria is whether they are compatible with the Microsoft Compiler.

> Data-Writer — All Models . . . . £86.00 + V.A.T. P & P . . . . £2.75 (First Class Registered) ... \$86.00 + V.A.T. = \$98.90

#### other machines

We have started to supply some of our more popular programs in non TRS-80 format for other machines as follows:

BBC (MODEL B - O/S 0.1)

#### JUMBO

The 747 simulation that has swept the TRS-80 community worldwide! So memory tight that there was no room for full colour.

Cassette ... £17.25

#### MYSTERIOUS ADVENTURES

The English written, machine language series of adventures. Seven in number, at the moment the following are presently available on the

The Golden Baton

The Time Machine

Arrow of Death Part I

Arrow of Death Part II

Escape from Pulsar 7

Circus

Feasibility Experiment

Cassette (each) ... ... £10.06

#### FAIRYTALE

Basic adventure mainly aimed at the kids but for all the family! Uses a scenario of nursery rhymes and fairytales within which to find the

#### WONDERLAND

A follow-up Basic adventure to Fairytale. Fairytales and nursery rhymes again plus cartoon characters.

Cassette (each) ... ... £10.06

V.A.T. included

P. & P. 75p for any quantity

TEL: [0424] 220391/223636

#### MOLIMERX LTD A J HARDING (MOLIMERX)

**TELEX 86736 SOTEX G** 

1 BUCKHURST ROAD, TOWN HALL SQUARE, BEXHILL-ON-SEA, EAST SUSSEX.

TRS-80 & VIDEO GENIE SOFTWARE CATALOGUE £1.00 plus £1 postage.

# SOFT WARES

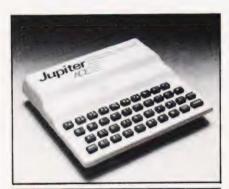

#### BY JOVE!

The first software for the Jupiter Ace has recently been announced. Called Peeker, it is designed to run on the unexpanded 3K Ace. It disassembles ROM and RAM in Decimal, Hex, ASCII, Character and Binary. The software has 20 bytes per screen, single key run on and an input start address in decimal or Hex. Peeker is available direct from Remsoft, 18 George Street, Brighton BN2 1RH at a price of £3.50 post paid.

#### **APPLE PRESS**

Dynatech have produced a number of updates and modifications for their program generator for Apple micros, CORP. In order to make it even easier to use, all CORP packages supplied from October 1st 1982 include a disc of sample programs to illustrate precisely how the generator works and the instruction manual has also been altered.

CORP allows an Apple II user to write his own programs without any previous knowledge of computer programming or technical jargon: all instructions are simply entered in English or any other Western language. Because of its ease of use, business programs, like stock control, invoicing or accountancy packages, can be prepared in three to four hours by a complete novice.

The new CORP package costs £249 and includes master disc, demonstration tutorial, two utility discs, and a diagnostic disc. All items, including the new additions, are also available separately. The demonstration tutorial disc costs £19, sample programs disc £19 and

the revised manual £5. All are available directly from Dynatech Microsoftware, Summerfield House, Summerfield Road, Vale, Guernsey.

#### **ENLISTING HELP**

How else would you want to handle lists except with a filing program called 'List Handler'? The program not only stores and prints lists and labels but prints letters too. Designed for the Apple II, up to 3,000 records can be held so that 24,000 can be kept on-line with multiple disc drives. List Handler will run on one or two drives, work with any DIF format including VisiCalc and DB Master, has unlimited Sort fields and has the ability to read and write text files.

List Handler can stand alone or as a mailmerge interface with 'Word Handler', to make an extremely efficient text editing duo. List Handler can be used with virtually all other Apple word processors. If you want to know more, contact Pete & Pam Computers, New Hall Hey Road, Rossendale, Lancashire BB4 6JG, or 'phone 0706-227011.

#### SOFTLY, SOFTLY

Described as the 'thinking man's maze game', Maze Runner has been introduced recently by Kuma for the Sirius 1. The game involves the player exploring the maze inhabited by monsters who protect the treasure, and before you can kill the monsters, you have to pick up any of the swords that hang around the walls. The shields that abound unfortunately do not last too long and the swords are prone to breaking, so survival is not an easy business!

Up to four players can play with an easy start for the nontechnical — the disc auto loads. The price is £14.50 plus VAT and is available from Kuma and other Sirius dealers.

Also available from Kuma is their FIG-FORTH toolkit, consisting of a series of screens containing the definitions of FORTH words, and giving the user a variety of facilities which enhance the basic FIG-FORTH language for the Sharp MZ-80A and MZ-80K. The words supplied may be grouped as: General purpose words, Primitive keyword generation words, Graphics words, Music words, Time words, Utility words, and Demonstration programs. The toolkit is priced at £14.50 plus VAT

£14.50 plus VAT
For further information,
contact Kuma Computers Limited,
11 York Road, Maidenhead,
Berkshire SL6 1SQ, or 'phone

0628-71778.

#### SUCH FINESSE

Add finesse to your IBM Personal Computer, by using Microfinesse which provides the level of performance on the IBM micro that can normally only be found on mainframe systems. While promoted as a financial modelling program, its power and flexibility can be applied to manpower planning, production analysis etc. Features distinguishing Microfinesse from other programs include a menu driven system, 7,000 call availability, consolidation of data, sensitivity analysis, target search and investment analyses and a user defined menu structure. The retail price is £550 and further details are available from Ferrari Software Limited, 683 Armadale Road, Feltham, Middlesex TW14 OLW, or by 'phone on 01-751 5791.

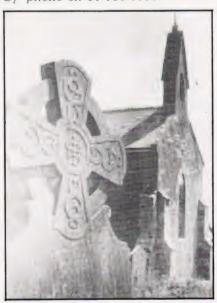

#### ENTOMBED!

Well it's not quite as grave as it might at first sound ... The Tomb of Drewan is a new adventure game for the VIC. Featuring exciting graphics, the player can actually see himself as he collects spells and fights demons in his

search for the Amulet of Kartos. There are 400 chambers in the tomb and the action takes place on the screen one chamber at a time. Fast reactions and quick wits are vital to avoid wounds and loss of strength from attacks by the demons. Since a game could last for hours, it can be saved and loaded back in to be resumed at a later time.

The Tomb of Drewan is supplied in a presentation box with a full instruction manual. The program requires 16K expansion and is available for £12.95. If you are dying to get more information, write to Audiogenic Limited, PO Box 88, Reading Berkshire, or 'phone 0734-595647.

#### SPELLBOUND

Spellbinder, the word processing package that is claimed to be the easiest to learn and the cheapest, now also acts as a calculator. This new feature allows the user to leave his text, carry out calculations, and then insert the results in the text if required. Also column totals or rows of figures in the text may be checked. Spellbinder has its own language and although it can be learned in 20 minutes it is designed so that the user can write his own programs as he becomes more confident.

The package includes in its price a host of programs aimed at handling most word processing applications, including mailmerge, sorting, forms design and paragraph insertion. Being one of the few systems that will drive a Sanders media printer, the cost of £275 includes assembler files of video and printer drivers, editing programs and manuals. For £200 you can purchase a fully interactive dictionary program which automatically 'proofreads' text and checks spellings against its 20,000 word dictionary. If you want more information on either product, contact Encotel Systems Limited, 7 Imperial Way, Croydon Airport Industrial Estate, Croydon, Surrey CRO 4RR, or 'phone 01-686

#### YOUR MOVE

Computers are very obliging chess partners, even if they're not always obliged to let you win! The number of available models however causes difficulty as interested chess players try to find their way through the chess computer jungle.

A report has now been produced giving details of the first UK ratings assessing the strength of chess machines. The assessment was based on advice from the British Chess Federation and was carried out in the first public tournament dedicated to chess

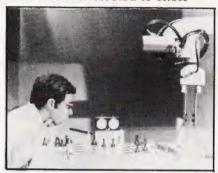

computers playing against chess players with BCF ratings. The 32 page report concentrates on the strongest chess computers and gives a full analysis of the Scisys Mark V, Fidelity Champion Voice Sensory and Applied Concepts Great Game Machine. Informative details are also given on the Mephisto 2, Fidelity Elite and the latest Fidelity releases, Prestige and Sensory 9.

and Sensory 9.
Copies of the report can be obtained in writing from Chess Report, 1 The Mews, Hatherley Road, Sidcup, Kent DA14 4DX, stating your name and address and enclosing three 15½ postage stamps as a contribution towards the cost of postage and production.

#### **GAMES PEOPLE PLAY**

A wide variety of yet more games for people to play are available from Computer Games. You can move into the computer chess world with the new Sensory Chess Challenger 9, which has the ability to accept a library of add-on modules, programmed to vastly increase the computer's ability to play constantly improving chess. The first of two Sensory 9 cartridges available in the UK immediately expands the board's built-in 'library' of 3,000 book opening moves by some 9,000 moves, while the second gives an effective 27,000 more positions in total. Produced by Fidelity Electronics of Miami, Florida, the Sensory Chess Challenger 9 costs £149.95.

On a smaller scale is the Fidelity Mini Sensory Chess Challenger, measuring 8½ " by 4½" by 1 % ". This machine is designed to help the beginner learn to play the game, but also provides an interesting opponent if you are already a chess player. A

booklet entitled Let's Play Chess is provided, and the whole package is available from major department stores, and good toy and electrical shops at around £50, with additional plug-in modules for around £29.95.

Puck Monster is a hand held game that has nothing to do with a rogue ice hockey player! Aimed at the 7-14 year age group, the object is to gain as many points as possible with the three puckmen allocated to the player at the start of each game. Monsters are intent on eating your puckman as he wanders round a maze trying to eat food and energy capsules and become energised in order to eat the monsters. The game is further complicated when the puckman manages to eat all the food energy capsules, as the maze changes layout automatically. Puck Monster is available at most shops that sell toys and games and from many department stores. The price is £29.95 including VAT. A fast growing range of pocket and purse sized games from Computer Games is Games & Watch. These games include wide screen titles such as Parachute, Octopus, Popeye, Mickey Mouse, Fire, Turtle Bridge, Fire Attack and Snoopy Tennis and these retail at £19.95. Two multi screen titles are Donkey Kong and Oil Panic, priced at £23.95.

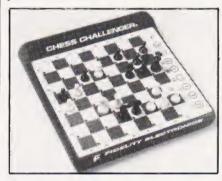

Five new Activision games are now available for the Atari Video Computer System: Starmaster, Barnstorming, Bridge, Ice Hockey and Chopper Command. The games can be obtained from most good high street stores and are priced at £24.95 including VAT.

Computer Games have also set up the CGL Activision Fun Club and consumers may write to the club at Freepost, Loughton, Essex, or 'phone 0628-32839/72448 to register for free membership.

Computer Games have a wide selection which is growing all the time so if you would like more information write to Computer Games Limited, CGL House, Goldings Hill, Loughton, Essex IG10 2RR, or 'phone 01-508

# NEXT MONTH MAY ISSUE ON SALE APRIL 8th

#### LIBRARY LUNACY

With almost annual precision the Sinclair Research organisation launch a new machine in the ZX series and, with equal gusto, the publishing industry falls over its own feet in the rush to produce books for the latest offering. This year being no different we have been inundated with lorry loads of books for the ZX Spectrum and, as a service to humanity in general, decided to do one of our mammoth book surveys. So, if you are looking for a book on or about the ZX Spectrum you should be able to find a review of it in our next issue. Unless, of course, someone has brought out yet another

#### A MICRO FROM DELPHI

Well, it actually acquired its name from a certain box of Blake's Seven but I prefer the classical connection myself. The Oric certainly looks neat enough in those glossy ads but what's it really like? After initial delays in production and delivery the system looks set to make a big entrance on the High Street computing front following its acceptance by W H Smiths.

Armed with machine and manual our reviewer disappeared for several weeks to fathom out its inner secrets. The results of his tests certainly make interesting reading, nay essential, for anyone proposing to buy a system for around £150.

Articles described here are in an advanced state of preparation

#### **BUYING A MICRO?**

Whether you are contemplating the purchase of your first system or the upgrading of your current machine the one thing you really need is information. Adverts and brochures are fine but what does the information actually mean to you, the user?

In our May issue we'll be presenting a special Buyer's Guide section where all the information you really need will be on show. Our compilers have reduced that mass of information into clear and concise terms, enabling you to make direct comparisons between the various machines in your price range. So, before you invest hundreds of pounds in your new computer why not invest a mere 80p and buy the next issue of Computing Today?

#### A JOKER IN THE PACK?

As far as the personal micro market goes the Jupiter Ace is certainly the odd one out as it doesn't use that most common of languages, BASIC. In keeping with recent trends the system uses FORTH as its native language which is different for a start! The other intriguing thing about it is its relationship to the ZX Spectrum in that its two designers were responsible for both machines. So, just how good is it and does the fact that it uses a 'non-standard' language make any difference? Well, for our report you'll have to read the May issue, won't you!

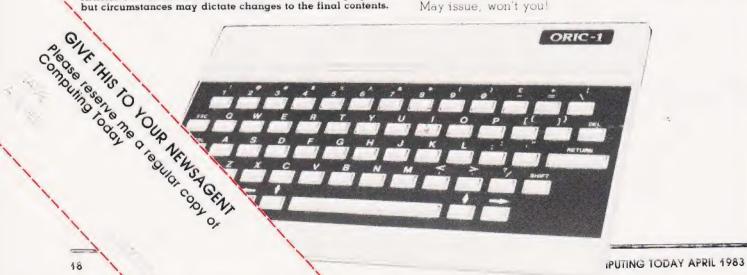

# **SPECTRUM**

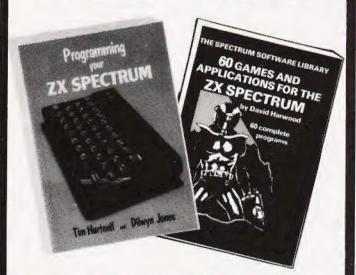

Make the most of your Spectrum, with these acclaimed books from the experts!

# PROGRAMMING YOUR ZX SPECTRUM

Tim Hartnell and Dilwyn Jones

More than 100 routines and programs, 230 pages, and value for every Spectrum user. Learn how to make the most of user-defined graphics (with a Pacman-like program, DOTMAN), sound, colour, and such commands as ATTR, SCREEN\$ and BRIGHT. From the co-ordinator of the National ZX Users' Club, Tim Hartnell. Just £6.95.

# THE SPECTRUM SOFTWARE LIBRARY

60 GAMES AND APPLICATIONS FOR THE ZX SPECTRUM!

By David Harwood

Arcade games, intelligent board games, brain games and utility programs. They're all here in this massive collection of 60 tested programs for the Spectrum, compiled by Interface columnist David Harwood. Just £4.95.

Interface,
Dept., CT

44-46 Earls Court Road, London, W8 6EJ
Please send me:

( ) PROGRAMMING YOUR ZX SPECTRUM—£6.95

( ) THE SPECTRUM SOFTWARE LIBRARY—£4.95

( ) A sample issue of INTERFACE, the monthly magazine published by the National ZX Users' Club—£1.00

I enclose £

Name

Address

# Kuma Computers Limited

# A Combination of Soft & Hardware

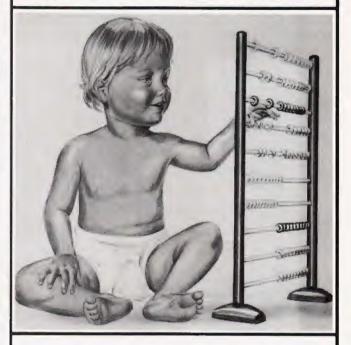

SITIUS 1

SHARP

**EPSON** 

**EPSON** 

POST CODE .....

New Brain

OSBORNE 1

Kuma has over 500 software programmes covering-utility, educational,

entertainment, word processing and other business requirements.

KumaComputers are backed with many years of direct experience.

PHONE NOW or SEND FOR DETAILS
MAIDENHEAD (0628) 71778
Kuma Computers Ltd.11 York Road,
Maidenhead, Berks SL6 1SO

| t box for info                                      |       |       |                                 | on to:   |
|-----------------------------------------------------|-------|-------|---------------------------------|----------|
| SIRIUS-I<br>SHARP A + B<br>OSBORNE-I<br>EPSON HX-20 | TWARE | HAREM | NEWBRAIN PRINTERS: MATRIX DAISY | SOFTWARE |
| s                                                   |       |       |                                 | ******   |

Alan Heal

# **NASPEN APPEND**

If you do a lot of work with ZEAP and wish that you could link the files to a text processor such as Naspen for documentation then this is what you need.

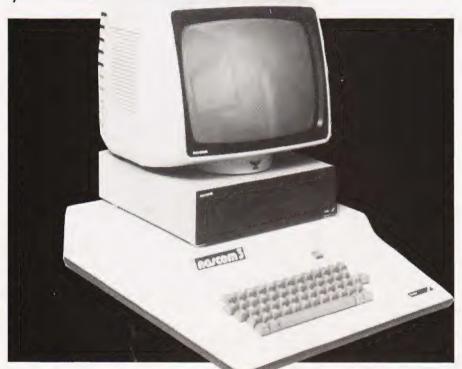

🖪 he following program is a utility which allows users of the ZEAP assembler (cr NASCOMs to append their source tiles to the Naspen text editor Why, you may ask, would you want to do this? Well, whilst ZEAP is an excellent assembler it doesn't allow you to document your listings to the extent that you may require; adding comments and explanations of sections of the program for example. With the aid of this utility you can prepare and test the program, transfer a copy of it to Naspen, add comments and perhaps a covering letter and supply a fully documented

#### HOW TO USE IT

If your ZEAP program is of a reasonable size the first thing to think about is the starting address. Normally you would start it at 2000 Hex but this can be changed by altering the contents of location F00 Hex to, say, 5000 Hex provided, of course, you have this much memory. The reason for doing this first is that we do not wish the ZEAP program to occupy the same area of memory as the Naspen file.

Now, warm start ZEAF and either type in or load from tape the source file you wish to convert to Naspen format. Once it is loaded return to NAS-SYS and cold start Naspen by typing:

#### E B800 (Enter>

It you already have a text life that you wish to join to the ZEAP file this should now be typed in or loaded from tape. If, on the other hand, you just wish to turn the ZEAP file into a Naspen file simply start Naspen up but don't enter any text.

Now, to join the two files together we must return to NAS-SYS and load in the program given below. Once loaded, execute the program and then warm start ZEAP. Any ZEAP output which would normally be sent to the serial intertace or the UART will now be attached to the end of the Naspen tile. This can be achieved by typing:

#### U N M (Enter>

and the ZEAP source file will be appended onto the end of the Naspen file using the format of the V M N' command which produces a listing from line M to line N.

It the assembler option is used the object code will also be appended as well as the source tile and a command of the following type will achieve this

#### + 4 (Enter>

then:

#### A M N <Enter>

where M and N are optional parameters to assemble from line M to line N. In this case both the source and object code will be appended to the Naspen file.

The final option available is to append the symbol table in addition to the source and object code. This can be achieved by entering:

#### + 80 (Enter>

followed by:

#### A M N (Enter)

The Naspen tile can now be stored, modified and printed as normal.

|      |    |    |     | 0010 |           |      | FILES ONTO   | NASPEN | FILES. |
|------|----|----|-----|------|-----------|------|--------------|--------|--------|
|      |    |    |     | 0020 | ; ALAN HI | CAL  |              |        |        |
|      |    |    |     | 0630 |           |      |              |        |        |
| ØC8Ø |    |    |     | 0040 |           | ORG  | ØC8Ø         |        |        |
|      |    |    |     | 0050 |           |      |              |        |        |
|      |    |    |     | 0060 | ; EQUATES | 3    |              |        |        |
| 0080 | ØF | 05 |     | 0070 | PRTREF    | EQU  | ØFØ5         |        |        |
| 0080 | 10 | 1A |     | 0880 | ETPTR     | EQU  | 101A         |        |        |
| 0080 | 00 | FF |     | 0090 | ETM       | EQU  | ØØFF         |        |        |
| ØC8Ø | 00 | 5B |     | 0100 | ZMRET     | EQU  | 5B           |        |        |
| ØC8Ø | 00 | ØA |     | 0110 | LF        | EQU  | ØA           |        |        |
|      |    |    |     | 0120 |           |      |              |        |        |
| ØC8Ø | 21 | 88 | ØC  | 0130 | START     | LD   | HL, PRINT    |        |        |
| ØC83 | 22 | 05 | ØF  | 0140 |           | LD   | (PRTREF), HL |        |        |
| ØC86 | DF | 5B |     | 0150 |           | SCAL |              |        |        |
|      |    |    |     | 0160 |           |      |              |        |        |
| ØC88 | FE | ØA |     | 0170 | PRINT     | CP   | LF           |        |        |
| ØC8A | C8 |    |     | 0180 |           | RET  | Z            |        |        |
| ØC8B | E5 |    |     | 0190 |           | PUSH | HL           |        |        |
| ØC8C |    | 1A | 1.0 | 0200 |           | LD   | HL, (ETPTR)  |        |        |
| ØC8F | 77 |    |     | 0210 |           | LD.  | (HL),A       |        |        |
| 0090 | 23 |    |     | 0220 |           | INC  | HL           |        |        |
| ØC91 |    | 1A | 10  | 0230 |           | LD   | (ETPTR), HL  |        |        |
|      | 36 |    |     | 0240 |           | LD   | (HL),ETM     |        |        |
| ØC96 |    |    |     | 0250 |           | POP  | HL           |        |        |
| ØC97 |    |    |     | 0260 |           | RET  |              |        |        |

The assembly code listing for the utility program.

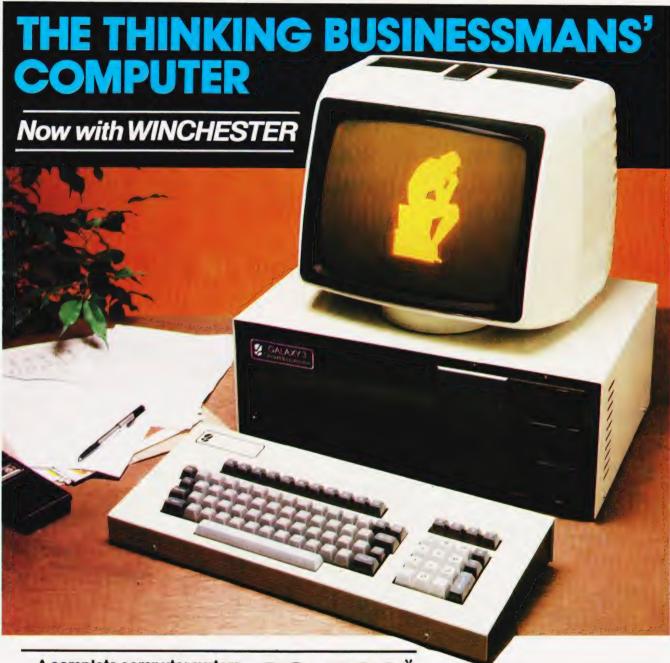

A complete computer system, with a 5.4 megabyte Winchester Drive for only

The new Galaxy 3 has been built to comply with the most widely accepted industry standards, so the business user can make effective use of the largest range of hardware and software options. It uses the world's best selling micro processor, the Z80A, and is based on industry standard 80BUS Boards. Interfaces include both parallel printer interfaces and RS232, enabling the user to immediately connect a wide range of compatible hardware, even to the extent of building up his own networking system.

The Galaxy 3 has CP/M as its standard operating system which gives users access to the widest range of applications software and programming languages currently available for any machine.

Central processor unit with 64K RAM
 5.4 megabyte Winchester drive
 800K byte floppy disk drive
 Full Qwerty/numeric keyboard with function keys
 12" green or amber monitor

There is a network of Gemini dealers throughout the country, able to offer you complete support for the Galaxy, including compatible hardware and a full range of business software. 24 hour on-site maintenance is also available. 'Phone us now for further details and the address of your nearest dealer.

#### Features include:

- Twin Z80 processors
- 5.4 mb Winchester
- 64K dynamic RAM
- 800 disk based storage
- 80 × 25 screen format
- **Dual printer interfaces**
- Modular design
- Networking system available
- Green or amber monitor
- 10 & 20 meg versions also available.

\*Price is exclusive of VAT.

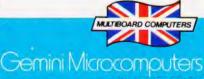

18 Woodside Road, Amersham, Bucks HP6 5EQ. Tel: (02403) 28321.

# Three out of every four computers going into schools are BBC Micros. Is there a lesson to be learned by every user?

As part of the current government subsidised scheme aimed at introducing micros to schools, the Department of Industry undertook a survey of machines available and made recommendations to education authorities all over the country.

The BBC Micro met their priorities exactly: it is economical yet fast and powerful, and it can justify the investment involved, through its capability to grow with the needs of the user and with the rapid changes in technology.

Teachers and education authorities agreed, and today it represents over three-quarters of all micros being ordered for schools across the country under the DOI scheme.

#### The BBC's choice too.

In choosing a machine to put their name to for their massive Computer Literacy Project, the BBC had the same set of priorities as the DOI. The BBC Micro is now an integral part of that project, which includes books, software, courses and a number of major television series, one of which, "Making the Most of the Micro" is now being broadcast.

#### All this for only £399.

The BBC Micro is light and compact. It generates high resolution colour graphics, and is capable of synthesising music and speech using its own internal speaker. The keyboard uses a conventional layout and typewriter feel.

The most sophisticated version (called

Model B) is available for only £399. (There is also a basic model available, the Model A, at £299.)

#### Designed to grow.

Last year the magazine "Which Micro?" said that the most attractive and exciting feature of the BBC Microcomputer was its 'enormous potential for expansion.

This is indeed one of the features that sets it aside from the competition.

For example, as well as interface sockets to allow you to connect directly to a cassette recorder, and to your own television, you can also use video monitors, disc drives, printers (dot matrix and daisy wheel) and paddles for games or laboratory

You can also plug in ROM cartridges containing games with specialist application programs.

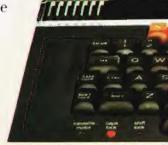

#### The Tube. A unique feature.

The Tube, which is unique to the BBC Micro, provides for the addition of a second processor via a high speed data channel. The possibilities are enormous. For example, the addition of a second

3MHz 6502 processor with 64K of RAM doubles processing speed. While a Z80 with 64K of RAM opens the door to a fully CP/M\* compatible operating system, with all the benefits for business applications.

Linking up with other computers. The BBC Micro also offers a facility of immense potential value to schools, colleges and businesses. It's called Econet - a system which uses telephone cable to link with other BBC Micros. A number of machines can then share the use of expensive disc drive and printer facilities.

Make full use of Prestel & Teletext. With special adaptors you will not only be able to turn your TV set into a Prestel terminal and Teletext receiver, but you can also take data and programs direct from these services. (The programs, which are known as telesoftware, are already being broadcast by BBC's Ceefax service.) This is another first for the BBC Micro.

BASIC plus. A sophisticated version of BASIC has been chosen for the BBC Micro, which incorporates features normally found only in more advanced high level languages. However, there is also a facility allowing access through a simple command to another language - for example, PASCAL, FORTH and LISP.

\*Trademark of Digital Research

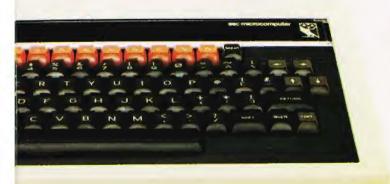

A full range of software.

Applications software for the BBC Micro already cover a very wide field. Packages covering games, education and business applications are available on cassette. All developed to the same high standards set by the hardware.

The best possible back-up.

Your BBC Micro comes with the backing of the BBC and an extensive dealer and service network.

Each approved dealer is able to offer advice and carry out expansion work and repairs.

BBC Microcomputer - Model A and Model B.

2MHz 6502A Processor.

32K ROM: 16K RAM Model A, 32K RAM Model B.

Full QWERTY keyboard with 10 user-definable function keys.

Mixed high resolution graphics and upper and lower case text.

300 baud and 1200 baud interface for standard cassette recorders.

Three-voice music synthesis with full envelope control feeding internal loudspeaker.

Interface sockets (Model B only) - RS423, for analog inputs centronics and user port.

6502, Z80, 16032 second processors.

Single and Dual Disc Drives with 100 and 800 K-bytes storage.

Teletext unit.

Speech synthesis.

Networking facility - via Acorn Econet.8

How to buy your BBC Micro.

If you are a credit card holder and would like to buy a BBC Micro B, or if you would like the address of your nearest stockist, just phone 01-200 0200.

Alternatively, you can buy a Model B directly by sending off the order form below to: BBC Microcomputers, c/o Vector Marketing, Denington Estate, Wellingborough, Northants, NN8 2RL.

All orders are despatched by fully insured courier and come complete with easy to follow 500 page User Guide and Welcome cassette.

01-200 0200 credit card holders.

| To BBC Microcompute<br>Denington Estate. Well | rs, c/o Vector Marketing,<br>ingborough, Northants NN8 2RL.                          |
|-----------------------------------------------|--------------------------------------------------------------------------------------|
| Please send me<br>computers at £399 eac       | BBC Model B Micro-<br>h, inc. VAT and delivery. I enclose<br>Acorn Computers Limited |
| Readers A/C or charge                         | my credit card.                                                                      |
| Card Number_<br>\mex/Diners/Visa/Access (De   | lete)                                                                                |
| Name                                          |                                                                                      |
| Address                                       |                                                                                      |
|                                               | Postcode                                                                             |
|                                               |                                                                                      |

## The BBC Microcomputer System.

Designed, produced and distributed by Acorn Computers Limited.

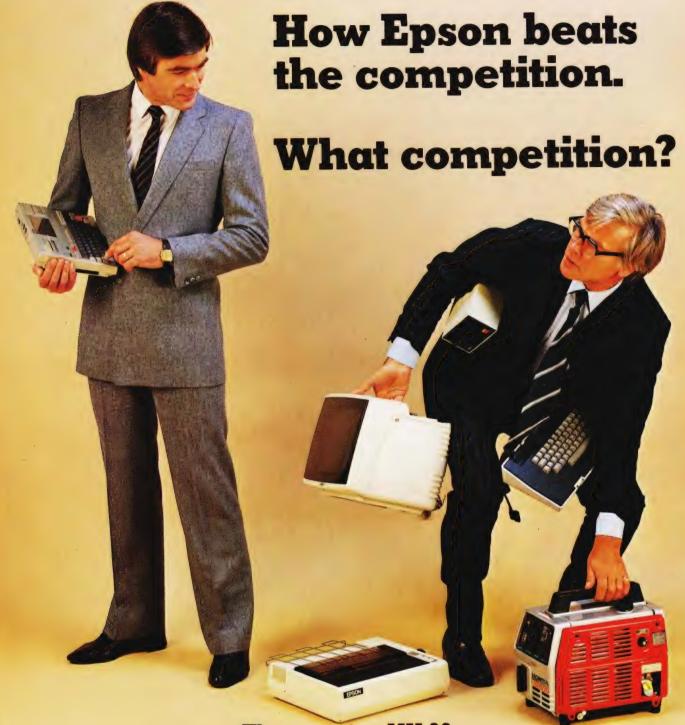

The amazing HX-20. The most complete portable computer available today.

The HX-20 is a portable computer with a full size typewriter keyboard, LCD Virtual Screen, printer and microcassette facility actually built in. A computer with a rechargeable power source that's large enough for writing programs and manipulating data virtually anywhere, yet small enough to carry in a briefcase.

But don't let the size fool you. The HX-20 is not a gimmicky toy or an excuse for a calculator. It's a precision machine using a full extended version of Microsoft BASIC with I6k RAM, optionally expandable to 32k and 32k ROM expandable to 64k, RS-232C and Serial interfaces. The ASCII typewriter keyboard and five programmable keys brings ten separate program functions to your fingertips.

Power to your elbow.

The HX-20 runs on its own power supply for over 50 hours and can be easily recharged overnight, or whilst in use, with the ability to retain its memory in RAM even when switched off.

Keeping you in the picture.

The LCD screen is unique – showing any 20 characters by 4 lines at a time – enabling you to carry out word processing or data entry as if you are using a large screen.

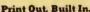

The 24 column dot matrix impact microprinter offers 42 LPM in a crisp, precise 5 x 7 matrix for perfect hard copies. Every time. And you can choose from a wide range of peripherals from bar code readers to acoustic couplers for total capability.

Epson. Reliability through Research.

You'll find our name on a highly successful range of computer printers. So you can be assured of the same quality and reliability through an extensive research programme prior to the launch of any Epson product.

Write or call us for further details and the name of your local stockist (because seeing really is believing).

Just take a glance at the competition and you'll soon realise that the HX-20 is the most portable computer available today.

Epson (UK) Limited Freepost Wembley, Middlesex HA9 6BR Freefone: 2730 Telex: 8814169

Exceptional quality.

Simon T Ainsworth

# FROGLET

Hop on the bandwagon with our BBC Micro version of that arcade favourite, Frogger.

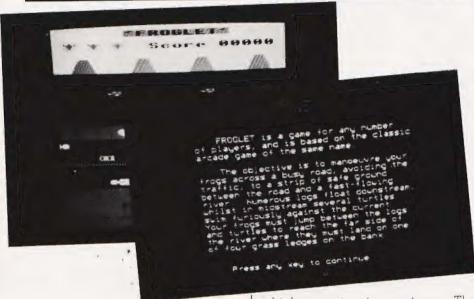

rcade games have come a long way since the days of the first Space Invaders machines. Now that the novelty has worn off ones which mainly involve lots of cute little bug-eyed monsters for no very good reason, it makes a pleasant change to see games with a more original theme. One of my favourites is Frogger, in which you help a frog to cross a busy road and fast-flowing river whilst trying to avoid getting run over or being swept away by the current. Conservationists would, I am sure, approve.

#### A VERSION FOR AUNTIE

Listed below is a version of Frogger written on a 32K BBC Microcomputer. It consists of two programs, FROGLET and Froglet, which should be saved either on the same floppy disc, or consecutively on the same cassette.

In this version of the game you have three turns to get as many frogs as possible to safety. Whilst the computer plays the tune *Dixie* you must manoeuvre each kamikaze amphibian across four lanes of traffic onto a strip of safe ground between road and river. The frog must then cross the river by leaping between logs which are floating downstream, and turtles

which are swimming upstream. The problem is that turtles have a nasty habit of going underwater, so to avoid being swept away by the current your frog should keep to the logs as much as possible. He finally reaches safety by hopping onto one of four grass ledges on the far bank of the river. A new frog then appears beside the road.

When three frogs are home a fly appears and starts buzzing around over the river. You get bonus points if your fourth frog lands on the fly during his journey. When four frogs have crossed the river the screen clears and you must repeat the procedure with four more. This time, however, the traffic, logs and turtles move faster than before, and the bonus for getting each frog across is increased accordingly.

The turn continues like this until a frog is killed or you take more than two minutes to complete a screen. After your three turns the computer displays a league table of the 10 best scores obtained during the current run. The table can be cleared at any time by pressing Escape and typing RUN.

#### GRAPHIC DETAILS

In order to understand how the programs work, you will need a rough idea of how the graphics are produced. Unfortunately, the speed requirements are such that the VDU drivers are too slow to move the traffic, logs and turtles around the screen by conventional methods. I have, therefore, been forced to use a machine code subroutine which writes directly to the Mode 2 screen memory. This technique is not to be recommended in general. Not only is it hellishly complicated but it also makes your program incompatible with the 'Tube'! However, its use here is justified by the 10-fold increase in speed which it produces.

The Froglet program regards the display as consisting of nine horizontal 'lanes': lane 0 is the lane of traffic on the nearside of the road, lane 4 is the grass verge between road and river, and lane 8 is the furthest lane of the river. These nine lanes are animated by repeatedly redrawing them in the order stored in the index array called Lane%. To draw lane L (0 ≤ L ≤ 8) the computer executes a section of BASIC of the form:

!&70=&2DC0-48\*1+D !&72=S CALL &2C00

where D is the distance (modulo 28) travelled by objects in lane L, and S is the screen RAM address starting at which the image of lane L is to be stored.

The machine code subroutine at location &2C00 has at its disposal two data tables (see Fig. 1). Table 1 comprises nine 48-byte strings, one string for each lane, these strings consist of bytes with ASCII values from 0 to 15 inclusive, where each of these 16 codes represents a special multicoloured character, for example a tree or the front end of a racing car. Table 2 comprises 16 sets of 32 bytes. Each set is the 'memory image' of one of the multicoloured characters, ie it is what the computer stores in its screen memory when you print the character on the screen.

To see how the subroutine works let's consider an example of it being used. Suppose, for instance, that we want to draw the first lane of logs (lane 5) when the logs have floated a distance of 12 character-widths, and suppose that lane 5 starts at address & 4900 in screen RAM. So we call the machine code routine as described above, with L=7, D=12 and S = &4900. It selects the string in Table 1 corresponding to lane 5 and finds that this consists of the following sequence of ASCII codes:

where 1 represents a solid blue square, and 12 is the green/black section of a log on a blue background. The computer ignores the first 12 bytes and reads the next 20 bytes in the order 13 to 32 (these bytes represent the 20 characters of lane 5 which are to appear on the screen). On reading each of the 20 bytes the computer copies the corresponding character image from Table 2 to the screen memory. The first character image is copied to &4900 - &491F, the second to &4920-&493F, and so on. Finally, an RTS command is executed and control returns to BASIC.

This rather complicated procedure results in the printing of lane 5 in less than 0.01 seconds, compared with 0.1 seconds using the VDU drivers.

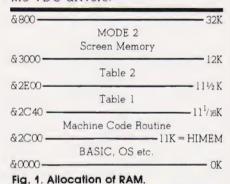

#### DON'T RUSH JUST YET...

Since both programs are comparatively long, you are quite likely to make a few mistakes when typing them into your own machine. These notes should help you avoid, or at least recognise, the transcription errors which are most likely to occur.

Be careful when copying the DATA statements in both programs, particularly those in FROGLET. If on playing the game you find, for example, a lorry cab floating down the river or a tree speeding along the road, then you have made a mistake in lines 2310-2390 of FROGLET. On the other hand, if, for example, the front of every saloon car appears to have been drawn incorrectly then the fault lies between lines 2430 and 2740. An error in the data in Froglet will most likely manifest itself by making the computer play Dixie or the 'end of turn' jingle incorrectly.

The section of assembly language on lines 1380-1530 of FROGLET should be entered precisely as it is listed. Do not be tempted, for instance, to type STA &72, Y instead of STA (&72), Y—these two statements have quite different meanings.

#### THE PROGRAMS

To play the game you must first run the FROGLET program. This is given in Listing 1, and works as follows:

| Line Number | Function                                                                                                    |
|-------------|----------------------------------------------------------------------------------------------------|
| 1000-1020   | Title REMs.                                                                                                    |
| 1060-1130   | Command lines to assign the function keys and cursor editing keys, to set colour flash rates and to clear the keyboard buffer.                                                                                                    |
| 1170-1210   | Title page including copyright notice.                                                                                                    |
| 1250-1290   | Envelope definitions and start up sound.                                                                                                    |
| 1330-1340   | Character definitions: CHR\$(224) = frog, CHR\$(225) = fly.                                                                                                    |
| 1380-1530   | Assembly of the machine code subroutine which is used to draw each 'lane' of the display.                                                                                                    |
| 1570-1640   | Construction of Table 1, which defines the layout of the nine lanes of the display.                                                                                                    |
| 1680-1730   | Construction of Table 2, which defines the appearance of each of the 16 special multicoloured characters.                                                                                                    |
| 1770-2220   | Three pages of instructions.                                                                                                    |
| 2260-2270   | Loads and runs Froglet.                                                                                                    |
| 2310-2390   | Data for Table 1, with lanes in the order 8 down to 0. $@$ means character 0, 'A' means character 1 etc.                                                                                                    |
| 2430-2740   | Data for Table 2, with characters listed in the order 0 to 15. The characters are, respectively, black square, blue square, green square, lorry cab (pointing left), lorry body (left), cab (right), body (right), racing car (front), racing car (rear), saloon car (rear), saloon car (front), tree, log section, turtle's head, turtle's body, submerged turtle. |

Function

The game itself is contained in Froglet, and works as follows:

Line Number

| Line Humber | A 5722 V 52 V 52                                                                                                    |
|-------------|----------------------------------------------------------------------------------------------------|
| 1000-1020   | Title REMs.                                                                                                    |
| 2000-2030   | Error trapping and initialisation of arrays Vel% and Lane%.                                                                                                    |
| 3000-3050   | Title page.                                                                                                    |
| 4000-4020   | Selection of Mode 2, alteration of HIMEM to prevent the corruption of the machine code routine and its data by the BASIC stack, initialisation of Score% et al.                                                                                               |
| 4030-4220   | This is the main loop. The procedures which it calls are explained below.                                                                                                    |
| 4230-5030   | End of game — draw table of best scores and check if another game is to be played.                                                                                                    |
| 6000-6220   | PROCtable: constructs and displays the table of best scores.                                                                                                    |
| 7000-7140   | PROCmove: checks if the movement keys have been pressed and alters the frog's position if necessary.                                                                                                    |
| 8000-8030   | PROCtime: indicates how much time is left on a scale at the bottom of the                                                                                                    |
| 0000 0000   | screen.                                                                                                    |
| 9000-9030   | PROCscore: displays the player's score at the top of the screen, together with the number of lives remaining.                                                                                                    |
| 10000-10030 | PROCfrog: draws the frog at the appropriate position                                                                                                    |
| 11000-11040 | PROClane(L%): uses the machine code subroutine to draw lane L% of the display.                                                                                                    |
| 12000-12070 | PROCbase: tells the player that his frog has reached the far side of the river successfully, and makes a new frog appear by the road                                                                                                    |
| 13000-1370  | PROCcheck: checks if the two minutes time limit has passed or the frog has been killed. If so the 'end of turn' flag, End%, is set to -1.                                                                                                    |
| 14000-14050 | PROCmsg(X\$,X): prints the string $X$$ at the bottom of the screen and waits for $X$ seconds.                                                                                                    |
| 15000-15250 | PROCsetup: gets ready for the next group of four frogs to be manoeuvred across road and river. The screen is completely redrawn, the distances travelled by objects in each lane are randomised, and various variables such as the frog's position are reset. |
| 16000-16070 | PROCfly: moves the fly around over the river and makes an appropriate buzzing noise.                                                                                                    |
| 17000-17070 | PROCtune: plays the next five notes of Dixie or the 'end of turn' jingle.                                                                                                    |
| 18000-18020 | PROCsplosh: sound effect of frog falling into the river.                                                                                                    |
| 19000-19030 | PROCeive: sound effect of frog falling from a great height.                                                                                                    |
|             |                                                                                                    |
| 20000-20050 | PROCoops: sound effect of frog meeting an unpleasant end.                                                                                                    |
| 21000-21030 | PROCfin: plays the 'end of turn' jingle.                                                                                                    |
| 22000-22040 | PROCgulp : sound effect of fly being swallowed.                                                                                                    |
| 23000-23010 | Data: direction of motion of objects in each lane and the order in which the lanes are to be moved.                                                                                                    |
| 24000-24040 | Data: how to play <i>Dixie</i> . See PROCtune to find out how each five-note string is decoded.                                                                                                    |

If you find that Froglet keeps printing 'O.K.' and stopping when you run it, then there is probably a syntax error somewhere. Type P.ERL:REPORT to find out where

Data: how to play the 'end of turn' jingle.

25000

and what the problem is.

Finally, note that Froglet uses several variables with very similar names, so, for example, do not confuse x% with X%.

```
2060 PRINT "The turn continues until a frog is"
1040 REM *** Command Lines ***
                                                                                                         2070 PRINT "killed or you reach the time limit." /
2080 PRINT" Press any key to continue..."
1050
1060 *KEY 0 "IK"
1070 *KEY 1 "IJ"
1080 *KEY 8 "IH"
                                                                                                        2090 GZ=GET:VDU 28,0,23,39,4,12
2100 PRINT "You score points mainly by getting"
2110 PRINT "your frogs across the river, but you"
2120 PRINT "also get bonus points for skilful"
2130 PRINT "hanoeuvring, for reaching the time"
2140 PRINT "limit without killing off any frogs,"
2150 PRINT "and for catching flies which buzz"
2160 PRINT "around over the river once you get"
2170 PRINT "three frogs across."
2180 PRINT" You move the frogs by cression"
                                                                                                                 G%=GET: VDU 28,0,23,39,4,12
1090 *KEY 9 "|I"
1100 *FX 4,1
1110 *FX 9,10
1120 *FX 10,5
1130 *FX 15,1
1150 REM *** Titles etc. ***
                                                                                                         2170 PKINI "three Trogs across.
2180 PRINI" You move the frogs by pressing"
2190 PRINI "the red function keys - press f0/f1"
2200 PRINI "to move up/down, and f8/f9 to move"
2210 PRINI "left/right. Alternatively, you may"
2220 PRINI "use the grey cursor control keys."
1160
1170 MODE 7:VDU 23;8202;0;0;0;
1180 Title$=CHR$(130)+CHR$(136)+CHR$(141)+"'FROGLET'"
       PRINT TAB(11,9)Title$'TAB(11)Title$
PRINT'TAB(8)CHR$(131)"by Simon T Ainsworth"
PRINT'TAB(3)CHR$(131)"Copyright @ ASP Ltd MCMLXXXII"
1200
                                                                                                         2230
1210
                                                                                                         2240 REM *** Chain to Main Program ***
1220
1230 REM *** Envelope Definitions ***
                                                                                                          2250
                                                                                                         2260 VDU 28,13,22,39,21
1250 ENVELOPE 1,2,1,-1,1,1,2,1,100,-1,-3,-1,100,60
1260 ENVELOPE 2,1,0,2,3,10,20,10,100,-5,-5,-1,127,9
1270 ENVELOPE 3,2,129,65,33,50,40,30,100,-1,-2,-1,127,20
                                                                                                          2270 CHAIN "Froglet"
                                                                                                         2280
                                                                                                         2290 REM *** Lane Layouts ***
1280 ENVELOPE 4,2,127,-1,-2,1,50,50,100,0,-2,-2,127,80
                                                                                                          2300
1290 SOUND 3,3,40,100
                                                                                                         2310 DATA AAAALLLLAAAAAALLLLAAAAAALLLA
                                                                                                          2320 DATA AAAMNAAAAAAMNAAAMNAAAAAAAMNAA
1310 REM *** Character Definitions ***
                                                                                                          2330 DATA AAAAAAALLLAAAAALLLAAAAAALLL
 1320
                                                                                                          2340 DATA ILLAAAAAALLILAAAAAALLILAAAA
1330 VDU 23,224,153,189,255, 60, 60,153, 90, 36
1340 VDU 23,225, 36, 24, 90,255,255,255,255, 90
                                                                                                          1350
                                                                                                          2380 DATA @@@GH@@@@@GH@@@@@GH@@@@@
1360 REM *** Machine Code Routine ***
1370
1380 HIMEM=&2C00
                                                                                                          2400
                                                                                                          2410 REM *** Multi-Coloured Character Definitions ***
1390 FOR IX=0 TO 1
1400 PX=82C00
                                                                                                          COPT 2×1%
            LDY #0
1420
 1430
            LDA #8E0:STA 874:LDA #82D:STA 875
LDA (870),Y:TAX
1440
                                                                                                          1460
             .Lb12
                                                                                                         LDA $820:CLC:ADC 874:STA 874:LDA $0:ADC 875:STA 875
DEX:BPL Lb12:STY 876:LDY $81F
1480
            LDA (874),Y:STA (872),Y:DEY:BPL Lb13:LDY 876
LDA $820:CLC:ADC 872:STA 872:LDA $0:ADC 873:STA 873
 1500
 1510
            INY:CPY #20:BNE Lb11:RTS:J
 1520
 1530
 1540
 1550 REM *** First Table used by Machine Code ***
                                                                                                          1560
 1570 FOR 1%=0 TO 8
            READ Lane$:Lane$=Lane$+LEFT$(Lane$,20)
 1580
            Base%=82C40+1%*830
FOR J%=0 TO 47
 1590
                                                                                                          2620 DATA 003C343434343C00,003C3C3C3C3C3C00
2630 DATA 003C383838383C00,003C3C3C3C3C00
 1600
                 ?(BaseX+JX)=ASC(MID$(Lane$,JX+1,1))-64
 1610
                                                                                                          1620
                NEXT
             NEXT
 1630
 1640 !82C73=801010F01:!82C80=801010F01
                                                                                                          2670 DATA 3000040000000000,0000001000080000
2680 DATA 180000000000830,3000000800000030
 1650
 1660 REM *** Second Table used by Machine Code ***
                                                                                                          2690 DATA 3030303030303030,3030200C0C203030
2700 DATA 2430180C0E183024,1824000C0C0C2418
2710 DATA 300C0C0C0C0D0C30,2418000C0C0C1824
2720 DATA 1830301818303018,30303030303030303
 1670
 1680 FOR IX=0 TO 63
             READ CharCodes
 1690
 1700
             FOR J%=0 TO 7
                 7(&2E00+IX≭8+J%)=EVAL("&"+HID$(CharCode$,1+2*J%,2) 2730 DATA 3035303830303530,3430240C0C243030
NEXT 2740 DATA 3030180E0C183038,303A303034303A30
 1710
 1720
1730
                                                                                                          Listing 1. The initial FROGLET program.
 1740
 1750 REM *** Instructions ***
                                                                                                           2000 ON ERROR VDU 22,7:PRINT """O.K." "END
                                                                                                          2010 DIM PtrX(8), VelX(8), LaneX(10), Player$(10), ScoreX(10)
2020 FOR IX=0 TO 8:READ VelX(IX):NEXT
1770 CLS:PRINT TAB(11)Title$'TAB(11)Title$'
1780 PRINT'" FROGLET is a game for any number"
1790 PRINT "of players, and is based on the classic"
1800 PRINT "arcade game of the same name."
1810 PRINT'" The objective is to manneeuve your"
1820 PRINT "frogs across a busy road, avoiding the"
1830 PRINT "traffic, to a strip of safe ground"
1840 PRINT "between the road and a fast-flowing"
1850 PRINT "between the road and a fast-flowing"
1860 PRINT "whilst in midstream several turtles"
1870 PRINT "swim furiously against the current."
1880 PRINT "Your frogs must jump between the logs"
1890 PRINT "and turtles to reach the far side of"
1900 PRINT "the river where they must land on one"
 1770 CLS:PRINT TAB(11) Title$'TAB(11) Title$'
                                                                                                           2030 FOR IX=0 TO 10:READ LaneX(IX):NEXT
                                                                                                           2040
                                                                                                           3000 MODE 7:HIMEM=&2C00:VDU 23;8202;0;0;0;
                                                                                                                   Title$=CHR$(130)+CHR$(136)+CHR$(141)+"'FROGLET'"
                                                                                                           3010
                                                                                                           3020 PRINT TAB(11,9)Title$TAB(11)Title$
3030 *FX 15,1
                                                                                                           3040 PRINT TAB(4,18)CHR$(134)"Press any key to start game"
                                                                                                           3050 SOUND 3.2.0.1:GX=GET
                                                                                                           3060
                                                                                                           4000 MODE 2:HIMEM=&2000
                                                                                                           4010
                                                                                                                   VDU 23;8202;0;0;0;19,9,7;0;19,15,7;0;
 1900 PRINT "the river where they must land on one"
1910 PRINT "of four grass leages on the bank."'
1920 PRINT'" Press any key to continue..."
                                                                                                                   Score%=0
FOR Turn%=1 TO 3
                                                                                                           4026
                                                                                                           4030
                                                                                                           4040
                                                                                                                       Screen%=0
                                                                                                           4050
  1930 GX=GET: VDU 28,0,23,39,4,12
                                                                                                                       REPEAT
 1940 PRINT " To make the game more difficult"
1950 PRINT "some of the turtles have a penchant"
1960 PRINT "for underwater swimming. If you"
1970 PRINT "are on a turtle when it dives you"
                                                                                                           4060
                                                                                                                          PROCsetup
                                                                                                           4070
                                                                                                                          REPEAT
                                                                                                                              FOR 1%=0 TO 10
                                                                                                           4080
                                                                                                           4090
                                                                                                                                 L%=Lane%(I%)
 1970 PRINT "are on a turtle when it dives you"
1980 PRINT "will be swept away by the strong"
1990 PRINT "current, so be careful."
2000 PRINT" You get three turns per game."
2010 PRINT "In each turn you have two minutes"
2020 PRINT "to manoeuvre four frogs across the"
2030 PRINT "river - if you manage this then the"
2040 PRINT "game speeds up and you have a further"
2050 PRINT "two minutes to repeat the procedure."
                                                                                                                                 IF ADVAL(-7)=15 PROCtune
Ptr%(L%)=(Ptr%(L%)+Vel%(L%)+28) MOD 28
                                                                                                           4100
                                                                                                           4110
                                                                                                           4120
                                                                                                                                 PROClane(L%)
                                                                                                           4130
                                                                                                                                  Time%=TIME+6-2*Screen%
                                                                                                                                 REPEAT UNTIL TIME>Time%
                                                                                                           4140
                                                                                                                                 IF LX=9% PROCf19
IF LX=9% PROCf109
IF End%=0 AND (L% MOD 2) PROCmove
                                                                                                           4150
                                                                                                           4160
                                                                                                           4170
```

```
4180
                     NEXT
IF End%=0 PROCtime
                                                                                                                     13160 EndX=TRUE:IX=10
4190
                                                                                                                     13170 ENDFROC
13180
                UNTIL EndX
UNTIL FrogX<4
4200
                                                                                                                     14000 DEF FROCMS9(X$,X)
14010 VDU 17,130,17,4,31,0,28
14020 FRINT SPC(10-LEN(X$)/2) X$ SPC(Z0-POS)
4210
             NEXT
 4230 FROCmsg("You Scored "+STR$(Score%),3)
4240
                                                                                                                     14030 *FX 15,1
14040 K9%=INKEY(100*X)
5000 MODE 2:HIMEM=82000
5010 PROCtable
5020 COLDUR 6:PRINT TAB(3,27)"Another Game?"
5030 IF (95 AND GET)=78 ABORT ELSE 4000
                                                                                                                     14058 ENDERGO
                                                                                                                      14060
                                                                                                                     15000 DEF PROCsetup
15010 VDU 28,0,24,19,18,17,128,12
5040
6000 DEF PROCtable
                                                                                                                     15020 VDU 24,0;784;1279;1023;18;131,16,24,0;528;1279;
6010 DEF PROCESORE
6010 IF ScoreX(ScoreX(10) GOTO 6140
6020 COLOUR 6:PRINT TAB(1,13)"What is your name?"
6030 COLOUR 7:INPUT TAB(6,16) Player$
6040 IF LEN(Player$)<13 GOTO 6070
6050 COLOUR 9:PRINT TAB(2,19)"Sorry - Too long"
                                                                                                                     783;18;132,16
15030 VDU 24,0;464;1279;528;18;130,16,24,0;0;1279;207;
                                                                                                                     15030 VDU 24,8;464;1279;528;189;180;180;70,25,0,0,74,26,18;130,16,26
15040 VDU 17,130,17, 8,31,6, 1:PRINT "'FROCLET'"
15050 VDU 17,131,17, 0,31,8, 3:PRINT "Score"
15060 VDU 17,130,17, 4,31,0,30:PRINT "Time"
15070 VDU 17,130,17,15,31,9,26,224,17,131,17,2
15080 FOR IX=TurnX TO 3:VDU 31,2*IX-1,3,224:NEXT
6060 PROCOOPS:K9Z=INKEY(250):CLS:GOTO 6020
6070 CLS:RankZ=11
6080 REPEAT RankX=RankX-1
6080 REPEAT RankX=RankX-1
6090 UNTIL RankX=1 OR ScoreX(RankX-1)>ScoreX
6100 FOR IX= 10 TO RankX+1 STEP -1
6110 Player$(IX)=Player$(IX-1):ScoreX(IX)=ScoreX(IX-1)
                                                                                                                      15090 PROCscare
                                                                                                                     15100 GCOL 0,7:MOVE 0,335:PLOT 21,1280,335
15110 GCOL 0,0:MOVE 320,64:DRAW 1216.64
15120 GCOL 0,4:MOVE 1216,80:DRAW 1216.48:MOVE 320,
6120 NEXT
6130 Flayer$(RankX)=Player$:ScoreX(RankX)=ScoreX
6140 VDU 23;8202;0;0;0;
6150 COLOUR 10:PRINT TAB(4,2)"Best Scores"'
6160 GCOL 0.10:MOVE 240,920:DRAW 960,920
                                                                                                                     48:DRAW 1216,48
15130 FOR IZ=320 TO 1216 STEP 56
                                                                                                                                    MOVE IZ, 48: DRAW IZ, 40
                                                                                                                      15150
                                                                                                                                    NEXT
 6170 FOR IX=1 TO 18
6180 COLOUR (IX MOD 7)+1
6190 FRINT;IX;TAB(3);Player$(IX);
6200 FRINT TAB(15);RIGHT$("0000"+STR$(ScoreX(IX)),5)
                                                                                                                     15160 VDU 24,0;0;1279;850;18;2
15170 FOR IX=160 TO 1120 STEP 320
15180 MOVE IX-64,784:MOVE IX+64,784:PLOT 85,IX,890
                                                                                                                      15190
                                                                                                                                    NEXT
                                                                                                                      15200 EndX=0:FrogX=0:ScreenX=ScreenX+1
 6220 ENDPROC
                                                                                                                     15210 XX=9:YX=-1:xX=9:9X=6
15220 TIME=0:RESTORE 24000
 7000 DEF PROCMOVE
                                                                                                                     15230 FOR IX=0 TO 8:FtrX(IX)=RND(28):NEXT
 7010 G%=127 AND INKEY(0)
7020 IF GX<8 OR GX>11 ENDFROC
7030 SOUND 3,2,0,1
                                                                                                                     15240 PROCMsg(MID$(" FirstSecond Third", Turn%*6-5,6)+"
                                                                                                                                 Turn",0)
 7040 *FX 15,1
7050 X=X%:X%=X%+(G%=8)-(G%=9)
                                                                                                                    15250 ENDPROC

15260

16000 DEF PROCfly

16010 IF FrogX<3 ENDPROC

16020 VDU 5,18;13,31,×%,24-2*9%,225,4

16030 SOUND 16,-10,7,25

16040 IF RND(6)>1 ENDPROC

16050 ×X=(×X+2*RND(3)+16) MOD 20

18060 9X=5+((9X+RND(2)+1) MOD 4)

14070 ENDPROC
  7060 Y=YX:YX=YX+(GX=10)-(GX=11):IF YX<-1 YX=-1:GX=9
7070 FROClane(Y)
 7070 PROCIAIR(T)
7080 PROCcheck
7090 IF EndX ENDPROC
7100 IF YX=9 PROChase:ENDPROC
7110 IF GX=0 BonusX=50ELSEIFGX=1BonusX=-25ELSE BonusX=10
  7120 Score%=Score%+Bonus%
                                                                                                                     16070 ENDPROC
  7130 PROCScore
  7140 ENDPROC
                                                                                                                     16080
                                                                                                                     17000 DEF PROCtune
  7150
                                                                                                                     17010 DEF FROCTORE
17010 READ $8D00
17010 FOR JX=0 TO 8 STEP 2
17030 FreqX=4*(?(8D00+JX)-48):LenX=3*(?(8D01+JX) 48)
17040 IF FreqX SOUND 2,1,FreqX,LenX ELSE SOUND
  8000 DEF PROCtime
 8010 FROCcheck
8020 GCOL 0,2:MOVE 320,64:DRAW 320+TIME/13.38,64
  8030 ENDPROC
                                                                                                                                      2,0,0,LenZ
  8040
                                                                                                                     17050
                                                                                                                                   NEXT
  9010 COLDUR 131:COLOUR 0
9010 PRINT TAB(14,3);RIGHT$("0000"+STR$(Score%),5)
                                                                                                                     17060 IF
                                                                                                                                     ?8D09=52 RESTORE 24000
                                                                                                                     17070 ENDPROC
                                                                                                                     17090
  9030 ENDPROC
                                                                                                                     18000 DEF PROCsplosh
18010 FOR J%=17 TD 30:SOUND 0,J%,5,3:NEXT:SOUND 0,31,5,20
  9040
10000 DEF PROCTION
10010 IF Y%>4 X%=X%-Vel%(Y%)
10020 PROCCheck
                                                                                                                     18020 ENDPROC
                                                                                                                     18030
                                                                                                                     19000 DEF PROCdive
10030 ENDFROC
                                                                                                                     19010 SOUND 3,4,32,10
19020 K9%=INKEY(100)
11000 DEF PROClane(L%)
11010 IF Lx<0 VDU 17,130,31,0,26:PRINT SPC(20):ENDPROC
11020 !870=82DC0-L%2830+Ptr%(L%)
11030 !872=86C00-L%28500:CALL 82C00
                                                                                                                     19030 ENDEROC
                                                                                                                     19040
                                                                                                                    20000 DEF PROCOOPS
20010 SOUND 0,-15,3,25
20020 FOR IX=144 TO 100 STEF -1
11040 ENDPROC
 11050
                                                                                                                     20030
                                                                                                                                  SOUND 1.0.1%.1
 12000 DEF PROChase
12010 PROClane(8)
                                                                                                                     20040
12010 FROCIARIES
12010 FROCIARIES
12020 FrogX=FrogX+1:IF FrogX=4 EndX=TRUE
12030 VDU 17,130,17,9,31,X%,6,40+FrogX
12040 Y%=-1:ScoreX=ScoreX+500*(ScreenX+1):PROCscore
12050 VDU 17,15,17,130,31,X%,26,224
12060 SOUND 3,3,0,20
                                                                                                                     20050 ENDEROC
                                                                                                                     20060
                                                                                                                     21000 DEF PROCfin
                                                                                                                                RESTORE 25000
                                                                                                                     21010
                                                                                                                     21020 PROCtune: PROCtune
                                                                                                                     21030 ENDFROC
 12070 ENDFROC
                                                                                                                     21040
 12080
13000 DEF PROCcheck
13010 PX=POINT(64*XX+32,64*YX+240)
13020 QX=POINT(64*XX+96,64*YX+240):QX=(PX=3 OR QX=3)
                                                                                                                     22000 DEF PROCOULP
                                                                                                                    22010 Score+Score+750:PRUCscore
22010 Scure+Score+750:PRUCscore
22020 SCUND 3,17,96,3:SOUND 3,18,0,5
22030 ×%=15*RND(2)-13:4%=5
22040 ENDPROC
 AND (YX=7)
13030 IF PX=13 PROCquIp
23000 DATA 1,1,-1,-1,0,-1,-1,1,-1
23010 DATA 0,6,3,8,1,4,7,2,6,1,5
                                                                                                                    23020
                                                                                                                    24000 DATA :171320032.0031517181.:200:200:2.72<200<200
PROCoops:COTO 13150

13080 IF YX-4 PROCMSq("You Got Run Over",0)
13080 IF YX-4 PROCMSq("You Got Run Over",0)
13090 IF YX-4 PROCMSq("You Hit A Tree",0)
13100 IF PX=9 PROCMSq("You Can't Do That!",0)
13110 IF YX-5 OR PX=9 PROCOOPS:GOTO 13150
13120 IF QX<0 PROCMSq("The Turtle's Dived",0):PROCCive
13130 IF YX-9 PROCMSq("You Hit The Cliff",0):PROCCoops:
                                                                                                                    24010 DATA <3:1<3:1<1,>171A1C6?1,:176:17112,00:2527236
24020 DATA 00:2?2C2A2,?2<2?4<2A6,<2A6:2?2C2,A2?2<2>2?3
24030 DATA <1:272?272,0072547236,72568272:2,C3?1A2?472
                                                                                                                     24040 DATA 3672568272,:20371A274
                                                                                                                    24050
                                                                                                                    24060 DATA 0872;100;1,=2;4729200
 PROCdive
13140 PROCMsg("Your Frog Fell In",0):PROCsplosh
                                                                                                                     Listing 2. The main routines are
                                                                                                                     provided by the second Froglet
 13150 PROCscore:PROCfin:K9%=INKEY(100)
                                                                                                                     program.
```

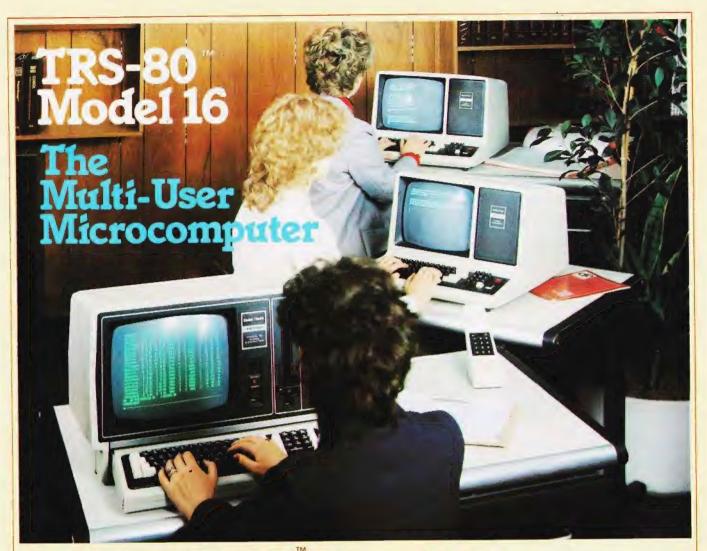

# Tandy TRS-80 Model 16 Computer Our Most Advanced Microcomputer

The TRS-80 Model 16 is capable of 512K internal RAM and 2½ megabytes of disk storage. It has a 32/16-bit microprocessor for greatly increased speed and larger amounts of internal memory to allow more complex tasks to be accomplished with ease! In addition to the 32/16-bit main processor, the Model 16 incorporates the Z-80 to maximise 16-bit operations. Dual Processor design permits Model 16 to use Model II software. The Model 16 features all new thin line double-sided, double-density 8-inch disk drives. Model 16 is so powerful that three people can use it at the same time - just add two low cost terminals. (Requires hard disk 384K Memory and Xenix O.S. for Multi-User).

#### **Dual Processor Design**

A second processor, a Z-80A, handles "housekeeping" chores and frees the main CPU to take full advantge of its speed and memory.

This also means that the model 16 can run software designed for our highly-respected TRS-80 Model II business computer. It also allows present Model II owners to upgrade to 16/32 bit processing - without losing any investment in software

The Model 16 begins as a single drive (1.25 megabyte), 128K RAM configuration. Cat. No. 26-6001 price £3599.00 inc. V.A.T.

#### TRS-80™ Video Data Terminal

Ideal for our multi-user Model 16, or with a modem use it to time share with information networks. Compatible with TeleVideo\*, Lear Siegler\* ADM-5, ADDS 25 and Hazeltine\* 1410 terminals. EEPROM retains the protocol when power is off. Features user programmable keys, repeating keys, electronic bell and more.(Cat. no. 26-6050 - £699.00).

Find out more about the revolutionary TRS-80 Model 16 at the Tandy Computer Centre, store or participating Dealer near you - today!

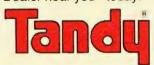

Send For Your FREE 1983 TRS-80 RSC-8 Computer Catalogue

| Name   | ., |        |             |  |
|--------|----|--------|-------------|--|
| Addres | is | •••••• | #1#P3PP99-> |  |

Computer Marketing, Tandy Corporation (Branch UK), Tameway Tower, Bridge Street, Walsall, West Midlands. WS1 1LA

# Let Commodore expand your horizons.

VIC 20 is the finest home computer that money can buy.

And the better you get to know it, the more confident, adventurous and ambitious you'll become.

You'll want to take advantage of the vast range of VIC software: a superb and constantly-growing selection of programs, embracing business systems, entertainment, education and many applications in the home.

Every program in the series has been designed by experts, and chosen for its quality and value for money.

VIC business software covers a wide range of applications, including spread-sheet analysis, stock control, information handling and word-processing.

A mind-blowing range of games including Scott Adams' world-famous 'Adventure' series.

Advanced space games, including the sophisticated 'Omega Race'.

Learn subjects as diverse as English Language, programming, and biology.

And 'home' software ranges from IQ tests to Robert Carrier menus.

In addition, there is a range of VIC software, like programmers' aids and graphics packages—

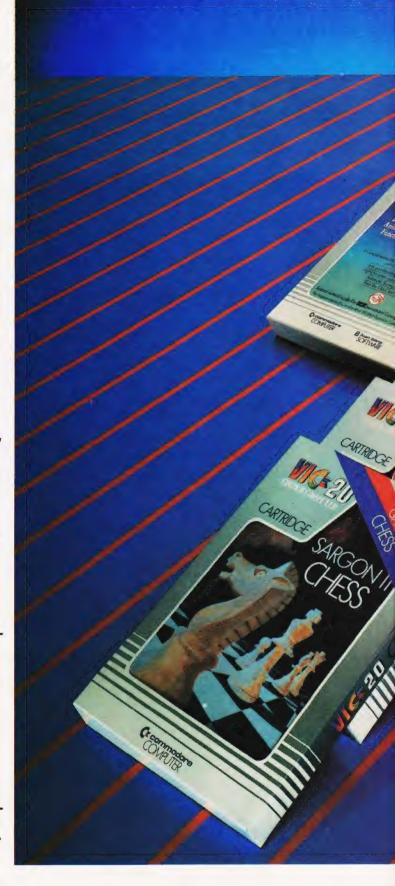

to add to your understanding and enjoyment of computers and computing.

There's even a special 'VicSoft' Club for VIC 20 enthusiasts, with many advantages including special offers to club members.

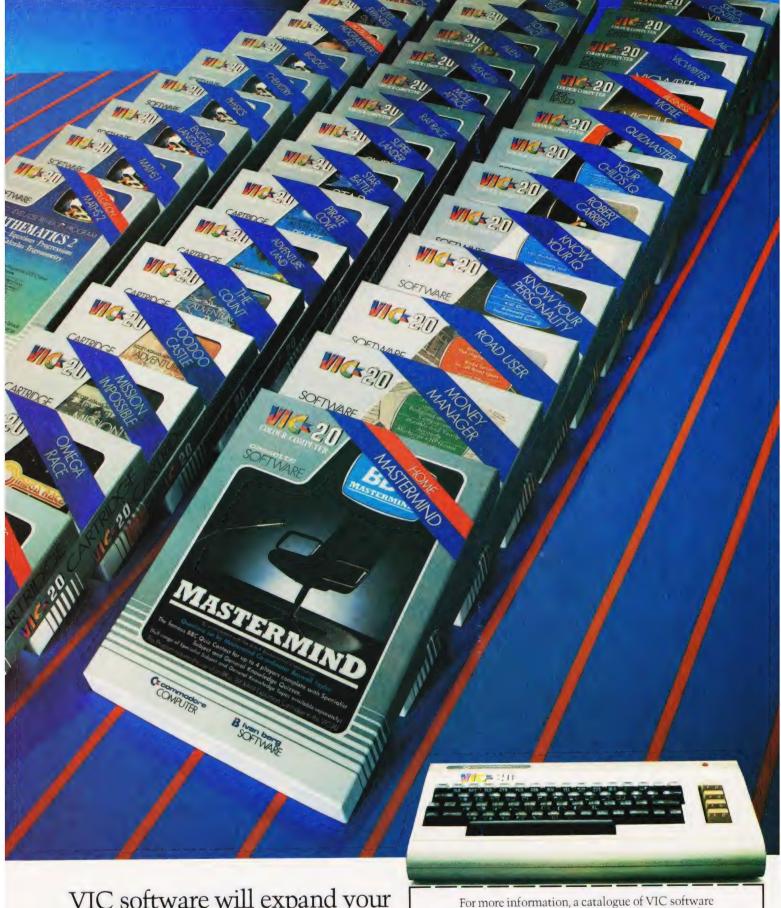

VIC software will expand your horizons. And your mind.

PRICES RANGE FROM £4.99 to £24.95 INC. VAT.

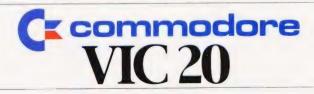

For more information, a catalogue of VIC software and details of your local retailers or dealers please phone or complete the coupon and send to:

The Commodore Information Centre,
675 Ajax Avenue, Slough, Berkshire SL1 4BG.
Telephone: Slough (0753) 79292.

| Va  | me         |  |
|-----|------------|--|
| MR. | /MRS./MISS |  |
| Ad  | dress      |  |

Postcode

# DRAGON — DISKS

#### **DELTA — PREMIER MICROSYSTEMS**

DISK CONTROLLER SYSTEM FOR THE DRAGON 32 COMPUTER.

#### **DELTA GIVES YOU:—**

- High speed mass storage of programs and data.
- A fully integrated disk operating system included in the controller cartridge.
- Available with or without disk drives.
- To all standard 8", 51/4" and 3" MCD1 disk drives.
- Full featured file handling included in the D.O.S.
- No modifications required just plug in and run.
- Comprehensive user manual included.
- Up to 1.6 Megabytes of storage using 5½ double sided disk drives.
- Different drive types supported by one controller cartridge.
- Supports up to four double sided drives (most systems only support two).
- Housed in attractive plug-in cartridge.
- LOW COST:—

#### **DELTA SYSTEM 1**

Controller inc DOS + 2/3rd height canon 40 track disk drive + all cables + comprehensive manual

£299.99 inc VAT

#### **DELTA SYSTEM 2**

Controller inc DOS + 3/3 rds height cannon 40 track double sided disk drive + all cables + manual.

£345.95 inc VAT

#### **DELTA CONTROLLER**

Controller inc DOS + comprehensive manual.

£99.95 inc VAT

P&P Controller only £3.50 Controller + one disk drive £5.50 SAE for further details.

# PREMIER MICROSYSTEMS

A DIVISION OF PREMIER PUBLICATIONS

208 Croydon Road, Anerley, London SE20 7YX.

TELEPHONE: 01-659 7131

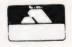

Henry Budgett

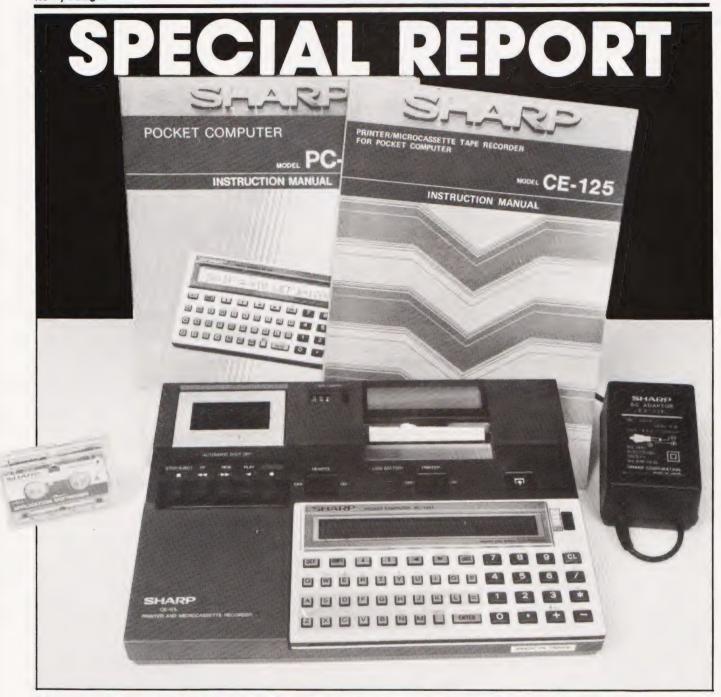

Never ones to let a good idea go to waste, Sharp have introduced their new PC-1251 hand-held computer. For size it could almost out-Epson the Epson!

hen Sharp first introduced their PC-1211 hand-held computer I subjected the review machine to several months of testing in just about every location I could think of. It performed flawlessly, even if a little slower than my usual machine. The only real drawback with the system was that, even with the optional printer attached, there was no way to store programs unless you also carried a cassette recorder of some sort with you. The second hand-held system from Sharp, the bigger and faster

PC-1500, exhibited the same 'failing' although in this case the system did allow you to plug in extra memory and, therefore, hold bigger programs in the machine (or, of course, several smaller ones).

The obvious answer was to incorporate some sort of mass storage device into the cradle that held the printer and this is precisely what Sharp have done with their replacement for the PC-1211, the PC-1251. Officially shown for the first time at the Which Computer Show in January I was lucky enough to have

got my hands on one a little early and tried it out over Christmas and the first weeks of the New Year.

#### THE FIRST SHOCK

The system arrived a matter of days after our review Epson and, on the most basic of levels, a comparison can actually be made between the two! While the HX-20 will grace the desk of any executive I suspect that the technicians, engineers and research staff of his company might actually go for the Sharp. The whole

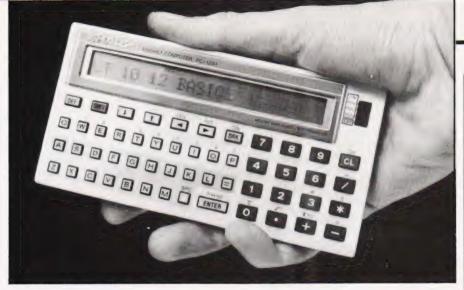

lot packs into a neat brown case some 330mm by 160mm by 55mm; manuals, power supply and all. The PC-1251 itself is a mere 134mm by 70mm by 12mm, extending to 205mm by 150mm by 24mm when clipped into the printer and cassette module

The keyboard and display follow the established format of a miniaturised QWERTY layout plus numeric keypad and a single line display of 24 characters in a LCD strip. Indeed, the only major changes from the traditions set up by its two predecessors are that the ON/OFF and MODE buttons have been replaced by a slider switch to the right of the LCD strip.

This is one of the weaker points in the design as it is a little fiddly to use. The size of the individual keys on the alpha keyboards is, to say the least, tiny; each measures some 3.5mm square but they are usable and the interkey spacing is good enough to prevent double keying unless you happen to posess fingers like Mr Walls' excellent sausages! The numeric pad keys are bigger allowing the device to be used in calculator mode for those 'simple calculations.

One extra feature, not previously encountered on a Sharp machine, has been added and this is a contrast control. A similar knob featured on the Casio FX-702P I tested some while ago and I'm afraid that, once again, I found it of limited use. This control is situated on the right-hand side of the PC-1251, just below the equally fiddly slider switch - still I suppose if you are going to make mistakes you might as well put them all together! On the left-hand side of the case is the 11-way socket that connects the system into the printer/microcassette module. The underside holds little except the two screws which allow you access to the battery compartment and the All Reset button. This latter has been a feature of all the Sharp hand-helds and is intended to allow the student to have his memory erased before entering an exam room!

#### DON'T DO IT

Gaining access to the interior of the machine is simple, just unscrew the two miniature crossheads and the base plate can be carefully lifted up to get at the battery compartment. This holds two 3 V Lithium cells which should give some 300 hours of use on their own; the PC-1251 will also take power from the printer cassette module which will extend the life of the internal batteries considerably. At this point you may be tempted, despite the manufacturer's warnings, to explore further. Take it from someone who knows better DON'T!

From the front to the back the case is made up of a number of layers, each of which has to be very precisely aligned with the next in order for the whole to operate correctly. The first layer is the keyboard membrane, a rubber sheet with a raised dimple that sits under each key of the keyboard. When any key is pressed this dimple flattens so that the conductive dot on the underside of the dimple is pressed against a set of gold 'finger' contacts on the main PCB.

The main PCB holds the LCD display, two large ICs and a mere sprinkling of other components. Quite what each device is I cannot say as the part numbers seem to bear no relationship to anything I've met before but at a guess I'd say that one of them looked after the main processing and the other was a specialised LCD controller — there is not a lot else they could be really! With all the tiny keys carefully replaced under their rubber sheet and the main PCB re-instated (carefully turns case over to make sure that the keyboard still makes sense) we are left with the problem of how to connect the lower PCB to the smaller one at the top. The only wires in evidence are the pair that connect to the piezo 'loudspeaker' so how the heck do those boards connect to one another? By now one is beginning to panic ever so slightly. Visions of having to contact the awfully nice people in Manchester and explain that one has had a slight accident with their new baby keep coming to mind but a third search through the few remaining com-ponents reveals that what I had previously thought to be a piece of rubber packing was in fact a very clever ribbon connector. Imagine, if you will, a piece of clear flexible plastic about 3mm square and 25mm long. Now insert conductive fibres through the block from one side to another, just like the wires in a ribbon cable but much finer. This block is now gently compressed between the gold plated edge connectors of the two main circuit boards and carries the various signals between them. The power is carried by a gold spring at each end of the block and that's it.

With that problem solved the rest of the system was re-assembled and is still giving perfect service. That second PCB which gave all the problems holds just three ICs, as far as I can tell two are RAMs and the other is a ROM but this doesn't explain how the PC-1251 looks after its I/O functions. I suspect that either the main CPU has an on-board I/O port or, less likely, all the necessary decoding etc is done in the printer/cassette module.

#### THE MAJOR PART

By far the biggest part of the system is the printer/cassette module, yet even this is small by everyone else's standards. Once again the insides are best left well alone and, as the unit is Ni-Cad powered you have no need to poke about under the lid anyway! Apart from the micro-cassette mechanism — exactly the same as used on the Epson HX-20 and probably the same as those used in dictating machines — and the 22 column thermal printer the rest of the insides are taken up by a four cell Ni-Cad pack and a small PCB. This latter carries both the elec-tronics to drive the printer and microcassette and the charging circuitry for the Ni-Cads. There is one large IC and three other quite ordinary ones which re-inforces the theory that the CPU handles the I/O. However, there are two mysteries remaining. The first is moderately easy to solve in that the only thing the un-documented ninepin connector at the back could be used for is interfacing the PC-1251 to a larger system although no-one is saying much about that yet. The other intriguing little cover is slightly harder to spot, it is located at the very back of the platform the PC-1251 sits on so you never really notice it. It covers absolutely nothing, it doesn't even give access

| Benchmark | Sharp PC-1251 | Sharp PC-1211 | VIC-20 |
|-----------|---------------|---------------|--------|
| BM1       | 42.7          | 229.6         | 1.1    |
| BM2       | 71.6          | 321.2         | 8.0    |
| ВМ3       | 164.5         | 583.4         | 15.2   |
| BM4       | 169.4         | 581.7         | 16.8   |
| BM5       | 200.3         | 723.0         | 18.1   |
| BM6       | 433.1         | * * *. *      | 25.4   |
| BM7       | 583.3         | * * *. *      | 41.0   |
| BM8       | 98.8          | 192.0         | 9.8    |

Table 1. The Benchmark test results, Those on the PC-1211 column marked \* \* \*. \* cannot be run as there is no DIM facility in its BASIC.

to anything on the PCB, so its purpose or future potential is really anybody's guess.

The microcassette happily saved all the programs and data files I gave it and the facility to use a second tape recorder also worked fine - the reason for this will become apparent shortly. Sadly the thermal printer didn't really come up to scratch and consistently gave a rather faint output. It is, however, much quieter than the old impact device supplied with the PC-1211. I tried different paper rolls in case the damp had got at them - perennial problem with both thermal and electrostatic printers — but to no avail. The output is still readable, it just could be better.

# OF BASIC INCOMPATIBILITIES

Sharp have always been better than most in making sure that the bulk of programs written for one of their machines will operate on any others of the same type, they even managed to make the MZ-80A and the PC-1500 share a common core of both instructions and, interestingly, error messages. So, as the PC-1251 is a replacement for the now outdated PC-1211 it should come as no particular surprise to find that they are, broadly speaking, compatible. A whole section of the manual is given over the detailing the alterations you wil need to make to get listings from a PC-1211 directly into the new machine. This is the reason that they provide a single audio input jack on the module - you cannot save programs externally, only load them. It is also interesting to note that if you used a microcassette it wouldn't work! This is because the internal system is digitally encoded and not based on the normal audio

In general the BASIC is identical to that available on the PC-1500 with the exception of the graphics commands used by the pen plotter. Nowhere does it state that programs from a PC-1500 can be loaded into the PC-1251 although a comparison chart is given in the manual. My PC-1500 was not available at the time I had the

review machine so I was unable to try it out, perhaps someone out there knows?

Overall the language is unremarkable, it has everything a good Microsoft-type BASIC should within the constraints of a machine with limited variable space. I won't go into the problems of coping with a basic 26 variables again as this has been more than adequately covered in previous reviews of pocket and hand-held machines. Suffice it to say that if you are careful in your approach it is no problem, after all you will only be writing programs of around 3K!

#### SO, WHAT'S IT LIKE?

I was desperately trying to find a machine to directly compare against the PC-1251 which wasn't a handheld and then one of my colleagues happened to walk in and ask where the VIC-20 had been hidden. There, in one chance remark, was the answer. Put at the most fundamental level the PC-1251 has the same operational parameters as the VIC-20; they both have about 3K of usable memory, a BASIC interpreter, the capability to drive a dedicated printer and they both have very restricted display facilities. As for processing speed, well Table 1 tells the story here and the reasons should be fairly obvious in that CMOS processors tend to run slower than the more usual NMOS devices. The PC-1251 is quicker than its older brother for the simple reason that it uses an eight-bit processor rather than a four-bit one.

In use my only criticisms are

that the main slider switch is awkward and fiddly and that the keys are about as small as it is humanly possible to get. However, no-one makes any claims that the keyboard will be used for touch typing contests. (Sharp thoughtfully provide a typing tutor program as one of the examples on the demo tape to allow new users to gain keyboard familiarity.) Sharp's manuals are better than many but still suffer from inept translation at times. All the information is there. although not really in the form that a beginner could cope with. Mind you, the sort of person who buys one of these is likely to have the motivation to make that problem disappear as I suspect that, once again, the main market will be people who might have considered a programmable calculator rather than a personal computer.

#### IN THE END

Despite my very best efforts to render the system into its various component parts and then re-assemble them the PC-1251 operated flawlessly. Only time will tell if it stands up as well as the ever faithful PC-1211, I see no reason why it shouldn't. The addition of a cassette mechanism to the printer module for program storage and the inherent compatability between the various Sharp machines make their latest offering more interesting than the Casio alternatives — although the latter have gone some way towards improving their calculator image by changing to a QWERTY style keyboard.

By no stretch of the imagination would anyone claim it to be in the same league as the Hewlett-Packard machine but for a potential programmable calculator user it offers a very attractive package indeed. Besides, you'll learn more about good programming with one of these than you will with almost anything else. You can do an awful lot with 3K, if you try hard enough and obey the basic rules.

FACTSHEET Sharp PC-1251 CMOS 8-bit CPU 24K ROM 4K (3K user RAM) Battery back up RAM BASIC 52 keys, full alpha-numeric, Square QWERTY layout, Language Numeric keypad, Cursor control keys, 18 user definable Keyboard function keys 24 characters on LCD strip, Virtual line of 80 characters Display Microcassette in optional module Cassette Module port I/O CE-125 microcassette and printer module Options PC-1251: £79.95, With options: £99.95 Sharp Electronics UK, Thorp Road, Newton Heath, Manchester M10 9BE, 061-205 2333 Cost Supplier

# BACKNUMBERS

#### NOVEMBER 1981

Adler's Alphatronic examined, Teletext explained, Speech synthesis board reviewed, Beginners' guide to BASIC.

DECEMBER 1981

DIY DOS for NASCOM, Is Viewdata taking IT's place in society, Digital 'scope simulator for the classroom, Making music with a Genie or TRS-80, The Sorcerer reviewed, Computers in schools.

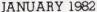

SuperBrain revisited, PC-1211 programming, FORTH language tutorial, Tandy and Sinclair printers reviewed.

#### FEBRUARY 1982

The Computer Programme investigated, Graphics for Apple, Sorcerer and Tandy, User programmable characters for ATOM.

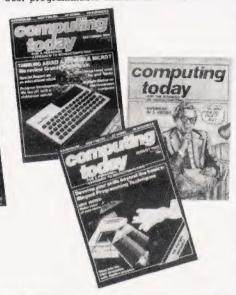

#### **MÄRCH 1982**

User report on the BBC Micro, DIY computerised security system, Terminology translated, Classroom computers reviewed.

#### APRIL 1982

The Valley program, TI-99/4A and Tandy Color Computer reviewed, Report on Centronics 737/739 printers, Basic hardware series.

#### MAY 1982

Reflections graphics series, Microsoft SoftCard reviewed, Personal computers against mainframes, After the Computer Programme.

#### IUNE 1982

Two-pass assembler program, Osborne 1 reviewed, Program protection ideas, FORTH simulator in BASIC.

#### **IULY 1982**

Advanced BBC programming, Sharp PC-1500 reviewed, Tandy's BASIC displayed, NASCOM toolkit utility package.

#### AUGUST 1982

Elegant programming techniques, Sinclair's Spectrum analysed, Data storage techniques, 3-D Apple graphics.

#### SEPTEMBER 1982

Grundy NewBrain reviewed, Special Report on Midwich Microcontroller, Program development explained, Ultra cheap lower case for Tandys, Multiple choice test program.

#### NOVEMBER 1982

Making music on a NASCOM, Communication between Commodores, A review of the Dragon 32, Tandy array dumping, Commodore's 64 system reviewed, Testing software to destruction.

If you've lost, lent or had stolen one of those precious back copies of Computing Today then now is your chance to fill the gap in your collection. The list of issues given here represents the few remaining copies that we have available to help complete your library of all that's good in features, programs and reviews.

If you want one of these issues, it's going to cost you £1.25 (including postage and packing)

but we think that's a small price to pay for the satisfaction you'll get. Ordering could hardly be made simpler — just fill in the form, cut it out (or send a photocopy) together with your money to:

COMPUTING TODAY Backnumbers, 513 London Road, Thornton Heath, Surrey CR4 6AR. If you wait until next month to do it, the chances are that we'll have run out of the very issue you wanted!

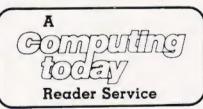

| BACKNUMBERS                                     |                                                                                                    |  |  |  |
|-------------------------------------------------|----------------------------------------------------------------------------------------------------|--|--|--|
| Please send me the following Backnumbers  ISSUE | I enclose a cheque/PO for £(Payable to ASP Ltd) I wish to pay by credit card                                         |  |  |  |
|                                                 | Access □ Barclaycard □                                                                                               |  |  |  |
| At £1.25 each. I enclose £                      | Fig. 8 with Access                                                                                                   |  |  |  |
| NAME                                            |                                                                                                    |  |  |  |
| ADDRESS                                         | Insert Card No.                                                                                                    |  |  |  |
| POSTCODE                                        | If you wish to pay by Access or Barclaycard, just fill in your card number and sign the form, do not send your card. |  |  |  |
| Signature                                       | Please allow 21 days for delivery. CT April '83                                                                      |  |  |  |

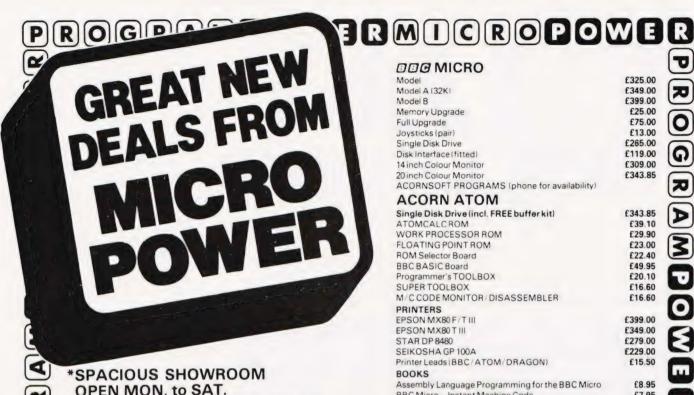

OPEN MON. to SAT.

\*FRIENDLY AND HELPFUL STAFF

(C) \*EXPERT ASSISTANCE ALWAYS ON HAND

\*GOOD RANGE OF COMPUTER BOOKS

\*AFTER SALES TECHNICAL **BACK-UP and SUPPORT** 

| DDD MICKO                                   |         |
|---------------------------------------------|---------|
| Model                                       | £325.00 |
| Model A (32K)                               | £349.00 |
| Model B                                     | £399.00 |
| Memory Upgrade                              | £25.00  |
| Full Upgrade                                | £75.00  |
| Joysticks (pair)                            | £13.00  |
| Single Disk Drive                           | £265.00 |
| Disk Interface (fitted)                     | £119.00 |
| 14 inch Colour Monitor                      | £309.00 |
| 20 inch Colour Monitor                      | £343.85 |
| ACORNSOFT PROGRAMS (phone for availability) |         |

| ACORN ATOM                                |         |
|-------------------------------------------|---------|
| Single Disk Drive (incl. FREE buffer kit) | £343.85 |
| ATOMCALCROM                               | £39.10  |
| WORK PROCESSOR ROM                        | £29.90  |
| FLOATING POINT ROM                        | £23.00  |
| ROM Selector Board                        | £22.40  |
| BBC BASIC Board                           | £49.95  |
| Programmer's TOOLBOX                      | £20.10  |
| SUPERTOOLBOX                              | £16.60  |
| M/CCODE MONITOR/DISASSEMBLER              | £16.60  |
| PRINTERS                                  |         |
| EPSON MX80 F/T III                        | £399.00 |

PROGRAMPOWERM

| EPSON MX80 F/T III                              | £399.00 |
|-------------------------------------------------|---------|
| EPSON MX80 T III                                | £349.00 |
| STAR DP 8480                                    | £279.00 |
| SEIKOSHA GP 100A                                | £229.00 |
| Printer Leads (BBC / ATOM / DRAGON)             | £15.50  |
| BOOKS                                           |         |
| Assembly Language Programming for the BBC Micro | £8.95   |
| BBC Micro - Instant Machine Code                | £7.95   |
| BBC Micro Revealed                              | 67.95   |

Basic Programming on the BBC Micro £5.95 Let Your BBC Micro Teach You to Program £6.45 NEC '30 Hour BASIC' £5.95 Practical Programs for the BBC Micro and Acorn Atom £5.95

Getting Acquainted with your Acorn Atom £6.45 £6.45 39 Tested Programs for the Acorn Atom Atom Magic Book £5.50

POWERMICROPOWERP

2 The Colourful

> THE FAMILY COMPUTER TO FIRE YOUR IMAGINATION

**KEY FEATURES** 

\*\*32K RAM as Standard, Expandable to 64K

\*\*Display: 9 colours available.

5 different resolutions from 16 x 32 to 256 x 192.

\*\*Extended MICROSOFT Colour Basic as Standard.

Advanced graphics commands.

**Advanced Sound** 

Full Editing-insert, delete, amend.

\*\*Professional Typewriter Keyboard

\*\*FREE 160 page 'BASIC' training manual.

\*\*Connections for Joysticks, Printer, Cartridges and Cassette.

PRICE ONLY £199.50 incl. V.A.T.

THINK DRAGON! THINK MICRO POWER!!

MICRO POWER LTD. Dept. CT4 8/8a REGENT STREET, CHAPEL ALLERTON, LEEDS LS7 4PE Tel: (0632) 683186 or 696343

Carriage FREE on cash/cheque orders over £100 All prices inclusive of V.A.T

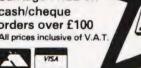

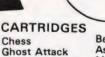

E24.95 NOW only

Berserk Astroblast Meteoroids Starship Chameleon Cave Hunter

£19.05 NOW only

CASSETTES **Dragon Selection 1** 

**Dragon Selection 2** Quest Graphic Animator

Computavoice Calixto Island **Black Sanctum Dragon Mountain** 

E7.95 NOW only 6.95

0

ROGRAMPOWERMICROPOW

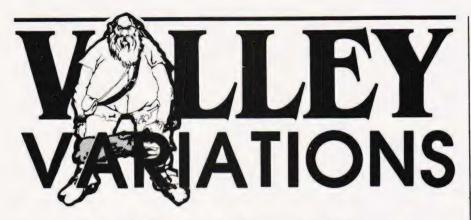

A selection of the best of our readers suggestions for extending the scope of our Valley adventure.

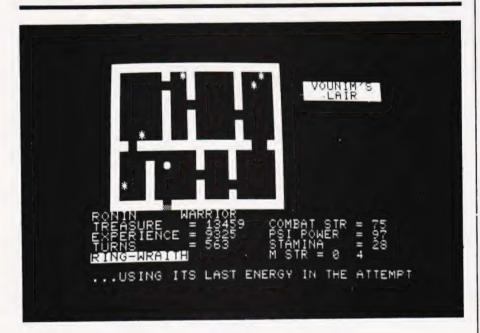

ver the past year we have received many letters, telephone calls and even enjoyed long and interesting discussions with readers who have implemented The Valley game on their computers. (For those of you wondering what the fuss is about, The Valley was a multi-system 16K graphic adventure game we published in April last year.) The upshot of all these conversations has been that, as interest in the game is so intense, we decided to collect together all the best suggestions that our gallant adventurers had made and publish them for the rest of you to incorporate into your own versions.

The programming conventions employed by the original version apply here, CT standards are used for any graphics etc, and with the exception of the BBC machine all the line numbering will correspond too. Hopefully this will inspire other Valley adventurers to submit their suggestions for extra spells,

scenarios etc.

For those of you coming across the game for the first time and wishing to obtain a copy of the original article for reference we have reprinted the 16 pages of listing and explanation and this is available from our 145 Charing Cross Road address for £1.95 inclusive. Please mark your orders 'Valley Reprint' and make cheques etc payable to ASP Ltd. Versions of the game for most of the popular micros are available on tape and disc, see the order form on page

### SPELLING IT OUT

### Brian Dick

have recently programmed The Valley into my TRS-80 Model 1. I was interested to learn that other readers have used CHR\$ (149) for the lake instead of CHR\$ (191). Originally I too opted for the

former, but I feel that the latter gives a better graphical representation of the lake.

For those who wish to change their lakes back to 191s the modification is:

- 1) Change all 149s to 191s in lines 2170, 3030, 9000, 12080-12140 2) Insert line 2121:
- 2121 IF S=2 OR S=3 THEN VV=91 ELSE
- 3) Change line 2130 to:
- 2138 IF Q1-VV OR Q1-91 THEN TN-TN-1: GOTO 2838

If desired the graphics symbols representing the swamps, woods and the Tower in the Valley scenario can be changed. The swamps can be represented by cursors, the woods by up arrows and the Tower by a plus sign. They are still, I'm afraid, a little crude compared to the PET version, but Tandy owners should be pleased with this minor improvement.

2118 Q=79:Q1=PEEK(W):IF Q1=32 THEN 2198

- 2111 IF S=1 THEN IF Q1=43 OR Q1=45 OR Q1=91 THEN 9888 2112 IF Q1=86 OR Q1=89 THEN 9888
- 1) Change line 2110 to: 2110 Q=79:Q1=PEEK(H):IF Q1=32 THEN 2190
- 2) Insert the following lines: 2111 IF S=1 THEN IF Q1=43 OR Q1=45 OR Q1= 91 THEN 9000 2112 IF Q1=86 OR Q1=89 THEN 9000
- 3) Delete line 2140.
- 4) Change all 87's to 91's and all 84's to 43's and all 83's to 45's in lines 9170-9200, 10280-10300. I have added three new spells in my version of The Valley. The keys used for some of the original spells have been changed and the new arrangement is:
  - 1) Sleep Spell
- 2) Magic Missile
- 3) Psi-Lance
- 4) Spell of Invisibility

5) Dispel Evil 6) Crispit

These spells, together with another idea which I have incorporated in my version, are explained in the following episode in the story.

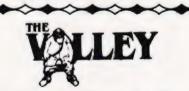

"I, Alarian the Wizard, fear that too few of those who enter The Valley ever return... Vounim is becoming too powerful. As he increases in power, I gradually become weaker . .

'It is because of this that I have called on my half-brother, Dantor, to help us in our continuing quest for the recovery of the Helm of Evanna. With his help I can teach you three new spells. If you use them wisely you should survive the perils which lurk in The Valley.

"The first of these spells enables you to use magic missiles. If you are experienced in using them they can be deadly, but to the novice they are of little use in combat.

"The second is the spell of invisibility, which enables you to deceive the eyes of most monsters and thus escape unharmed if, when weak, you encounter an evil Dragon or the like! After using a Psi-Lance, this spell will seldom fail.

"The third spell enables the user to dispel the evils of Vounim! Unfortunately the forces of evil in the forests and swamps are too

great to dispel.

'As you may know, Dantor is the only wizard who holds the secret of the magical lightning which, on striking a living being, can act as a magical aura and will restore power when one is weak. However, Dantor has always had a lust for gold and precious stones. Only if he is rewarded with treasure to the value of 1000 gold pieces will he help you. Do not call on him unless you have enough treasure! You will be in enough danger in The Valley without having to deal with Dantor's wrath! Now go into The Valley and may you return with the Helm of Evanna!

## THE NEW SPELLS

In the following routines, I have used PRINT D\$ and PRINT SP\$. Tandy users should be able to change this to make it compatible with their versions of The Valley. PET users should bear in mind that RND(0) is the Tandy equivalent of RND(TI) and that, on the Tandy, semi-colons follow all messages to prevent Line Feeds. Some guidelines to aid in the graphics conversions for other computers

### Code Represents

are given below:

symbol (a small block on the Tandy) representing the blinding light when evil is being dispelled and Dantor's magical lightning.

48 symbol (a 0 on the Tandy) representing both your character and Dantor.

| 4520 | IF VAL (GC\$)>8 AND VAL (GCS)=<6 THEN 4548 |
|------|--------------------------------------------|
| 4550 | ON VAL (GC\$) GOSUB 5000,5590,5200,5690,   |
|      | 5740,5400                                  |
| 5590 | C=C-7:IF C<=Ø THEN SC=5:RETURN             |
| 5600 |                                            |
|      | DF=120:GOSUB 36000                         |
| 5605 | IF MS=0 THEN PRINT DS; "ALAS! THE MISSILE  |
|      | WILL NOT HELP YOU HERE!"; :DF=90:GOSUB     |
|      | 36000:SC=2:RETURN                          |
| 5610 |                                            |
|      | TOWARDS THE MONSTER!"; : DF=140:DL\$="W":  |
|      | GOSUB 35000                                |
| 5620 | IF RND(0)>0.7 THEN PRINT DS; "IT MISSED!"; |
|      | :SC=2:RETURN                               |
| 5630 |                                            |
| 5640 | PRINT DS; "THE MISSILE HITS THE ": IF D == |
|      | THEN D-8: PRINT "CREATURE BUT CAUSES NO    |
|      |                                            |

|       | DAMAGE."; : ELSE PRINT "CREATURE            |
|-------|---------------------------------------------|
|       | CAUSING"; D; "DAMAGE";                      |
| 5660  | MS=MS-D: IF MS<=0 THEN MS=0:GOTO 5680       |
| 5678  | SC=2:RETURN                                 |
| 5680  | DF=97:GOSUB 36000:PRINT DS: "THE BEAST      |
|       | LIES DEAD AT YOUR FEET. "; : EX=EX+U: CF=0: |
|       | SC=1:RETURN                                 |
| 36145 | RT=INT(0.067*(EX+TS/3) 0.5+LOG(EX/          |
|       | ((TN+1) 1.5))): IF RT>28 THEN RT=28         |
| 45010 | DELETE THIS LINE                            |
| The I | Magic Missile spell.                        |

| 5690  | IF EX<3000 OR PS<60 THEN SC=4:RETURN        |
|-------|---------------------------------------------|
| 5700  | C=C-11:IF C<=Ø THEN SC=5:RETURN             |
| 5710  | PRINT DS; "MAY YOUR EYES DECEIVE YOU AND    |
|       | MAY I ESCAPE UNHARMED!";                    |
| 5711  | IF RND(0)>0.4 AND N>15 THEN DF=175:         |
|       | GOSUB 36000:SC=6:RETURN                     |
| 5728  | SS=PEEK(M):RR=Q1:GOSUB 60119:DF=155:        |
|       | GOSUB 36000                                 |
| 5730  | PRINT D\$; "THE CREATURE LEAVES, PUZZLED."; |
|       | :DF=50:CF=0:GOSUB 36000:RR=SS:SS=Q1:GOSUB   |
|       | 60119:SC=1: RETURN                          |
| 60119 | AA=9:TT=450:REM ** SPECIAL EFFECTS ROUTINE  |
| 60120 | FOR TT=0 TO TT-20                           |
| 60121 | POKE MM, SS: NEXT TT: FOR TT=0 TO TT-20:    |
|       | POKE M, RR: NEXT TT: AA=AA-1                |
| 60122 | IF AA<>0 THEN 60120                         |
| 60123 | RETURN                                      |
|       |                                             |

### Make yourself invisible.

5748 IF EX<4000 THEN SC=4:RETURN
5745 IF S=2 OR S=3 THEN PRINT DS; "THE FORCES
OF EVIL ARE TOO STRONG HERE.";:SC=2:
RETURN
5750 C=-18:IF C<=0 THEN SC=5:RETURN
5750 PRINT DS; "WITH THE POWER OF MY MIND MAY
I DISPEL THIS EVIL..";:DF=140:
5760 IP NAD(0):0.3 THEN SC=6:RETURN
5780 PRINT DS;"A BLINDING LIGHT CONSUMES THE
MONSTER AND THEN SLOWLY FADES AWAY...";
SS=FEEK(M;:RR=143:GOSUB 60119:RR=SS:
SS=143:GOSUB 60119
5790 CF=0:SC=1:RETURN

### How to Dispell Evil.

### SUMMONING AID

To call on Dantor, the player must type 'C' in response to the question, 'Which way?'

2061 IF GCS="C" THEN GOTO 60124
60124 PRINT SP\$;D\$;:PRINT D\$;"DANTOR
MATERIALISES...";:GC=PEER(M):SS=CC:
RR=48:GOSUB 60119:DF=30:DLS="W":
GOSUB 36000
60125 IF TS<00 THEN 60129 ELSE PRINT D\$;"THOU
HAST NO TREASURE: DANTOR IS ANGRY!";:
DF=95:DLS="W":GOSUB 36000:
IF C>10 THEN CS=C-20
60126 IF C>10 THEN CS=C-20
60127 IF PS>10 THEN CS=CS-10 ELSE CS=1
60127 IF PS>10 THEN TS=0:PRINT D\$;"NOT ENOUGH
TREASURE FOR DANTOR HAST THOU!";:DP=90:
GOSUB 36000: PRINT D\$;"HE STEALS ALL
YOUR TREASURE!";:DP=80:GOSUB 36000:
GOTO 60134
IF PS<00 THEN CS=30
60131 IF PS<00 THEN CS=30
60132 C=200
60133 TS=TS-1000:PRINT D\$;"A FLASH OF LIGHTNING
STRIKES YOUR BODY!";:SS=40:RR=143:GOSUB
60119:SS=RR:RR=48:GOSUB 60119:DF=20:GOSUB
36000:GOTO 2010

# RINGING THE CHANGES

### Dave Williams

Being both an adventurer in The Valley and a fan of Tolkein's Lord of the Rings, it seemed to me unfair that Frodo Baggins could put on his ring and become invisible whereas I was left to the tender mercies of a random number generator to avoid monsters.

I have, therefore, added a few lines to the program to give an extra find — a ring of power — which can be found after the Amulet but before the Helm and gives the player the option to attack or retreat from any monster

with a psi power of less than 25; or any other number for those braver or more cowardly than I. In my version, the ring T(3) can be found in the Temple of Y'Nagioth, but BEWARE... it slips off your finger if your stamina falls below 20!

I hope this may help the 'dolts' of Valley adventuring achieve successful completion of the game.

108 DIM D(3),G(73),P(8),N(8),S(4),T(3)

1185 INPUT#1,T(3)

2828 IF S=6 AND RN>8.95 AND T(1)=6 AND T(2)=8

AND T(3)=1 AND RT>25 THEN T(2)=1:

GOTO 2878

2835 IF S=5 AND RN>8.7 AND T(8)=1 THEN T(3)=1:

GOTO 2885

2885 PRINT DS; "(REV)YOU FIND THE RING OF POWER

[OFF] ":GOTO 2938

2938 TS=TS+180\* T(8)+T(1)+T(2)+T(3)+FL)

3489 REM \*\* CHARACTEE'S COMBAT ROUTINE

3498 IF T(3)=1 AND N(25 THEN PRINT DS; "(REV)

THE RING HIDES YOU(OFF) ":DF=40:DLS="D":

GOSUB 36809:GOTO 3518

3655 IF CC20 AND T(3)=1 THEN PRINT DS; "(REV)

THE RING SLIPS OFF[OFF] ":T(3)=0

58165 PRINT#1,T(3)

T(0)=0:T(1)=0:T(3)=0:TS=0:CS=30:C=150:

PS=30

### **BBC CONVERSIONS**

### M Stanger

recently converted your Valley game to run on my BBC Microcomputer, an expanded Model A. Some of the changes made to your original listing are given here as they may be of interest to other BBC Micro users.

At first sight it might appear that one of the graphics modes would be best suited to this application, and indeed the original conversion was begun in Mode 5. However, though excellent graphics are available in this mode, the large size text proved difficult to use and, due to the amount of information to be displayed at any one time, this mode had to be abandoned. Modes 0 to 3 use large amounts of RAM to produce their high resolution graphics and consequently insufficient space is left for the rest of the program.

The final choice was, therefore, Mode 7, and this also had the advantage of sufficient memory to allow future expansion of the program. The graphics are constructed from the Teletext graphics blocks which can be POKEd directly to the screen in the following way.

The top left hand corner screen location is HIMEM. To move right or left, add or subtract 1, thus (HIMEM+1) is the location one position to the right of HIMEM.

To move vertically 40 must be added or subtracted for each line moved. The Valley scenario was drawn as follows.

18818 FOR X=HIMEM TO HIMEM+521 STEP 40:7X=146: NEXT X 18828 FOR X=HIMEM+1 TO HIMEM+521 STEP 40: 7X=255:NEXT X 18838 FOR X=HIMEM+39 TO HIMEM+579 STEP 40: 7X=255:NEXT X

7X=255:NEXT X 18848 POR X=HIMEH+1 TO HIMEM+39:7X=255: 7(X+528)=255:NEXT X

(The line numbers correspond to the published listing.)

This POKEs the graphics codes directly to the screen and prints the Valley border.

A routine was then developed to draw the random paths again POKEing graphic characters to the

Other symbols can be POKEd directly using their ASCII code. For example:

10300 ?(S(4))=ASC\*T\*

Or:

10306 7(5(4))=84

Extensive use was made of PEEKing both printed and POKEd characters to determine the location of the player or 'finds'.

The movement routine was allocated to eight keys thus:

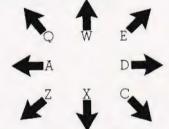

The original numbering was followed as far as possible but since the upper limit for line numbers on the BBC Micro is 32767 renumbering was necessary.

### STORING IT

The tape handling routine was rewritten to suit the machine as follows:

1898 X=OPENIN (J\$) 1188 INPUT#X,PS...ETC 1218 CLOSE#X

also:

58878 X=OPENOUT (JS) 58888 PRINT#X,P\$....ETC 58198 CLOSE#X

The Anykey, Uniget and Combatget routines were rewritten to take advantage of the INKEY function. This allows the use of:

GC\$=INKEY\$|Time|

where Time is the time, in centiseconds, that the computer will wait for an input before proceeding. The following shows a practical example:

1780 \*FX 15,0;REM \*\* EMPTIES BUFFER 1710 TV=1:GCS="\* 1721 GCS=|WEEYS(100) 1730 IF GCS<>"\* THEN TV=0 1740 PRINT D9,SPS:REM \*\* WIPE MESSAGE 1750 RETURN

This avoids jumping out of a

FOR... NEXT loop when a key is pressed.

It was found necessary to alter line 36090 to allow the maximum psi strengths of the character types to agree with Table 2 (p.55). The new line reads:

36898 IF PS>INT(42\*(P1+1) LOG(P1^8.518))+75 THEN PS=INT(42\*(P1+1) LOG(P1^8.518))+75

The game has proved very popular with my family all of whom have suggested improvements.

The major change was to incorporate a choice of playing speed to allow the younger members of the family whose reading speed is not so quick to enjoy the game. This choice is contained in an instruction block which is incorporated into the early part of the program.

It is not suggested that my version is the ultimate in programs, but it has resulted in an exciting and popular game. Although conversion may at first sight seem a daunting task, the end result is well worth the effort.

RESEARCHING VALLEY GRAPHICS

Adrian Gothard

Some months ago I converted The Valley to run on an RML system and, as these are popular in many educational establishments I thought that you might like to pass on the following conversion hints to your readers. Apart from the various graphics characters which had to be changed, see Table I, alterations are generally minor and I have found the game no less enjoyable to play than does a friend who runs it on a PET.

### CONVERTING POKES

The routine to convert the PETtype memory mapped screen to the RML's graphics display is slightly more convoluted, however, and bears closer examination. It proved easier in the end to substitute POKE M, GC with PLOT FNX(M), FNY(M), GC whenever a POKE appeared in the original listing. The defined functions are generated as follows:

DEF FNX(21)=(INT(80\*FNG(21)-INT(FNG(21))))
DEF FNY(21)=(INT(59-3\*INT(FNG(21)))
DEF FNG(21)=(21-32768)/40

Some of your readers may find, as I did, that this works only intermittently because, I believe, of a bug in BASIC V 5.0 A. In this case I used a subroutine and substituted POKE M,GC with Z/= M:GOSUB xxxx:PLOT X,Y,GC. The subroutine is as follows:

# SPECTRUM'S MONSTER DISPLAY

Kevin Hyman

or those of us fortunate enough to have both a ZX Spectrum and the ASP Software tape of the Valley here are a couple of modifications. The first is to allow verification that a character has been saved on tape and is added in lines 9271-6:

9271 PRINT "DO YOU WISH TO VERIFY THIS?":
LET VS="YN":GO SUB 1500
9272 IF I=2 THEN GO TO 9260
9273 PRINT "REWIND THE TAPE, CHECK THE LEADS
AND THEN PRESS ANY KEY.[9 SPC]IF
VERIFICATION FALLS ENTER [5 SPC]'GO
TO 9280' AND TRY AGAIN."
9274 PAUSE 0
9275 PRINT FLASH 1; "START THE TAPE"
9276 VERIFY J\$ DATA Z()

The second employs the three unused definable graphics characters to display the attacking monster on the square our hero was about to move onto. When it dies he moves forward, but if the retreat option was taken then he stays still and the monster is removed. Three types of monster are available, chosen to represent those with no legs - wights-, one or two pairs of legs — ogres and dragons *et al.* These are stored in lines 9950-70 and POKEd into graphics Q, R and S by changing line 210. Line 120 keeps the appropriate shape for each monster, the string has nineteen characters, graphics shifted SRRRR RRQSRSSQSSQRRS. Lines 2190-2200 prevent movement occurring if battle is about to commence, line 3185 displays the monster and lines 3875-3879 replace it with the good guy. Lines 3905-6 handle any momentary cowardice during a retreat, lines 4260 and 4570 ensure the removal of a spelled or exhausted monster.

Happy hunting, don't fight until you see the whites of their eyes.

```
9950 DATA 0,16,55,124,84,124,124,254:

REM ** GHOST
DATA 28,28,62,127,93,93,85,20:

REM ** FIENDS
9970 DATA 0,0,111,236,62,62,34,34:

REM ** BEASTS

210 FOR J=144 TO 162

120 DIM NS(19):LET NS="SEE TEXT FOR GRAPHICS
STRING"

2194 LET Y=W1:LET X=W2:GO SUB 1800:
REM ** SCREENS
2196 LET PK=1:LET RF=RND
2197 PRINT AT M1,M2; INK COL; OVER 1;CHRS(Q)
2198 IF PK=144 OR PK=145 OR RF>=0,33 THEN
LET M1=W1:LET M2=W2
2199 PRINT AT M1,M2; OVER 1;CHRS(Q)
2200 IF PK=144 OR PK=145 THEN LET DF=5:
GO TO 2250
2220 IF RK<0.33 THEN GO TO 3000:
REM ** MONSTER SELECT
```

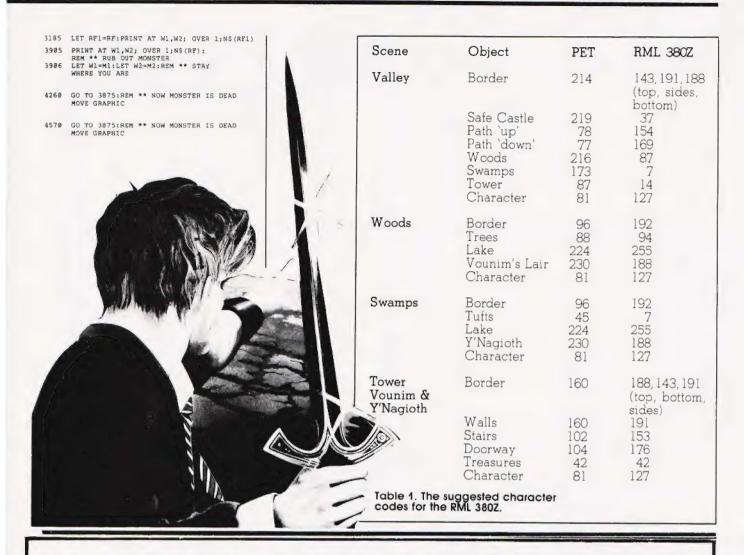

# **MICRO MARKETING**

The distributors of the ultra-fast Jupiter Ace announce 3 new products.

### Jupiter Ace PACER

16K Ram Pack uniquely expandable to 32K by means of an expansion module.

£34.95 (inc VAT & p&p)

### VIC 20 VIXEN

Switchable between 16K and 11K, allowing any basic Vic 20 program without readressing to be used.

£49.95 (inc VAT & p&p)

### Sinclair ZX-PANDA

Contoured to fit the back of the ZX-81, uniquely expandable 16K Ram pack by means of an expansion module.

£29.95 (inc VAT & p&p)

ALSO: Software available ex-stock for the Oric, Dragon, Atari 400, Spectrum, ZX-81, Texas Instruments, Vic 20, & the Jupiter Ace. Trade Enquiries Welcome. Cheques/Postal Orders to:

### MICRO MARKETING

92/104 Carnwath Road, London SW6 Tel: 01-736 1683

### MAIL ORDER PROTECTION SCHEME

If you order goods from Mail Order Advertisers in this magazine and pay by post in advance of delivery, this publication will consider you for compensation if the advertiser should become insolvent or bankrupt, provided:

- You have not received the goods or had your money returned; and
- You write to the publisher of this publication explaining the position not earlier than 28 days from the day you sent your order and not later than 2 months from that day.

Please do not wait until the last moment to inform us. When you write, we will tell you how to make your claim and what evidence of payment is required.

We guarantee to meet claims from readers made in accordance with the above procedure as soon as possible after the advertiser has been declared bankrupt or insolvent to a limit of £1,800 per annum for any one advertiser, so affected, and up to £5,400 p.a. in respect of all insolvent advertisers. Claims may be paid for higher amounts, or when the above procedures have not been complied with, at the discretion of this publication, but we do not guarantee to do so in view of the need to set some limit to this commitment and to learn quickly of reader's difficulties.

This guarantee covers only advance payment sent in direct response to an advertisement in this magazine (not, for example, payments made in response to catalogues, etc. received as a result of answering such advertisements):

CLASSIFIED ADVERTISEMENTS ARE EXCLUDED.

# COMPUTER TRAINING

### **FULL TIME COLLEGE COURSE**

SUITABLE FOR APPLICANTS WHO WISH TO ENTER COMPUTER SERVICE OR RELATED INDUSTRIES — HIGH PERCENTAGE OF PRACTICAL COURSE WORK

15 MONTHS
TEC Certificate in Computing Technology

### 6 MONTHS

**TEC Higher Certificate of Computing Technology** 

(Subject to approval)

Subjects: Foundation Electronics, Digital Techniques, Microelectronics, Microprocessors, Microcomputer Based Systems, Industrial Robotics, Machine Code & High Level Programming.

Shortened courses can be arranged for applicants with previous knowledge.

Courses commence April, September & January. Prospectus from:

LONDON ELECTRONICS COLLEGE (Dept C5/6)
20 Penywern Road,
Earls Court, London SW5 9SU.
Tel: 01-373 8721

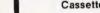

Cassette-Based Business Software by Andrew Crane

# for EPSON HX-20 PORTABLE NEW from MST CONSULTANTS

### STOCK CONTROL PACKAGE

£45.00 fully inclusive

You will wonder how you ever managed without this simple-to-operate, self-contained, functional, stock-control system. Features include.

Software Menu Options include: Add/Amend stock, stock search, delete stock, reorder report, stock evaluation, stock list, amend stock levels, file exchange. Also EPSON HX-20 DATABASE. SUPER-CAPACITY card index system. Choose your own headings. Facilities include sorts, searches, field totals etc... £45 inc.

### DRAGON 32 PACKAGES Available NOW

Each program comes with descriptive leaflet, operator notes, etc. Each customer will receive details of our hot-line link.

Cheques and Postal Orders should be made payable to MST Consultants Fully-inclusive prices include VAT and postage costs. Send your remittance to:

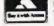

Phone or send your card number

Trade Enquiries Welcome VAT Reg. No: 365-8595-07

### MST CONSULTANTS

Newton Rd., Bovey Tracey, Newton Abbot, South Devon TQ13 9BB TEL: 0626 832617

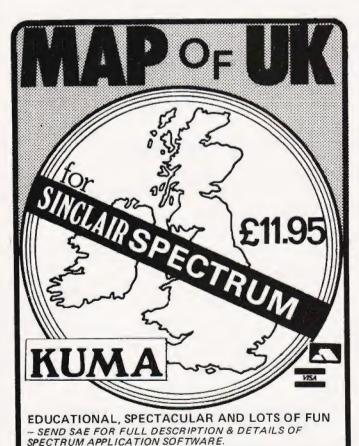

This great program is available now for £11.95 (VAT and P+P

included). Access & Barclaycard welcome. Dealer enquiries invited.

Telex: 849462

KUMA COMPUTERS LTD., 11 York Road, Maidenhead, Berks.

"elephone: (0628) 30822

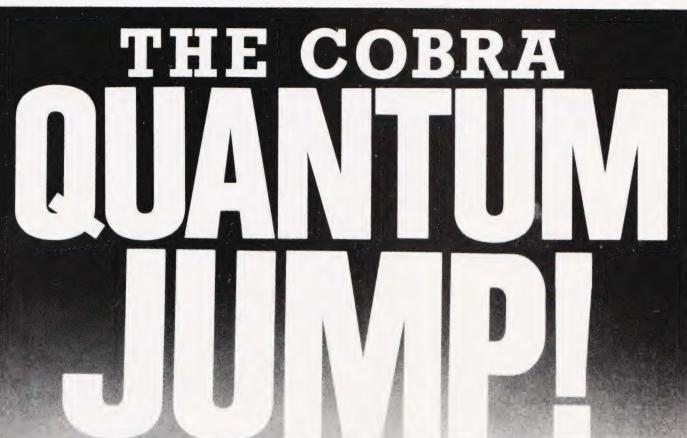

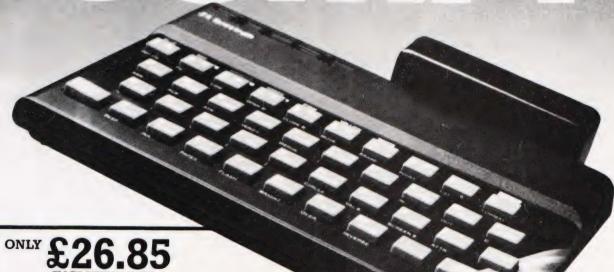

Why pay more when you can use your Sinclair\*to tie into a mainframe and/or networks with the COBRA RS 232

COMMUNICATION INTERFACE.

SOFTWARE AVAILABLE £4.50

COMPLETE KIT 10.00 INCLUDING MANUAL £30.00

Suitable for use with Sinclair ZX81 or Spectrum (Specify when ordering)

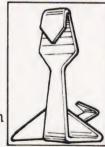

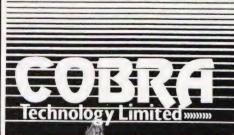

COBRA Technology Ltd., 378 Caledonian Rd., Islington, London N11DR Manufacturers of Quality Micro Technology Peripherals

**Henry Budgett** 

# #FILE

In a month where the world's biggest computer company went personal the Editor examines the probable consequences for the rest of us.

t's official, the Personal Computer is no longer a dirty word conjuring up ideas of longhaired young people playing zapthe-alien until two in the morning. Why? Well, when a company the size of IBM decides to finally dunk its feet firmly into the market the rest of the industry really has got to start to take the whole business very seriously indeed! It has been obvious that the time was going to come, the machine has been available in the US since late '81 and a fairly large number of 'grey imports' were already available here but January 18th was the day they finally gave the word.

As a well-kept secret the launch was really a failure, the writing had been on the wall for months, but with their usual reluctance to pre-announce anything IBM even refused to confirm the event some three days previously. When the news broke, at the Which Computer Show, Europe found that not only had it inherited the machine but also the manufacturing as well: all the European PCs will be built at the IBM plant in Greenock. As a blow against the oft-reported jobs crisis caused by computerisation this will hardly scratch the surface of the local dole queues but it does show the seriousness with which IBM regard the European market, it's going to cost them some £8 million to expand the plant.

### THE HARD STUFF

The system is aimed directly at the small to medium sized business for stand-alone use or for other professional users, it's certainly not going to be common in the domestic market with a price tag of £2,080 for the most basic system. What you are, in reality, paying the money for is the great deal of experience and back-up that you can call on, something that, for the businessman at least, is worth its weight in fivers. At last he'll be able to walk into his local bank and say he wants to borrow a few

thousand to install a small computer. Instead of being faced with a blank expression when he names 'brand X' as the system of his choice it is more than likely that the name of IBM will re-assure the money man that our businessman knows what he's up to. It might sound a little silly to you but, believe me, it happens like that.

In return for the £2,080 (plus the ever present VAT) IBM will give you three boxes and a pile of manuals to read. The main box contains the 16-bit CPU (an 8088) 64K of RAM (expandable to 512K) single 160K disc drive (expandable to two 320K discs), four expansion slots for extra RAM and the like plus all the usual systems software packed into 40K of ROM. The keyboard is detachable with a total of 83 keys including cursor, editing and numeric functions. The display screen sits on top of the main unit and is to the usual standard of 25 lines of 80 characters. Various display options are catered for including reverse characters and highlighting, these tie in with the various software packages. A colour display is also available for those who wish to brighten up their

In addition to the basic bits and pieces IBM are also offering a graphics printer, an Epson by any other name if the pictures are anything to go by, plus a whole bunch of business oriented software. Among the latter are VisiCalc, Multiplan and Easywriter but it is interesting to note that a couple of games seem to have crept in there too including a Microsoft Adventure and, as reported elsewhere in this issue, the Med Systems series. The native language is a 16K interpreted BASIC and the DOS is the Micro-soft's MS-DOS which is also to be found on the Sirius/Victor machine.

### THE OPPOSITION

By the end of this year the small business market will look very different indeed to its current state. We already have the Sirius/Victor system making heavy inroads, DEC are coming on strong with their Rainbow and now IBM have joined in too. Our very own ICL gave up trying to produce their own in time and settled for the Rair Black Box but even they are talking quietly about a desktop system, Clive Sinclair's hand has been evident here.

As to who is going to be the winner, or loser, only time will tell but provided they can all deliver the right product at the right price I can't see them having too much trouble. So, if we have these new contenders at the upper end of the

Top right: IBM's long awaited entry to the personal market, the PC.

Right: Apple's enhanced II. More memory but more money too.

Below: The up-market Lisa machine from Apple.

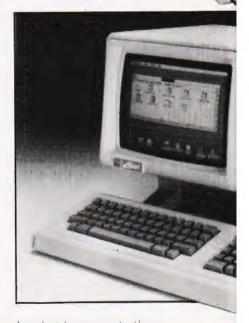

scale what happens to those companies we currently associate with this market? Well, to put it bluntly I think that a lot of them are going to be forced to change their whole outlook on life! If they can't compete on equal terms they are going to be left out in the cold, so what can they do. Well, a number of them have already started to produce IBM-like systems based on the same architecture and software on the grounds that if you can't afford an IBM you might buy something that

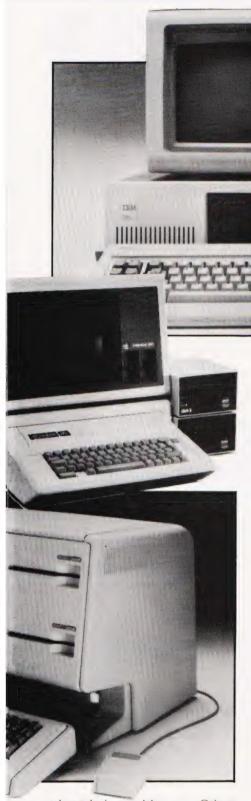

at least behaves like one. Other companies are adopting the policy that if a serious small business machine now comes at £2,000 and up there must be a market for a serious very small business machine at, say, £1,000 and up. Others are just carrying on as usual in the hope that they will be able to survive on the crumbs and just a few are going for broke on the path to super systems based on the new 32-bit processors. All in all, it is going to be a very interesting year!

### THE OTHER NEWS

Coming, as it did, one day after the IBM launch the latest news from Apple may have slipped some people's notice. In its way the launch of their super system, Lisa, is an indicator of the way in which that company will move over the next year. The original Apple II machine, still successful after all these years, also got a shot in the keyboard with the introduction of the Revision E system. More of that later but first let's take a look at the enigmatic Lisa.

To start with it is not really a hardware plus software machine at all in the sense we are used to, Lisa stands for Local Integrated Software Architecture, as the programs it is supplied with are an integral part of the system. The hard part is based around Motorola's 68000 processor with between 512K and 1M of main memory plus between 1.7M and 11M of disc store. The most interesting thing on the hardware side is the introduction of a 'mouse'. This is a small motion sensing box which is used to control the screen cursor in menuselection mode which means that for most routine tasks other than data entry the user never needs to touch the keyboard. All the six packages supplied with Lisa use the mouse to control their functions and as they all use the same command structures Apple claim that they are very easy to learn. The facilities offered include word processing, spreadsheet, data base management, graphics and PERT calculation. Information from each can be passed between packages so information from the data base can be processed by the spreadsheet and then added to a report

being written with the word processor

We won't get the machine over here until the Autumn and when it does arrive the price tag is likely to be around £7.500, bear in mind that does include the software. However, as a number of others have pointed out in recent weeks, this is still rather expensive although Apple counter this by stating that you're not just buying the box but the service and backup too... I think we just went through that one!

### IN REVISION

I mentioned earlier that some companies would be taking their machines to a new market, ie a business system for £1,000 to cater for the smaller small businessman, and Apple have re-vamped the Apple II for just this market. Now called the He it has basically the same shape and characteristics but has been given a new keyboard and uprated to 64K of user RAM. Additionally the changes to the internal architecture mean that you can have two languages resident, Pascal and BASIC say, and swop between them at will. You can have up to 128K of RAM by adding the 80-column card with an extra 64K but the 64K should be adequate for most uses

There is one aspect of the IIe I must confess I don't like and that is the price. The old II costs £675 whereas the new machine, despite using 25% of the components previously required, runs out at £845. With Commodore claiming their 64 machine to be an Applebasher I had hoped that Apple would respond by pulling the IIe down to, say, £350. Now, the hardware cost of the II was around \$100 last year so even with the poor exchange rate they should have been able to match the prices rather than increase them. Nevertheless, they have made a 'starter kit' option available which comprises a Ile, single drive and controller plus monitor, stand and an un-expanded 80-column card for £1,199 - a saving of some £250 on the individual prices.

Quite whether Apple have started to get cold feet over the current poor showing of the III yet I'm not sure but perhaps this could be one of the first casualties of the IBM launch. Certainly it has not exactly gone like hot cakes in the business market, the slow availability of software cannot have helped. Still, with the IIe granting a new lease of life to one of the industry's favourite systems I dare say that Apple will carry on

smiling through '83!

# Electronequip

(Authorised BBC Dealer, and service centre)

SPECIAL OPENING OFFER DUE TO MOVE TO NEW PREMISES ALL ORDERS RECEIVED DURING NEXT MONTH QUOTING REF. COMT/C WILL BE ENTERED INTO A WEEKLY DRAW AND 2 CUSTOMERS IN EVERY 100 WILL RECEIVE THEIR GOODS FREE OF CHARGE

### THIS MONTHS SPECIAL OFFERS

| BBC36 | High Quality 14" RGB Colour Monitor/TV. Colour monitor suitable for 80 columns with ability to receive TV£244.95 |
|-------|----------------------------------------------------------------------------------------------------|
|-------|----------------------------------------------------------------------------------------------------|

BBC45 New improved cassette recorder for BBC. Has monitor facili counter remote......£35.88

BBC48 Dual 800K disc drives for BBC micro with free Z80 second pro-

Large stocks of Software for many machines as well as BBC. Acornsoft, Bug-Byte, CP/M, Program/Micro Power, Computer Concepts etc.

Business systems enquiries welcome. Systems & Software available from 500 to 100,000.

| Torch Colour Machine 800K floppies ex. VAT | £2795.00 |
|--------------------------------------------|----------|
| Torch Colour Machine Hard Disc ex. VAT     | £4995.00 |

BBC54 Daisy Wheel printer for BBC 12cps. ...... £558.90

Large stocks. Prices inclusive of VAT All prices inclusive of postage except micros 3.00

|       | BBC                               |         |
|-------|-----------------------------------|---------|
| BBC1  | BBC Micro Model A                 | £299.00 |
| BBC2  | BBC Micro Model B                 | £399.00 |
| BBC3  | BBC Model A Micro with 32K        | £333.50 |
| BBC4  | BBC Model A Micro 32K & VIA       | £339.50 |
| BBC21 | Upgrade Model A to B              | £99.82  |
| 8BC27 | Disc Upgrade for BBC B            | £109.25 |
| BBC30 | 14" Colour Monitor for BBC        | £286.25 |
| BBC33 | BMC12A 12 Black/ Green Monitor    | £90.85  |
| BBC34 | 12" Black/Green Monitor for BBC   | £113.85 |
| BBC35 | 12" Black/Ambre Monitor for BBC   | £129.95 |
| BBC36 | 14" Monitor/TV. 80 columns        | £244.95 |
| BBC40 | Cassette Recorder for BBC         | £29.90  |
| BBC41 | Single 5.25" Disc Drive 100K      | £265.00 |
| BBC42 | Dual 5.25" Disc Drive for BBC     | £447.00 |
| BBC48 | Dual 800K low profile disc drives | £897.00 |
| BBC49 | 5.25" Discs for BBC 40/80 tracks  | £2.20   |
| BBC50 | Epson MX80T type 3 for BBC        | £373.75 |
| BBC54 | Daisy Wheel printer for BBC       | £558.90 |
| BBC70 | Plinth/Stowage for BBC            | £29.90  |
| BBC80 | Cassette lead for BBC             | £4.60   |
| BBC95 | Printer lead for BBC              | £17.25  |

All Upgrades etc. are fitted free of charge and the computer fully re-tested. Access and Barclaycard Welcome.

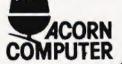

# Electronequip

36-38 West Street, Fareham, Hants TO16 0GN (0329) 230670

### r q FORTH TOOLKIT

"r q FORTH" runs on 16K or 32K BBC micros and costs £15. It:

- \* follows the FORTH-79 STANDARD and has fig-FORTH facilities;
- provides 260 FORTH words;
- is infinitely extensible;
- has a full-screen editor; allows full use of the M.O.S;
- permits use of all graphic
- modes, even 0-2 (just!);
- provides recursion easily runs faster than BBC BASIC;
- needs no added hardware;
- includes a 70 page technical
- manual and a summary card; has hundreds of users
- to announce a new toolkit for "r q FORTH" on 32K BBC micros. It costs only £10 and adds the following facilities to FORTH: \* a 6502 assembler, providing machine-code within FORTH;

Level 9 Computing are pleased

- \* turtle graphics, giving you easy-to-use colour graphics;
- \* decompiler routines, allowing the versatile examination of your compiled FORTH programs;
- \* the full double-number set;
- an example FORTH program; and demonstrations of graphics; other useful routines.

xtension Basic . £15/£30 ROM 30 new keywords to BASIC Compression Assembler 2 . £12 Small source + high speed

Asteroids ..... m/c,g E7.90 Galaxy Invaders . m/c,g £5.90 Missile Defence . m/c,g £7.90 Super Gulp ..... eb,g £4.90 5-games cassette misc £5.90 (FULL RANGE IN CATALOGUE)

COLOSSAL ADVENTURE: The classic mainframe game with all the original treasures & creatures + 70 extra rooms.

ADVENTURE QUEST: Through forest, desert, mountains, caves, water, fire, moorland and swamp on an epic quest vs Tyranny.

3) DUNGEON ADVENTURE: The vast dungeons of the Demon Lord have survived His fall. Can you get to their treasures first?

Every Level 9 adventure has over 200 individually described locations and is packed with puzzles - a game can easily take months to complete. Only sophisticated compression techniques can squeeze so much in! Each game needs 32K and costs £9.90

ALL PRICES INCLUDE P&P AND VAT - THERE ARE NO EXTRAS. Please send order or SAE for catalogue, describing your micro, to:

### LEVEL 9 COMPUTING

Dept G, 229 Hughenden Road, High Wycombe, Bucks. HP13 5PG

# **PUT YOUR** MICRO

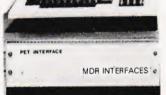

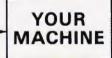

### CONTROL MACHINES, ROBOTS, FACTORY OR HOME

Have you ever wanted your MICRO to control a machine for you, or manage your house? If so, the MDR 'MICROCOMPUTER CONTROL INTERFACE' will give you isolated channels of OUTPUT (8A @ 250 volts) and switch sensing INPUTS.

Available now for connection to PET USER, PORT, RS232 and IEEE488, allowing expansion up to more than 900 channels.

Supplied complete with connecting cables, full data and guarantee from £12.54 per channel. Complete preprogrammed systems or individual components available. Write or phone for details.

### M D R (INTERFACES) LTD.

Little Bridge House, Dane Hill Nr. Haywards Heath, Sussex RH17 7JD. Telephone: 0825-790294.

# The B.B.C. Microcomputer Model B

### available today, but designed for the future...

Are you looking for a home computer that is flexible - that can cover education, entertainment or business; powerful - that offers 32K of memory; and is above all great value?

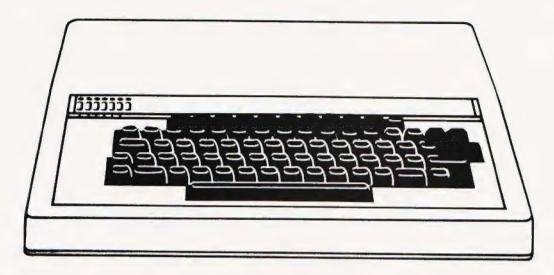

Then look no further! Come and see us at Microstyle and we'll show you the B.B.C. Micro'.

A home computer system designed to grow hand-in-hand with the abilities of it's user, and that is capable of keeping pace with advances in modern technology.

We stock a wide range of exciting games and systems packages, quality add-on facilities and a comprehensive selection of accessories designed to expand your B.B.C. system.

| Games & Educational<br>Software: | Our range is growing daily, and we deal direct with with independent, specialist software suppliers to bring you one of the widest choices available in the South-West. |  |
|----------------------------------|----------------------------------------------------------------------------------------------------|--|
| Screens & Monitors:              | Green Screen, 12" Monitors. £90.00<br>Colour Monitors, 14" screen. Make<br>the most of hi-resolution graphics in<br>colour. £285.00                                     |  |
| Cassette Decks:                  | Great value WITH COUNTER. £33.65                                                                                                    |  |
| Joysticks:                       | Add a new dimension to your games B.B.C. joysticks. £13.00                                                                                                    |  |
| Accessories:                     | Our stock covers just about<br>everthing you could ever need. For<br>example, B.B.C PARALLEL PRINTER<br>CABLE. £19.95                                                   |  |

| Printers: | One of the most valuable programmer or business Our range includes:                                                                     |            |
|-----------|----------------------------------------------------------------------------------------------------|------------|
|           | Epson MX80 FT III.                                                                                                    |            |
|           | GP100A                                                                                                    | £224.25    |
|           | GP250X                                                                                                    | £299.00    |
|           | FOUR COLOUR PRINTE                                                                                                    | R/PLOTTER. |
|           | 41/2" roll fed paper.                                                                                                    | £149.00    |
|           | Discom BYTEWRITER. Colow-cost daisy wheel pri                                                                                           |            |
|           | writer.                                                                                                    | £557.75    |
| Books:    | Keep up to date with developments,<br>our stock of books and publications<br>is changing all the time. There's<br>always something new! |            |

ALL PRICES ADVERTISED INCLUDE VAT

Contact us now for your B.B.C. Microcomputer. available ex-stock at £399.00

Don't forget, we also stock a wide selection of other systems COMMODORE, SPECTRUM, ZX81 and COLOUR GENIE Talk to Microstyle the people who make computing understandable

**The Newbury Computer Centre,** and 47 Cheap Street, Newbury. Telephone: Newbury (0635) 41929

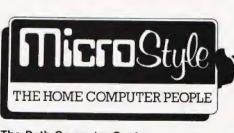

The Bath Computer Centre 29 Belvedere, Lansdown Road, Bath. Telephone: Bath (0225) 334659

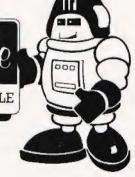

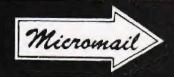

List now includes NEW Apple II F

| List now includes NEW Apple II E                                                                                                    | 1      | Inc VAT  |
|----------------------------------------------------------------------------------------------------|--------|----------|
| Mail Order Items                                                                                                    | N1 - 4 | and      |
|                                                                                                    |        | carriage |
| Apple II 48K                                                                                                    | 499.00 | 579.00   |
| Apple II E 64K                                                                                                    | 625.00 | 722.00   |
| Apple Disk + Controller                                                                                                    | 275.00 | 319.00   |
| Apple Disk without Controller                                                                                                    | 199.00 | 229.00   |
| Micro-Sci Disk A40 + Controller                                                                                                    | 275.00 | 319.00   |
| Micro-Sci Disk A40 without Controller                                                                                                    | 199.00 | 299.00   |
| Apple Monitor III                                                                                                    | 120.00 | 142.00   |
| Zenith 12" Monitor                                                                                                    | 60.00  | 72.00    |
| Apple 80 Column Card II E                                                                                                    | 60.00  | 70.00    |
| Apple 80 Column Card II E + 64K Expander                                                                                                    |        | 167.00   |
| Bit 3 Full View 80 Column Card                                                                                                    | 175.00 | 205.00   |
| Business Graphics                                                                                                    | 85.00  | 100.00   |
| Language Card                                                                                                    | 75.00  | 90.00    |
| Applewriter II                                                                                                    | 65.00  | 75.00    |
| CCS Synchronous Serial Interface                                                                                                    | 75.00  | 87.00    |
| TV Modulator                                                                                                    | 11.50  | 13.00    |
| Eurocolor Card                                                                                                    | 60.00  | 72.00    |
| Dos 3.3 Toolkit                                                                                                    | 35.00  | 42.00    |
| Mountain Hardware Rompkus Card                                                                                                    | 85.00  | 100.00   |
| Epson MX80FT/III Printer                                                                                                    | 315.00 | 370.00   |
| Apple Interface for Epson                                                                                                    | 75.00  | 86.00    |
| NEW SOFTWARE (ON CASSETTE) DRAGON Dragon Magic No. 1 — 12 BASIC programs including BRICKOUT, 3-D EFFECT and useful household programs that start where the manual leaves off Dragon Magic No. 2 — 10 more advanced programs in electronic magazine format to take you deeper into basic programming including PSYCHIC TEST, VALLEY | 6.04   | 6.95     |
| BOMBER, etc.  Dragon Wordprocessor (EDITEXT)                                                                                                    | 6.04   | 6.95     |
| (for Dragon 32 + Printer)                                                                                                    | 11.96  | 13.75    |
| BBC MICRO (MODEL B)                                                                                                    |        | .0.75    |
| Twin Joysticks (true analogue) (uses                                                                                                    |        |          |
| analogue port)                                                                                                    | 15.22  | 17.50    |
| Vogon Attack (with super graphics) +                                                                                                    | 10.22  | 17.50    |
| Shuttle Lander, Towers of Hanoi, Robot                                                                                                    |        |          |
| Battle and Four in a Row                                                                                                    | 6.04   | 6.95     |
| BBC Games Tape 2 — includes: Death                                                                                                    | 0.04   | 0.93     |
| Castle, Adventure Maze, Battleships,                                                                                                    |        |          |
| Maetermind Bat Shoot Number Invadore                                                                                                    |        |          |

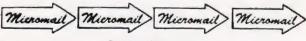

6.04

5.17

5.17

9.57

6.95

5.95

5.95

11.00

1

1

Mastermind, Rat Shoot, Number Invaders

7 Educational games for 6-10 yr olds

9 Educational Programs for 4-7 yr olds

and Computer Hangman

RESEARCH MACHINES Single Joystick for RM 480Z

SPECTRUM

Cash with order

MICROMAIL LTD., P.O. BOX 34 (DEPT. CT), Leighton Buzzard LU7 8SJ Telephone: (0525) 376600 Barclaycard/Access accepted.

### CAMBRIDGE LEARNING

### SELF-INSTRUCTION COURSES

### WEW MICROPROCESSORS & Microelectronics

Now you can learn all about microprocessors - their construction, design, and operation - using our programmed learning technique. Suitable for all ages, all levels of interest, this course has been designed for ease of understanding. It assumes no prior knowledge other than arithmetic; and at the end you will know what that piece of "black plastic" in your computer is actually doing.

Contents include: algorithm design, programmable logic, microcomputer architecture, a microprocessor family, semiconductor technology, number systems, arithmetic – integer and floating point, data representation and scaling, programming, microprocessor development system.

### GSC SUPERKIT

### £19.90

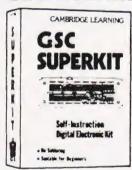

Learn the wonders of digital electronics without the problems of soldering.

This practical beginners' kit comes complete with instruction manual, components, and EXP300 breadboard to teach you all the basics of digital electronics. The only extra you need to buy is a  $4\frac{1}{2}V$  battery.

This self-instruction course teaches teaches gating, boolean logic, R-S and J-K flipflops, boolean shift registers, ripple counters, and half-adders.

### DIGITAL COMPUTER DESIGN

This up-to-date theory course covers the design of digital computers, both from their individual logic elements and from integrated circuits. You are first shown the way in which simple logic circuits operate and then, through a series of exercises, arrive at a design for a working machine.

send for our free booklist for further information on these and our other courses.

GUARANTEE No risk to you. If you are not completely satisfied, your money will be refunded upon return of the item in good condition within 28 days of receipt.

CAMBRIDGE LEARNING LIMITED, Unil 55
FREEPOST, ST IVES, CAMBS, PE17 4BR, ENGLAND,
TELEPHONE: ST IVES (0480) 67446.

VAT No. 313026022 VAT No 313026022

All prices include worldwide postage (airmail is extra-please ask for prepayment invoice). Giro 4 . No 2789159. Please allow 28 days for delivery in UK.

| SUPERKIT(S) @ £19.90DIGITAL COMPUTER DESIGN(S) @ £8.50MICROPROCESSORS & MICROELECTRONICS @ £6.5                                                    |
|----------------------------------------------------------------------------------------------------|
| I enclose a *cheque/PO payable to Cambridge Learning Ltd<br>for £ (*delete where applicable)<br>Please charge my:                                  |
| *Access / American Express Barclaycard / Diners Club-<br>Eurocard / Visa / Mastercharge / Trustcard                                                |
| Expiry Date Credit Card No                                                                                                    |
| Signature                                                                                                    |
| Telephone orders from card holders accepted on 0480 67,46                                                                                          |
| tiversear customers (including Eire) should send a bank draft<br>in sterling drawn on a London bank, or quote credit card<br>number.               |
| Name,                                                                                                    |
| Address                                                                                                    |
|                                                                                                    |
| ***************************************                                                                                                    |
| Cambridge Learning Limited, Unit 55 Rivermill Site, FREEPOST, St. Ives, Huntingdon, Cambs, PE17 4BR, England, (Registered in England No. 1328762). |

# **BUSI OR VISI?**

If your Commodore computer has at least 32k of memory plus disks, and you're prepared to spend nearly £200 on a 'spreadsheet' program then you really ought to consider VISICALC. It's a superb program.

If however you're not able to run VISICALC on your system, or are not prepared to invest such a large sum of money you ought to take a look at BUSICALC. It not only sounds similar, it looks much the same and has a similar range of facilities. All you need is 16k of memory and a cassette unit or disk drive. A printer will be useful, but it isn't essential.

Whether you use your computer in an office or at home, in industry or at university, BUSICALC can make it an even more powerful tool. It can handle jobs that would otherwise require a specially written program — or hours and hours of tedious paperwork. Just fill in the numbers that you know, then tell BUSICALC how to work out the others by entering simple formulae. BUSICALC can add or subtract, multiply or divide, calculate roots or powers, and perform special functions like totalling or averaging rows and columns. You can enter text on the sheet (for column headings, titles etc) and specify the number of decimal places for each calculated value — so with the help of a printer you can produce really smart reports.

BUSICALC 'sheets' can be saved to disk or tape for subsequent reworking, or access by other programs. It all sounds so simple that you wonder why somebody didn't think of it before. Actually they did — we're just doing it for a quarter of the price!

BUSICALC is available now for 40 and 80 column PET/CBM models and for the Commodore 64. At just £39 plus VAT (£40.50 on disk) it really is incredible value for money! Please give details of your equipment when ordering.

SUPERSOFT

WINCHESTER HOUSE, CANNING ROAD, WEALDSTONE, HARROW, MIDDLESEX HA3 7SJ, **ENGLAND** 

**TELEPHONE 01-861 1166** 

# SIR COMPUTERS LTD — CARDIFF

### Agents for Acorn, BBC and TORCH Computers

### **BBC Microcomputers**

| Model A with 32K RAM and VIA                                                          | £354.00 |
|---------------------------------------------------------------------------------------|---------|
| Model B                                                                               |         |
| Single 100K disc drive                                                                |         |
| The disc manual and utilities disc are both included Disc interface for the BBC Micro |         |
| Kit                                                                                   | £110.00 |
| Upgrade of BBC Model A to B                                                           |         |

### **TORCH Computers**

| Z-80 Disc Pack for the BBC Microcomputer                               |
|------------------------------------------------------------------------|
| This unit connects to the BBC Micro in the same way as a normal        |
| disc drive, but as well as offering a dual 2 × 400K disc drive for use |
| under BBC BASIC or other languages it provides the option of           |
| using the wide range of CP/M software available for business and       |
| data processing applications. The firmware supplied with the           |
| machine allows switching between BASIC and CPN, a powerful             |
| operating system developed from CP/M 2.2.                              |
|                                                                        |

In addition to the disc pack a second processor is supplied. This is a Z-80A with its own 64K RAM card, communicating with the 6502A in the BBC computer through the 'Tube'. Typically the speed of execution of programs under the twin-processor system is increased by up to 50% compared with a conventional singleprocessor computer A third processor, the 16 bit 68000, will shortly be available.

| TORCH CF240 | COZDE OD | Jan MATA |
|-------------|----------|----------|
| 10h0h 0f240 | 12/95.00 | Tex VAII |

This is an extension of the BBC microcomputer/Torch disc pack system, available in a single unit. The computer contains a BBCbased peripheral processor connected to the main Z-80 computer. a dual 2 × 400K disc drive as described above, a high resolution (80 character) colour monitor and a complete British Telecom approved 1200 baud modem. It is the only microcomputer which has been granted permission for direct connection to the Public Switched Telephone Network both in the U.K. and the United

The TORCH can communicate either directly with another TORCH or with virtually any other type of computer via Prestel. Using the Gateway facility of Prestel it is possible for the TORCH to access vast amounts of information stored by private organisations on public database systems. The Mailbox facility of Prestel also allows

the use of electronic mail.

TORCH CH240/10 As above but with a 10 MB hard disc drive.

TORCH CH240/21 As avoce but with a 21 MB hard disc drive.

### PERIPHERALS

| Seikosha GP 100A Printer                | £299.00 |
|-----------------------------------------|---------|
| Epson MX 80 F/T type 3 Printer          | £389.00 |
| NEC PC 8023 Printer                     | £389.00 |
| Microvitec 14" RGB Monitor              | £299.00 |
| Kaga 12" RGB Monitor                    | £280.00 |
| Sanyo 14" RGB Monitor                   | £260.00 |
| High resolution 12" black/green monitor | £85.00  |

### SOFTWARE

We currently hold in stock programs from the following suppliers: Acornsoft A & F Software, Bug Byte, Computer Concepts, Digital Fantasia, Golem IUK Software, Level 9 Software, Molimerx, MP Software, Program Power Salamander Software, Software for All, Superior Software

Unfortunately, we are unable to supply software by mail except as part of a large order. Delivery by Interlink of any of the above items £10.00. Unless otherwise stated all prices include VAT

SIR Computers Ltd., 91 Whitchurch Road, Cardiff.

Telephone: (0222) 21341

Mike James

# GALAXY REVIEWED

One starring feature of this apparently ordinary Z80 based system is that it offers COMAL as one of its base languages instead of the usual BASIC. Apart from this the system offers several other advantages over more conventional CP/M machines as our reviewer has been finding out.

he Galaxy 1 is an interesting machine in that it is a traditional modular computer system but at a price that is far from traditional. The advantages of a fully modular system have always been obvious — easy expansion and repair — but producing systems made up from individual circuit boards has always been more expensive than putting everything on one large board. As a result modular systems have been the province of the 'professional'. The Galaxy is still a professional quality machine and its makers — Gemini Microcomputers — are very keen to promote its business image, a role that it can easily cope with. However because of its low cost and versatility it is worth considering for any serious application that needs a twin-disc Z80 system with 64K of

RAM and CP/M. Another reason for being interested in the Galaxy is that it uses a bus that is compatible with the well known 'Nasbus' used by the NASCOM machines. So, if you are a committed NASCOM user then the Galaxy will be of interest to you.

### AN OVERVIEW

The Galaxy l is attractively packaged in a cream and black steel enclosure measuring 18" by 12" by 7" and weighing 31 lbs. The use of steel is becoming a rarity in these days of low cost plastic computers — even the 2000 series PET which used to be in a tough metal case eventually 'went plastic'. Although plastic is for the most part perfectly adequate the steel case adds a touch of quality and toughness to the

The basic Galaxy system. An upgraded keyboard is now available which is better for business applications.

Galaxy. From a user's point of view the only interesting features of the case are the two vertically mounted 5¼ " disc drives to the right and a small 'on' LED to the left. This gives the machine a clean, easy-to-use look. Round the back, however, things are a little more cluttered. The mains power socket, on/off switch and reset button are all rearmounted. A group of miscellaneous connectors are mounted to one side. However they are all of very good quality, no corners cut here and each one is clearly labelled. The only two connectors that you have to know anything about to get the machine running are the video output and the keyboard connector. Once the appropriate cables are in place, and there is no fear of confusion, the Galaxy is ready to use. The keyboard is also encased in a metal and separate, detachable unit. It is very good quality and includes all the keys that you need but few luxuries. For example there is a Shift, Shift lock, Control and a set of four nicely laid out cursor control keys but no separate numeric keypad. However the keyboard is once again good quality and simple enough to make you wonder how other manufacturers can get it so

Once you have the machine switched on then the only thing you have left to do is to get the operating system - CP/M - running. This is easy enough as long as you aren't too familiar with traditional disc drives! The Galaxy uses the very excellent Micropolis drives and these have a two-stage disc loading procedure. First you have to push the disc straight in until it clicks and then you have to 'load' it by pulling the large metal door tab over to the right. This is simple enough once you know but I have seen experienced microcomputer users curse because the drives keep on giving errors when all they needed to do was pull the metal tab to the right to load the disc! Once you have used Micropolis drives for a while you will wonder why anyone should use anything else. Micropolis drives are built to a very high standard with nearly all the working parts in steel. As a result they are very reliable. Another good feature is that a motor-off circuit is included to reduce noise and wear when the discs are not used for a few seconds.

Although the Galaxy is a modular system and modular systems traditionally demand the use of a VDU, it actually contains a video controller board that only requires the connection of a monitor to produce a professional 25 line by 80 column display. This is very adequate for the job in hand and even if

the Galaxy's graphics are limited to

75 by 160 pixels.
Other features of the Galaxy include a fan and dust filter, provision for using a cassette, a light pen connector, both a serial and a parallel port. The rest of the story of using the Galaxy is very much the story of its software. As it is a CP/M machine it tends to look a lot like every other CP/M machine but it does have a few surprises in store but these are best left to the section on software.

### THE HARDWARE

As already mentioned the most important thing about the Galaxy is that it is modular — that is it is made up of a collection of separate printed circuit boards connected together by a 'mother board'. Each of the boards used to make up the Galaxy is available separately as members of a large family of 'Gemini Multi-board' modules. This means that computers other than the Galaxy can use the same electronics! If you wanted to you could build your own computer from the same modules starting small and expanding until you reached the same configuration as the Galaxy and then perhaps even on to an even bigger machine.

Inside the Galaxy's case, things are neatly arranged — to the right are the two disc drives, behind them the power supply and to the left hand side are the card frame and mother board holding the separate modules. The power supply is a standard switched-mode supply made by Astec and this is the main reason why the Galaxy is so much smaller than the older traditional modular computer systems. These tended to use a 'straight' rectifier filter-type power supply that produced unregulated power that was then improved by each separate module — ie each module had an on board regulator (the S100 system for example). This method had the advantage of being reliable and simple but it did require a very large power transformer to supply all the inefficient regulators and, as a result, there was always a lot of heat to get rid of. The Galaxy neatly avoids these problems by distributing regulated power to each of the boards and using a small switched-mode supply. The results is a much smaller and lighter machine.

The card frame to the left of the power supply holds four PCBs and has room for one more. The PCBs are mounted so that removal is from the side and, as there are no card extractors fitted, removal is not easy. The four modules are the CPU card, 64K RAM card, intelligent video card and floppy disc con-

The CPU card has a great deal of flexibility built into it - perhaps much more than the average Galaxy user will ever know about. The Z80 processor can run at single- or double-speed (double is standard on the Galaxy). It can take on-board ROM/EPROM/RAM in the form of 'byte wide' memory. On the Galaxy only one of the four sockets is used for a 2716 EPROM containing a monitor. There are two other major components on the board — a Z80 P10 providing two parallel ports and a full serial port including modem control lines. The Galaxy uses the parallel ports to provide a Centronics printer interface. The serial port serves two functions - as a serial communications interface and as a cassette interface.

The 64K RAM card is fairly conventional and uses the well known 4116 dynamic RAM chip. A total of 32 4116 chips are used in four rows of eight to provide the full 64K. The layout is good and there are sufficient decoupling capacitors to en-

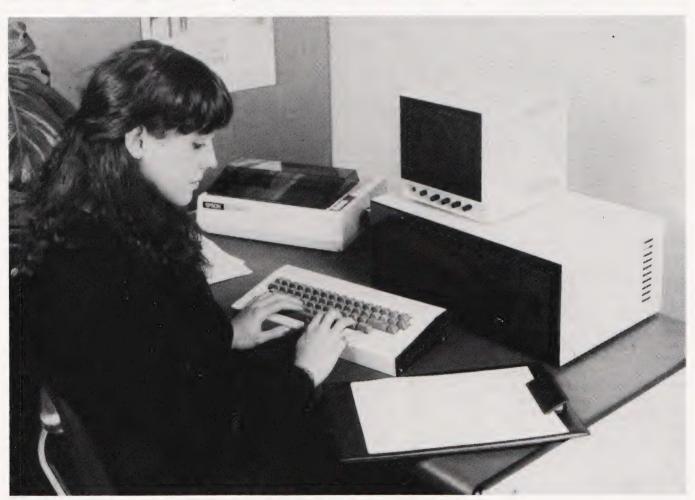

For serious users the Galaxy offers a solidly built, British alternative to the American offerings.

Review: Gemini Galaxy system

sure reliable running. There is also a page mode option that allows up to four memory boards to be used at the same time. This option is fitted on the Galaxy but as there is only one empty slot in the card frame it is difficult to see how very much use could be made of it.

The intelligent video card is perhaps the most interesting of all the modules from the design point of view. It uses a Z80 and a 6845 CRT controller with extra ROM and RAM to make a separate video processor. It is this that makes it possible for Gemini to claim that the Galaxy has two Z80 processors. While this is absolutely true the Z80 processor inside the video board will not be something that the average Galaxy user will be able to appreciate - ie it won't increase the overall speed of his programs. However if you like experimenting, small programs can be down loaded into the board's spare RAM and can be run at the same time as the main program but this is for experts only!! The video board isn't memory mapped. Instead the CPU card communicates via three I/O ports. All data and commands are sent to the video board via these ports and this might cause something of a bottle neck if it wasn't for the presence of a 128 character buffer in the video board. There are 51 separate control codes that can be used by the main system to move the cursor, scroll areas of the screen and use a medium resolution block graphics facility. In addition to handling the video side of the user interaction, the video board also contains electronics to interface to the keyboard. Although the CPU card also contains a keyboard port the video card is the better option because it contains a type-ahead buffer.

### MORE STORE

The disc controller card is used in conjunction with Micropolis drives to provide a guad-density disc system. It is unusual to find the Micropolis drives used with a controller other than one also made by Micropolis. However, the disc controller in the Galaxy is definitely not made by Micropolis and indeed it can be used to control a wide range of 5¼ " and 8" drives. The board utilises the 1979 controller chip and uses five I/O ports for communicating with the CPU card. Not only can it handle both sizes of disc it can also handle both double- and singledensity. The Galaxy uses only the double-density option.

All the boards are well made with wide tracks and good spacing. In no case do Gemini succumb to the temptation to cram too much

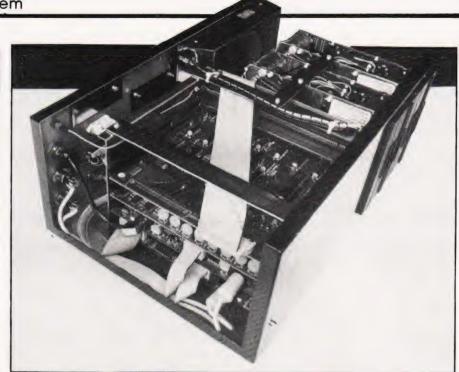

Internal construction is neat and the whole is very ruggedly put together.

onto any board. As mentioned in the introduction to this review, the individual boards all use the 80-Bus which is compatible with the familiar Nasbus (used by the NAS-COM range of computers). This means that the spare slot in the card frame can be used not only with the Gemini Multiboard range but with other manufacturers' products intended for the 80-Bus or Nasbus. However, be warned, Gemini do not support any other products than their own so if you use anything strange you must be prepared to 'go it alone'. For a brief selection of extra modules see the section on Expansion.

The final area of hardware interest is the pair of Micropolis disc drives. Used with the doubledensity disc controller each drive can store 400K. This implies that the overall storage is guad-density. In most cases quad-density is achieved by using double-sided discs but the Micropolis drives are single-sided. The guad-density is achieved by using double tracking at 96 tracks to the inch. This works well but it is a little sad that 100 tracks to the inch wasn't the standard because this would allow disc interchange between the Galaxy and other doubledensity systems by using 'double stepping' (that is only using every other track). As it is the softsectored, double-density, singlesided, 96 tracks to the inch Micropolis drives are about as nonstandard as you can find! There seems to be no reason why the Galaxy shouldn't be used with external and perhaps more standard disc drives if the need was really pressing but with 400K per drive there is plenty of storage.

### SOFTWARE

The Galaxy is a CP/M machine and this brings with it all the usual problems and criticisms. However Gemini have done a lot to make CP/M bearable. Firstly the system auto-boots, that is it reads CP/M in from a system disc as soon after switch-on as a system disc is placed in drive A. Disc error handling has been improved by the simple expedient of keeping errors well away from CP/M! In other words disc errors are intercepted by the BIOS before the BDOS can offer the user its familiar message - 'BDOS ER-ROR ON DRIVE?' This improves the situation by offering the user better information as to what caused the error and also the option of retrying the I/O operation that caused the error, passing the error on to BDOS or aborting the whole operation with a warm start. Another area that marks a distinct improvement to CP/M is the ability to use screen editing (via the cursor control keys) within CP/M and most programs that run under CPM. Each of these improvements is easy enough to implement in software, (ie they do not depend on the Galaxy's hardware) so it makes you wonder why other manufacturers haven't bothered?!

Other notable pieces of software that accompany the Galaxy include GEM-PEN - a useful text editor/formatter, GEM-DEBUG - a Z80 debugger and GEM-ZAP - an assembler/editor for the Z80. However, the piece of software that must take pride of place and generate most interest is COMAL. Although it is not difficult to buy several versions of BASIC, FOR-

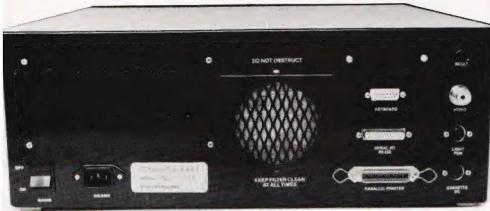

Adequate interfacing socketry and the provision of a fan reinforce the professional nature of the beast.

TRAN, Pascal, ALGOL etc, that run under CP/M (and hence on the Galaxy) Gemini have shown a great deal of faith in a relatively new language — COMAL. This is a cross between Pascal and BASIC and so should prove satisfactory for nearly everyone — users and educationalists alike! COMAL is a pleasant language to use in that if you want to treat it like BASIC then you can and if you want to improve your programming style then you can bring elements of Pascal into your programs. It sounds as though there cannot be anything to criticise in such a plan. However, when you look at COMAL closely and actually ask what it offers over actual implementations of BASIC, such as Microsoft or BBC BASIC, then you find that COMAL is a little too close to existing BASIC to really merit a new name!! It is true that if you take BASIC as it once was ie single letter variable names, one-dimensional arrays, very limited IF statements, limited control statements etc, then COMAL is a big advance. The only flaw in this argument is that the BASIC most people use has evolved considerably from this primitive language into something more sophisticated and this is very little different from COMAL. Any fuss that is made about COMAL is equally deserved by BASIC dialects such as BBC BASIC, C-BASIC, and many other structured BASICs. If COMAL were to deserve a new name it really should include some features that are new to any dialect of BASIC such as the ability to create data types, the ability to structure existing data types. Features such as records, pointers, sets all have their place in the scheme of things but not in COMAL it seems! COMAL is a good dialect of BASIC but nothing really new.

### **EXPANSION**

By this point in the review it should be obvious that the Galaxy is an expandable machine. There are a wide range of Nasbus and 80-Bus modules that can be used with the Galaxy; the only trouble is that there is only one free slot left in the card frame. This means that unless you want to spoil the overall simplicity of the design of the Galaxy by adding a bus expander then you must choose one of the following — a ROM card, a Digitalker speech synthesis board, a high resolution colour graphics board, an I/O and timer board, an IEEE 488 interface board etc. This lists is by no means exhaustive, it simply contains the modules that I have come across without really trying! You can also get a light pen that will work with the Galaxy's video board but I haven't been able to try it out.

### DOCUMENTATION

The documentation that comes with the Galaxy is spartan. That is, it is adequate but there aren't any frills. This seems reasonable in that if you simply want to use the Galaxy then you will be more interested in the documentation that comes with the application software that you are going to use. However, if you are an expert and want to 'play' with the machine then you can obtain circuit diagrams etc that should answer most of your questions. Gemini are quick to point out that if you are in need of further help then there are a number of good introductory books on CP/M, COMAL etc. This is a point of view that I sympathise with. After all, why should a computer manufacturer feel obliged to provide introductory courses on computing; as long as the material exists the user can select whatever he feels in need of.

### CONCLUSION

Perhaps I am old fashioned and have a yearning for the good old days when \$100 modular computers were all there was, but I find the Galaxy a very attractive machine. Being modular it should be easy to repair, and it is expandable - but the fact that there is only one free slot must be kept in mind. As a professional CP/M machine it is a quality product at a very reasonable price. As an enthusiast's machine it has a clear advantage if you want to build an extra module for it and experiment (prototype cards are available). All-in-all a very well made system for a very reasonable price — if I needed a CP/M disc based system then I would place the Galaxy at the top of my list.

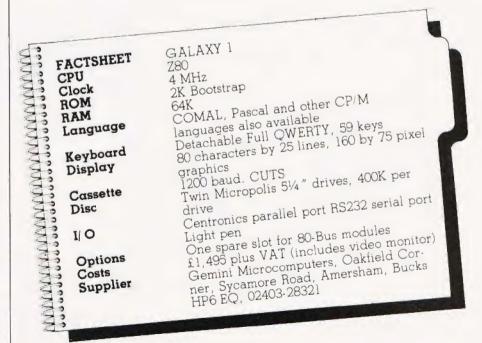

### **VIDEO GENIE & TRS 80**

### **EXPANSION!**

NEW NEW NEW NFW

### **48K RAM INTERNAL**

48K Memory Extension, easily fitted inside the keyboard unit. No Expansion Interface £43.50

### LOWER CASE HARDWARE VG & TRS

Lower-case Hardware Kit with true descenders, £ sign and † £19.00

For TRS80 (3 chip ROM) and Video Genie (remove one I.C. and plug in replacement). Alleviates key bounce. Automatic check for our Feature ROMs improves TRS80 tape loading. Personalised message on power up. Optional lower case driver

For 2 chip ROM TRS80's. As above but without personalised message £18.95

### COMPUTERS

CREDIT FACILITIES AVAILABLE

Genies 1 & 2 £290
Genie 4. The fabulous colour computer with £290 Standard Microsoft Basic £224.50

### DP 1000

Interfaces your TRS80 or Video Genie to Disk Drives and/or Parallel Printer £76.00

### fia FORTH Disk

Operating System

Discover Forth Book by Thom Hogan £10.95

### **PRINTERS**

Epson MX80FT/3 £340 (or £330 cash/chq) Epson MX80T/3 £310 (or £300 cash/chq) EG 603 Tractor + Friction + Roll Feed £200 Daisywheels from £480

### DISK DRIVES **TEAC from Cumana**

40 Track Single Drive 40 Track Double Drive

£185 £315

£25.00

### **FEATURE ROMs**

For TRS80 Model I and Video Genie. Plug-in units fit on expansion edge connector. Compatible with expansion interfaces, using "splitter cable". Plug-in unit including one Feature ROM:

Video Genie £29.65 TRS80 £34.50 Splitter Cable £14.50 Feature ROMs for above Feature ROM A includes: £16.95

Keyboard Inverter (Typewriter style)

Key Repeat

3) Single Key Commands 4) Flashing Cursor 5) Machine Code Monitor & Editor

System Load & Save (Back-up facility will save full 16K on cassette)

Feature ROM B includes:

Keyboard Invert
 Line Renumber

Single Key Commands Cursor Flash

Basic Program Merge

6) Basic Program Compress

### TANTEL-PRESTEL ADAPTOR

With cuts interface for computer full colour Teletext access. Standard UHF TV connec-£160

ALL PRICES ARE EXCLUSIVE OF VAT & CARRIAGE (TELEPHONE FOR FURTHER DETAILS)

8 WHITWORTH ROAD, SOUTH WEST INDUSTRIAL ESTATE, PETERLEE, CO. DURHAM SR8 2JJ TELEPHONE: PETERLEE (0783) 860314

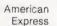

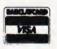

# Happy Memories

| Part type<br>4116 200ns                  | 1 off<br>.90     | <b>25-99</b><br>.81 | .78   |
|------------------------------------------|------------------|---------------------|-------|
| 4116 250ns<br>4816 100ns for BBC comp    | .70<br>2.25      | .63<br>2.01         |       |
| 4164 200ns                               | 3.99             | 3.56                |       |
| 2114 200ns Low power                     | 1.15             | 1.00                |       |
| 2114 450ns Low power                     | .95              | .85                 |       |
| 4118 250ns                               | 3.35             |                     |       |
| 6116 150ns CMOS<br>2708 450ns            | 3.55             |                     |       |
| 2716 450ns 5 volt                        | 2.35<br>2.60     |                     |       |
| 2716 450ns three rail                    | 5.75             |                     |       |
| 2732 450ns Intel type                    | 3.50             |                     |       |
| 2532 450ns Texas type                    | 3.70             |                     |       |
| Z80A-CPU £3.95 Z80A-PIO                  |                  |                     |       |
| 6522 PIA £3.70 7002 A-D                  |                  |                     |       |
| 88LS120 £2.20 7805 reg<br>Low profile I  | .50 /812         | reg                 | .50   |
| Pins 8 14 16 18                          |                  | 24 2                | 28 40 |
| Pence 9 10 11 14                         | 15 18            | 19 2                | 25 33 |
| Soft-sectored floppy discs pe            | er 10 in plastic | library o           | case: |
| 5 inch SSSD £17.00                       |                  |                     |       |
| 5 inch DSDD £21.00<br>8 inch SSDD £23.65 | 8 inch S         |                     |       |
| 5 inch DSC                               |                  | 500 £25             | .50   |
| 0 .11011 000                             |                  |                     |       |

74LS series TTL, large stocks at low prices with DIY discounts starting at a mix of just 25 pieces. Write or 'phone for list.

Please add 50p post & packing to orders under £15 and VAT to total. Access & Visa welcome. 24hr service on (054 422) 618. Government & Educational orders welcome. £15 minimum. Trade accounts operated, 'phone or write for details.

Happy Memories (CT), Gladestry, Kington, Herefordshire. HR5 3NY. Tel: (054 422) 618 or 628

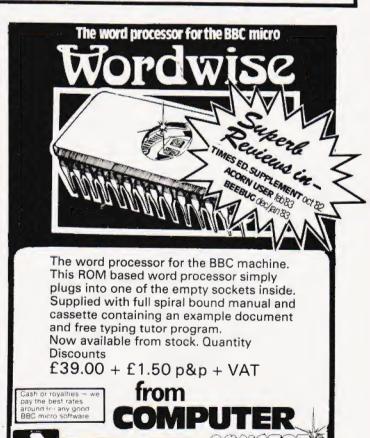

16 Wayside, Chipperfield,

Herts, WD4 9JJ.tel (09277) 69727

BARCLAWCARD

### TOSHIBA DOUBLE SIDED/DOUBLE DENSITY 51/4" DISK DRIVES

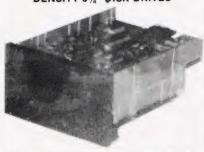

These are high quality, very reliable, industry standard disk drives. These can be used as single sided/single density, double sided/double density or double sided double density depending on the host computer disk interface. Compatible with most micro-computers eg VIDEO GENOE, ATOM, TRS 80, BBC COMPUTER SUPER BRAIN, NASCOM etc, etc. If used as double sided/double density then the storage capacity is 500 K BYTES/DRIVE (unformatted), track density is 48 TPI and can daisy chain up to 4 drives 90 day warranty

| One disk drive only £          | 179 -  | VAT = | £205.85 |
|--------------------------------|--------|-------|---------|
| Two disk drives £              | 349 -  | VAT = | £401.35 |
| Single boxed with power supply | £214 + | VAT = | £246.10 |
| Dual boxed with power supply £ | 389 -  | VAT = | £447.35 |
| 2 Prive Cable                  | £15    | · VAT | £17.25  |
| DS/DD 48 TPI diskettes         | £2.50  | + VAT | = £2.88 |

### Double sided/double density Double Tracks 51/4" Disk Drives

This is the latest addition to our range of disk drives. The capacity is 1 MAGA BYTES (untormatted) per drive, the track density is 96TPI. Track to track access time is 3 msec. These are compatible with Shugart SA460 (ANSI standard interface). Compatible with BBC COMPUTER. ATOM. NASCOM and lots of other computers.

| One disk drive only£2:            | 39 + | VAT   | = £279  | .85 |
|-----------------------------------|------|-------|---------|-----|
| Two disk drives£4                 |      |       |         |     |
| Single boxed with power supply £2 | 74 + | VAT   | = £315  | .10 |
| Dual boxed with power supply £5   | 09 + | VAT   | = £585  | .35 |
| DS/DD 96TPI diskettes £3.95       | · VA | T = £ | 4.54 ea | sch |
| Two drive cable                   | F15  | . VA  | F = £17 | 25  |

### PROFESSIONAL MONITORS

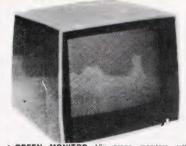

| GREEN MONITOR 12 green monitors with                  |  |
|-------------------------------------------------------|--|
| composite and sync input. Suitable for most computers |  |
| Hitachi MM1216 £89 + VAT = £102.35                    |  |
| SM12H 18MHZ monitor £89 + VAT = £102.35               |  |
| SM12N 15MHZ monitor £69 + VAT = £79.35                |  |
|                                                       |  |

. COLOUR MONITORS 14" colour monitors. RGB or

| SCM14N | Normal-res 400 dots £ | 199 | + | VAI |
|--------|-----------------------|-----|---|-----|
| SCM14M | Medium-res 600 dots£3 | 339 | + | VAT |
| SCM14H | High-res 800 dots£4   | 199 | + | VAT |

### **KDS 7362 VDU**

80 charac × 24 lines 25th status line, RS 232C/20mA current loop interfaces, 128 displayable characters, reverse video, blink blank, underline, half intensity detachable keyboard with 101 keys.

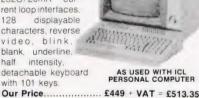

### ATARI HOME COMPUTERS

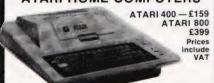

### OFFICIAL BBC DEALER

BE MICROCOMPUTER Model B + Econet + Disk interfaces...... Model B + Econet + Disk interfaces. £450 + VAT = £516
Single disk drive (100K) £230 + VAT = £264
Torch Dual Disc Drive (800K) with Z80 processor 64K of RAM and
CPN operating system £779 + VAT = £895
Parallel printer cable. £12 + VAT = £103
Games Paddles (per pair) £11 + VAT = £12.65
Second Processor Z80 £195 + VAT = £224.25
SOFTWARE FOR BBC COMPUTER
Desk Digny (Two programmes) £8.65 + VAT = £2.965 
 SOFTWARE FOR BBC COMPUTER

 Desk Diary (Two programmes)
 £8.65 + VAT = £9.95

 Algebraic manipulation package
 £8.65 + VAT = £9.95

 BBC Peeko Computer
 £8.65 + VAT = £9.95

 BBC FORTH language
 £14.50 + VAT = £16.67

 BBC LISP language
 £14.50 + VAT = £16.67

 BBC word processing package. (view)
 £52 + VAT = £59.80

 Printer Driver Cass
 £8.65 + VAT = £9.95

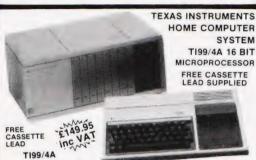

This microcomputer is based on TMS9900 16 bit microprocessor It includes 16K RAM, 16 colour high resolution graphic (192x256). The screen display is 32 characters. 24 lines TI-BASIC. Full size keyboard. For Software there are about 1000 Programs to choose from. There are a lot of peripherals available e.g. Disk Drives, Disk Interface. Speech Synthesizer, Extra RAM. Additional Languages (PASCAL. TI-LOGO. ASSEMBLER). Prices: TI Home Computer £149.95; Peripheral Expansion System £149.95; Disk Controller Card £144.95; Disk Drive £199.95; Speach Synthesiser £41.95. All prices inclusive of VAT. Please send large SAE for full price list.

### **GUARANTEED LOWEST PRICES**

We guarantee that our prices are the lowest on the market. If you can find any item advertised and in stock at less than our price we will match that price

### **NEW EPSON TYPE 3 PRINTERS**

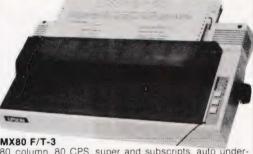

80 column, 80 CPS, super and subscripts, auto underlining, tractor feed, 32 print fonts. Bi-directional printing, logic seeking, 9 x 9 matrix, high res. graphics, centronic parallel interface, tractor or friction paper feed. FREE 500 sheets of paper ...... Price: £325 + VAT = £373.75

136 columns, 100 CPS, all other features of MX80 plus true descenders, adjustable paper width up to 15 inches, friction or tractor feed, centronic parallel interface.

Price: £429 + VAT = £493.35

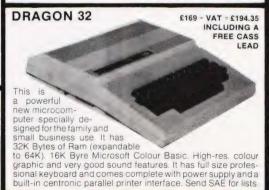

TELEX: 995801 - A18

### CASIO CALCULATORS

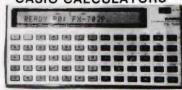

rogrammer, 55 scientific functions, up to 1,680 program

| Special Price                       | £61 | + VAT    | = £69    | .95 |
|-------------------------------------|-----|----------|----------|-----|
| *FX-602P programmable calculator.   | 50  | scientif | ic funct | ion |
| and 512 programme steps             |     |          |          |     |
| Price                               | £46 | + VAT    | = £52    | .90 |
| *FA-2 cassette interface for FX-702 | and | d FX-60  | 02       |     |

Price £16 + VAT = £18.40 X-10 Mini printer for FX-702 and FX-60 Price. £37 + VAT = £42.55

100 pocket computer with qwerty key Price .. £39 + VAT = £44.85 '00 Scientific pocket computer £47 + VAT = £54.05 Price.

### SEIKOSHA GP SERIES GRAPHIC AND TEXT PRINTERS

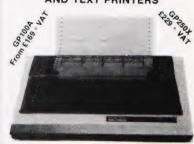

GP-100A 50CPS, 80 column Hi-res graphic line returnation, adjustable up to 10" paper width, tractor 5 x 7 dol matrix GP-100A centronic parallel interfa 

GP-250X New 50 CPS, 80 column, tractor feed, true escenders, 64 user defined characters, double height nd/or double width characters, 5 x 8 dot matrix, paralle serial (RS232) interface. ... £229 + VAT = £263.35

### BYTEWRITER DAISYWHEEL PRINTER / TYPEWRITER

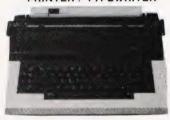

12, 15 characters per inch switch selectable. Changeable daisywheels. 8 to 12 characters per-second print speed. Centronics compatible inter-face internally fitted. Built in self test program. Automatic underlunning, auto repeat, 12 character buffer. Lift off correction ribbon fitted. Film or carbon ribbons. Portable — carrying case supplied. Lightweight, only 21 pounds including

Our special price...... £429 + VAT = £493.35

### FAST 100 CPS NEC 8023 PRINTER

NEC 8023BE-C

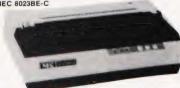

This is a high speed printer using bi-directional logic seeking operation, 7x9 matrix for alphanumerics. 8x8 for graphics and bit image printing. Programmable paper feed, original plus three copies, Greek characters and high resolution graphics. The print quality is exceptional, and the price is affordable.

Price ..... £299 + VAT = £343.85

### INSTRUMENTS

TEL: HARLOW (0279) 412639

ORDERING INFORMATION All orders which accompany eque or cash are CARRIAGE FREE (UK only). On all other orders a of 3% of invoice total is applicable

CT, UNIT 19, ARLINGHYDE ESTATE, SOUTH ROAD, HARLOW, ESSEX, U.K. CM20 2BZ OPENING HOURS: Mon-Fri 9am-5.30pm, Sat 10am-2pm

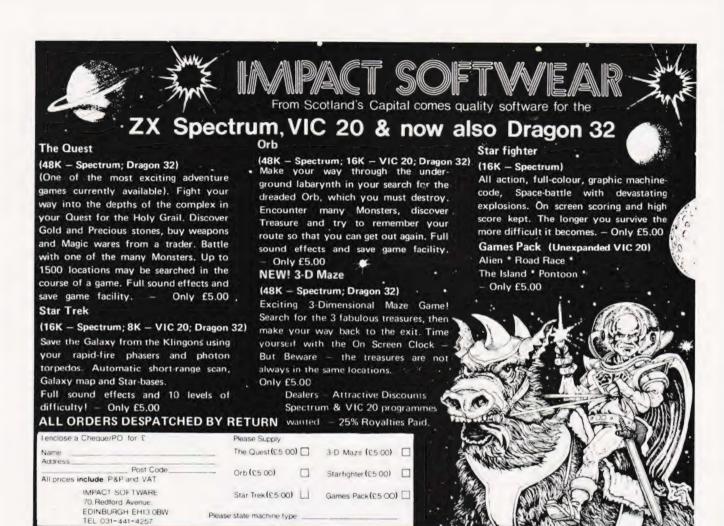

### SOFTWARE FOR BBC, TRS-80 AND GENIE from DAVANSOFT

Baby PILOT Powerful version of this important teaching language. All commands PLUS graphics loops and others baby PILOT (TRS-80 and VG only).. £9.95

TRS-80/VG Shift-Lock Add new commands to Level II BASIC to make it much easier to enter lower-case text, by eliminating the need to hold down the shift key. Can also work as normal Shift-Lock (must have lower case hardware) ......£3.95

BBC Sound Editor Makes it easy to learn to use all the BBC sound facilities. Simultaneous display of all parameters, plus graphs of envelopes Change any parameter, set an instant update and hear sound. Sound Editor (32K) only.......£5.95

**BBC Tape-Copy** Make safety copies of valuable BBC machine-code tapes. Can handle any standard tape, and preserves all addresses, etc Tape-Copy (32K, not disc).............£7.50

BBC Character Builder An easy way to re-define characters for the Beet's VDU 23 command Create characters on screen, and save them directly as program lines. An essential tool Character Builder ..... £4.95

BBC Turtle Graphics A set of PROCedures to add LOGO's turtle to BBC BASIC, giving a choice of 2, complementary, graphics systems. Complete with demo programs

These fully-inclusive prices are for cassette-based programs only. Our latest catalogue contains full details of these, and other programs.

TurtleGraphics..

DAVANSOFT, 1 Delapoer Drive, Haverfordwest, Dyfed SA61 1BX

Up to 30% royalties paid for top-quality programs. Contact us for full details.

# Destroyers 16 & 48K ZX Spectrum New and original arcade game in real time. Written in high speed machine code with his res graphics, full colour and sound effects. Test your skill against the awesome and varying firepower of the different waves of the Destroyers. High score saved. £ 6-50

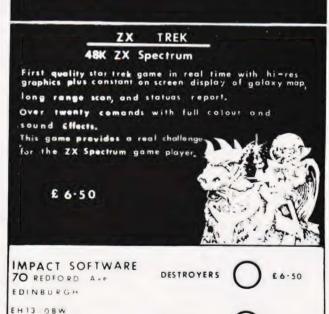

ZX TREK

Tel 031 441 4257

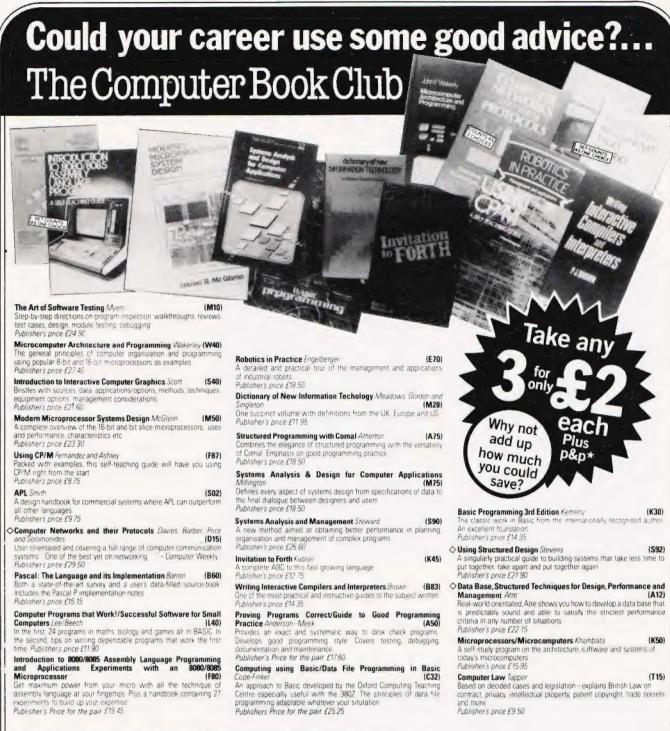

Sound advice on how the Computer Book Club can help your career

### Quality

Get the benefit of our authors' expertise and experience, formulated tried and tested in commerce, industry and the academic world. All Computer Book Club titles are carefully selected from the current output of fine books from British and American publishers - so you get up-to-date and complete information.

### Savings

You save money on every book—the bigger the book, the bigger the saving. In addition to your three introductory choices for £2 each (plus p&p\*), your membership goes on saving you money - up to 25% of publishers' prices (sometimes even more!)

You have real choice and an easy to handle commitment with the Computer Book Club We'll send you the Newsletter each month offering the month's selections and an extensive range of other titles available at Club prices—but you needn't take a particular book a month. All we ask is that you agree to buy at least 4 books during your first year of full membership - the choice is yours, and so are the savings you'll make.

### Added Advantages

You'll be able to read the Newsletter at your leisure, make your selection from the comfort of your own home and have the books you select delivered promptly to your door.

### And ... don't forget

All Computer Book Club books used for professional purposes are generally recognised as tax deductible

Offer valid in UK only.

| lease accept my application and enrol me as a member of The Computer Book C<br>end me the three book choices whose numbers I have indicated below. (Some m                                                                                                |      |
|----------------------------------------------------------------------------------------------------|------|
| »pensive books, as shown 	will count as two choices; You will charge me a<br>stall of £6.00 for my introductory books, plus £1 45 towards postage and packing.                                                                                            | Ħ    |
| of completely satisfied I may return the books within 10 days, cancel my members<br>nd owe nothing                                                                                                    | ship |
| is a member my commitment is to buy 4 books in my first year of membership. I de<br>eed to take a book each month: If I want an alternative to the main selection or no<br>ook at all I will fell you so on the form provided. I am over 18 years of age. | 3 no |
| Vrite the codes for our choices here:                                                                                                    |      |

Address Postcode

Mr/Mrs/Miss

SEND NO MONEY NOW Post to The Computer Book Club Wiley Dist, Centre, Oldlands Way, Bognar Regis W. Sussex PO22 9SA

**Richard Marks** 

# GETTING ADVENTUROUS

Game for a laugh? Try finding your way in a maze, getting lost in a labyrinth or going crazy in an asylum!

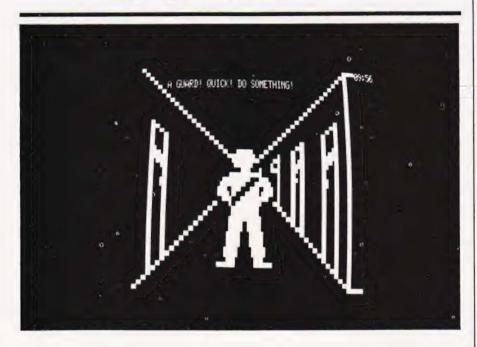

dventures have been available since the early days of microcomputers.

An Adventure program gives you a task to achieve, and puts you in a position to start to achieve this. By keying in instructions such as GO NORTH, OPEN DOOR and GET

AXE, the computer responds appropriately, performing the actions you request and telling you the consequences. The games were popularised by Scott Adams — his adventures were text-based, and set a standard that was copied by many other programmers.

"LABYRINTH LABYRINTH IS A FULL SCALE 3-D ADVENTURE. YOU WANTER THROUGH A LABYRINTH OF OVER 550 LOCATIONS SEEKING A WAY TO DESTROY THE MINOTAUR. FULL SCREEN 3-D PERSPECTIVE GRAPHICS CONSTANTLY SHOW YOU WHERE YOU ARE. MOVEMENT IS VIA THE FOUR ARROW KEYS. THE UP APRON ACTUALLY MOVES YOU FORMARD ONE STEP. THE OTHER APRONS TURN YOU IN PLACE. AT ANY TIME, ONE OR THO WORD COMMANDS HAY BE ENTERED. SOME USEFUL COMMANDS ARE GET, DROP, OPEN BOX, AND SAVE GAME. MANY MORE EXIST. SCATTERED THROUGH THE NAZE ARE A MULTI-TUDE OF OBJECTS. THESE CAN BE USED TO DEFEAT THE MINOTAUR, YOU MUST ALMAYS HAVE A LIGHTED TORCH. TORCHES ONLY LIGHT TORCHES. YOU MUST PERIODICALLY FIND FOOD. THERE IS A FOG AND A MAGIC DARKNESS IN CERTAIN AREAS OF THE MAZE. PITS ARE NOT ALMAYS DEAD-LY. SOMETIMES OBJECTS AND MAGIC HORDS HAVE MORE THAN ONE USE. THE MINOTAUR MAY HAVE TO BE LURED TO YOU ONCE YOU CAN KILL HIM. MED SYSTEMS, P.O. BOX 2674, CHAPEL HILL, N.C. 27514 (919) 933-1990

Clear, concise instructions on the screen plus good documentation seem to be the hailmark of the Med Systems adventures.

Med Systems, a company based in North Carolina, have produced a series of adventures which are far more visually orientated.

In Med-Systems 3D adventures, you not only have the features of other adventures, but there are also graphics - long corridors stretch in front of you. If you haven't seen the graphics, you could think of them, as being the view from inside, not from above, a labyrinthine maze. An early version of these games was titled 'Rats Revenge!'. From the main corridors, there are side passages running off in both directions. Pits and elevators are also found, as are doors, which you can see open when you type OPEN DOOR (although you usually can't tell what's behind the door until you walk through it!).

### **DEATHMAZE**

The first of these adventures, DEATHMAZE 5000, was written by Frank Corr, who admits he made it 'really hard - I don't want someone to solve in an evening what took me three months to write Deathmaze is undoubtedly the hardest of these adventures, although the graphics are the simplest, and it has a mere 500 locations. The maze is built on five levels. On the first you find a plethora of useless objects - rotten sneakers, a crystal ball and a ring — which come in useful later. The levels are interconnected by pits, elevators, and a Scientific Marvel, which needs to have the right button pressed at the right

The first level of the maze can easily be mapped out The route to the second level is obtruse — somehow you have to CHARGE through a wall — but which? And how do you protect your brains from being splattered?

In these adventures, movements and syntax follow the same rules, and it becomes easy to control your path through the maze once you get the hang of it. There are also graphic representations of beds and desks. Many of the objects are found in boxes. The graphic display showing where you are and any text that you type and the computer's replies are all displayed on the screen simultaneously and clearly.

Although graphic-based, these are true Adventures, and in Deathmaze the major problem is dealing with a monster and a relative of his. The player can type in one- or two-word commands (eg GET JAR, THROW FRISBEE, PLAY FLUTE) and the replies are

terse and cryptic. HELP gives little information, and as a clue, I'd suggest that rather than INVERT AND TELEPHONE you try and TURN TURN TURN.

There are also the usual features of Adventures, including SAVE GAME which is remarkably fast, even on cassette.
Surprisingly, on Deathmaze, the Save Game routine doesn't perform a checksum. This means that you can use any old bit of tape with any old bit of data when you Restore a game, which can leave you in a totally playable situation. In later games, this bug was squashed.

An inventory is constantly displayed, and there is a limit on how much you can carry at any one time. Some items are essential, Food and Light. Food is found in baskets, and is essential to prevent you dying of starvation. Before this happens, your stomach starts to grumble, giving you fair warning that something is amiss.

Being written in American makes the problems difficult for people used to speaking English, and their spelling isn't always 'correct'. There are also differences in our culture and homes: for example, American phones all have letters as well as numbers. But sometimes the problems are too difficult even for Americans, and now Hint Sheets are available. Interestingly, these are given free with the IBM version! The documentation also contains a few useful hints that aren't apparent on first reading.

Corr set out to make Deathmaze the hardest adventure ever written, and in my opinion he succeeded. He was elusively vague when I asked him how many telephone enquiries they received a day from people who were stuck in the maze. The company now have a policy not to give hints over the telephone, partly because the customers seemed to be becoming too abusive. They were nevertheless quite enthusiastic, and a seguel was demanded.

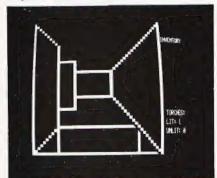

Watch out for pits whilst wandering through the Labyrinth!

### LABYRINTH

For the follow-up, Labyrinth, he teamed up with William Denman, a Chemist, who was scared of handling toxic chemicals and who decided instead to write toxic adventures.

The program for Labyrinth was based on Deathmaze, and they made very few alterations to the basic plan, other than changing the layout and text. Labyrinth is much easier than Deathmaze, and would make a sensible 'first buy'. One of Denman's introductions was the 'teleport'. One is suddenly transported from one part of the maze to another, and although this

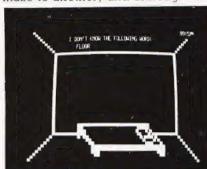

Your time in the Asylum is slowly ticking away and there's no point at all in looking under the bed!

is always consistent, it makes mapping the maze a little confusing at first. Labyrinth features a minotaur and a maiden, a magic darkness and a thick fog, and an ugly man who bites your legs off. Your object is to destroy the minotaur, but needless to say, you won't find the weapon you need until you have explored the maze in its entirety.

It is fairly easy to map the maze out once you've determined where the teleports occur. This is best done by not picking up any of the objects, and using them as landmarks. You will also find some magic words, to transport you round the maze, and a square in which everything becomes squashed. This will result in death. You will find a way of preventing this square from killing you, but there is also a way you can use this square to your advantage.

Labyrinth and Deathmaze were popular, thinks Denman, because of their appealing graphics and speed. An adventure with pictures adds to the appeal, and many other authors have tried similar programs, most of which fail due to lack of plot and suspense. Mad Hatter Software published a BASIC program with both graphics and sound effects, but the storyline wasn't worth it.

Scott Adams initially

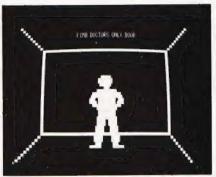

The inmates of Asylum II are sometimes helpful. They can be easily distinguished from guards as they don't wear a sash.

maintained his programs were good enough without graphics, but has obviously changed his mind, because there are now versions of all his adventures with Hi-Res Apple graphics.

### **ASYLUM**

Med System graphics were further refined when the next game, Asylum, was written, and so too were the language facilities. In Asylum it is possible to list the entire vocabulary of the game. This takes three complete screenfulls! No longer do you have to scratch your head looking for the right verb. This is really very useful, and it's a shame more programmers aren't prepared to use it. There is an advanced interpreter, which understands such commands as GIVE THE FLIES TO THE FISHERMAN or GET EVERYTHING UNDER THE BED EXCEPT THE ANCIENT KEY. To save time and typing, many of the common words, such as OPEN, GET and DROP can be abbreviated to one letter.

Asylum is set in a Mental Hospital, and in your travels you come across guards and other inmates. These can be seen on the screen, and many of them will speak to you, or interact in other ways. Once they have offered you their services, they will then ignore you. The game starts with you alone in a room, and you have only a hand grenade for company. Once you get out of your room, you can start to walk the corridors, and will see a number of doors, which you cannot yet open, although you can hear things coming from behind them. For instance, an inmate can be heard behind one shouting "Let me out and I'll kill you!". Later on you will find the key to his cell, if you want to release him! Some of the doors lead to the Guards Quarters, where inmates are forbidden. There are also doors leading off into vast mazes — one of these is

larger than the entire Deathmaze plan. In the mazes you will find more objects. Asylum is played in real-time. You start the game in the morning, and at 5.00 in the evening, if you have not escaped the guards will catch you. This gives you about eight hours playing playing time. Because of the speed of the program, this is a true eight hours — you don't need to wait another two hours for it to interpret every instruction.

The plot of Asylum is one of the best I have played, and it is one of the few adventures that can be replayed after you have solved it and still present a challenge. There are many red herrings, which lead to death by shooting, drowning or lobotomy. The other inmates that one comes across all have little guirks and idiosyncracies (it would be going too far to say that they were almost human), and they make little comments which are either extremely obscure clues or just plain rude. The strange face at the window looks out and, with no provocation, says 'Boy, you're ugly!' (and I couldn't see my reflection in the mirror to disprove him)

Mapping the maze is straightforward, but in the main corridor the Janitor cleans the corridor and

so prevents you from dropping objects as markers. There is also a carpenter who turns up at a few places and builds a wall behind you so that you can't necessarily get back the way you came! Asylum tells you when events like this have happened, and the HELP command is sometimes quite useful

### ASYLUM 2

Asylum 2 is the latest offering. The graphics are improved yet again, and many of the doors have placards to warn you where the Psychotherapist, Electro-shock and the Plastic Surgeon are based. There are rats which you can see on the screen, which are hungry for your flesh. It is possible to use sentences with two verbs, such as GET THE AXE AND KILL THE MURDERER. Many of the problems in Asylum 2 are similar to those in Asylum 1, but there is a new intake of lunatics, one of whom is the author himself. (Didn't Hitchcock put himself in his films? Hitchcock is certainly in Asylum 2).

In Asylum 2 there is a door clearly marked 'Doctors Only'. Needless to say, walking through this door in your usual state gives the guards an excuse to send you to Electro-shock for some punitive treatment. But as a passing inmate helpfully tells you, if you dress like a doctor you will be allowed into the medics' guarters. This, then, is your aim. What happens after that I shall leave for you to discover, if you can get that far!

All the adventures were writter. for the TRS-80 Model 1 and 3. They will all fit into 16K, but 32K versions are available with more verbose messages. There are plans to make them available for other machines, and Asylum has been released for the IBM. They are currently working on versions for the Apple, Atari and Dragon. William Denman is sceptical about whether they could be transferred to any of Sinclair's products, because he doesn't think it could run fast enough. He's working on it, though, because he reckons Sinclair will be selling an awful lot of computers in America next year. So far, Asylum has sold "thousands" of copies. Frank Corr is now working on Deathmaze 7000, and they are also bringing out more 'text-based' programs.

Deathmaze 5000, Labyrinth, Asylum and Asylum 2 are available from a number of retailers in this country, or direct from Med Systems (they take credit-card orders) at PO Box 2674, Chapel Hill, N. Carolina (Tel. 0101-919 933 1990).

# Adding high resolution colour graphics to your Nascom or Gemini system need not cost more than £199.

Introducing the new Microvector MY256 adding a high Resolution Colour Graphics capability to your NASCOM or GEMINI computer system.

- # High resolution display 256 x 256 x 4 planes (16 \* High Quality PAL UHF output with intercarrier colours)

  \*\*This is a second facility.\*\*

  \*\*This is a second facility.\*\*

  \*\*This is a second facility.\*\*

  \*\*This is a second facility.\*\*

  \*\*This is a second facility.\*\*

  \*\*This is a second facility.\*\*

  \*\*This is a second facility.\*\*

  \*\*This is a second facility.\*\*

  \*\*This is a second facility.\*\*

  \*\*This is a second facility.\*\*

  \*\*This is a second facility.\*\*

  \*\*This is a second facility.\*\*

  \*\*This is a second facility.\*\*

  \*\*This is a second facility.\*\*

  \*\*This is a second facility.\*\*

  \*\*This is a second facility.\*\*

  \*\*This is a second facility.\*\*

  \*\*This is a second facility.\*\*

  \*\*This is a second facility.\*\*

  \*\*This is a second facility.\*\*

  \*\*This is a second facility.\*\*

  \*\*This is a second facility.\*\*

  \*\*This is a second facility.\*\*

  \*\*This is a second facility.\*\*

  \*\*This is a second facility.\*\*

  \*\*This is a second facility.\*\*

  \*\*This is a second facility.\*\*

  \*\*This is a second facility.\*\*

  \*\*This is a second facility.\*\*

  \*\*This is a second facility.\*\*

  \*\*This is a second facility.\*\*

  \*\*This is a second facility.\*\*

  \*\*This is a second facility.\*\*

  \*\*This is a second facility.\*\*

  \*\*This is a second facility.\*\*

  \*\*This is a second facility.\*\*

  \*\*This is a second facility.\*\*

  \*\*This is a second facility.\*\*

  \*\*This is a second facility.\*\*

  \*\*This is a second facility.\*\*

  \*\*This is a second facility.\*\*

  \*\*This is a second facility.\*\*

  \*\*This is a second facility.\*\*

  \*\*This is a second facility.\*\*

  \*\*This is a second facility.\*\*

  \*\*This is a second facility.\*\*

  \*\*This is a second facility.\*\*

  \*\*This is a second facility.\*\*

  \*\*This is a second facility.\*\*

  \*\*This is a second facility.\*\*

  \*\*This is a second facility.\*\*

  \*\*This is a second facility.\*\*

  \*\*This is a second facility.\*\*

  \*\*This is a second facility.\*\*

  \*\*This is a second facility.\*\*

  \*\*This is a second facility.\*\*

  \*\*This is a second facility.\*\*

  \*\*This is a second facility.\*\*

  \*\*This is a second facility.\*\*

  \*\*This is a second facility.\*\*

  \*\*This is a seco
- ★ 32k of display memory with flicker-free update
   ★ Composite B/W video 75 ohm output (16 grey (Outside of the host computers memory address space)
   ★ Red. Blue & Green video 75 ohm outputs (synd)
- ★ Non-interlaced 50Hz CCIR 625 line display
- ★ Red, Blue & Green video 75 ohm outputs (sync mixed on each) available on MV256B only
- \* Audio & light pen inputs

The MV256 uses the Thomson EF9365 graphics display processor to provide high level graphics functions in hardware.

- \* Ultra fast vector and character generation give \* Rectangle fill. clear screen and scan screen full animation capability (typ 800 000 pixels/sec. perations max 1300 000 pixels/sec) \* Host computer access to display memory.
- ★ Selectable line types (continuous, dotted, dashed, dotted-dashed).
- \* 96 ASCII character set. Programmable
- ★ Host computer access to display memory via registers
- ★ Comprehensive display status information.
- \* Light pen control.
- ★ NMI interrupt generation (on board link option).

MV256A £199+VAT MV256B £220+VAT Both the MY256A and MY256B are supplied built and tested with comprehensive documentation and programming examples, Postage & Packing free.

Colour Video monitor 10 inch 0.6 mm pitch tube Arfon Light pen, Plug in, compatible with Micro 9MHz bandwidth, suitable for use with MV296B. Vector board.

Also has PAL decoder enabling direct

ection to domestic video recorder. £199\*VAT £50+VAT

Cable Accessories available

### CLIMAX COMPUTERS LT

17a Broad Street, South Molton, Devon. Tel: (07695) 2314

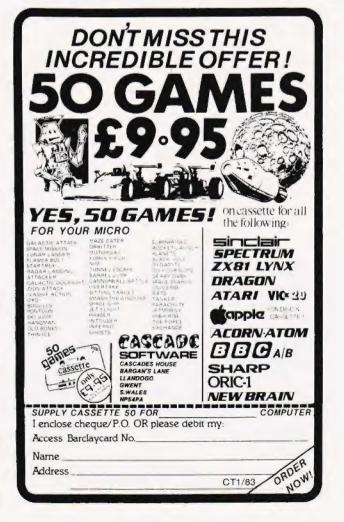

# **PHOTOCOPIES**

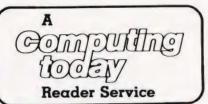

To take advantage of this simple service, just fill in the required information and send it (or a photocopy) to:

COMPUTING TODAY Photocopies, 145 Charing Cross Road, London WC2H 0EE.

together with your money and we'll do the rest!

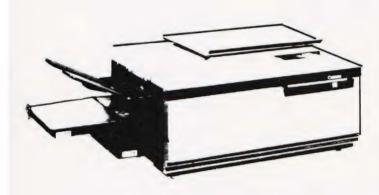

Lost and can't be replaced? Well, if you've lost one of the early issues that cannot be replaced from our stocks of backnumbers, all is not quite lost.

If you know the article name and the issue it appeared in, we can supply you with a photocopy for the miserly sum of £1.25 including postage and packing. If you're stuck for the month, try checking in our annual index which is included in the December issue each year.

| CT April '83     | CT PHOTOCOPIES                       |          |
|------------------|--------------------------------------|----------|
| NAME<br>ADDRESS  |                                      |          |
| Please send me   | POSTCODE Photocopies of the followin | ig items |
| ISSUE            | ARTICLE                              | PAGES    |
|                  |                                      |          |
| At £1.25 each, I | enclose £                            |          |

THE What are VILLEY

What are you... Barbarian or Wizard?

Choose your character type carefully... Barbarians recover quickly but their magic doesn't come easily. A Wizard? Slow on the draw and slow to mature...but live long enough and grow wise enough and your lightning bolts are almost unstoppable...

The Valley is a real-time game of adventure and survival. You may choose one of five character types to be your personal 'extension of self' to battle and pit your wits against a number of monsters. Find treasure, fight a Thunder-Lizard in the arid deserts of the Valley, conquer a Kraken in the lakes surrounding the dread Temples of Y'Nagioth or cauterise a Wraith in the Black Tower. In fact, live out the fantasies you've only dared dream about. BUT BEWARE...more die than live to tell the tale.

You've read the program (Computing Today — April '82) ... Now buy the tape. Tape versions (£11.45 each inc P&P and VAT) available for: ZX Spectrum (48K), Atari 400 and 800 (32K), Tandy TRS-80 Model 1 Level 2, BBC Model A and B, Sharp MZ-80A, Sharp MZ-80K (18K), VIC-20 (with 16K RAM pack) and PET (New ROM, 16K RAM minimum). Disc version (£13.95 each inc P&P and VAT) available for: Apple II (DOS 3.3), Sharp MZ-80A, Sharp MZ-80K and PET 8032 (8050 drives). Full instructions are included with the game, but if you want more detail on the program, a 16 page reprint of the original 'Computing Today' article is available at £1.95 all inclusive.

| Fill in | the coupon | and   |
|---------|------------|-------|
|         | return i   | t to: |

ASP Software, ASP Ltd, 145 Charing Cross Road, London WC2H 0EE

and become one of the many to play...
The Valley...

| Please send me the following versions of The Valley Tape@£11.45 all inclusive of P&P and VAT. Disc | I enclose my cheque/Postal Order/ International Money Order (delete as necessary) for:  £(Made payable to ASP Ltd) or Debit my Access/Barclaycard (delete as necessary) |  |  |  |
|----------------------------------------------------------------------------------------------------|----------------------------------------------------------------------------------------------------|--|--|--|
| Please use BLOCK CAPITALS                                                                          |                                                                                                    |  |  |  |
| NAME(Mr/Mrs/Miss)                                                                                  |                                                                                                    |  |  |  |
| ADDRESS                                                                                            |                                                                                                    |  |  |  |
|                                                                                                    | POSTCODE                                                                                                    |  |  |  |
| Signature                                                                                          | Date                                                                                                    |  |  |  |

# **INTRODUCING** DATACLONE

### The Specialists in Software Duplication

Dataclone is the first company in the UK established specifically for the duplication of data cassettes.

All other duplicating houses are audio orientated - only DataClone has a duplicating system designed from scratch purely to handle computer information.

The result?

Greatly improved reliability in data transfer rates from 300 to beyond 2400 baud — previously unattainable.

All formats catered for. Quantities from 1000 to infinity.

Contact us now for brochure.

DataClone — the first specialist service for computer cassettes.

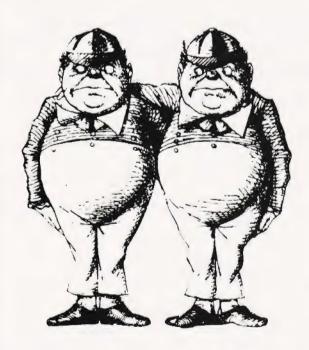

# DATACLONE

1-7 Harewood Avenue, London NW1 6LE Tel: 01.723 0477 Telex: 21879

### BUTTERCHAFT SOFTWARE

### Our BEST-SELLING AUT O-SONICS is now available for ZX SPECTRUM and TRS-80/VIDEO GENIE

ZX SPECTHUM and TINS-OV/VIDEO GLIMBER SUNDS SUNDS SUND Inserted into your programmes to bring them instantly alive — it's magic! Cassette instruction state machine) PROVIDES INTERNAL AND EXTERNAL SOUND ON VIDEO GENIE.

### Amplify your computer for only £4.99 + 50p p&p.

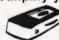

UNISONIC AMPLIFIER/AM RADIO\* Use cassette lead to connect to your computer for instant loud, clear amplification of all sound output.

"UNFLUG and it's a neat pocket radio with smart wrist-strap. Needs one PP3 battery [not] supplied:

### SUPER ARCADE-STYLE GAMES FOR ZX SPECTRUM

GULPMAN
Superb, version of shh you know what 15 mazes, 9 speeds, 9 grades, hires corourf sound last m/c, hi-score, etc. "An extraordinarily good programme — well worth the price." P.C.W. magazine. \$5.95
7 speeds... laser shield... mothership re-fuelling... smart bombs... hi-score... all m/c... colour is sound. "One of the best Sinclair games yet." Y.C. magazine. ONLY £4.50

SCRAMBLE In-res. colour graphics . . missiles . . bombs. Ituel dumps . meteors. 8-cream for condition Red In-res. colour graphics . . missiles . . bombs. Ituel dumps . meteors. 8-cream for condition Red In-res. colour states all mile SUPER ARCADE ACTION FOR TRS-80/VIDEO GENIE (All games have internal & external sound on VG.)

NEW FOR 1983 — FROGGER-PLUSI Fast mile . supercharge-scale graphics . full-fleature game . Hall of Fame . fantastic sound, diving turtles, and snappin' crocs that might get you on the bank! 3 skill levels ONLY £4.99

THE BROOD Still our best-seiling game. Fast rough version of P\*\*MAN. Their uncariny teamwork is only surpassed by their ability to scarper when you globble a power-spot All mild smooth maximum-defrintion action, with intelligent control keys that let you bre-lean round corners. Usual top-quality presentation— Hait of Fame, great sound, etc. NOW ONLY 24.99.

MARAUDER/BOMBER RUN Our popular bargain gack — two for the garge crone/SEWARE — these games are adoictive! 9 skill levels and full sound on both games. Now better value than ever at the new

low crice ONLY £4.50

PROGRAMMERS! With AUTO-GRAPHICS '82 you can draw spaceships monsters mazes diagrams in fact any possible designs straight onto the screen rany size up to full-screen then at a keystroke insert them permanently into your Basic programme to be instantly reproduced on command 22 functions make all static moving and especially animated graphics a joy to produce Clear 8-page instructions. NOW ONLY £6.95

ACCEL Taxes your critilant but s-t-o-w Basic programms and compiles it into machine-code running up to fifty times faster! This will transform your games' Lowest price quality compiler available at

NEW improved Accel with built in facility as system tapes. NOW ONLY £14.95

PLEASE DEDUCT 50p DISCOUNT FOR SECOND AND SUBSEQUENT ITEMS

14 WESTERN AVENUE, RIDDLESDEN , KEIGHLEY, YORKS, ENGLAND.

### YOUR QUICK-LEARN WAY TO BASIC OR COBOL

IN YOUR OWN YOUR OWN YOUR OWN

Learn computer programming quickly and easily through the renowned ICS "Open College" system, taking the course at your own pace and in your own time.

Use the famous ICS study texts, backed up by your own expert tutor, and learn computer programming, the proven way, with ICS home study.

Courses:

Introduction to Computer Programming Programming in BASIC Programming in COBOL

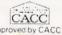

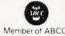

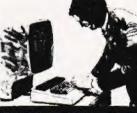

### ALL DETAILS FREE-SIMPLY RETURN THE COUPON BELOW

Please send me your prospectus on Computer Programming

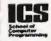

Name \_\_\_\_ Address\_

Dept S345
ICS School of Computer Programming
160 Stewart Road, London SW8 4UJ.

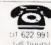

SAVE £4.25 by receiving a FREE magazine binder when you subscribe to

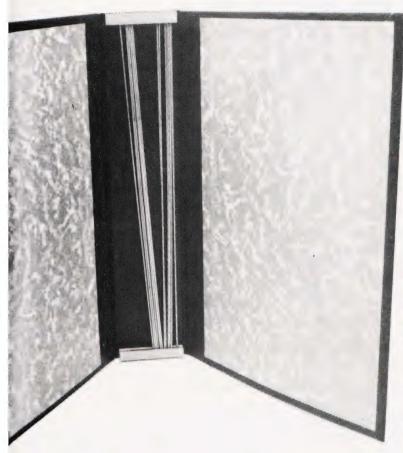

It's true, by subscribing to Computing Today you will not only receive your personal copy direct to your door for a whole year but also have a superb A S P magazine binder in which to keep your copies AND IT'S FREE! All you have to do to receive your FREE binder is book a new subscription or renew an existing subscription or to Computing Today before 30th April 1983. What could be simpler? Normally priced at £4.25, these attractive binders will hold approximately 12 issues of Computing Today. Not for you any longer the chore of having to track down dogeared copies of your favourite magazine, instead you will merely go to your bookshelf and they will be waiting for you in pristine condition. Don't miss out on this outstanding offer — subscribe today and receive

your FREE binder within 14 days of

Cut out and SEND TO: COMPUTING TODAY 513, LONDON ROAD, THORNTON HEATH, SURREY, CR4 6AR ENGLAND.

Please send my free binder and commence my personal subscription with the issue

SUBSCRIPTION RATES

(tick as appropriate) £12.10 for 12 issues UK

£15.75 for 12 issues overseas surface £35.35 for 12 issues Air Mail

### SPECIAL OFFER

your order being received.

I am enclosing my (delete as necessary) Cheque Postal Order/International Money Order for £ (made payable to ASP Ltd) OR

Debit my Access/Barclaycard \*

(\*delete as necessary) Insert card no. Please use BLOCK CAPITALS and include post codes Name (Mr/ Mrs/ Miss) . . . . . . . .

CT April '83

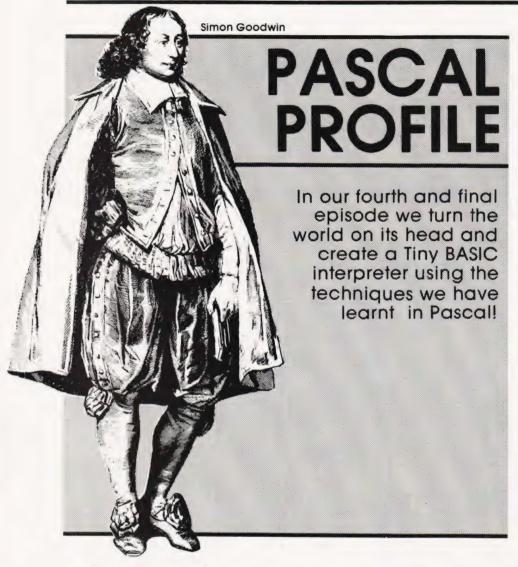

in the last three articles we have examined the syntax of the Pascal programming language this month in the final article of the series we will put the language to use, explaining how a complex program to interpret BASIC (similar to the program stored in most microcomputer ROMs) can be written in Pascal. If you've ever wondered how a BASIC interpreter works, this listing should demonstrate most of the principles. The program also illustrates the way in which Pascal allows a complex task to be split up and programmed in simple steps.

### TINY BASIC

The BASIC interpreter has been deliberately simplified to avoid filling the whole of this month's issue with the listing! Although the program is small (see Listing 1) it provides a complete BASIC system, allowing programs to be edited, listed and run in the usual way. The interpreter recognises nine statements, listed in Table 1. It allows integer (whole number) arithmetic using 26 numeric variables. Complex expressions such as A = (B+C)/100 - (2-C)

(F \*9)) are allowed, and variable names may be any length (although only the first character is significant — ANTELOPE always equals AARDVARK, for example). Multi-statement lines are allowed.

PRINT ... prints the value of variables, or text items in quotes, separated by semi-colons

PRINT "Answer = ":ANSWER:" +/- 1": PRINT

IF... subsequent statements on the line are not executed if the condition has the value 0 (FALSE).

IF COUNT \*12 = (TOTAL + 1)/2 PRINT "Sorry"

INPUT... reads numbers from the keyboard into variables, separated by semi-colons.

INPUT X;Y: PRINT "Enter start";
- INPUT ST

GOTO... tells the interpreter to start executing the instructions on a different line.

GOTO 1000 IF OPTION >3 GOTO 32000

END . . . tells the interpreter to stop running the program.

END IF QUIT END

REM . . . indicates that the rest of the line is a comment, to be ignored by BASIC.

REM This is a comment

RUN... sets all variable values to zero and starts program execution (a start line may be specified)

RUN 100 RUN IF A = 2 RUN

LIST... displays the current program on the screen.

LIST

NEW... deletes all the lines of the current program and sets all the variable values to zero.

All other words are assumed to be variablenames.

> TEST = 12 ★(COUNT - 2) FAIL = COUNT < MIN

### Table 1. Tiny BASIC statements and examples.

After setting up the data-areas the main routine (at the end of the listing) goes round and round in a loop. It keeps calling GETLINE to read a line typed by the user until something has been entered. Then BASIC looks at the line typed, using SKIPJUNK to skip over any spaces at the start of the line. If the first non-space character of the line is a number the program calls NEWLINE to process a new line of BASIC. Otherwise EXECUTE is called, and tries to identify the line as a BASIC command.

After NEWLINE or EXECUTE

After NEWLINE or EXECUTE has been called BASIC checks the value of a variable named ERROR. If ERROR is not zero then something has gone wrong and an appropriate message must be printed. Procedure ERRORMES-SAGE prints a message depending upon the value of ERROR, and then ERROR is cleared. BASIC is caught in a loop which says 'REPEAT... UNTIL FALSE'. Since FALSE never has the value TRUE (!) it carries on looping until the Pascal program is stopped.

### THE EDITOR

The routine NEWLINE uses READ-NUMBER to find out the number of the new program line. It then calls DELETE to erase any line which may already have that number. If the user typed some text as well as the number NEWLINE copies the text into the array PROG, which is used to store the BASIC program.

PROG is set up at the start of the program. It is an array of records — each record describes one line of the program. The structure of PROG is vital to the workings of the interpreter. Each element of the array holds four pieces of information — the line number, LNUM, the text of that line, CODE, and the positions of the previous and next lines in the array, LAST and NEXT. At first sight the last two items seem

unnecessary — why can't the interpreter just store the lines in

numeric order?

The problem is that Tiny BASIC must allow any line number from 1 to MAXINT to be typed in. On most microcomputer Pascal systems MAXINT will automatically have the value 32767 — the MAXimum INTeger value. If we wanted to store the lines in order we'd either have to set up 32767 array elements (one for each possible line number!) or move all the existing program lines up and down in PROG when new lines were deleted or inserted. The first alternative would take up a great deal of memory (well over a million bytes) and the second would be very slow. We get around both problems by using a slightly more complicated way of storing the lines. Table 2 illustrates the way Tiny BASIC would store a short program in PROG.

| POS'N | LNUM | LAST | NEXT CODE |  |
|-------|------|------|-----------|--|
| 0     | 0    | 5    | 2         |  |

| 0 | 0  | 5 | 2 |              |
|---|----|---|---|--------------|
| 1 | 0  | 0 | 1 | PRINT"TRY"   |
| 2 | 10 | 0 | 6 | PRINT"YOU"   |
| 3 | 25 | 6 | 7 | PRINT"GOT"   |
| 4 | 0  | 3 | 0 | PRINT"ANS-   |
|   |    |   |   | WER"         |
| 5 | 40 | 7 | 0 | PRINT"RIGHT" |
| 6 | 15 | 2 | 3 | PRINT"HAVE"  |
| 7 | 30 | 3 | 5 | PRINT"IT"    |
|   |    |   |   |              |

Table 2. Tiny BASIC program storage.

Notice that position 0 of the array is a dummy. Tiny BASIC uses element 0 to store the position of the first line of the program (PROG(.0.).NEXT tells us that the first program line is stored at

PROG(.2.).LAST points back to position zero, where we came from. PROG(.2.).NEXT sends us to line 5 for the next statement... and so on. Trace through the lines. When you come to the end of the program you will find that the last line has NEXT = 0. That indicates that there are no more statements.

If you want to check that you got the right answer, arrange the lines in numeric order using LNUM. You should end up with lines 10, 15, 25, 30, 40. The lines with LNUM = 0 are unused parts of the list — statements that have been deleted. In fact we can now work out a rule for deleting lines - simply follow through the list until you come to the appropriate line number, then set the previous line's NEXT to point to the next line and set the next line's LAST to point to the previous line. Now the list skips over the line we found, and we can set its LNUM = 0 to mark the fact that the line is out of use. That's the purpose of routine DELETE in the listing.

To add new line the imaginatively named NEWLINE procedure scans through PROG (ignoring the pointers) until it finds an unused line. It sets up the new line number, copies the code, and then searches the list for a line with a number greater than our new line. The next step is slightly complicated to explain, although simple in practice. Let's call the line to be added NEW LINE, and the line with a number just greater than it FOLLOWING LINE. The

line that used to precede FOLLOWING LINE will obviously now have to precede NEW LINE, so we'll call it PREVIOUS LINE. To add NEW LINE into the list we:

1) Set NEW LINE'S LAST pointer to FOLLOWING LINE'S LAST.
2) Set NEW LINE'S NEXT pointer to the position of FOLLOWING LINE.
3) Set PREVIOUS LINE'S NEXT pointer to the position of NEW LINE.

4) Set FOLLOWING LINE's LAST pointer to the position of NEW LINE

That seems very complicated at first sight but it isn't really. Try to follow through the steps, adding a new line 35 PRINT "ABSOLUTELY" to the lines in Table 2.

### THE INTERPRETER

The procedure called EXECUTE is the main routine of the interpreter. It loops until a variable called RUNNING becomes set to FALSE, passing statements one by one to the instruction-recogniser STATE-MENT.

STATEMENT is set up in rather an odd way. The header of the routine is separated from the code. This is because most of the interpreter routines need to use two variables declared at the start of STATEMENT. These are LINE, used to hold the current line of BASIC, and POSN which indicates the next character to be looked at in LINE.

Notice that procedure XIF, one of the routines called by STATE-MENT, can call itself! An IF statement takes the form "IF

condition statement but IF is a statement, so that the interpreter must be able to handle IF A = 3 IF B = 3 IF C = 3 PRINT "RUBBISH". Pascal allows you to code this in the obvious way every time you expect a statement you call STATEMENT, passing it the line and position. It doesn't matter if one of the routines inside STATEMENT calls STATEMENT again. Sooner or later the routine will either come to a statement that isn't an IF or find an error. Either way it will eventually stop chasing its own tail. If you write a routine like this (technically called a 'recursive' routine) you have to be careful that you can't carry on round and round for ever!

Another recursive routine is called EVALUATE. This routine demonstrates a simple way of working out the value of a large expression like A = 45 \*(A+9) -B/4. The problem is that the BASIC language uses normal algebraic rules, which state that

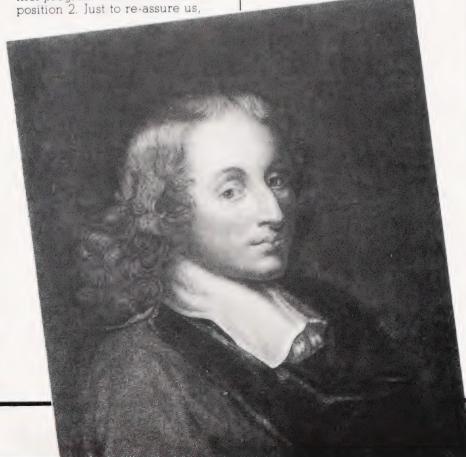

when you try to fathom out the value of an expression you must first work out the value of the parts in brackets, then do all the multiplication and division, and leave the addition and subtraction till last. In BASIC we have another rule, since we can compare values using symbols (technically called 'operators') such as '>' and '='. Such comparisons must be done last of all.

The problem comes when we try to make sure that a computer does everything in the right order. It would be easy to just work from right to left, applying each value and operator to the 'running-total'. but that wouldn't always give the correct answer. Table 3 illustrates the solution to this problem. We simply declare a 'large expression' to be made of either an expression (normal-sized) or two expressions with a comparison operator (less, equal, greater) between them. Now we can call an 'expression' an optional '-' (to allow for the meaning 'negative' rather than 'minus') and then either some arithmetic or two lumps of arithmetic with a '+' or '-' sign between them. We define 'arithmetic' as a sub-expression, or two sub-expressions with '\*' or '/' between them, and we end up with a puzzled expression!

In fact all we've done is broken up a large expression into lots of pairs of values, each with an operator between them. The function APPLY in Listing 1 can be used to apply the operators in this simple instance. At the very bottom of the list we've declared that a sub-expression is either a variable (which we can find in the VARIABLES array) or a number, which READNUMBER will convert from text into an integer. The only other possibility is that we might run into a bracket, in which case we know that it must enclose another expression — so we can recursively call back again to work that out!

The important thing is that we have forced the computer to use

the correct order of evaluation. The computer can't work out the value of a comparison until it has checked for addition and subtraction. Then it must go through the stage which applies multiplication and division, and it can't compute the value of a multiplication until it has checked for brackets.

APPLY contains checks to set ERROR if division by zero is attempted or the result of a calculation exceeds MAXINT or is less than -MAXINT. Notice that Tiny BASIC sets up the value 1 if an expression is true and 0 if it is false: try PRINT 1=1 and PRINT 1=2

Most of the other interpreter routines are fairly easy to understand. SCAN returns the next character from a line, unless it is a number, in which case SCAN returns 'g' and sets up NUM with the value of the number. If SCAN finds letters it assumes it has encountered a variable-name and passes back the first letter skipping over the rest. XLIST uses Pascal number formatting to display line numbers tidily - the :5' in the first WRITE statement tells Pascal to output the line number in a gap at least five characters wide, adding leading spaces if necessary. Similarly the': I' in XPRINT tells Pascal to print a number without leading or trailing spaces.

The ORD function is equivalent to BASIC's ASC and TRUNC converts decimal to integer values, like INT in BASIC. EOLN(INPUT) is a standard Pascal function used by READLINE to detect when all of a line of input has been read. J is declared as a global rather than a local variable due to a bug in my Pascal compiler strictly speaking I should be declared as local to procedure NEWLINE, but if I do that the program won't compile! Apart from that the entire program is in standard Pascal, and should run on any full Pascal system. RETURN, the end-of-line marker, is set up as

a variable rather than a constant because standard Pascal does not allow any functions (eg CHR) to be used in a constant declaration.

### ENHANCING TINY BASIC

Tiny BASIC was cut down from a larger BASIC interpreter written in Pascal — it provides a usable framework for a much larger interpreter. Functions cut out include abbreviated keywords, full error indication (showing where in a line an error was found), and a TRACE facility which printed PROG(.CURRENTLINK.).LNUM as each statement was executed. A DELETE command could be added (it can call UNLINK repeatedly) as could SAVE and LOAD commands (using LIST to a file and NEWLINE for data taken from a file). GOSUB and RETURN had to be omitted to simplify the listing, but they could easily be replaced. EVALUATE could be modified to handle AND, OR and NOT. Other possibilities include AUTO, RENUMBER, LET and THEN instructions, or whatever BASIC keywords you prefer.

The most complicated change would involve altering Tiny BASIC to permit floating point arithmetic, strings and arrays. These features could be added but to be efficient they will involve programming beyond the level of this short

### WHAT NEXT?

In the course of this series we've attempted to explain most of the fundamental principles of Pascal programming. The main points which we've missed out are the use of pointer variables, NEW and DISPOSE, plus an explanation of Variant Records. In fact many micro-based Pascal systems do not implement these features anyway. The best way to learn more about Pascal is to actually buy a Pascal system — I use Pascal 80 from Microcomputer Applications but there are other good implementations of the language available for most micros, including the TRS-80, Apple, PET, ATOM and MZ-80K. A ZX Pascal can't be far away now.

If you're a confirmed BASIC programmer I'd recommend Successful Software for Small Computers by Graham Beech as a good book about applying Pascal principles to BASIC programming. If you're keen on writing your own language P J Brown's book Writing Interactive Compilers and Interpreters is worth reading. It includes examples in both BASIC and Pascal. Unlike most compiler

LARGE EXPRESSION: EXPRESSION or LARGE EXPRESSION ('=', '<', '>') another

LARGE EXPRESSION

EXPRESSION: (optional '-' sign) ARITHMETIC or ARITHMETIC ('+', '-') more

ARITHMETIC.

ARITHMETIC: SUB-EXPRESSION or SUB-EXPRESSION (' \*', '/') SUB-

EXPRESSION.

SUB-EXPRESSION: VARIABLE-NAME or NUMBER or OPEN-BRACKET EXPRESSION

CLOSE-BRACKET.

Table 3. How to break up arithmetic expressions.

books, it is actually fun to read — I hope I've not committed too many of Mr Brown's fourteen deadly sins

in the course of writing Tiny
BASIC! The standard text on
Pascal is the **Pascal User Manual** 

and Report written by Kathleen Jensen and Niklaus Wirth (who set the ball rolling in the first place).

```
PROGRAM BASIC(INPUT,OUTPUT); (* SIMPLE INTERPRETER 1.4 *)
CONST MAXLINES=80; LINEMAX=60; (* BASIC LIMITS *) EMPTY=0;
NOTVARIABLE=1; LINESFULL=2; OVERFLOW=3; NOBRACKET=4;
                                                                                                                                                                           VAR VALUE, SIGN: INTEGER;
FUNCTION ARITHMETIC: INTEGER;
VAR VALUE: INTEGER;
                   NUTVARTABLE=1; LINESFULL=2; UVERFLOW=3; NOBRACKET=4;
NOTNUMBER=5; DIVBYZERO=6; NOTSTATEMENT=7; NOSUCHLINE=8;
                                                                                                                                                                                       FUNCTION SUBEXPRESSION: INTEGER;
                                                                                                                                                                                     FUNCTION SUBEXPRESSION:INIEGER;
BEGIN SCAM;
SUBEXPRESSION:=1; (* ERROR VALUE *)
IF NEXT='(' THEN BEGIN
SUBEXPRESSION:=EXPRESSION;
SCAN; IF NEXT<'')' THEN ERROR:=NOBRACKET END
ELSE IF NEXT='9' THEN SUBEXPRESSION:=NUM
ELSE IF NEXT IN [ 'A'..'2' ] THEN
SUBEXPRESSION:=VARIABLES[ ORD(NEXT)-64 ]
ELSE ERROR:=NOTVARIABLE
FND: (* SUBEXPRESSION *)
   TYPE STRING=ARRAY [ 1...LINEMAX ] OF CHAR;
PROGLINE=RECORD CODE:STRING; LNUM,LAST,NEXT:INTEGER END;
   VAR ERROR, POS, LENGTH, NUM, CURRENTLINK, J: INTEGER;
              TYPED:STRING; RUNNING: BOOLEAN; NEXT, RETURN:CHAR; PROG:ARRAY[ O..MAXLINES ] OF PROGLINE; VARIABLES:ARRAY[ 1..26 ] OF INTEGER;
   PROCEDURE ERRORMESSAGE;
BEGIN CASE ERROR OF
LINESFULL: WRITELN
       EGIN CASE ERROR OF

LINESFULL: WRITELN('** NO ROOM FOR ANOTHER BASIC LINE');

DVERFLOW: WRITELN('** VALUE OUT OF INTEGER RANGE');

NOBRACKET: WRITELN('** ")" BRACKET EXPECTED');

NOTNUMBER: WRITELN('** NUMBER EXPECTED');

WRITELN('** DIVISION BY ZERO');

NOSUCHLINE: WRITELN('** STATEMENT NOT UNDERSTOOD');

NOSUCHLINE: WRITELN('** LINE DOES NOT EXIST');

NOTVARIABLE: WRITELN('** VARIABLE NAME EXPECTED')

UN: (* FRORMMESSAGE *)

UN: (* FRORMMESSAGE *)
                                                                                                                                                                                      VALUE: =SUREXPRESSION:
                                                                                                                                                                                      VHLUE: =DUEARRESSIUN;
WHILE LINE( POSN ) IN [ '*','/' ] DO BEGIN SCAN;
VALUE:= APPLY(VALUE, NEXT, SUBEXPRESSION) END;
                                                                                                                                                                                      ARITHMETIC: =VALUE
                                                                                                                                                                            BEGIN (* EXPRESSION *)
   END; (* ERRORMESSAGE *)
                                                                                                                                                                                 SKIPJUNK (LINE, POSN);
                                                                                                                                                                                 SIGN:=1; (* ASSUME POSITIVE *)

IF LINEI POSN ]='-' THEN BEGIN

POSN:=POSN+1; (* SKIP '-' *) SIGN:=-1 END;

VALUE:=ARITHMETIC*SIGN; (* GET THE '/' '*' PART *)

WHILE LINEI POSN ] IN [ '4','-' ] DO BEGIN SCAN;

VALUE:=APPLY(VALUE, NEXT, ARITHMETIC) END;
   PROCEDURE SKIPJUNK(STR:STRING; VAR POSN:INTEGER);
BEGIN WHILE STRI POSN J=' ' DO POSN:=POSN+1 END;
   FUNCTION READNUMBER (LINE: STRING: VAR POSN: INTEGER): INTEGER:
  VAR VALUE: REAL;
BEGIN SKIPJUNK(LINE, POSN); VALUE: =0; READNUMBER: =0;
                                                                                                                                                                                 EXPRESSION: =VALUE
       IF LINE( POSN J IN ( '0'..'9' J THEN
   REPEAT VALUE:=VALUE*10+ORD(LINE( POSN J)-ORD('0');
   POSN:=POSN+1
                                                                                                                                                                            END; (# EXPRESSION #)
       POSN:=POSN+1
UNTIL NOT (LINE[ POSN ] IN [ 'O'..'9' ])
ELSE ERROR:=NOTNUMBER;
IF VALUE>MAXINT THEN ERROR:=OVERFLOW; (* NOT INTEGER *)
IF ERROR=O THEN READNUMBER:=TRUNC(VALUE)
                                                                                                                                                                       BEGIN (* EVALUATE *)
                                                                                                                                                                            VALUE:=EXPRESSION; (* EVALUATE FIRST EXPRESSION *)

IF LINE[ POSN ] IN [ '<','=','>' ] THEN BEGIN SCAN;

EVALUATE:=APPLY(VALUE, NEXT, EXPRESSION) END
                                                                                                                                                                                      ELSE EVALUATE: = VALUE
  END; (* READNUMBER *)
                                                                                                                                                                        END; (* EVALUATE *)
(* END OF ARITHMETIC ROUTINES *)
  PROCEDURE GETLINE (VAR LINE: STRING; VAR POSN: INTEGER);
  BEGIN POSN:=1;
REPEAT READ(LINE[ POSN ]); POSN:=POSN+1
                                                                                                                                                                      PROCEDURE XPRINT;
BEGIN (* PRINT OUT VALUE OR TEXT *)

IF LINE[ POSN ] IN [ RETURN,':' ] THEN WRITELN;

WHILE NOT (LINE[ POSN ] IN [ RETURN,':' ]) DO BEGIN

IF LINE[ POSN ]='"' THEN BEGIN (* WRITE STRING *)
 NEPEN: REBULINEL PUSN 1); PUSN:=PUSN+1
UNTIL EGLN(INPUT) OR (POSN)LINEMAX);
IF NOT EGLN(INPUT) THEN
BEGIN WRITELN('LINE TOO LONG.'); POSN:=1 END;
LINE[ POSN ]:=RETURN; READLN (* DISCARD ANY REMAINDER *)
END; (* GETLINE *)
                                                                                                                                                                      IF LINE( POSN ]=""' THEN BEGIN (* WRITE STRING *)
PUSN:=POSN+1; (* SKIP FIRST QUOTE *)
WHILE NOT (LINE( POSN ] IN [ RETURN,"",": ]) DO BEGIN
WRITE(LINE( POSN ]); PUSN:=POSN+1 END;
IF LINE( POSN ]=""' THEN POSN:=POSN+1
END ELSE WRITE(EVALUATE:1);
SKIPJUNK(LINE,POSN); IF LINE( POSN ]<"; THEN WRITELN
ELSE BEGIN POSN:=POSN+1; SKIPJUNK(LINE,POSN) END
END (* LOOP UNTIL END OF PRINT STATEMENT *)
END; (* XPRINT *)
END(END ESTERMENT *)
  PROCEDURE XNEW:
 PROCEDURE XNEW;
VAR I:INTEGER;
BEGIN PROGE O J.NEXT:=EMPTY; PROGE O J.LAST:=EMPTY;
FOR I:=0 TO MAXLINES DO PROGE I J.LNUM:=EMPTY;
FOR I:=1 TO 26 DO VARIABLESE I J:=0
  END; (# XNEW #)
                                                                                                                                                                        PROCEDURE SETUPGOTO (LINENUM: INTEGER)
  PROCEDURE STATEMENT (LINE: STRING; VAR POSN: INTEGER);
  VAR COMM: ARRAY[ 1..5 ] OF CHAR; C: INTEGER;
                                                                                                                                                                        VAR I: INTEGER:
                                                                                                                                                                            GIN

CURRENTLINK:=-1; I:=PROB( O J.NEXT;

WHILE (I<>EMPTY) AND (CURRENTLINK<0) DD

IF PROB( I J.LNUM=LINENUM THEN CURRENTLINK:=1

ELSE I:=PROB( I J.NEXT; (* TRY THE NEXT LINE *)

IF CURRENTLINK<0 THEN ERROR:=NOSUCHLINE
  PROCEDURE SCAN: (* RETURN NEXT SYMBOL IN "NEXT" *)
      GIN

SKIPJUNK(LINE, POSN);

IF LINEI POSN 1 IN I 'A'..'Z' ] THEN BEGIN

NEXT:=LINEI POSN 1; REPEAT POSN:=POSN+1

UNTIL NOT (LINEI POSN 1 IN I 'A'..'Z' ]) END

ELSE IF LINEI POSN 1 IN I 'O'..'9' ] THEN BEGIN

NEXT:='9'; NUM:=READNUMBER(LINE, POSN) END

ELSE BEGIN NEXT:=LINEI POSN 1;

IF NEXT<>RETURN THEN POSN:=POSN+1 END;
                                                                                                                                                                       END; (* SETUPGOTO *)
                                                                                                                                                                      PRUCEDURE XRUN;
VAR I:INTEGER;
BEGIN RUNNING:=TRUE; SCAN;
    If NEXT=:9' THEN SETUPGOTO(NUM) (* RUN FROM LINE "NUM" *)
    ELSE CURRENTLINK:=PROG! 0 ].NEXT; (* RUN FROM START *)
    FOR I:=1 TO 26 DO VARIABLES! I ]:=0 (* CLEAR VARS *)
END; (* XRUN *)
      SKIPJUNK(LINE, POSN)
 END; (# SCAN #)
  (* ARITHMETIC ROUTINES *)
THRETTE RUDITINES #)
FUNCTION APPLY (NUM1: INTEGER; OP: CHAR; NUM2: INTEGER): INTEGER;
(* APPLY OPERATION 'OP' TO NUMBERS NUM1 & NUM2 #)
VAR COMP: 800LEAN; RESULT, RNO: REAL;
                                                                                                                                                                       PROCEDURE XIF;
                                                                                                                                                                       BEGIN
                                                                                                                                                                           IF EVALUATE=0 (* EXPRESSION FALSE, SKIP REST *)
THEN WHILE LINET POSN 3<>RETURN DO POSN3=POSN+1
ELSE STATEMENT(LINE, POSN) (* CALL YOURSELF! *)
     IF OP IN C 'CASE OF OF
                                    '<','=','>' ] THEN BEGIN
              '<': COMP:=NUM1<NUM2;
'>': COMP:=NUM1>NUM2;
                                                                                                                                                                       PROCEDURE XINPUT:
                                                                                                                                                                     PROCEDURE XINPUT;

VAR NUM:REAL;

BEGIN (* INPUT TO VARS - NAMES SEPARATED BY ";" OR SPACES *)

REPEAT SCAN; IF NEXT=";" THEN SCAN;

IF NOT (NEXT IN [ 'A'..'Z' ]) THEN ERROR:=NOTVARIABLE

ELSE BEGIN READ(NUM); (* DUMMY IN CASE OF LARGE VALUES *)

IF ABS (NUM) >MAXINT THEN ERROR:=OVERFLOW

ELSE VARIABLESI ORD (NEXT) -64 ]:=TRUNC (NUM) END

UNTIL (LINEI POSN ] IN [ ':', RETURN ]) OR (ERROR<>O)

END; (* XINPUT *)
                '=': COMP:=NUM1=NUM2
         END;
IF COMP THEN APPLY:=1 (* TRUE *) ELSE APPLY:=0
    END
        ELSE BEGIN RNO:=NUM1; (* FORCE REAL ARITHMETIC *)
                                                                                                                                                                      PROCEDURE XLIST;
VAR LIN:INTEGER;
BEGIN
         IF ABS(RESULT)>MAXINT THEN BEGIN
APPLY:=0; ERROR:=OVERFLOW END
ELSE APPLY:=TRUNC(RESULT) (* CONVERT TO INTEGER *)
                                                                                                                                                                           GIN
LIN:=PROG[ 0 ].NEXT; '(* BET ADDRESS OF FIRST LINE *)
WHILE LIN<>EMPTY DO BEGIN
WRITE(PROG[ LIN ].LNUM:5,' '); POS:=1;
REPEAT WRITE(PROG[ LIN ].CODE[ POS ]); POS:=POS+1;
UNTIL PROG[ LIN ].CODE[ POS ]=RETURN; WRITELN;
LIN:=PROG[ LIN ].NEXT (* STEP TO NEXT LINE *)
    END
FUNCTION EVALUATE: INTEGER;
VAR VALUE: INTEGER;
                                                                                                                                                                           END
                                                                                                                                                                      END; (# XLIST #)
    FUNCTION EXPRESSION: INTEGER:
```

```
COMM:=" '; (* 5 SPACES *) C:=1;

WHILE (C<6) AND (LINE POSN ] IN ('A'...'Z' 1) DO BEGIN

COMMIC C !:=LINET POSN ]; POSN:=POSN+1; C:=C+1 END;

IF C<2 THEN ERROR:=NOTSTATEMENT ELSE

IF COMM='GOTO ' THEN BEGIN

RUNNING:=TRUE; SCAN; SETUPGOTO(NUM) END ELSE

IF COMM='REM ' THEN (* IGNORE REST OF LINE *)

WHILE LINET POSN J<>RETURN DO POSN:=POSN+1

ELSE REGIN SKIPJUNK (LINE, POSN);

IF COMM='IF ' THEN XIF ELSE

IF COMM='PRINT' THEN XNEW ELSE

IF COMM='PRINT' THEN XNEW ELSE

IF COMM='PRINT' THEN XIPUT ELSE

IF COMM='PRINT' THEN XIPUT ELSE

IF COMM='END ' THEN XLIST ELSE

IF COMM='END ' THEN XLIST ELSE BEGIN

SCAN; (* ASSIGNMENT *) IF NEXT IN ('A'...'Z') THEN SCAN;

IF NEXT(>'=' THEN ERROR:=NOTSTATEMENT

ELSE VARIABLEST ORD(COMMIC 1 1)-64 ]:=EVALUATE END
     BEGIN (* STATEMENT *)
                    ELSE VARIABLESE ORD (COMME 1 1)-64 1:=EVALUATE END
   END; (* STATEMENT *)
 PROCEDURE EXECUTE (LIN: STRING; POS: INTEGER)
  VAR I: INTEGER:
 BEGIN
REPEAT
                SKIPJUNK(LIN,POS);
WHILE (ERROR=O) AND (LINE POS ]<>RETURN) DO BEGIN
STATEMENT(LIN,POS);
IF LINE POS ]=';' THEN (* MULTI-STATEMENT *) POS:=POS+1;
SKIPJUNK(LIN,POS);
SKIPJUNK(LIN,POS);
END; (* PROCESS STATEMENTS ON LINE *)
IF ERROR<>>O THEN RUNNING:=FALSE; (* STOP AND REPORT *)
IF CURRENTLINK=EMPTY THEN RUNNING:=FALSE; (* PROG. END *)
IF RUNNING=TRUE THEN BEGIN (* STEP TO NEXT LINE *)
POS:=1; LIN:=PROGE CURRENTLINK J.CODE;
CURRENTLINK:=PROGE CURRENTLINK J.NEXT
FND
                  SKIPJUNK (LIN, POS)
                  END
         UNTIL RUNNING=FALSE
 END; (* EXECUTE *)
 PROCEDURE DELETE (NO: INTEGER);
PROCEDURE DELETE(NO:INTEGER);

VAR I:INTEGER;

BEGIN I:=0; (* SEARCH FOR LINE *)

REPEAT IF PROGE I J.LNUM=NO THEN BEGIN (* FOUND IT *)

PROGE PROGE I J.LAST J.NEXT:=PROGE I J.NEXT;

PROGE PROGE I J.NEXT J.LAST:=PROGE I J.LAST;

PROGE I J.LNUM:=EMPTY (* MARK LINE AS UNUSED *) END

ELSE (* TRY NEXT LINE *) I:=PROGE I J.NEXT
UNTIL I=EMPTY
END: (* DELETE *)
```

```
PROCEDURE NEWL INF
  VAR I, ND:INTEGER;
(* ADD LINE ENTERED TO PROGRAM - DELETE PREVIOUS IF REQD. *)
              =READNUMBER(TYPED, POS); (# GET LINE NUMBER #)
     NO:=READNUMBER(TYPED,POS); (* GET LINE NUMBER *)

IF ERROR=O THEN BEGIN

DELETE(NO); SKIPJUNK(TYPED,POS);

IF TYPEDI POS J<>RETURN THEN BEGIN I:=0;

REPEAT I:=I+1 (* FIND AN UNUSED LINE *)

UNTIL (PROGI I J.LNUM=EMPTY) OR (I=MAXLINES);

IF (PROGI I J.LNUM>EMPTY) THEN ERROR:=LINESFULL

ELSE BEGIN (* FIND LINE TO INSERT AFTER *)

PROGI I J.LNUM:=NO; J:=PROGI O J.NEXT;

WHILE (J<>PROGI J J.NEXT;
                     J:=PROGE J J.NEXT;
PROGE I J.LAST:=PROGE J J.LAST; PROGE I J.NEXT:=J;
                    PROGE I J.LAST ==MOGE I J.LAST; PROGE I J.NEXT:=J;
PROGE J J.LAST J.NEXT:=I; PROGE J J.LAST:=I;
J:=POS-1; REPEAT (* COPY CODE *)
PROGE I J.CODE POS-J J:=TYPEDE POS J; POS:=POS+1
UNTIL TYPEDE POS-1 J=RETURN;
               FND
           END
     END
 END; (* NEWLINE *)
 BEGIN (* MAIN PROGRAM *)
     XNEW; WRITELN('BASIC IN PASCAL 1.4 BY SIMON GOODWIN.');
REPEAT
      RETURN: =CHR(13); ERROR: =O; RUNNING: =FALSE; READLN;
REPEAT

REPEAT WRITE('>'); GETLINE(TYPED,LENGTH) UN

POS:=1; SKIPJUNK(TYPED,POS);

IF TYPEDL POS 3 IN [ '1'...'9' ] THEN NEWLINE

ELSE EXECUTE(TYPED,POS);

IF ERROR<>0 THEN ERRORMESSAGE

UNTIL FALSE (* FOR EVER *)

END. (* BASIC *)
                                                        GETLINE(TYPED, LENGTH) UNTIL LENGTH>1;
```

Listing 1. The Tiny BASIC interpreter written in Pascal.

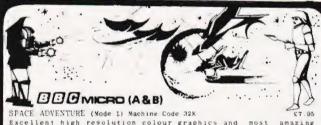

SPACE ADVENTURE (Mode 1) Machine Code 32K

£xcellent high resolution colour graphics and most amazin animation. Intriguing mix of invaders, Adventure and Maze Search the alien ship for Power Crystals Electronic Keys an Power Packs but shoot the Androids before they shoot you amazing

MIDDLE KINGDOM (Mode 7) Dasic and Machine Code Unique real-time graphic adventure with over 300 rooms and 6 scenarios. Defeat the monsters with magic spells or by brute strength and retrieve the lost magical treasures of Hylem.

SPACE INVADERS (Mode 5) Machine Code

Outstanding colour graphics and smooth movement. Full arcade features include 1 or 2 players, 3 different Invaders, bonus, 6 levels, spinning space ship, barriers, high score, sound

WORD PROCESSOR PACKAGE (Pro Word) Machine Code Easy to use, commands assigned to function keys. With full on-screen editing. Features include menu, insert, delete, copy, move, justify, tab settings, LR margins, full printer options. Complete with instruction masual SAE for details-

All programs are supplied on high quality data cassettes Prices are inclusive, no extras. Orders despatched by first class post within 3 days of receipt of order; Buy any two programs for the BBC or Atom and deduct fl from the total

SAE for the full BBC catalogue. Dealer enquiries welcome

ATOM Space Adventure, Invaders, Air Strike %6 each Eliza, Life, Reversi %3 each SAE for catalogue

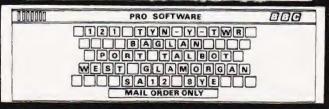

### SINCLAIR AND ORIC COMPUTERS

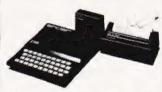

UK prices are shown first. The pracketed UK prices are shown first. The pracketed prices are expert prices which include insured air-mail postage to all the countries of Europe including Norway. Sweden Finland and Dermark For overseas customers outside Europe an extra 55 postage per Item is charged. Offic. 1.48K computer 5147, 1158, 2x81, £43, £521, ax primer 52, 13 (£61), £x spectrum 48k £152 (£172), 32K memory upgradii for 16k spectrum 18k £152 (£172), 32K memory upgradii for 16k spectrum (Issue 2 conty) £44; £457, £x microprive in its finial, £x rs232 in a finial 50 primer rolls. £10,43 (£161), £x81 ram packs. 16k £26,04 (£81,32K £39),5411,56K £39 (£51).

### **DRAGON 32 £173.**

### COMMODORE COMPUTERS

Commodore 64 £299 Vic 20 £130 Kit to allow the use of an erdinary mono cassette recorder with the Vic 20 and the Commodore 64 £6. Commodore cassette recorder for these computers £36 50 Super expander high resolution carriage £27.95. We stock most accessories

### BBC MICROCOMPUTERS

A Model £260. B Model £347

### GENIE COMPUTERS

New colour Genie \$179, cassette recorder \$25, 16K ram card \$35 Light ben £15, Accessories for Genie 1 and Genie £1-EG3014 32K £189 Disc drives single

£199 qua £369 Dillic de st, conver-tor £72 High resolution plannes £82 Printer litterface £36

### UK101 AND SUPERBOARD

32 x 48 display expansion kits UK 101.59 Series 1. Superopera CLF 31K intermety expansion board 560. Deprise C22.50 Word processing 3-55 ETI Confirmes interface kit ETI Clesso bise drives with DOS single 2275. Duce £415. Stand alone floopy also controller 585.

### ORIC-1 48K COMPUTER £147

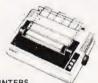

Lew cost case, wheels - Smith-Corona TP1 E418 Brother HR1 E520 Olivetings is 3.0 Bytearrifer the latust miracle a contribute case, wheel grainfor and electric type amen for only E418 Eason Mx806T3 E344 Epson Mx100 3 E425 Ok Microine 80 E199 Ok Microine 824 E343 Okt Microine 834 E467 Okt Microine 84 E241 Okt Microine 82 E431 Okt Microine 83 E599

### 5V POWER KITS

Fully stabilised 5V computer and TTL power kits 1 5A £7.83 3A £12.17 6A £20.87

### SHARP COMPUTERS

We can supply Epson MX80 and MX100 printers to run direct from the MZB0K in a box not needed for £48 plus printer or be two also executive. We also specialize in interfacing printers to the MZ80K MZ80A and MZ80B both with and without the ric box.

### SWANLEY **ELECTRONICS**

Dept CT, 32 Goldsel Rd, Swanley, Kent BR8 8EZ, Tel: Swanley (0322) 64851 Postage £1 on Sinclair products (UK), £3-50 on other computers, £4-50 on printers and 50p on other orders. Please add VAT to all prices. Official credit and overseas orders welcome.

# GALAXY 2 COMPUTER

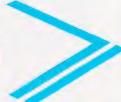

# WHATEVER REQUIREMENTS **OU HAVE**

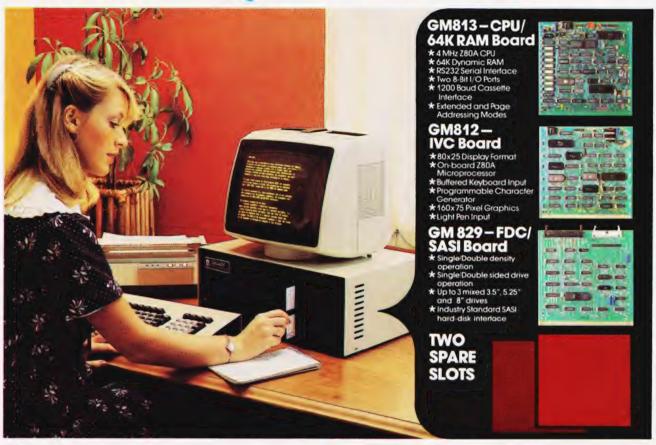

# The cost-effective solution to your computer needs for only £1,495\*

For just £1,495 the Galaxy 2 provides the basic requirements for a small business system:

- Central Processor Unit with 64K of RAM
- Twin disk drives (400K storage per drive)
- Keyboard and 12" monitor

But unlike many other small-business systems the Galaxy System is specially designed for expansion and flexibility to meet changing requirements. It uses the world's best selling micro processor, the Z80A, and is based on industry-standard 80-Bus boards. The business system uses only 3 boards in the 5 spaces available, so extra cards can be "plugged-in" to expand the system; for example to expand the memory, or to give a colour facility, or to develop the Galaxy for the particular requirements of education, research, software development etc.

It has a CP/M operating system which gives access to the largest range of software available for any machine. In particular, Gemini can offer QUIBS; a small-business package developed especially for the Galaxy.

The Galaxy has industry-standard interfaces (parallel and serial), and Gemini Microcomputers can supply a full range of compatible hardware including a Winchester sub-system and printer.

The Galaxy offers the most cost-effective way of obtaining a basic unit which is capable of developing to meet your particular requirements; now and tomorrow.

### Features include:

- Twin Z80 Processors
- 64K Dynamic RAM
- 800K Disc Based Storage
- 80 x 25 Screen Format
- **Dual Printer Interfaces**
- Modular Design
- Extra Disc Drives Easily Added
- Winchester Expansion Available
- Net Working System Available
- Additional Slots for 2 Cards
- 12" Green or Amber Monitor

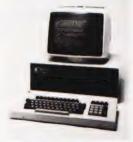

\*Price is exclusive of VAT

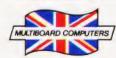

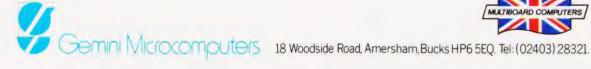

# THE **DESK TOP** GENIUS.

Now from Sharp, the Sharp MZ 80A. A personal computer that is ready to run the moment you own it. Because the CRT display, the typewriter-style keyboard and the cassettebased data storage are all integrated into one complete system that leads the operator, either amateur or professional, into an incredible new computer world.

For this computer has the power to do virtually anything within the range of Personal Computers. In it, Sharp has combined all its fine

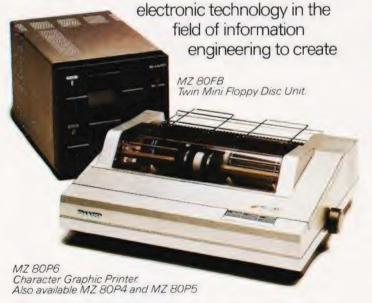

a marvel of precision. Plus, when you purchase you get a valuable software package absolutely free.

The superb Sharp MZ 80A. Among its competitors, it is rated as a genius. To you, it will become a desk-top companion you will treasure, an invaluable part of your daily life.

Bringing to your school, office or home, the high-speed skills and advanced technology of the world of Sharp. Where great ideas come to life.

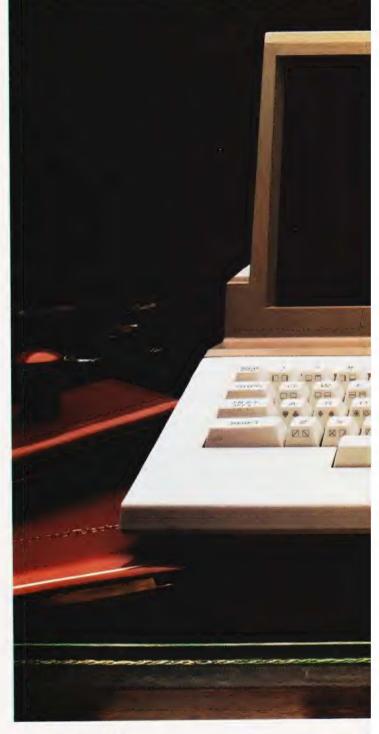

### Specifications MZ 80A

CPU

4K-byte ROM; 48K-byte RAM; + 2K-byte Memory

Video RAM.

9 inch (23 cm); 40 characters x 25 lines. Display

Green screen.

Manual control; standard audio cassette Cassette

tape. Data transfer (Sharp PWM system):

1.200 bits/sec.

ASC11 keyboard; upper-/lower-case Keyboard

alphabet; graphic symbols; numeric

keypad.

Built-in clock and music function. Other features

Auto repeat on all keys.

2-page video RAM (allows the screen to

be scrolled up and down).

\*CP/M available.

Tape based Pascal Interpreter. Options available

Tape based Machine Language package. Sharp FDOS including BASIC compiler.

Tape based Z-80 Assembler package.

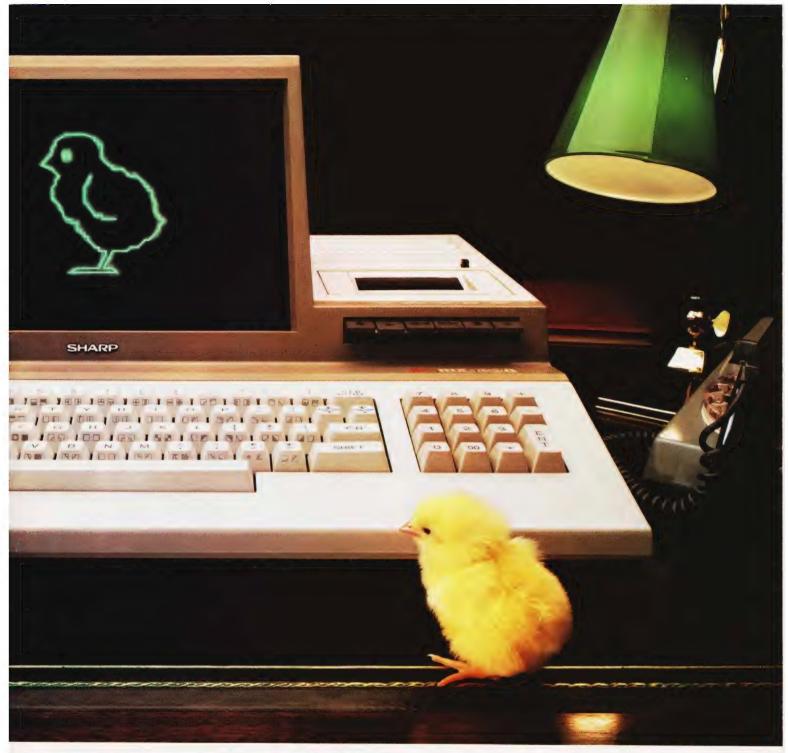

| Printer              | Optional Printers                               |                                                                        |                                   |  |
|----------------------|-------------------------------------------------|------------------------------------------------------------------------|-----------------------------------|--|
| specifications       | MZ 80P4                                         | MZ 80P5                                                                | MZ 80P6                           |  |
| Printing method      | Ser                                             | ial impact dot m                                                       | natrix                            |  |
| Feed method          | Variable<br>sprocket;<br>Friction               | Variable<br>sprocket                                                   | Variable<br>sprocket;<br>Friction |  |
| Kinds of characters  |                                                 | 230                                                                    |                                   |  |
| Character make-up    | 9(W) x 8(H) dot matrix (normal size characters) |                                                                        |                                   |  |
| Number of digits     | 136/68<br>per line<br>160/80<br>per line        |                                                                        | per line<br>3 per line            |  |
| Printing speed       | 150 cps<br>(normal-size<br>characters)          | 80 cps inormal                                                         | size characters)                  |  |
| Head sweep direction |                                                 | Bi-directional                                                         |                                   |  |
| Other functions      | <ul><li>Programm</li><li>Battery-op</li></ul>   | controlled full g<br>nable number o<br>perated memory<br>MZ 80P4 only) | f lines per page                  |  |

Design and specifications subject to change without notice.

### Floppy Disc Unit (MZ 80FB)

Two drives per unit; 5.25" dual-sided, double density; 70 tracks; soft-sectored; 16 sectors per track.

Memory capacity 280K bytes per diskette.

To: Sharp Electronics (UK) Ltd, Computer Division,
Sharp House, Thorp Road, Newton Heath, Manchester
M10 9BE. Tel: 061-205 2333.
Please send me details of the Sharp MZ 80A

Type of application:
Name:
Address:
Tel No:
The world of
C.T. 4

where great ideas come to life.

e to life.

\*CP/M is a trademark of Digital Research Ltd.

# BBC DRAGON ATOM SINCLAIR SIRIUS SPE

SOFTWARE \*BBC 32K £8.00 SPECTRUM 48K £7.00\* PAINTER AREO RUN 124 ATOM

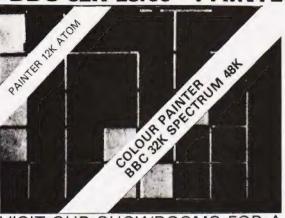

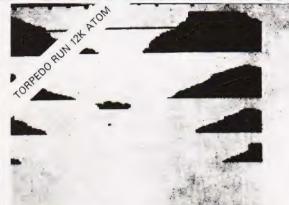

VISIT OUR SHOWROOMS FOR A DEMONSTRATION

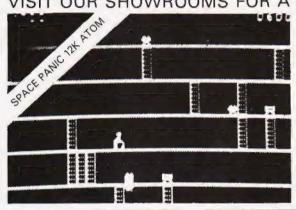

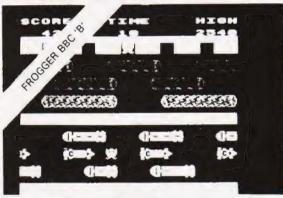

**ATOM** Torpedo Run

Cylon Attack Space Panic Painter Zodiac

Death Satellite

£6.90

SPECTRUM 48K

Painter Frogger

£7.00

DRAGON Deadwood

£6.90

BBC

Model 'A' Tower of Alos

£6.90

Model 'B' Tower of Alos Planes

£6.90

Painter Pharoh's Tomb Frogger

£8.00

BBC

DRAGON

Price £8.00 **New Release**  **PLANES** 

**BBC 32K** Arcade Game

ATOM 'TOOLKIT' EPROM

22 Extra Commands and Five features including 1200 Band £18.50 Cass. Operating System

ADD 4 or 6 EPROMS TO YOUR ATOM WITH OUR 'ADDA' BOARDS £28.75 6-Way 'Adda' board

5% DISCOUNT ON ALL SOFTWARE WITH THIS COUPON

|  | <br>for discount |  |   |
|--|------------------|--|---|
|  |                  |  | P |

NAME ADDRESS LEASE SEND ME:

Please note prices include post & packing

You may also telephone (24 hrs) with credit card order

830 HYDE ROAD MANCHESTER M18 7JD 061-223 6206 (24 hrs) Telex 667461 (AHn A&F)

Tony Lacy

# A MICRO DATA BASE

Programs are given here to set up and retrieve information from a data base.

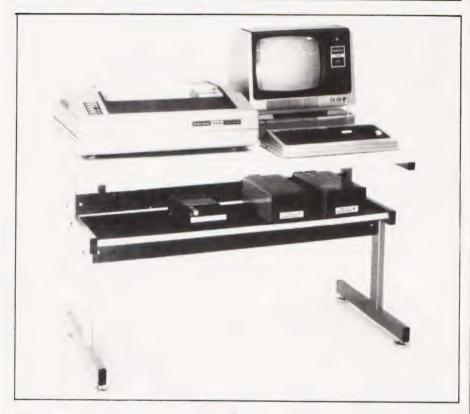

have a number of interests which cause me to collect journals, books, magazines and so on. Often the item I need to refer to is not to hand and so a search is started and one of several things may then happen. The item may be found, the original subject of the search is forgotten, the whole house is ransacked and, eventually, the search is abandoned.

# THE SOLUTION

Simple, write a program to keep track of everything! Well that's the original idea; what follows next is a history of the evolution of this idea into the monster listings which accompany this article, and may help to explain some of the features of the program.

The next stage was to get some

sort of specification down on paper. This took quite a while, and many changes were made before I was satisfied. Here is the specification which was finally arrived at:

- 1) Input a word or short phrase describing the required item (I shall refer to this as the keyword).
- 2) Quickly display information such as the location, and other comments about the item (I shall call this the data record).
- 3) Reference several data records with one keyword.
- 4) Several keywords may reference one data record.
- 5) Must be able to make additions, deletions and changes.
- 6) To be limited only by the system hardware, that is, memory and disc

space; warnings to be given before these limits are reached.

7a) The program to be self initialising, the only user command to be RUN PROGRAM or, better still, to run under DOS AUTO command. The user would simply insert a diskette, turn on the computer and wait for the program to be up and running.

7b) The program to be easy to use, it must get on with the job with a minimum of fuss, and must clearly indicate when it is waiting for an input

As you will realise, I have specified a complete data base management system, more bells and whistles could have been added to the specification, but I was already getting the uneasy feeling that I was embarking on quite a large project and some restraint was needed. The next task was to decide on the best way of organising the program and data to achieve the above specification. Wrong decisions made at this point would be difficult to remedy later so a fair amount of thought was needed here. The data would be stored on disc and any method which involved a sequential search through disc files would take too long, and so would any method which involved sorting records on disc. The textbooks were consulted to find a speedy way of accessing the required data records.

# HOW THE PROGRAM WORKS

The program uses an index to keep track of disc data, this index is loaded into memory at the start of program execution. Any changes to the disc data are also noted in the index, and this is written back to disc when the program ends. The index is an unordered list of keywords and record numbers, a linear search is made by a machine code routine (ÚSR2) for the required keyword. If the keyword is found then the associated record numbers are passed back to the BASIC program, and random access is used to obtain the correct record from disc. If this were all done in BASIC a list search of a few hundred items could take several minutes. During program development large dummy indexes were constructed and the search routine would return record numbers in less than a second (record numbers near the index end and searching from index start). The speed of data access in the initial trials seemed too good to be true and I soon found the snags

with this method. Here then is the bad news, COMPLEXITY.

The data base and the index must always correspond exactly and to maintain this relationship means that a lot of housekeeping has to be done by the program. There are many traps for the unwary, but I think I have found most of them...the hard way.

# DATA STRUCTURE

Although some DOSs allow 256 byte sectors, I have assumed that 255 bytes is the maximum in this program (more about this later). The data records are stored in ASCII form, and four data records of 63 characters each are stored per sector, each sector corresponds to a physical record. The position of each data record in the sector is given by a sub-record number, both the sub-record and physical record numbers are encoded into a single number called a logical record number and it is this number which is stored in the index

The data record length chosen is a compromise since a diskette can contain lots of small records or a few large records. If 63 characters is not enough then the information could be spread over several data records all accessed by the same keywords.

Logical record number 1 is the exception, since it does not contain ASCII data; some system information is stored here in compressed format. It is a list of recently deleted logical record numbers, and the program will use these 'gaps' up before it enlarges the file.

The index is stored in a separate file, and is automatically loaded into reserved memory by the program, it is sequential and contains its own terminator characters. A pair of nulls indicates that the next characters are a keyword in ASCII form, a keyword will terminate in a carriage return. Further byte pairs are interpreted as logical record numbers in integer compressed format (LSB/MSB) up to the next pair of nulls. At the start of the index a few bytes are reserved to tell the program where the index end is.

The listings look a bit daunting don't they? Well actually when you remove the REM statements (which you must do to avoid OUT OF MEMORY errors) it fits comfortably into the area between Disc BASIC and the start of the reserved memory area, about 4 or 5K depending on what DOS you use. Similarly, the assembly code

listings are packed full of helpful (?) comments, the object code occupies a mere 500 or so bytes.

# **BASIC PROGRAM**

The program is written as a series of well defined modules, and is crammed with comments. I will further explain some sections, especially where BASIC has been 'bent' a little:

10-40: A useful method for reserving memory size from within a program, notice the use of the hex constant feature of Disc BASIC. A CLEAR statement is needed to set other memory pointers, but this zeros all variables, so any numerical values must be preserved by poking them into temporary storage for later retrieval. This is the purpose of lines 30 and 270.

60-70: Disc I/O is done by two of the machine code routines, Section 6 in the Radio Shack TRSDOS and the **Disc BASIC Reference Manual** provide lots of useful information on assembly language disc I/O, one of the requirements is for a number of buffer areas. One of these is called the device control block (DCB) and the filespec needs

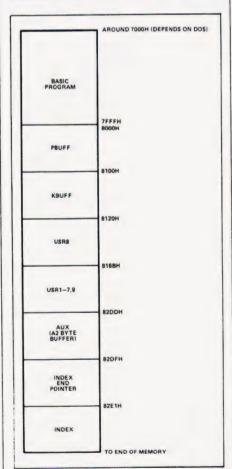

Fig. 1. Memory map of data base system.

to be in there in ASCII form before the file can be opened or created. That is the function of this section.

110-140: Some errors are dealt with here, for example if the file requested cannot be found we do not want the program to grind to a halt, we just want to be told. On the other hand syntax errors need to be weeded out and corrected. Line 120 restores normal error handling after closing any open files, if an 'unplanned' error occurs.

150: Certain values would normally be read in from disc for updating, if this is a new file they are initialised here instead.

180-250: I am sure you have seen this method before! Numbers are POKEd into specified memory locations, they just happen to correspond to a machine code routine. In this case it is a disc input routine, and is also shown in the assembly listing as USR8. If you look at the first number on line 180 you will see 205, now look at the first byte in the assembly listing CD Hex, that's 205 in decimal!

USR8 and USR9 were written because I wanted to load a file of non-standard format into reserved memory: Disc BASIC's sequential disc I/O tended to chop my index files into pieces. USR8 and USR9 both transfer exact copies from and to disc respectively.

Since I had written a disc input routine for the index, it seemed logical to use it to load in the rest of the machine code routines as well, they could be assembled as a system file and loaded in by USR8 as the BASIC program initialised, right? Wrong! It's not so simple, as a later section will show.

280-360: These lines inform BASIC where the entry points are for the machine code routines.

370: This loads in the machine code routines from a file called USR/DAT, notice that the load point is specified unlike a normal SYSTEM file load.

380-390: The program requests the name of the data base, it will add its own extensions and your password, so these must not be entered here.

430-440: The index is loaded in.

450-530: Fairly straightforward BASIC random file access, logical record 1 is immediately read to check for record deletions (see above). Note the use of

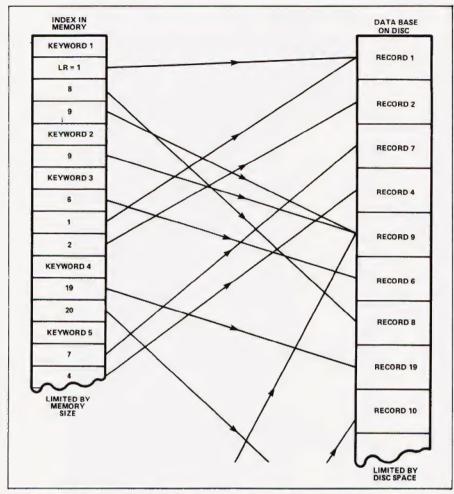

Fig. 2. Examples of: a single keyword referencing several data records (keyword 1); and a data record referenced by several keywords (record 1).

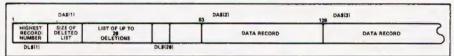

Fig. 3. The structure of physical record 1. The rest of the physical records are simply divided into four data records DA\$(1) to DA\$(4).

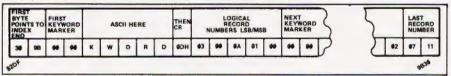

Fig. 4. The layout of the index. The actual byte values are for demonstration only

overlapping data fields.

540: I am not sure whether the index will fill up available memory, or whether the disc will fill up first, it depends on memory size and on the way that the data base is used. This line will cause a warning to be given when index space is running short, ignore it at your peril. 550-560: The problem here is to

find out how much free space exists on the disc. I decided to compute the free space by using the highest logical record number to find the size of the data record file. The size of the index file could be obtained from the in memory size of the index.

The program files are also included in the calculation, and in my case no DOS is present. If the DOS or any other programs are present then the number 67 on line 550 will need to be reduced. The value LG (left granules) agrees with the FREE value obtained from

DOS on my system.

570: The only thing you can do with a new file is add to it!

600: The above mentioned menu is displayed, from here on most of the program sections merely pass values between machine code routines, and input user responses. A study of the comments in the assembly listing will be more useful than a line by line description of the BASIC program. After a function is complete the program returns to the main menu, except for EXIT FROM PROGRAM.

# NEXT MONTH

In the second, and final, part of this feature we'll be taking a look at the machine code sections of the program. See you then

REM \*\* DELETE ALL REMS BEFORE USING PROGRAM
REM \*\* IF YOU INPUT PROGRAM USING AUTO 10,10
THIS WILL SAVE TIME!
REM \*\* THIS SECTION PARTITIONS THE MEMORY AFTER
PRESERVING THE ORIGINAL MEMSIZE FOR USE WHEN THE
PROGRAM EXITS. ONLY ONE POINTER NEEDS CHANGING, A
CLEAR (NN) WILL DO THE REST
CLS:PRINT CHRS(23):PRINT6528, "INITIALISING"
PRINT6642, "INFORMATION RETRIEVAL SYSTEM"
POKE &H82DD,PEEK(&H40B1):POKE &H82DE,PEEK(&H40B2)
POKE &H82DD,PEEK(&H40B1):POKE &H82DE,PEEK(&H40B2)
POKE &H0B1,255:POKE &H40B2,127
REM \*\* ONCE A CLEAR(NN) HAS BEEN DONE THE ORIGINAL
MEMSIZE CAN BE STORED AS A VARIABLE MM. ARRAY SPACE
CAN ALSO BE DEFINED
CLEAR 300:DIM DL(20),DLS(22):GOTO 250

41

CLEAR 300:DIM DL(20),DL\$(22):GOTO 250
REM \*\* SUBROUTINES ARE PUT AT THE START TO SPEED UP
EXECUTION. THIS ONE PADS OUT A FILESPEC WITH BLANKS

UP TO 32 BYTES (REQUIRED BY DOS) BEFORE POKEING IT INTO THE DCB AREA AT 8100 HEX, SEE LISTING 1 FSS=FSS+CHR\$(13)+STRINGS(31-LEN(FSS),32)

FOR I=0 TO 31: POKE &H8100+1.ASC(MIDS(FSS.I+1.1)):

FOR I=0 TO 31:POKE &H8100+1,ADC(MIDD(100,LTL,L)).

NEXT I:RETURN

REM \*\* WAIT FOR A SINGLE KEYPRESS, RETURN WITH THE

CHARACTER IN Q\$

Q\$=INKEYS:IF Q\$="" THEN 80 ELSE RETURN

REM \*\* DISPLAY THE MESSAGE IN MS\$ FOR A PERIOD

SPECIFIED BY T AND THEN ERASE IT, RESTORE CURSOR

PRINT MS\$; FOR I=1 TO T: NEXT I: PRINT STRING\$ (LEN ( MS\$),8);:RETURN

REM \*\* CALCULATE PHYSICAL RECORD, SUB-RECORD WITHIN

REM \*\* CALCULATE PHYSICAL RECORD, SUB-RECORD WITHIN IT AND THEN GET IT PR=INT((LR-1)/4)+1:SR=LR-4\*(PR-1):GET 1,PR:RETURN REM \*\* ERROR TRAPPING ROUTINE, ONLY TRUE ERROR CODES 69 AND 53 ARE HANDLED, OTHER ERRORS TERMINATE PROGRAM AS NORMAL AFTER CLOSING FILES IF ERR=138 THEN MS\$="--ACCESS DENIED, INCORRECT PASSWORD":T=800:GOSUB 90:RESUME 380 IF ERR<126 THEN CLOSE:ON ERROR GOTO 0 PRINT:PRINT "FILE NAME ";NF\$;" NOT FOUND, CREATE IT 2 (Y/N)"

110

130

140

141

PRINTIPRINT "FILE NAME ";NFS;" NOT FOUND, CREATE IT ? (Y/N)"

GOSUB 80:IF Q\$="Y" THEN 150 ELSE IF Q\$="N" THEN RESUME 380 ELSE MS\$="PLEASE ANSWER 'Y' OR 'N' ": T-500:GOSUB 90:GOTO 140

REN \*\* IF THE FILE COULD NOT BE FOUND AND THE USER HAS REQUESTED IT THEN A NEW FILE IS CREATED \$-1:POKE \$H82DF,224:POKE \$H82E0,130:LL=2:DN=0: RESUME 440

REM \*\* THIS MESSAGE IS DISPLAYED WHEN THE PROGRAM IS READY TO ACCEPT A LINE OF DATA OR A KEYWORD CLS:PRINT "TYPE IN YOUR ";Q15;"THEN CENTER>, TO CORRECT MISTAKES USE "";CHARACTERS MAXIMUM\*\*\*\*
PRINT@384,HLS:PRINT@512,HLS:PRINT@448,"";:RETURN REM \*\* THESE DATA STATEMENTS ARE USR8 ENCODED IN ASCII DECIMAL FORM AND ARE PUT INTO MEMORY. ALL OF THE OTHER USR ROUTINES ARE IN ANOTHER FILE (USR/DAT) AND ARE INPUT BY USR8
DATA 205,127,10,34,221,130,33,0,128,17,0,129

```
DATA 6,0,205,36,68,194,253,99,17,0,129,205
DATA 54,68,194,253,99,237,91,221,130,33,0,128
DATA 1,0,1,237,176,42,12,129,237,75,10,129
DATA 183,237,66,40,12,1,0,1,42,221,130,9
DATA 34,221,130,24,211,17,0,129,205,40,68,200
DATA 195,253,99,0
FOR I=(&H8120) TO (&H816A):READ Y:POKE I,Y:NEXT I
REM ** DEFINE A HORIZONTAL LINE
HL$=STRING$(63,131)
REM ** GET TRUE END OF MEMORY FOR USE WHEN PROGRAM
ENDS
200
230
250
251
261
                 ENDS
                 ENDS
MM=256*PEEK(&H82DD)+PEEK(&H82DE)
REM ** DEFINE ENTRY POINTS FOR USR ROUTINES 1-9
DEFUSR1=&H82D4:REM ** STRING INTO KBUFF
DEFUSR2=&H8253:REM ** GET LOCATION AFTER THE WORD
290
                  IN KBUFF
                  DEFUSR3=&H8286:REM ** ADD KEYWORD TO INDEX END FROM
                 KBUFF
                KBUFF

DEFUSR4=6H82B0:REM ** ADD A RECORD NUMBER

DEFUSR6=6H81AA:REM ** COUNT RECORD NUMBER OCCURENCE

DEFUSR6=6H823D:REM ** RETURN A RECORD NUMBER OR Ø

DEFUSR7=6H82A1:REM ** ASCII CHRS FROM INDEX

DEFUSR8=6H812Ø:REM ** READ IN USR AND INDEX FILES

DEFUSR9=6H816B:REM ** WRITE INDEX TO DISC

REM ** NOW LOAD THEM IN FROM FILE "USR/DAT" LOAD

BASE ADDRESS IS 816B HEX, USR8 IS ALREADY IN

FS$="USR/DAT":GOSUB 60:E=USR8(6H816B)

REM ** ASK FOR THE NAME OF THE DATA BASE, (NOT

FILESPEC)
320
330
350
                  FILESPEC)
                   S=0:CLS:PRINT@320, PLEASE ENTER FILENAME, THEN 

<ENTER>
380
                 LINEINPUT NFS:IF NFS="" THEN 380
398
                  REM ** AND NOW GET THE PASSWORD BUT DON'T DISPLAY
                 IT!
PWS="":PRINT@448, "PASSWORD PLEASE, THEN (ENTER)"
GOSUB 80:IF Q$<>CHR$(13) THEN PRINT "P";:PWS=PWS+
Q$:GOTO 410
                  REM ** ACTIVATE ERROR TRAPPING BEFORE THE FILES ARE
411
                 ON ERROR GOTO 110
                 ON ERROR GOTO 110

REM ** CONSTRUCT A FILESPEC AND THEN ATTEMPT TO
LOAD IN THE INDEX FILE
FSS=NFS+"/IND.*+PWS:GOSUB 60:E=USR8(&H82DF)
FDS=NFS+"/DAT.*+PWS
REM ** OPEN THE DATA FILE
 440
                 REM ** OPEN THE DATA FILE
OPEN TR, 1, FDS
REM ** AND FIELD THE BUFFERS, OVERLAPPING FIELDS
ARE USED HERE SINCE THE FIRST RECORD OF THE DATA
FILE IS USED FOR DELETED RECORD STORAGE
FOR 1%=0 TO 3
                 PIELD 1, (1%*63) AS DD$,63 AS DA$(1%+1)
NEXT 1%
FOR 1%=8 TO 19
 478
 490
                  FIELD 1,(1%*2) AS DD$,2 AS DL$(1%+1)
NEXT I%
REM ** S=0 FOR AN EXISTING FILE ELSE S=1
 500
 511
                 REM ** S=0 FOR AN EXISTING FILE ELSE S=1
IF S=0 THEN GET 1,1:LL=CVI(DLS(1)):DN=CVI(DLS(2))
REM ** DN WILL BE 0 FOR A NEW FILE
FOR I=0 TO DN:DL(I)=CVI(DLS(2+1)):NEXT I
REM ** CHECK ON MEMORY USAGE BY INDEX
EI=PEEK(6:H82DF)+PEEK(6:H82E0)*256:LE=MM-EI
REM ** CHECK ON DISC SPACE USED, WARN USER IF
RUNNING SHORT
TG=INT((EI=33503)/1280)+INT(LL/20)+8:LG=67-TG
IF LG<5 THEN MSS="--WARNING, DISC ALMOST FULL!!
ONLY "+STRS(LG)+" GRANULES REMAINING":T=2200:
GOSUB 90
 521
 530
 531
 541
                 ONLY "+STAS(LG)+ GRANDLES REMAINED
GOSUB 90

REM ** LIMIT OPTIONS IF THIS IS A NEW FILE

IF S=1 THEN 970

REM ** PRESENT FULL OPTIONS IF FILE ALREADY EXISTS
CLS:PRINT TAB(20) "MAIN MENU[90 SPC]INPUT YOUR
 561
 580
                   CHOICE"
                  CHOICE*
PRINT "FILENAME----";NFS:PRINT HLS
PRINT "1---CHECK SYSTEM STATUS
2---LOOKUP/MODIFY RECORD
3---LIST THE KEWORDS
4--EXIT FROM PROGRAM
 590
                 4--EXIT FROM PROGRAM
5--ADD A RECORD*

REM ** WARN USER OF IMPENDING DOOM
IF LE(150 THEN PRINT ****WARNING, ROOM FOR ONLY ";
LE; " MORE CHARACTERS IN MEMORY****
PRINT HLS:PRINT *?---";
REM ** GET DESIRED OPTION AND BRANCH TO IT
GOSUB 80:ON VAL(Q$) GOTO 650,740,840,920,970
T=500:MSS="A NUMBER BETWEEN 1 AND 5 PLEASE":GOSUB
 601
 620
  630
                   90:GOTO 630
REM ** STATUS CHECK SECTION, A SIMPLE DISPLAY OF
  641
                   REM "STATUS CHECK SECTION, A SIMPLE DISPLATOR SELECTED VARIABLES
CLS:PRINT "MEMORY SIZE"; TAB (30) MEM
PRINT "STRING SPACE"; TAB (30) FRE (AS)
IF DN<>0 THEN PRINT DN" RECORD(S) ON DELETED LIST
:":FOR I=1 TO DN:PRINT DL(I);"[2 SPC]";:NEXT I:
                  PRINT
PRINT *END OF INDEX AREA"; TAB (30) MM
PRINT *END OF INDEX"; TAB (30) EI
PRINT *ROOM LEFT FOR INDEX"; TAB (30) LE
PRINT *NOOM LEFT FOR INDEX"; TAB (30) LE
PRINT *DISC SPACE USED"; TAB (30) TG; " (GRANULES)"
PRINT *NEXT RECORD NUMBER"; :IF DN=0 THEN PRINT LL
ELSE PRINT DL(DN)
INPUT *CENTERS FOR MAIN MENU"; DDS:GOTO 580
REM ** THIS IS THE HEART OF THE PROGRAM. IT
SEARCHES THE INDEX FOR A GIVEN KEYWORD THEN OBTAINS
THE LOGICAL RECORD NUMBERS ASSOCIATED WITH IT
REM ** IT THEN GETS THE RECORD FROM DISC AND
DISPLAYS IT. A LIMITED EDITING FACILITY IS ALSO
PROVIDED
                     PRINT
   690
   720
                     PROVIDED
                     CLS:Q1$="KEY FOR DESIRED RECORD, ":Q2$=" 32 ":
                     GOSUB 160
REM ** PUT THE KEYWORD IN THE BUFFER
```

751 REM \*\* GET LOCATION FOR FIRST RECORD NUMBER, OR 0 IF NOT FOUND
RR=USR2(FF):IF RR=0 THEN GOSUB 170:INPUT \*SEARCH 760 COMPLETED <ENTER>";DD\$:GOTO 580 REM \*\* EXTRACT THE RECORD NUMBER, OR 0 IF NO MORE ENTRIES GOSUB 170:LR=USR6(RR):IF LR=0 THEN FF=RR:GOTO 760 REM \*\* GET AND DISPLAY RECORD REM \*\* GET AND DISPLAY RECORD
GOSUB 100:PRINT DA\$(SR):PRINT HL\$

REM \*\* SUB-MENU OPTIONS
PRINT "<N>EXT <F>INISHED <D>ELETE <A>LTER ":
GOSUB 80:IF Q\$="N" THEN RR=RR+2:GOTO 770

REM \*\* IT IS EXPECTED THAT A DATA FILE WILL GROW,
NOT CONTRACT, AND SO THE NUMBER OF RECORD
DELETIONS PERMITTED IS LIMITED

DF DN>20 AND Q\$="D" THEN INPUT "CAN'T DELETE ANY
MORE <ENTER> FOR MAIN MENU";DD\$:GOTO 580

REM \*\* IF A RECORD IS DELETED THEN SOME
HOUSEKEEPING IS NEEDED, THIS IS THE FUNCTION OF
USR5 790 791 800 801 IF OS="D" THEN POKE &H82DE, 0: POKE &H82DD, 0:C=USR5 IF QS="D" THEN POKE &H82DE,0:POKE &H82DD,0:C=USRS (LR):DN=DN+1:DL(DN)=LR:MSS=STRS(C)+" REFERENCES DELETED,--CONTINUING":T=300:GOSUB 90:GOTO 760 REM \*\* SOME EDITING OF A SUB-RECORD IS ALLOWED, BUT KEYWORDS CANNOT BE DIRECTLY DELETED OR CHANGED BECAUSE THEY MAY REFERENCE OTHER DATA IF QS="A" THEN PRINT "TYPE IN THE ALTERED RECORD": LINEINPUT RRS:LSET DAS(SR)=RRS:PUT 1,PR:PRINT@512, CHBS(31):GOTO 770 810 811 CHR\$(31):GOTO 770 GOTO 580 REM \*\* THIS SECTION GOTO 580

REM \*\* THIS SECTION LISTS OUT THE KEYWORDS, THE LISTING CAN BE HALTED BY THE USUAL METHOD OF 
<SHIFT > AND <0 > KEYS. THIS SECTION IS PROVIDED 
MAINLY FOR DEBUGGING PURPOSES 831 840 CLS: EN=USR6 (&H82DF) IF F>EN THEN PRINT: INPUT "DONE (ENTER>"; DD\$: 860 GOTO 580 F=USR7(F):F=F+1:PRINT TAB(32)""; IF POS(I)>60 THEN PRINT: PRINT TAB(32) ""; 888 RN=USR6(F) F=F+2:IF RN<>0 THEN PRINT RN; " "; ELSE PRINT: 900 F=F+2:IF RN<>0 THEN PRINT RN; ""; ELSE PRINT:
GOTO 860
GOTO 880
REM \*\* IT IS ABSOLUTELY VITAL THAT THE PROGRAM
EXITS VIA THIS SECTION IF THE INDEX/DATA BASE IS TO
BE MAINTAINED. THE UPDATED INDEX IS WRITTEN TO DISC
ANY DELETIONS AND THEIR LOCATIONS ARE ALSO FILED
REM \*\* THIS IS DONE SO THAT THE PROGRAM CAN RE-USE
THE SPACE WHEN RECORDS ARE ADDED
FSS=NFS+"/IND."+PWS:GOSUB 60:E=USR9(E)
CFT 1.1 RED I=G TO DN:ISET DLS(2+1)=MKIS(DL(I)): 911 GET 1,1:FOR I=0 TO DN:LSET DL\$(2+I)=MKI\$(DL(I)): 930 LSET DLS(1)=MKIS(LL):LSET DLS(2)=MKIS(DN):PUT 1,1
REM \*\* THE ORIGINAL MEMORY SIZE IS NOW RESTORED
M=INT(MM/256):L=MM-M\*256 M=INT(MM/256):L=MM-M\*256

POKE &H40B1,M:POKE &H40B2,L:CLEAR 50:END

REM \*\* ADD NEW RECORDS SECTION. THE RECORD TO BE

ADDED IS EITHER PUT AT THE HIGHEST RECORD+1 OR

SPACES FROM PREVIOUS DELETIONS ARE USED

Q1\$="NEW RECORD," (2\$="63":GOSUB 160"

LINEINPUT RRS:IF RRS="" OR LEN(RR\$)>63 THEN 970

IF DN<>0 THEN LR=DL(DN):DN=DN-1 ELSE LR=LL:LL=LL+1

GOSUB 100:LSET DAS(SR)=RRS:PUT 1,PR

REM \*\* KEYWORDS ARE INPUT, AND CROSS REFERENCES ARE

SET UP IN THE INDEX

Q1\$=" KEYWORD ":Q2\$=" 32 ":GOSUB 160"

E=USR1(E)

F=USR2(&H82E1) 950 961 990 1000 1010 F=USR2(&H82E1) IF F=0 THEN E=USR3(E):GOTO 1030 FF=F 1030 FF=F
REM \*\* IF THE KEYWORD JUST ENTERED IS A SUBSTRING
OF ANOTHER KEYWORD FOR THIS RECORD THEN IT IS
REDUNDANT. A "+" IS DISPLAYED TO SHOW THAT IT HAS
NOT BEEN ENTERED 1051 NOT BEEN ENTERED
LO-USR6(FF):IF LR-LO THEN PRINT@448,\*+";:GOTO 1120
IF LO<>0 THEN FF=FF+2:GOTO 1060
PRINT@448,\* ";
H=INT(LR/256):L=LR-H\*256
POKE &H82DD,L:POKE &H82DE,H 1070 1080 1100 E=USR4(F) PRINT@449, "MORE KEYWORDS ? (Y/N)[19 SPC]"; PRINT@512, HLS;:GOSUB 80 IF QS="N" THEN 580 ELSE 1010 1120

Listing 1. Data base management program in BASIC.

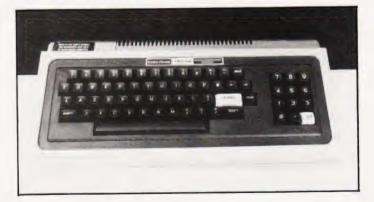

E=USR1 (E) : FF=&H82E1

# Sinclair ZX Spectr

16K or 48K RAM...
full-size movingkey keyboard...
colour and sound...
high-resolution
graphics...

# From only £125!

First, there was the world-beating Sinclair ZX80. The first personal computer for under £100.

Then, the ZX81. With up to 16K RAM available, and the ZX Printer. Giving more power and more flexibility. Together, they've sold over 500,000 so far, to make Sinclair world leaders in personal computing. And the ZX81 remains the ideal low-cost introduction to computing.

Now there's the ZX Spectrum! With up to 48K of RAM. A full-size moving-key keyboard. Vivid colour and sound. High-resolution graphics. And a low price that's unrivalled.

# Professional powerpersonal computer price!

The ZX Spectrum incorporates all the proven features of the ZX81. But its new 16K BASIC ROM dramatically increases your computing power.

You have access to a range of 8 colours for foreground, background and border, together with a sound generator and high-resolution graphics.

You have the facility to support separate data files.

You have a choice of storage capacities (governed by the amount of RAM). 16K of RAM (which you can uprate later to 48K of RAM) or a massive 48K of RAM.

Yet the price of the Spectrum 16K is an amazing £125! Even the popular 48K version costs only £175!

You may decide to begin with the 16K version. If so, you can still return it later for an upgrade. The cost? Around £60.

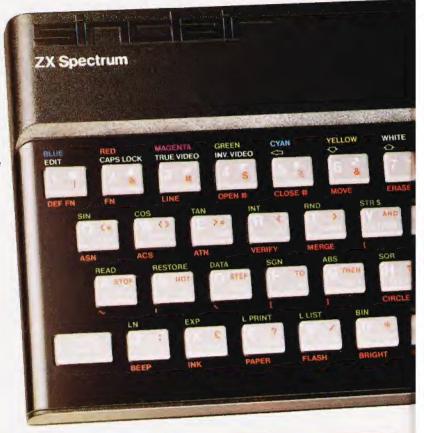

# Ready to use today, easy to expand tomorrow

Your ZX Spectrum comes with a mains adaptor and all the necessary leads to connect to most cassette recorders and TVs (colour or black and white).

Employing Sinclair BASIC (now used in over 500,000 computers worldwide) the ZX Spectrum comes complete with two manuals which together represent a detailed course in BASIC programming. Whether you're a beginner or a competent programmer, you'll find them both of immense help. Depending on your computer experience, you'll quickly be moving into the colourful world of ZX Spectrum professional-level computing.

There's no need to stop there. The ZX Printer – available now – is fully compatible with the ZX Spectrum. And later this year there will be Microdrives for massive amounts of extra on-line storage, plus an RS232 / network interface board.

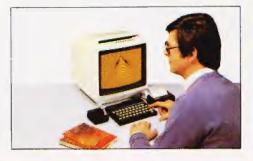

# Key features of the Sinclair ZX Spectrum

- Full colour 8 colours each for foreground, background and border, plus flashing and brightness-intensity control
- Sound BEEP command with variable pitch and duration.
- Massive RAM 16K or 48K.
- Full-size moving-key keyboard all keys at normal typewriter pitch, with repeat facility on each key.
- High-resolution 256 dots horizontally x 192 vertically, each individually addressable for true highresolution graphics.
- ASCII character set with upper- and lower-case characters.
- Teletext-compatible user software can generate 40 characters per line or other settings.
- High speed LOAD & SAVE 16K in 100 seconds via cassette, with VERIFY & MERGE for programs and separate data files
- Sinclair 16K extended BASIC incorporating unique 'one-touch' keyword entry, syntax check, and report codes.

# um

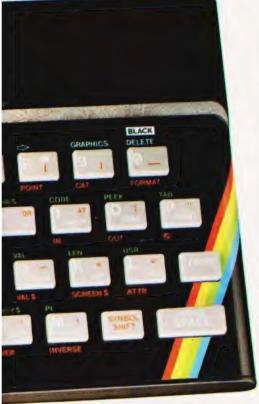

# The ZX Printeravailable now

Designed exclusively for use with the Sinclair ZX range of computers, the printer offers ZX Spectrum owners the full ASCII character set—including lower-case characters and high-resolution graphics.

A special feature is COPY which prints out exactly what is on the whole TV screen without the need for further instructions. Printing speed is 50 characters per second, with 32 characters per line and 9 lines per vertical inch.

The ZX Printer connects to the rear of your ZX Spectrum. A roll of paper (65ft long and 4in wide) is supplied, along with full instructions. Further supplies of paper are available in packs of five rolls.

# The ZX Microdrivecoming soon

The new Microdrives, designed especially for the ZX Spectrum, are set to change the face of personal computing by providing mass on-line storage.

Each Microdrive can hold up to 100K bytes using a single interchangeable storage medium.

The transfer rate is 16K bytes per second, with an average access time of 3.5 seconds. And you'll be able to connect up to 8 Microdrives to your Spectrum via the ZX Expansion Module.

A remarkable breakthrough at a remarkable price. The Microdrives will be available in the early part of 1983 for around £50.

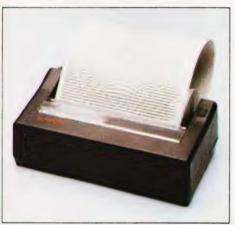

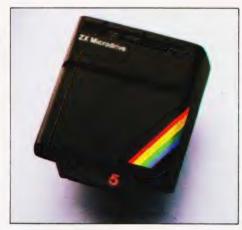

# ZX Spectrum software on cassettes – available now

The Spectrum software library is growing every day. Subjects include games, education, and business/household management. Flight Simulation... Chess... Planetoids... History...Inventions... VU-CALC... VU-3D

Club Record Controller...there is something for everyone. And they all make full use of the Spectrum's colour, sound, and graphics capabilities. You'll receive a detailed catalogue with your Spectrum.

# **ZX Expansion Module**

This module incorporates the three functions of Microdrive controller, local area network, and RS232 interface. Connect it to your Spectrum and you can control up to eight Microdrives, communicate with other computers, and drive a wide range of printers.

The potential is enormous, and the module will be available in the early part of 1983 for around £30.

# sinclair

Sinclair Research Ltd, Stanhope Road, Camberley, Surrey GU15 3PS. Tel: Camberley (0276) 685311.

# How to order your ZX Spectrum

BY PHONE-Access, Barclaycard or Trustcard holders can call 01-200 0200 for personal attention 24 hours a day, every day. BY FREEPOST-use the no-stamp needed coupon below. You can pay by cheque, postal order, Barclaycard,

Access or Trustcard.

EITHER WAY-please allow up to 28 days for delivery. And there's a 14-day money-back option, of course. We want you to be satisfied beyond doubt-and we have no doubt that you will be.

| Qty                                                            | Item                                                                                                    |                         | Code | Item F  |        |   | Tot |  |
|----------------------------------------------------------------|----------------------------------------------------------------------------------------------------|-------------------------|------|---------|--------|---|-----|--|
|                                                                | Sinclair ZX Spectru                                                                                            | ım-16K RAM version      | 100  | 125     | .00    |   |     |  |
|                                                                | Sinclair ZX Spectru                                                                                            | m-48K RAM version       | 101  | 175     | .00    |   |     |  |
|                                                                | Sinclair ZX Printer                                                                                            |                         | 27   | 59      | .95    |   |     |  |
|                                                                | Printer paper (pack                                                                                            | of 5 rolls)             | 16   | 11.     | .95    |   |     |  |
|                                                                | Postage and packi                                                                                              | ng: orders under £100   | 28   | 2       | .95    |   |     |  |
|                                                                |                                                                                                    | orders over £100        | 29   | 4       | .95    |   |     |  |
|                                                                |                                                                                                    | -                       |      | 10      | otal £ | _ |     |  |
| *I enc<br>*Pleas<br>*Pleas<br>as app                           | e tick if you require a V<br>lose a cheque/postal o<br>se charge to my Acces<br>se delete/complete<br>olicable | order payable to Sincla |      | rch Ltd |        |   |     |  |
| *I enc<br>*Pleas<br>*Pleas<br>as app<br>Signa                  | lose a cheque/postal of se charge to my Accesse delete/complete policable ature                                | order payable to Sincla |      | rch Ltd |        |   | 1   |  |
| *I enc<br>*Pleas<br>*Pleas<br>as app<br>Signa<br>PLEAS         | lose a cheque/postal of<br>se charge to my Acces<br>se delete/complete<br>plicable                             | order payable to Sincla |      | rch Ltd |        |   |     |  |
| *I enc<br>*Pleas<br>*Pleas<br>as app<br>Signa<br>PLEAS         | lose a cheque/postal of se charge to my Accessed elete/complete oblicable ature SE PRINT e: Mr/Mrs/Miss        | order payable to Sincla |      | rch Ltd |        |   |     |  |
| *I enc<br>*Pleas<br>*Pleas<br>as app<br>Signa<br>PLEAS<br>Name | lose a cheque/postal of se charge to my Accessed elete/complete oblicable ature SE PRINT e: Mr/Mrs/Miss        | order payable to Sincla |      | rch Ltd |        |   |     |  |

# Sinclair ZX Spectrum-technical data.

## **Dimensions**

Width 233 mm Depth 144 mm Height 30 mm

## CPU/ memory

Z80A microprocessor running at 3.5 MHz. 16K-byte ROM containing BASIC interpreter and operating system.

16K-byte RAM (plus optional 32K-byte RAM on internal expansion board) or 48K-byte RAM.

# Keyboard

40-moving-key keyboard with full upper and lower case with capitals lock feature. All BASIC words obtained by single keys, plus 16 graphics characters, 22 colour control codes, and 21 user-definable graphics characters. All keys have auto repeat.

## Display

Memory-mapped display of 256 pixels x 192 pixels; plus one attributes byte per character square, defining one of eight foreground colours, one of eight background colours, normal or extra brightness and flashing or steady. Screen border colour also settable to one of eight colours. Will drive a PAL UHF colour TV set, or black and white set (which will give a scale of grey), on channel 36

## Sound

Internal loudspeaker can be operated over more than 10 octaves (actually 130 semitones) via basic BEEP command. Jack sockets at the rear of computer allow connections to external amplifier/speaker.

## Graphics

Point, line, circle and arc drawing commands in high-resolution graphics.

16 pre-defined graphics characters plus 21 user-definable graphics characters. Also functions to yield character at a given position, attribute at a given position (colours, brightness and flash) and whether a given pixel is set. Text may be written on the screen on 24 lines of 32 characters. Text and graphics may be freely mixed.

# Colours

Foreground and background colours, brightness and flashing are set by BASIC INK, PAPER, BRIGHT and FLASH commands. OVER may also be set, which performs an exclusive-or operation to overwrite any printing or plotting that is already on the screen. INVERSE will give inverse video printing. These six commands may be set globally to cover all further PRINT, PLOT, DRAW or CIRCLE commands, or locally within these commands to cover only the results of that command. They may also be set locally to cover text printed by an INPUT statement. Colour-control codes, which may be accessed from the keyboard, may be inserted into text or program listing, and when displayed will override the globally set colours until another control code is encountered. Brightness and flashing codes may be inserted into program or text, similarly. Colour-control codes in a program listing have no effect on its execution. Border colour is set by a BORDER command. The eight colours available are black, blue, red.

magenta, green, cyan, yellow and white. All eight colours may be present on the screen at once, with some areas flashing and others steady, and any area may be highlighted extra bright.

## Scree

The screen is divided into two sections. The top section – normally the first 22 lines – displays the program listing or the results of program or command execution. The bottom section – normally the last 2 lines – shows the command or program line currently being entered, or the program line currently being edited. It also shows the report messages. Full editing facilities of cursor left, cursor right, insert and delete (with auto-repeat facility) are available over this line. The bottom section will expand to accept a current line of up to 22 lines.

# Mathematical operations and functions

Arithmetic operations of +, -, X, +, and raise to a power. Mathematical functions of sine, cosine, tangent and their inverses; natural logs and exponentials; sign function, absolute value function, and integer function; square root function, random number generator, and pi.

Numbers are stored as five bytes of floating point binary – giving a range of  $+3 \times 10^{-39}$  to  $+7 \times 10^{38}$  accurate to  $9^{1/2}$  decimal digits.

Binary numbers may be entered directly with the BIN function. =, >, <, >=, <= and <> may be used to compare string or arithmetic values or variables to yield 0 (false) or 1 (true). Logical operators AND, OR and NOT yield boolean results but will accept 0 (false) and any number (true).

User-definable functions are defined using DEF FN, and called using FN. They may take up to 26 numeric and 26 string arguments, and may yield string or numeric results.

There is a full DATA mechanism, using the commands READ, DATA and RESTORE.

A real-time clock is obtainable.

# String operations and functions

Strings can be concatenated with +. String variables or values may be compared with =,>, < >=, <=, <> to give boolean results. String functions are VAL, VAL\$, STR\$ and LEN. CHR\$ and CODE convert numbers to characters and vice versa, using the ASCII code.

A very powerful string slicing mechanism exists, using the form a\$ (x TO y).

# Variable names

Numeric – any string starting with a letter (upper and lower case are not distinguished between, and spaces are ignored). String – A\$ to Z\$. FOR-NEXT loops – A-Z. Numeric arrays – A-Z. String arrays – A\$ to Z\$.

Simple variables and arrays with the same name are allowed and distinguished between

# Array

Arrays may be multi-dimensional, with subscripts starting at 1. String arrays, technically character arrays, may have their last subscript omitted, yielding a string.

## Expression evaluator

A full expression evaluator is called during program execution whenever an expression, constant or variable is encountered. This allows the use of expressions as arguments to GOTO, GOSUB, etc.

It also operates on commands allowing the ZX Spectrum to operate as a calculator.

## Cassette interface

The ZX Spectrum incorporates an advanced a cassette interface. A tone leader is recorded before the information to overcome the automatic recording level fluctuations of some tape recorders, and a Schmitt trigger is used to remove noise on playback.

All saved information is started with a header containing information as to its type, title, length and address information. Program, screens, blocks of memory, string and character arrays may all be saved separately.

Programs, blocks of memory and arrays may be verified after saving to confirm successful saving.

Programs and arrays may be merged from tape to combine them with the existing contents of memory. Where two line numbers or variables names coincide, the old one is overwritten.

Programs may be saved with a line number, where execution will start immediately on loading

The cassette interface runs at 1500 baud, through two 3.5 mm jack plugs.

# **Expansion port**

This has the full data, address and control busses from the Z80A, and is used to interface to the ZX Printer, the RS232 and NET interfaces and the ZX Microdrives.

IN and OUT commands give the I/O port equivalents of PEEK and POKE.

# ZX81 compatibility

ZX81 BASIC is essentially a subset of ZX Spectrum BASIC. The differences are as follows:

FAST and SLOW: the ZX Spectrum operates at the speed of the ZX81 in FAST mode with the steady display of SLOW mode, and does not include these commands.

SCROLL: the ZX Spectrum scrolls automatically, asking the operator "scroll?" every time a screen is filled.

UNPLOT: the ZX Spectrum can unplot a pixel using PLOT OVER, and thus achieves unplot.

Character set: the ZX Spectrum uses the ASCII character set, as opposed to the ZX81 non-standard set.

ZX81 programs may be typed into the ZX Spectrum with very little change, but may of course now be considerably improved. The ZX Spectrum is fully compatible with the ZX Printer, which can now print out a full upper and lower case character set, and the high resolution graphics; using LLIST, LPRINT and COPY. ZX81 software cassettes and the ZX 16K RAM pack will not operate with the ZX Spectrum.

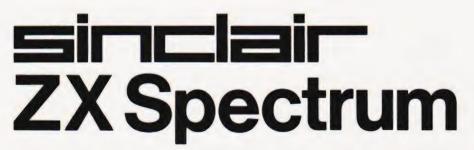

Mike James

# ELEGANT PROGRAMMING

For our grand finale in this series we take a look at a completely different method of tackling problems in programming.

he subject of this final article is the rather grand sounding programming technique called, 'recursion'. You may feel that the last part of a series on programming is an odd place to be introducing yet another programming method! After all, stepwise refinement and structured programming were covered earlier in the series as the only way to write good programs — so what else can there be? The answer is that recursion is almost a wholly separate approach to programming. Simple programming problems are most easily solved using combinations of branch (ie IF statements) and loops. Problems that are best solved using recursion are usually not encountered until much later on the road to becoming an expert programmer and, by this stage, it is often too late to see an alternative way of tackling a problem. This might account in part at least for the trouble that many people have with understanding and using recursion. On the other hand it might just be that recursion is a method of thinking that you either find natural or you don't. Whatever the reason, recursion has a way of making fanatical friends and devoted enemies. A more balanced view is that recursion is just another weapon to be added to the programmers' arsenal and used when appropriate. So, if you have never met recursion or if you have been convinced that it is a difficult technique reserved for academics

# ITERATION V RECURSION

The best way to explain recursion is by example. Perhaps the most used and simplest example of recursion is the calculation of the factorial function. It is a good example not only because it is simple but because it shows clearly the relationship between the programming methods we already know—looping etc—and recursion. The factorial function n! is the product of all the integers from 1 up to and including n. In other words:

n! = 1 \*2 \*3 \*4 \*5... \*(n-1) \*n

If you were set the task of writing a BASIC program to calculate the factorial function then you would probably write something like:

10 INPUT N 20 A=1 30 FOR I=1 TO N 40 A=A\*I 50 NEXT I 60 PRINT A

The main part of the program, ie the part that does all the work is the FOR loop between lines 30 to 50. The usual name for this sort of solution is 'iteration'. Any program that arrives at its solution by going round a loop is known as an iterative program. At this point it may be difficult to see how there could possibly be an alternative to iteration — looping is so fundamental to programming. However there is another equivalent definition of the factorial function that leads directly to a different sort of program that calculates it. If you want to work out n! and you happen to already know what (n-1)! is then you can take a short cut by using:

$$n! = n *(n-1)!$$

For example 4! = 4 \* 3!. If you don't happen to know the value of (n-1)! then you can use the same idea once more to find (n-1)! That is  $(n-1)! = (n-1) \star (n-2)! You$ should be able to see that you can keep on using this relationship until you get to a factorial that you do know the value of and then by working your way back up the chain you can return to the value of the factorial that you want. A value of the factorial function that is particularly easy to remember (or work out) is 1! which is of course equal to 1. So, for example, to calculate 4! using this method we would first reduce the problem to finding 3! by 4! = 4 \* 3!. Then we would reduce the problem to finding 2! by 3! = 3 \* 2! and finally to 1!, which we know by 2! = 2 \* 1!. To get the required answer we now have to work our way back 'up' the chain of calculations ie 2! = 2 \* 1! = 2, 3! = 3 \* 2 = 6, and finally 4! = 4 \* 6 = 24. This, rather

strange method calculates the factorical function without any hint of an iterative loop — it is the recursive method of calculating the factorial function. The ideas of 'stepping down' through a calculation until you reach a point where you can replace unknown parameters by actual values and then 'stepping up' through the calculation filling in the previously missing values is characteristic of all recursion. Another feature of recursion is the way that the recursive definition of the factorial function involves itself. That is:

$$n! = n *(n-1)!$$

can be read as a definition of n! in terms of n and (n-1)! In fact it is this self referencing that makes the step down/step up behaviour of recursion possible.

Now that we have an alternative method of calculating the factorial function the next step is to produce a BASIC program that uses recursion. However this is not quite so easy as it sounds.

# RECURSION AND BASIC

There are computer languages that are defined and implemented with special features to allow and even encourage programmers to write recursive programs. The trouble is that BASIC isn't one of them! This isn't unreasonable when you think of BASIC's humble origins as a first teaching language. A few versions of BASIC — Č BÁSIC and BBC BASIC for example — contain special facilities for recursion but, in general, BASIC leaves the programmer to sort out recursion alone. Things are not quite so bad, however, because it is fairly easy to write clean and neat recursive programs in BASIC using a simple idea. Before introducing this it is worth looking at the way that a standard recursive program would appear in a version of BASIC that facilitates recursion - BBC BASIC

What we need to do is take the recursive definition of the factorial function and convert it as directly as possible into BASIC:

# 10 DEF FNF(N) 20 IF N<>1 THEN =N\*FNF(N-1) 30 =1

Although the above program may look a little strange you should be able to identify the overall form of a recursive subroutine. The first line (10) defines what follows as a function called FNF. The second line (20) is the recursive definition of N! It says IF N< >1 THEN the result of the function is N times the result of FNF(N-1). You should be

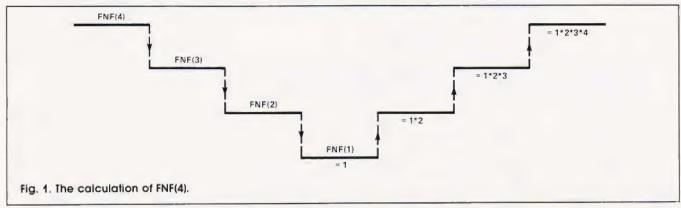

able to see that this is where the step down/step up calculation occurs. When FNF is used, for example in the statement PRINT FNF(4), line 20 causes FNF to be called as FNF(N-1), FNF(N-2) and so on until FNF(1) is reached when line 30 returns the value 1 and the chain of calculations is taken back up towards the first use of FNF. This idea can only work and really be understood if each time FNF is used a completely new version of the function, in particular all its variables; are created anew. For example in the execution of FNF(4) line 20 causes a completely new version of FNF to come into existence to work out FNF(3). This in turn causes another version of FNF to come into existence to work out FNF(2) which finally creates a version to give the value of FNF(1). Not only must a new version of FNF come into existence each time it is used, each new version must only replace the previous one until it returns a result. In other words to allow the calculation to work its way back up the chain it is necessary for each of the versions of FNF created on the way down the chain to carry on existing both to accept the results of the later versions of the function and to return a value to any earlier versions of the function. So to continue the above example, when FNF(1) returns the value 1 as its answer, it passes it to the partially completed version calculating FNF(2). This allows this version to complete its line 20 and pass the result 2 to the next version and so on to the first use of FNF which finally returns the value FNF(N) to the PRINT statement that it was used in. The way that FNF works out any factorial is not difficult to understand but it may be difficult to follow so Fig. 1 is included as a summary of the FNF(4) calculation

This description of the FNF function is all very well for anyone with BBC BASIC but what about the rest of us. Well the answer is that there is a simple method of implementing recursive sub-

routines in almost any version of BASIC. The method relies on the version of BASIC having a good pair of GOSUB and RETURN statements. In particular it is important that you can GOSUB to a subroutine from within a subroutine and still have the RETURN statement take you back to the correct place. In other words it is important that subroutine calls can be 'nested' to a reasonable depth. The main problem in using BASIC subroutines recursively is that each time the subroutine is used a whole new set of variables should come into existence and when the subroutine finishes it should be possible to return to a previous version of the subroutine restoring the old values. The simplest, but incorrect, BASIC recursive implementation of the factorial function is:

20 GOSUB 1000
30 PRINT F
40 END
1000 IF N=1 THEN F=1;RETURN
1010 N=N-1
1020 GOSUB 1000
1030 F=(N+1)\*F
1040 RETURN

10 INPUT N

Subroutine 1000 attempts to use recursion to calculate N! by calling itself at line 1020 to work out an answer for (N-1)! and then using this in line 1030 to calculate N! Unfortunately, this doesn't work because the old values of N and F are destroyed each time the subroutine is called. The answer to this is to use an array for each variable in the subroutine and a count of how many times the subroutine has been called. This count is used as an index to the arrays so that effectively a completely new set of variables is produced each time the subroutine is called. For example:

10 DIM N(10) 20 DIM F(10) 30 INPUT N(1) 40 I=0 50 GOSUB 1000 60 PRINT F(1) 70 END 1000 I=I+1
1010 IF N(I)=1 THEN F(I)=1;I=I-1;RETURN
1020 N(I+1)=N(I)-1
1030 GOSUB 1000
1040 F(I)=N(I)\*F(I+1)
1050 I=I-1
1060 RETURN

The two simple variables N and F are now replaced by arrays N(10) and F(10). The variable I counts the number of times that the subroutine is called. Within the subroutine the current values of the variables are in N(I) and F(I) respectively but the result from the previous version of the subroutine is always in F(I+1) and the value of N is passed in N(I+1). This is how the versions of the subroutine communicate with each other.

This use of arrays to create new versions of the variables each time the subroutine is used is interesting because it imitates the way that languages such as Pascal implement recursion. You may recognise the way the arrays are used with the index I as nothing more than a simple stack.

# RECURSIVE SOLUTIONS

The recursive calculation of the factorial function is a good example because it is easy to see how the definition leads to the program. Recursive programs do often arise directly from the implementation of a recursive definition but it is also the case that many problems that seem to have nothing to do with recursion at first sight can be solved by recursion. For example the wellknown 'Towers of Hanoi' problem contains no obvious hint of recursion but it is most easily solved by recursion. The Towers of Hanoi problem consists of three peas numbered 0, 1, and 2 and at the start of the problem there is a pyramid of N discs, smallest at the top on peg 0. The object of the puzzle is to transfer all the discs one at a time to another peg but with the restriction that a larger disc must never be placed on top of a smaller disc. If you have never come across the problem before,

you may not appreciate just how tricky it is. Iry it for yourself using four or five coins and you'll soon understand the difficulties. A recursive solution consists of four stages:

- 1) If N=1 then move the disc from peg 0 to peg 1 and stop
- 2) If N >1 then move the top N-1 discs to peg 2
- 3) Then move the remaining bottom disc to peg 1
- 4) Move the N-1 discs now on peg 2 to peg 1

Steps 2 and 4 are clearly recursive in that they both involve the original problem but with N-1 discs instead of N. Uncovering this sort of solution is something that gets easier with practice but the main idea is to reduce the problem you are faced with to a solution of a slightly simpler one and then repeat this reduction until the problem is solved.

# SUMMING UP

Recursion is a subject that has received much academic attention. Rather than just being an alternative to iteration it may be that recursion is in some way more powerful. In other words there may

exist problems that cannot be solved using iteration but can using recursion. More to the point, it is possible that there are practical problems that are significantly easier to solve using recursion. For example, most compilers analyse computer languages using recursive methods. Many of the problems in artificial intelligence seem to be easier to understand and solve using recursive methods. Whatever the truth recursion is finding its way into computer languages intended for advanced future applications.

On the subject of programming languages the choice of BASIC as the language for examples in this series may seem a little strange — if you want to illustrate advanced or good programming methods and ideas then surely an advanced language would be the best choice. Apart from the obvious advantage of using the most popular and common programming language (ie BASIC) it also serves to emphasise the fact that the techniques are ideas independent of any particular language. BASIC is by no means the last word in programming languages but then neither is the much praised Pascal. It is true that any language that provides extra facilities for writing

well structured programs with advanced data types and structures is to be admired but it is always up to the programmer to take advantage of these facilities. I have seen as many badly written programs in Pascal as in BASIC! Programming languages will develop and offer more advanced teatures as time goes on but it will take a lot to move BASIC from its current position as the number one language. What is likely to happen is that BASIC will develop to include extra features until it becomes nothing like the BASIC that we use today. This has already happened in the sense that BBC BASIC is a much fuller and richer language than the original Dartmouth BASIC

This aspect of evolution rather than revolution in programming languages is very like the way natural languages develop and why should it be otherwise? As long as the more advanced versions of BASIC include the original as a subset there should be no problems. Until the day that computers program themselves we must continue to find ways of improving the clarity and accuracy of the programs that we write and this will entail the further development and refinement of high level computer languages, BASIC included.

COME & BUSINESS TECHNOLOGY

Probably the widest selection of software available by mail order.

All the top manufacturers including Acorn Soft, IJK (Sinclair), Superior Software, Bug Byte, Program Power, Hessel, Procyon.

| 9.95 |
|------|
| 6.84 |
| 9.95 |
| 9.95 |
| 9.95 |
| 9.95 |
| 7.99 |
| 7.99 |
| 6.95 |
| 6.95 |
| 5.95 |
| 6.95 |
|      |

| HARDWARE EXPANSION                           | -     |
|----------------------------------------------|-------|
| Soundpick-off module (simple to fit)         | 6.95  |
| Amplifier and loudspeaker suitable for above | 37.50 |
| Light pen                                    | 34.50 |
| X-Y digitiser                                | 80.00 |

| "SUPER ACCESSORIES-                                       |       |
|-----------------------------------------------------------|-------|
| Cover Polyester Cotton                                    | 3.97  |
| Cover Soft PVC                                            | 4.45  |
| Carrying Case for Computer, Cables, Cassette.  Disc Drive | 55.20 |
| Carrying Case a soft supported nylon version of above     | 23.00 |

# BBC models A & B in stock: A-£299 B-£399

| DISK DRIVES FOR BBC                                   |        |
|-------------------------------------------------------|--------|
| BBC 100K Single drive (Requires discs (a))            | 265.00 |
| TORCH Z80 800K Disc pack includes Z80 proc'r + 64K(b) | 897.00 |
| BBC/LVL 200K Twin Drive(a)                            | 397.00 |
| TEAC 200K Single Drive (a)                            | 304.75 |
| TEAC 400K Twin Drive (a)                              | 569.25 |
| TEAC 400K Single Drive (b)                            | 396.75 |
| TEAC 800K Twin Drive (b)                              | 711.85 |
| Connecting cable for l'EAC drives                     | 17.25  |
| (a) SCOTCH Single sided discs Box of 10               | 28.75  |
| (b) SCOTCH Double sided discs Box of 10               | 39.80  |
| - BBC UPGRADES                                        |        |
| Full upgrade kit (fitting £31.00)                     | 69.00  |
| Discinterface(fitting£15.00)                          | 109.25 |
|                                                       |        |

The above, processor VAL manning, Add 13 (0)pkp for orders below £100,00 and £10,00 for the specific data above £100,00 at Auril and Baryla card accepted on all stems except BBC computers.

ELTEC COMPUTERS 217 Manningham Lane, Bradford, BD8 7HH. Tel (0274) 722512.

# sonal

Personal Software is a quarterly publication dedicated to all aspects of software for the most popular micros.

If you own a BBC Micro it will not be complete without the Spring issue of Personal Software. Packed full of programs, great games, lots of utilities, educational items and useful ideas will all be at your fingertips with this magazine. So why not chase up a copy today.

Personal Software can be ordered directly from us at £7.80 per annum or £1.95 per copy. To ensure a single copy or a complete year's supply, fill in the form below, cut it out and send it with your cheque or postal order (made payable to ASP Ltd) to:

Personal Software Subscriptions, 513 London Road, Thornton Heath, Surrey CR46AR.

- you can even spread the load with your credit card!

Don't miss out - subscribe now.

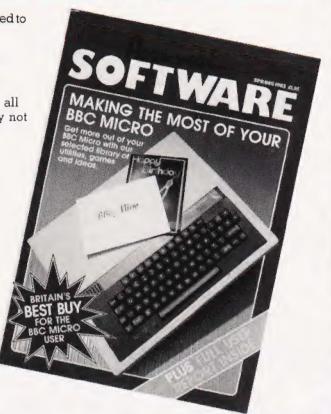

# SUBSCRIPTION ORDER FORM

Cut out and SEND TO:

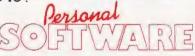

513 LONDON ROAD. THORNTON HEATH SURREY, CR4 6AR

Name (Mr. Mrs. Miss)

Address

Signature

Date

CT April '83

Please commence my subscription to Personal Software with

SUBSCRIPTION RATES

(tick 🛛 as appropriate)

£7 80 for 4 issues UK

£1.95 for a single copy of the

I am enclosing my (delete as necessary) Cheque/Postal Order/International Money Order for £

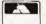

(made payable to ASP Ltd)
OR Debit my Access/Barclaycard

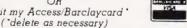

Wendy J Palmer

# CLUB CALL

Find fellow micro users in your area

regular spot on computer clubs and user groups.

Some areas of the country (and of the world) are better represented than others, so if you do not see a club in an area that you know is catered for why not drop us a line?

# ORPINGTON COMPUTER CLUB

23 Arundel Drive, Orpington, Kent BR6 9JF. Contact: R A Pyatt (Secretary) Tel: 66-20281

This well-organised group meets every Friday at 8.00pm at the Church Hall of Christ Church in Charterhouse Road, Orpington. Refreshments are served free at 9.00pm and you can enjoy them without worrying about your micro's safety — members' equipment is insured by the club while it is on the premises, or being carried to and from the club. The club caters for all computer users, beginners or advanced, the aim (and apparently the result) is that the members learn as much as possible from each other. So why not drop in?

# JUPITER ACE USERS CLUB

C/o REMSOFT 18 George Street, Brighton BN2 1RH. Contact: John Noyce or Doug Bollen Tel: 0273-602354

The club has been formed to provide a forum for members to exchange information on the Ace; also to produce and market reasonably priced software in cassette based format. In addition the interfacing capabilities of the Ace needs exploring with the possibility of kits being made available cheaply to members. The club is independent of Jupiter Cantab, the creators of the Ace, but it is hoped that a friendly and informative relationship will exist between the two. The annual subscription is £7.00, members getting three newsletters, advice on add-ons, special offers on software and hardware. Brightonbased REMSOFT, a commercial enterprise, has announced the first software for the Jupiter Ace and full details can be obtained from the above address.

# THAMES VALLEY COMPUTER CLUB

The Griffin, Church Road, Caversham, Reading. Contact: Stephen Cole (Secretary) Tel: 0256-25857

The group meets at The Griffin in Caversham and covers the Newbury, Reading, Bracknell and Maidenhead areas and has been in existence for the last four years. The club has about 75 members ranging from beginners to professionals, who between them have a lot of hardware and software expertise. The main monthly meeting, on the first Tuesday of the month, consists of a talk or demonstration as well as a members' query session and time for refreshment and private conversation. There is a monthly meeting fee of 50p plus an annual subscription of £1.00. The club also has special interest groups which meet in the second half of the month (Z80 group, 6502 group, beginners group and advanced software group). A newsletter is produced every other month detailing previous and future meetings, news etc. The machines in use include Tandy, NASCOM, PET, UK101, BBC, Sinclair and Sharp. Contact Stephen or Phil Warn (Treasurer) on 0734-594874.

# BIRMINGHAM NASCOM USER GROUP

Contact: Martin Sidebotham (Secretary) Tel: 021-744 3093

This group meets on the last Tuesday of every month (except December) at 8.00pm in the upstairs room at Davenports Social Club, Granville Street, Birmingham (behind the Brewery, off Bath Row, near the Birmingham Accident Hospital).

# TANGERINE USERS GROUP

1 Marlborough Drive, Worle, Avon BS22 0DQ. Contact: Bob Green Tel: 0934-21315

Continuing their policy of expansion, TUG has moved to new headquarters as above. This location provides easy access from the western motorway network (M5) allowing monthly meetings between members more easily than was previously possible. With this move comes an increase in staffing levels and the formation of a new research and development team to continue full Microtan system support.

# ATARI HOME COMPUTER CLUB MAGAZINE I/O

Atari Int. (UK) Ltd., Atari House, Railway Terrace, Slough, Berkshire. Contact: Graham Daubney Tel: 0753-33344

This quarterly news magazine produced by Atari is for Atari Home Computer Club members throughout the UK. Each issue includes a page dedicated to news and views from the user groups. Whether you already belong to a club or would like to recruit and administer one of the groups in your area, Graham would like to hear from you. He can put you in touch with people of a like mind living nearby, lend advice on the most effective ways of setting up and running a computer user group, and of course can relay information on the group's latest finds and activities to other Home Computer Club members. So if you are an Atari user, why not write to Graham and let him help you find others.

If you would like us to have your club included on this page just drop us a line with full details of the club's activities, fees, meeting place, etc, at:

# Club Call, Computing Today, 145 Charing Cross Road, London WC2H OEE.

Please do not forget that if you have sent us details of your club in the past it would help us and our readers if you keep us informed of changes to the information.

# FEELING ADVENTUROUS?

ASP Software Adventure Series 1

THE WHITE BARROWS Program approximately 8K

Somewhere amid this maze of burial chambers lurks an Evil Sorcerer whom you need to trap. Trouble is, he's protected by Trolls, Dwarves, Serpents and the occasional Dragon or two! Your magic staff will block the tunnel to prevent him escaping unless, that is, he outwits you.

A real brain twister, White Barrows requires both brains and brawn from its players. It's no good just hacking your way through the Barrows and hoping to fall over the Sorcerer. Eventually you'll meet a Dragon, and they don't hack easily! You'll need all your strength and cunning to survive this one for long.

THE WHITE BARROWS

Only £6.50 all inclusive!

CONQUERING EVEREST Program approximately 11K

You are in charge of an expedition comprising 18 climbers, 34 Sherpas and 40 Porters. There is food, tents and equipment for all, even the oxygen you'll need as you near the summit. One slight problem, it's all at the BOTTOM of the mountain and you have to get it all up to the TOP!

The monsters of this game are avalanches, starvation, storms and, worst of all, bad planning! A real, thinking man's adventure, Everest will test your skills of forward planning to the limit.

CONQUERING EVEREST

Only £6.50 all inclusive!

\*\* SPECIAL DEAL \*\* Both programs on one tape for only £11.45 all inclusive!

ASP Software Adventure Series 2

CELLS AND SERPENTS Program approximately 11K

More monsters than you ever thought could live behind your keyboard. Wander the hills in search of gold and glory but be very, very careful where you tread! There are things here that will make your wildest nightmares look like Julie Andrews. Fancy meeting a Mind Flyer, for example? Or how about shaking hands with an Asmodeus? (You'll only do that once!) Treasure is here to be found though...the hard way.

See just how good you really are at adventuring with this practically unsurvivable fantasy. Not for the faint of heart or the slow of sword.

**CELLS AND SERPENTS** 

Only £6.50 all inclusive!

STOCKMARKET Program approximately 11K

There are other ways of making money than bashing Trolls on the head. Try this one for a change. Contend with a fluctuating economy, tax investigations, bullish opponents, impatient bank managers and consortium takeovers as you struggle to make your first million.

It is decidedly difficult and definitely compulsive. A must for all those aspiring financial wizards, both young and old, the game has real family appeal as up to six people can play. It's easy to learn but very, very hard to win!

STOCKMARKET

Only £6.50 all inclusive!

\*\* SPECIAL DEAL \*\* Both programs on one tape for only £11.45 all inclusive!

Our Adventure Series programs are available on tape for the following systems: Commodore PET/3000/4000, Commodore VIC-20, Sharp MZ-80A and MZ-80K, Tandy TRS-80 Model 1, BBC Model B or 32K Model A, Atari 400 and 800, Sinclair 48K ZX Spectrum.

Please indicate your selection in the coupon and give the relevant system. Please note that we CANNOT supply mixed orders on the combined tapes; A BBC Cells and Serpents with an Atari Stockmarket, for example.

Fill in the coupon, cut it out and send it to:

ASP Software, ASP Ltd, 145 Charing Cross Road, London WC2H 0EE

| Please send me tape(s) of the following programs: | I am enclosing my Cheque/Postal Order/Money Order (delete as necessary) for £ (payable to ASP Ltd) |
|---------------------------------------------------|----------------------------------------------------------------------------------------------------|
| ASP Software Adventure Series 1                   | OR                                                                                                 |
| The White Barrows                                 | Debit my Access/Barclaycard (delete as necessary)                                                  |
| Conquering Everest @ £6.50 each                   |                                                                                                    |
| Combined tape                                     |                                                                                                    |
| ASP Software Adventure Series 2                   | Please use BLOCK CAPITALS and include your postcode                                                |
| Cells and Serpents                                | NAME (Mr/Mrs/Miss)                                                                                 |
| Stockmarket @ £6.50 each                          | ADDRESS,                                                                                           |
| Combined tape                                     | POSTCODE                                                                                           |
| My system is a computer                           | Signature                                                                                          |

# PRINTOUT

# Dear Sir,

I was surprised by the 'Multiplication Tutor' listing in your December issue. Not only was there an error in line 100 (which should read: PRINT AT X, Y; etc) but also three pairs of superfluous brackets: in line 60; the outer pair in line 80: and the first pair in line 120 — in a program that goes to extreme measures to reduce size!

Secondly, are you considering reviewing the Jupiter Ace? This seemed an obvious step after your series on FORTH, but no review

has yet appeared.

Finally, Graham Blakemore of Loughborough seemed unsure of how to obtain a hard copy of a machine code program on the PET. I suggest that he uses the following:

OPEN 5,4 CMD5

Enter the monitor and ask for a memory display.

Yours faithfully, Jonathan Jones Worcestershire.

(\*Yes, the Jupiter Ace is currently undergoing a thorough testing in the hands of our reviewers. The report should be ready for our next issue. Ed. \*)

# Dear Sir,

Way back in your August issue you published a 'Battleships' type game for the Casio 702P, entitled 'Casio Convoy' (p. 30). It contained a small error, with disastrous effects, which I've at last managed to locate. In case other 702P devotees are still struggling I thought you might be interested in my finding . . .

The error is in line 360, where IF  $D \le 0'$  should read IF D > 0'. The effect of the error is to cause the printout 'All Warships Sunk' at

every sinking.

Some further points pertaining to this program may be helpful. Firstly it may not be clear to some users that 'DEFM 2' must be entered before the program can be run. Altering 'SHIPS SPEED' to 'SPEED NOW' in line 240 enables

the printout from this line to fit the display, eliminating an annoying delay due to scrolling. Finally, 'K=1' added to the end of line 230 prevents 'damage by enemy fire', useful for testing or gaining experience. Actually the whole line could be replaced by this statement, but tacking it on in this way makes it simple to delete later, when the game is to be played properly.

Yours faithfully, A Flind Taunton

# Dear Sir.

Last month's (February) NASCOM Find program was a real gem, but as a NASCOM 1 with NAS-SYS 3 and BASIC owner, a few mods were required before I could use it

Firstly, the table values have to be changed, NAS-SYS 3's table is longer and starts earlier in the monitor, so we need:

OD 2E 21 82 07 LD HL, 0782H OD 34 01 7E 00 LD BC, 07EH

Secondly, because of the longer table, four of the routines have to be moved therefore all references to these routines have to be changed.

FINSTR OCFE POSITN OEFF NEXLIN OF01 CLINO OF03

Finally, the call to the old INLIN routine from 0D99 has to be changed as below:

OD99 CD FO O2 CALL O2F0H

Hopefully, this will help a few readers and, by the way, keep up the good work.

Yours faithfully, Michael Briggs Dronfield

# Dear Sir,

Paul Kriwaczek, in Viewpoint (January 83), speaks scathingly of 'the rote learning of the Victorian schoolroom, with its emphasis on convergence and conformity' and he goes on to speak in the same paragraph, of 'the alienation... and purposelessness felt by so many children' under the present system. Is it not, therefore, possible — just faintly possible — that the apparent inhumanity of Victorian education concealed some virtues lost to our seemingly more enlightened age?

Yours faithfully, Ronald Cohen London W11

# Dear Sir,

Garry Marshall's article in the February issue was very interesting and informative, but I have spotted the deliberate mistake in the Pascal record declaration! I doubt very much whether any decent compiler would let you call a variable by the name 'type', as this is a reserved word in Pascal. I must admit I was rather baffled by the statement that the features which would allow a program to read records from discs are "usually not implemented in the versions of Pascal that are available for microcomputers". The excellent Hisoft compiler that I run on my Nascom/Gemini system only costs £40, and is not lacking these features. I assume that the other, much more expensive compilers around are equally capable.

Yours faithfully, Chris Blackmore, alias Doctor Dark Taunton

# Dear Sir.

May I point out to Colin Hogben (Printout Feb. '83) that if numbers do indeed 'really' exist anywhere in the universe it is in the mental organs of people, wherein they are still but particular arrangements of electric charges.

(Show me an integer and I'll show you an electron.)

Yours faithfully, Colin Russ Newbury

PS How about a new column:-'Philosophy of Computing' Ah well, perhaps not.

# Dear Cir,

I own a VIC-20 with both 3K and 8K expansion modules and, as I am also very interested in Astronomy I was pleased to see your excellent program, Kepler's Revenge, in the January issue. Sadly, it is written for the BBC Micro.

Is there any possibility that you might publish a VIC-20 version of this program or at least print the changes necessary in order to get it to run on the VIC-20?

Your faithfully, John Curtin Limerick

(\*Whilst I have my doubts that it could be done on the VIC-20 without the extra graphics module I have no doubt that there must be someone who has converted it. If so perhaps you would like to contact Mr Curtin and help him out. Ed.\*)

# Dear Sir.

Since I am laying out the price of a stamp on sending you the enclosed Reader Survey form, I am making use of the occasion to make comment on two items in the current (January) issue. # File: Leaving aside the position of the PI's knees in the photograph (the position of the throttles does not suggest a stationary aircraft) I wonder if the significance of your statement about not photographing the scenery through the cabin windows has escaped you. In spite of this, you were content to look at the view through them. That picture was adequate. Yet it was taken with a dreadful optical instrument having a rotten little single meniscus lens, projecting the image onto a curved surface of ill-defined geometry. Not only that, but the sensitive surface is on the 'wrong side of the film' and has the shadow of blood vessels cast on it as well as everything else. There must have been some pretty nifty image processing going on between your ears for you to be satisfied with the result: do you not think, perhaps, that this may have been the most intense computing experience of your trip?

Elegant Programming: This has been a good series, with a very satisfying mixture of items to disagree with as well as new insights to make even an old thickie like myself think again. In the case of the current article, I am slightly worried about Mr James' use of the term 'index' for his array qualifiers. For centuries mathematicians have used the word subscript without noticeable damage to their health. It is used in this sense by most high level languages. Why must he be

different? And how will he advise one of his readers who comes to a record in an indexed file comprising a set of qualified names? Let's stick to the convention that names have subscripts and records have indices. Why make life more complicated than it needs to be?

Best wishes to Computing Today for the coming year: it remains one of the best journals that I take.

Yours faithfully, P H Tanner Glasgow

(\*If we had a 'letter of the month' this would, without a doubt, be it. I had to read the first part twice before the penny dropped but we all have bad days... I must confess to a slight case of nerves about the photos we included in the feature and, as someone has raised a query I think that it is time to own up. Long term readers might have recognised the picture of the cockpit as being familiar, we

used it to illustrate a report I wrote back in July 1979 on a Computer Show in Orlando, Florida. It is absolutely genuine and the reason that the pilot's knees are not where you might expect is that the plane is on auto-pilot and he's talking to me! The reason that we used the older picture is because the ones I took this time out weren't up to the quality I needed to illustrate the feature. However, the biggest goof of all, no doubt spotted by many, was that having moaned about the quality of pictures taken through a cabin window and raved about the nice views from the cockpit I only went and left out the one taken out of the cockpit! Personally I blame it all on the jet lag . . . The real pictures are given here just to set the matter straight and you can have fun trying to spot the differences in the two cockpits.

Your second point is very fair and I can only say that I agree. However, as we were trying to avoid any complications with mathematics — arrays don't have to be to do with numbers — I used

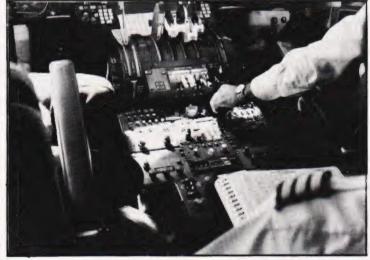

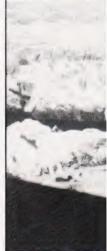

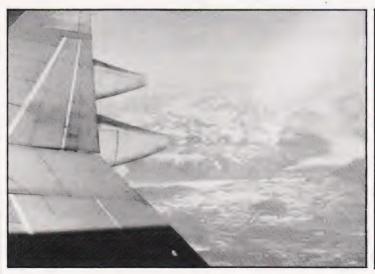

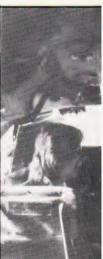

the piece as written and didn't change to the more conventional notations. You might be interested to learn that the series will form the basis of a book by Mr James called **The Complete Programmer** which Granada are due to publish shortly. Ed. \*)

# Dear Sir.

I am a regular reader of Computing Today. I find it very interesting and enlightening but do you think some programs could be published for the Dragon 32. I am sure many other readers would appreciate this. I found the article Enter the Dragon' by Henry Budgett very interesting. Please!! can we have some more like it.

Yours faithfully, Colin Wilson Sunbury-on-Thames

(\*There seems to be very little Dragon 32 material filtering back to us at the moment, come on chaps — it's just not good enough! Ed. \*)

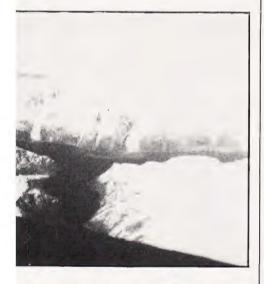

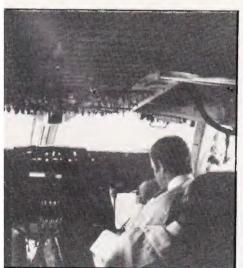

# Dear Sir.

Firstly as a relative newcomer to the world of computing can I say how much I enjoy reading your magazine

My main reason for writing to you concerns an article in the January edition of Computing Today (page 70) entitled VIC Blow-Up. This would be an excellent program if only it would run! It has been entered correctly into my VIC-20 but when an attempt is made to run it all I get is a mass of characters across the screen as though the program listing is rotating. My young son has programmed it and he gets the same result. Can you help. Do you know of a fault in it?

Yours faithfully, G T Richings Guildford

(\*Ah... I suspect that you are another victim of the crazy design philosophy of Commodore and have an expanded machine. It does state in the article that the program is for an unexpanded machine, adding more memory can cause problems as various locations get changed — in the case of the 16K add-on your screen moves house to a completely new area in the memory map which tends to make rather a nonsense of the program! As far as we know there are no errors in the published listing which would cause the problem you describe. There is, however, a cosmetic bug in line 270 which produces the incomplete box as seen in the photographs. This can be cured by inserting an SPC immediately after the quote marks that follow the TAB(9) in that line. Ed. \*)

# Dear Sir,

A large number of your Advertisers appear to be under the misapprehension that the Trade Mark CP/M is a Registered Trade Mark. This is not the case — the Mark is not a Registered Mark as defined by the Trade Marks Act 1938. Moreover, while it may well be that CP/M is a Registered Mark according to US Law, this is never indicated to be so.

You and your Advertisers should be aware that Section 60 of the Act lays down that an enormous fine (£5!) is the penalty upon summary conviction for representing that a Mark is registered when in fact it is not, unless the representation makes it clear that the relevant Registration

is in accordance with the Laws of some other country.
Your faithfully,

Your taithfully, J P L Hooper Colchester

# Dear Sir.

It is not often that I am inclined to put pen to paper and even less frequently do I actually write to organisations such as yourselves. However, having recently obtained my first copy of Computing Today, I felt I had to write, firstly to congratulate you on a good publication, but secondly to express the opinion that Mike James may be an eloquent programmer but he is certainly not an eloquent writer.

As a novice, struggling to comprehend obtuse statements in computer manuals it was refreshing to read something as down to earth as Henry Budgett's PEEK and POKE Explained. Why, even I understood it! But then I came to Mike James. Mr James, why use a paragraph when you could use a sentence? You wrapped up some basic concepts, such as arrays, in so many words I thought for a while that I was about to be initiated into something new and complex, but no, it was just multidimensional arrays so badly explained it was worthy of a CBM manual.

Please, Editor, try to keep it chatty and down to earth for we poor mortals.

Yours faithfully, Brian C Holley Stroud

(\*Who is this Henry Budgett, that's twice he's been mentioned this month. Damn chap'll be wanting my job next! Glad you enjoyed the first piece though — what about

the second part? We try to cover a wide area of competence in every issue, reader research has shown that our 'average' reader is usually fairly used to his or her machine so we tend to run more advanced material than beginner's features. Don't get me wrong, we certainly won't ignore you and that's exactly why we run articles like PEEK and POKE. To try to give the new reader an insight into the article in front of him we 'flag' the level and type of material contained in each piece at the top of the page, Mr James' article is clearly marked as being an advanced feature and not one for the beginner.

By the way, likening Mike's much appreciated material to a Commodore manual is a bit strong don't you think? Rather, perhaps, a BBC User Guide. Ed.\*)

# 

AT A GLANCE...AT A GLANCE...AT A GLANCE...AT A GLANCE...AT A GLANCE...

**COMPUTING TODAY** PRESENTS YOUR OWN WHERE TO BUY IT' GUIDE.

LOOKING FOR MICROCOMPUTER HARDWARE OR SOFTWARE? LOOK NO **FURTHER THAN** COMPUTAMART!

CALL SHEILA ON 01-437 1002 FOR YOUR **BUSINESS TO BE** INCLUDED.

# AVON

# Colston Computer Centre

The Colston Centre, 11 Colston Avenue, Bristol BS1 4UB. Tel: Bristol 276619 OPEN 6 days 9.30 am - 6 pm (Thurs 7 pm)

ACT SIRIUS 1, VIC 20, TEXAS T199/4A. TABS accounting business systems.

# MICRO COMPUTER SYSTEM LTD

10 Waring House, Redcliffe Hill, Bristol. Tel: (0272) 213427.

Open: 6 days 9 30am-5 30pm (Sat 1pm) Retail and Wholesale (C.R.A. member)

# MicroStyle

29 Belvedere, Lansdown Road, Bath.

Tel: 334659.

Open: 6 days 9am-5pm. late night Thur 9pm

# BEDFORDSHIRE

# LUTON 'PET SHOP' CHILTERN COMPUTERS

TEL 0582 429951

# BERKSHIRE

Micro

MATRIX PRINTERS General ORIC-1 micro stockists

Call for advice on printer selection

6 THE BIRCHWOODS, TILEHURST, READING. TEL: 0734 25226

# BUCKINGHAMSHIRE

# THE COMPUTER SHOP **BOURNE END**

Tel: Bourne End 26535

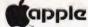

Authorised Apple Dealer Many peripherals and consumables available.

# CHESHIRE

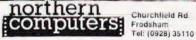

Open: 6 days 9-6 Retail and Wholesale Apple III. Atom. BBC. VIC20, 64. Newbrain D. agui 32 Books All accessories Easy parking off M56

# Computer Junk Shoo

We Buy, Sell, Break Computers & Peripherals 16 Waterloc Rd Widnes Haiton Tel 051 420 4590

# **CLEVELAND**

BRIERS COMPUTER SERVICES Polytechnic Bookshop (at the Poly) 1 King Edward Square, Middlesborough. Tel: 0642 242017

Everything for the Genie computer

# CORNWALL/DEVON

# A. B. & C. COMPUTERS (CT)

The best in the West for mail order and personal service

DRAGON, T199/4A, GENIE. Hardware, Software & Books. Send SAE for list 11 Brockstone Rd., St Austell. Tel: St Austell 64463

# PLYMOUTH'S NO/COM DEALER

S & R BREWSTER LIMITED 86-88 Union St., Plymouth PL1 3HG. Tel: 0752 665011 Open: 6 days.

# WEST DEVON ELECTRONICS

15 Station Road, Horrabridge Tel Yelverton (0822) 853434

# **DRAGON SALES & SERVICE**

All repairs carried out in our own workshop

# BEARMINSTER LTD

34-36 HIGH STREET, BARKINGSIDE, ILFORD.

THE BOOKEEPER"

# GLOUCESTERSHIRE

SOFTWARE Gloucester GL4 0LE.
Tel: Gloucester 502819.

ZX81/Spectrum Mail order Callers by appointment. Dealer enquines welcome

# HAMPSHIRE

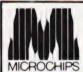

48 St Georges St. Winchester. Tel: 0962 68085.

Tel: 0962 boods. AND AT:— 27 Bedford Place, Southampton. Tel: 0703 38899.

OPEN: 0 da, s + 10 Business and Hi + 100 Luters

23 Cumberland Place, S'hampton

Tel: (0703) 38740. (C.R.A. member) Open Mon-Sat 9.30am-5.30pm (Sat 1pm)

# OSBORNE n stock

**HERTFORDSHIRE** 

# COMPUTER PLUS

47 Queens Road, Watford. Tel: 0923-33927

Open 6 days, 9.30am-5.30pm (Sat 9am) Specialists in Commodore, Acorn, Sharp, Texas.

# **NORTH KENT**

GRAVESEND HOME COMPUTERS LTD. 39 The Terrace, Gravesend Tel: 0474 50677

ZX 81 — Spectrum — Dragon — July 19 — Onic Colour Computer News Software hardware books Lourses - 12 year

# **LANCASHIRE**

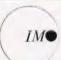

COMPUTER CENTRE 39-43 Standish Street. BURNLEY Tel: 54299. OPEN: 6 days a week

EUR Act Bride Canon Transfe BBC Acom Atom/Oric & others

# GT. MANCHESTER

# A & F SOFTWARE 830 HYDE ROAD, MANCHESTER. Tel: 061 223 6206

Open, Mon-Fri 9.30-5.30, Sat 9.30-5.00 Full range of software/hardware for most micro computers. Credit cards accepted.

# NSC COMPUTER-

29 Hanging Ditch, Manchester. Tel: 061 832 2269

Open: Mon-Fri 9:30am-5:30pm Sat 10-5. Retail and Wholesale

# MIPHIAN

AT A GLANCE...AT A GLANCE...AT A GLANCE...AT A GLANCE...AT A GLANCE...AT A GLANCE...

# LINCOLNSHIRE

SHARP CENTRE 16 Melville Street, Lincoln.

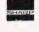

Tel: Lincoln 32379.

Open: 9am-5.30pm closed Wed

# LONDON

# BUTESHOP COMPUTERLAND

324 Euston Road, NW1. Tel: 01-387 0505.

Open: Mon-Fri 9am-5.30pm. (C.R.A. member)

# MCS MICROTANIC COMPUTER SYSTEMS

16 Upland Road, Dulwich SE22. Tel: 01-693 1137 OPEN: Mon

Personal Computers Tel: (01) 377 1200 Limited

218 + 220 - 226 Bishops gate, EC2M 4JS

Open: Mon-Fri 9am-6pm Retail and Wholesale.

SQUARE DEAL 375 Footscray Road, New Eltham. Tel: 01-859 1516.

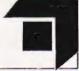

Texas Software alen

# MERSEYSIDE

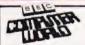

66 Lime St., Liverpool. Tel: (051) 708 7100.

Open di tays 9am 5,30pm, Video Genie. Acorn Atom, VIC 20, Texas, Hardware - Software (including ZX81).

# **MIDDLESEX**

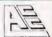

# **ASHFORD COMPUTER CENTRE** Clarendon Rd (Nr Ashford Stn)

Most makes of Micros and Accessories supplied (eg. VIC-20 + ATARI 400 both at £180 inc. VAT)

Courses in Computer Programming for the Complete Novice Free Computer Club most Sundays

10 am - 3 pm Micro Hospital £25.00 + parts repairs most Micros

NO REPAIR - NO CHARGE

Ring for details . . . ASHFORD 44955

L.B. ELECTRONICS 11 Hercies Rd, Hillingdon.

Tel: Uxbridge 55399 (24hr ans. service) Open: 6 days, 9 30am-6pm, Hunch 1 2 15 except Sati Surplus equipment, memory, EPROMs etc. Also

# W. MIDLANDS

CAMDEN ELECTRONICS 462 Coventry Rd, Small Heath, Birmingham.

Tel: 021-7738240. Telex: 335909.

Open: 6 days, 9am-5 30pm

Refail & Wholesale (C.R.A. member)

# **NORFOLK**

# АПОЦА СОМРЦТЕЯ СЕПТЯЕ

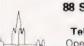

88 St Benedicts Street, Norwich. Tel: (0603) 29652/26002. Open: 6 days 9am-5.30pm

# **SCOTLAND**

COMPUTER & CHIPS

eddinch Mains Andrews, Fite Tel: (0334) 76206 Open Pam-Spm (Sa), 10: 17

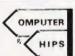

# Strathclyde Micro Centre 69 Castle Street, Hamilton.

Tel: Hamilton 286134 (24 hr. ans. phone) Newbrain stockists, software, Exidy Callers by appointment.

# VICTOR MORRIS GLASGOW

TANDY TRS 80, VIC 20, VIDEO GENIE, APPLE PANASONIC, CUMANA, EPSOM ETC.

340 Argyle Street, Glasgow G2: 041 221 8958

# **STAFFORDSHIRE**

# COMPUTER CABIN

24 The Parade, Silverdale, Newcastle. Tel: 0782 636911

/IC-20, ZX81 hardware and software, BBC, Atom Spectrum software

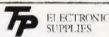

105 High Street, Wolstanton, Newcastle. Tel: 0782 - 636904

OPEN: Mon-Wed 9 6, Thurs 9-12 + 5-7, Fri & Sat 9-9, Sun 11-2

# SUSSEX

CKO WY

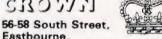

Eastbourne.

Tel: Eastbourne (0323) 639983/20496 Open. 6 days 9am-5,15pm.

24 Gloucester Road, Brighton. Tel: 0273-698424.

Open Mon-Fri 10am 5.30pm, Sat 9am-5.30pm

| Business Name: . | <br>           | <br> |         |
|------------------|----------------|------|---------|
|                  |                | -    | YIII    |
|                  | <br>           | <br> | Ola EUI |
|                  | <br>           | <br> | 617.50  |
| el. No.:         | <br>****       |      | r       |
| Open Hrs:        | <br>********** | <br> |         |

AT A GLANCE...AT A GLANCE...AT A GLANCE...AT A GLANCE...AT A GLANCE...AT A GLANCE...

# HOBBYIST LTD

3 The Broadway, Manor Hall Rd., Southwick. Tel: (0273) 593345.

Open 6 days 10am-7pm (Wed Epsom HX20 Portable Computer. Apple He Coming soon - the ORIC I

# TYNE AND WEAR

HCCS ASSOCIATES 533 Durham Rd., Low Fell, Gateshead. Tel. Newcastle 821924.

Open: 6 days 9am-5.30pm (Sat 10am-5.30pm). Specialists in: Acorn. BBC, Video Genie, VIC 20.

# WALES

# SIR Computers Ltd.

91 Whitchurch Road, Cardiff. Tel: 0222 - 21341

888

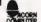

# STEVE'S COMPUTER COMPANY LTD 45 CASTLE ARCADE, CARDIFF. Tel: 0222 -- 41905

**OPEN:** Mon — Sat. 9 — 5.30 FOR COMPONENTS TO COMPUTERS

# WARWICKSHIRE

BUSINESS & LEISURE MICROCOMPUTERS 16 The Square, Kenilworth. Tel: Kenilworth 512127.

1/2 day Thur Open: Mon-Fri 9am-5pm. (lunch 1-2). Retail and Wholesale.

# CARVELLS OF RUGBY LTD

8/9 Bank Street, Rugby CV21 2QE The Acorn/BBC Specialists

We also stock Texas T199, VIC 20, DRAGON 32, IBM PC, Cumana Drives, Epson Printers + Books Phone (0788) 65275/6, ½ day closing Wednesdays

9-11 Regent Street, Rugby CV21 2PE, Tel: (0788) 70522/3/4

THE FINEST COMPUTER SHOWROOMS IN THE MIDLANDS

# YORKSHIRE

# BRADFORD'S COMPUTER SHOP

at Thomas Wright (Bradford) Ltd., Thorite House, Laisterdyke. Tel: Bradford 668890.

Open: Mon-Fri 8,45-5,30, (Sat 12am)

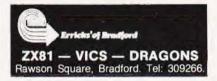

Softspot: UK101 display utility

LOWER CASE UK101

M Williams

# LOWER CASE

Reduce eyestrain on your UK101 by changing the character display to lower case.

his program is intended for use with a Compukit UK101 and is an aid for those of you with eyes strained from looking at the UK 101's screen.

The UK101's screen format of 16 lines by 48 characters results in very rectangular letters which quickly fill up the screen and appear very close together. This program converts all upper case letters printed on the screen to lower case, thus vastly improving readability. The program is only 14 bytes long and resides in the 'spare' memory below BASIC, so once entered will only be cleared by switch-off. Once the BASIC program has been run, it can be cleared from memory with NEW, as it only serves to enter the machine code into memory

If a Warm or Cold start is initiated, the program can be reactivated by POKE 538,64: POKE 539,2. To deactivate the program, enter POKE 538,75.

FOR I=576 TO 589: READ A:

POKE 1,A: NEAT I POKE 538,64:POKE 539,2 DATA 201,65,144,7,201,91,176 DATA 3,24,105,32,76,212,251

Note that if your UK101 has the old monitor, change line 40 to:

40 DATA 3,24,105,32,76,105,255

The machine code is very simple and is included as Listing 1.

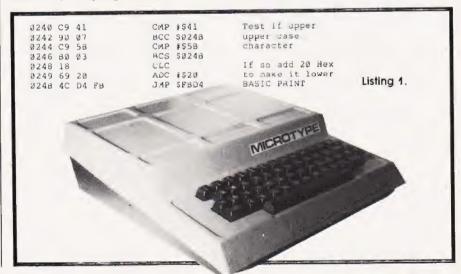

# Manchester Home Computer Show MIDLAND HOTEL **April 21/22/23**

Your diary dates are: Brighton ..........May Birmingham .....June Nottingham .... September Newcastle . . . . . October Cardiff . . . . . . December

Sponsored jointly by: **Personal Computing Today** ZX Computing **Computing Today Home Computing Weekly** Personal Software

At the Home Computer Shows will be a complete cross section of the hardware and software available to the home user. The emphasis is on the lower end of the price bracket with computers from £50-£400.

If you are interested in computers and what they can do for you then come along to our COMPUTER ADVICE CENTRE: experts will be on hand to give you impartial advice on equipment available.

Try out the machines in our own demonstration area and see programs running covering educational, games and small business applications.

There is a **COMPETITION** at every show to:

# WIN TWO COMPUTERS.

Win a computer for yourself as well as one for the school of your choice: free entry form with advance tickets. Also available at the show with the show catalogue.

ADMISSION £2.00 (CHILDREN UNDER 8 & O.A.P's FREE) AND IF YOU'RE A PARTY OF 20 OR MORE, THERE'S A 25% DISCOUNT

Thursday 21 April '83 (12am-7pm) Friday 22 April '83 (10am-6pm) Saturday 23 April '83 (10am-6pm)

The Manchester Home Computer Show Midland Hotel. (Opposite Town Hall).

For advance tickets send cheque/postal order to: **ASP Exhibitions** Argus Specialist Publications 145 Charing Cross Rd, London WC2H OEE Tel: 01-437-1002

ANY ANGERICANT COMPUTER SHOW

CT April '83

Henry Budgett

# CT STANDARDS

Our regular page explaining the meaning of the various symbols we use to make programs portable.

t has been very encouraging to see the number of programs submitted using our standard codes for graphics and other non-printable characters. However, it has also become increasingly clear that some of our readers haven't heard of them and this page is intended to set them out once again.

All standards tend to be irksome to adhere to but the ones laid out here are fairly simple and tend to make software easier to maintain by the programmer and simpler to understand for others

# CONTROL THAT CURSOR

Our original standards have now grown with the times. Machines such as the Commodore VIC which have a dual Shift capability can now be incorporated, as can those systems which use Control key functions

The recently introduced BBC system offers pre-programmed function keys which we are glad to say, can also be handled by our original coding system. It's nice to see just how we'll adapted the original standards have become over the last two years! (Indeed. a whole series of books is using them as its *de-facto* standard.) The standards for the cursor controls are given in Fig. 1.

headaches. This is really specific to the PET where the character set can be displayed in reversed video. On machines which don't have this facility you should either find a character in the set which is the reversed image of the one you want and use that or simply ignore if and use anything else you fancy! Don't forget, you may have to look up and alter the values used elsewhere in the program.

# THE GRAPHIC SOLUTION

It soon became obvious that the techniques applied to the confusing cursor controls could also be applied to the graphics symbols. The following standard is now in general use in programs published in *Computing Today*.

If a graphics character or characters are to be displayed in a listing (as opposed to POKE codes or CHR\$() codes) then they are indicated by the method shown in Fig.

Several people have asked what the relationship between the POKE value for a character and that of its shifted graphic might be. In general the shifted version of any character will be 64 greater than the value of that character. This applies to both PET and MZ-80K systems in all cases

CLear Screen [CLS] HDMe cursor [MOH] Cursor Left [CL] Cursor Right [CR] Cursor Up [CU] Cursor Down [CD] [REV] REVerse video on Turn it OFF [OFF] SPaCe [SPC] ConTroL key [CTL] Function key (BBC) [fn] Graphic left (VIC/MZ-80A) [G<] Graphic right (VIC/MZ-80A)

Fig. 1. Our extended set of cursor control standards includes four new functions.

To indicate more than one of the above, an optional number can be placed within the brackets; [4 CL], etc.

The use of square brackets has raised one or two queries. The reason for this choice is that *most* of the common microcomputer BASICs don't use them for specific functions. In fact, at least one machine provides an added bonus by returning a Syntax Error if they are found, a useful check in case you type them in by mistake.

The code [SPC] was added to the list of cursor control codes to get over the problem of indicating just how many spaces are contained in the gap in the printout. The other common variant of the code for spaces is used by the ZX people. Their choice was "and this crops up in the various newsletters they publish."

The code [RVS] has caused a few

This can be taken further to include machines which use a pixel graphics set rather than pre-programmed PET-style characters and the series of codes for these is given in Fig. 3. As is nearly always the case there is one machine to which the standard shown in Fig. 3 does not apply — Tangerine's Microtan/Micron. This machine uses a four by two cell structure for its pixel graphics instead of the Prestel/Teletext three by two cell. The method for calculating the value to assign to 'P' is shown in Fig. 4, and is fortunately nice and simple

# MAKING REMARKS

Many people scorn the use of REMs within programs but, during the development at least, they are extremely useful. One of the documentation methods that we use is to keep our back-up copy of our programs on a 300 Baud CUTS tape with all the REMs in place the working copy, be it on tape or disc, is REMless in order to save space.

It is also good programming 'manners' to give your REMs odd line numbers:

1999 REM \*\* CRASH PROOF INTL.

A remarkable number of submitted programs have jumps that go not to the relevant point in the program, but to the REM statement. This can cause severe problems when re-numbering after removing the REMs.

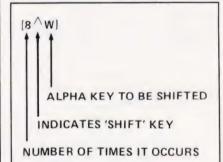

Fig. 2. The way we indicate block graphics on machines like the PET and Sharp. The VIC system of Shift Left and Shift Right is shown in Fig. 1.

| 1  | 2   |
|----|-----|
| 4  | 8   |
| 16 | 32  |
| 64 | 128 |

Fig. 4. To convert a Tangerine pixel code into its blocks, simply decode the number into its binary or Hex value and fill in the relevant squares.

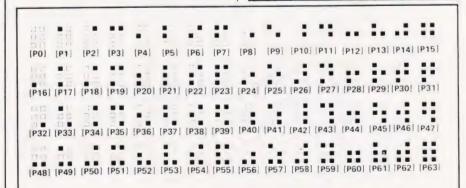

Fig. 3. The standard pixel codes; they will work on most computers which employ this technique as well as for Teletext and Prestel.

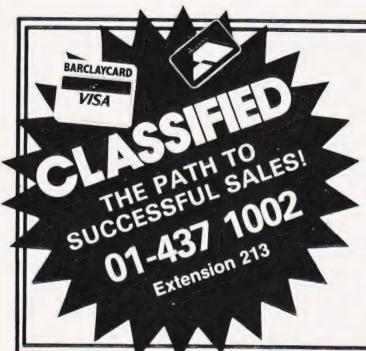

# ADVERTISEMENT ATES Semi-Display (min 2 cms)

1-3 insertions £7.25 per cm 4-11 insertions £6.75 per cm 12+ insertions £6.25 per cm

Lineage 30p per word (min 15 words) Box Nos. £2.50

Closing date 2nd Friday of the month preceding publication date.

All advertisements in this section must be prepaid. Advertisements are accepted subject to the terms and conditions printed on the advertisement rate card (available

Send your requirements to: BRIDGETTE SHERLIKER.

**COMPUTING TODAY CLASSIFIED** ADVERTISING, 145, CHARING CROSS RD. LONDON WC2H OEE

# **TEXAS TI99/4A SOFTWARE**

| Caterpillar + Invader             | £1.95 |
|-----------------------------------|-------|
| Snake * Space Attack              | £2.95 |
| Nim + 0's & X's                   | £2.95 |
| 3-D Maze + Towers of Hanoi        | 63 95 |
| Haunted House + Wumpus            | 63 95 |
| Chalice of Kalmar + Penguin       | £3.95 |
| Forbidden City • Mastermina       | 64 95 |
| Devil's Island + Russian Roulette | £4.95 |

Please add 50p p&p to orders under £6 Over £6 post free Sand cheque or P.O. or phone with Access Barclaycard for same day despatch S.A.E. for full list

# APEX TRADING LTD (CT).

115 Crescent Drive South, Brighton BN26SB Tel: Brighton (0273) 36894

OTHELLO AND PONTOON for Sharp MZ80K or Texas TI99/4A. £6.00 for both. S. Godfrey, 73 Southwood Road. Hayling Island Hants PO11 9PT

# CALLING ALL COMPUTER OWNERS.

Rom switch module Convert your existing 2716 Eprom socket to carry a 2732. Switchable in 2K blocks. 24 pln package. £12.50. S.A.E. for details. 7 Moor Lane. Willow Grange. Worle, Avon BS22 0SJ.

SHARP MZ80A/K DATABASE. Multiple search £10. Details, catalogue S.A.E. DCS. 38 South Parade, Bramhall, Stockport

CENTRONICS 730-4 PRINTER. Serial I.F. ery good condition. £220 or swop for Video Genie Excender in working condition. E. Hoffman. 15-17 Fore Street, Ipswich, Suffolk.

VIDEO GENIE 48K £220 ono Seikosna Printer with imeriace £150, 12 inch TV £30 The lot with W P personalised software, £395 Phone 0698 428438 evenings (Hamilton)

UK101 PLUS 610 BD, 32K Ram. ZX mini disk drives SEK cased 65DV31 & V3.3 DOS Link 65 Basic 5 Cegmon plus more, b/w monitor £450 and Aldersnot 28796.

# DRAGON 32 or TANDY TRS-80 Colour?

Lots of programs — lots of useful hints and information EVERY single month in RAIN-BOW an exching new 200-page magazine from U.S.A.

SSUE to ELKAN ELECTRONICS (Dept CT).
FREEPOST 11 Bury New Road FREEPOST 11 Bury New Road, Prestwich Manchester M25 6LZ or Tel 061 798 7613 (24

# PROGRAMMING THE

THE REFERENCE ENCYCLOPEDIA FOR COMMODORE PET AND **CBM USERS** 

Comprehensive teaching and reference book on programming Commodore's 2000, 3000, 4000 and 8000 microcomputers and peripherals.

Many programs, charts and diagrams 17 chapters appendices and Index IV+504 pages Paperback ISBN 0 9507650 0 7 Price on U.K. and Europe £14.90 each (includes post packing) LEVEL LTD., PO Box 438, Hampstead, LONDON NW3 1BH. Tel: 01-794 9848. Five or more £12.90 each: plastic covers 45p

From dealers or booksellers or direct

\_\_\_\_\_ Send orders to

# LEVEL LTD (CT), P.O. BOX 438, HAMPSTEAD, LONDON NW3 1BH.

copy/les Programming the PET, CBM I enclose cheque / P.O for £.....

BREAKPOINT

A/D Converters

8 CHANNEL 8 BIT Interfaces with two 8 bit 1/O ports 5V I/Ps 15µS conversion €25 16 CHANNEL 12 BIT

For two 8 bit ports or 80/Ps+bus 10VI/Ps 25uS conversion

# Serial - Parallel printer interface

Converts RS232 from UART/ACIA to parallel printer format £29

Mail order: Manor Buildings, 2 Manor Row, Bradford, West Yorkshire, BD1 4HJ. UK post incl. Add VAT

ZX81 1K home finance program. Cheque book budget cassette £3.95. From Contex, 5 Alameda Road, Ampthill, Beds

12K ATOM FRUIT MACHINE. Spinning reels, sound on cassette, £4, 53 Waldegrave Gardens, Upminster, Essex.

48K SPECTRUM DARTS. VOI 1 different darts games with various options £5 inc. R. Kerr, 53 Kevockvale Park, Westmill Road, Lasswade, Midlothian, Scotland

UK101 GAMES TAPES. Hi-speed graphics. joystick/keyboard control Eradicator (4K), £4.00. Sea-Wolf (6K), £6.00. State monitor Dynamic software, 108 Westwood Lane, Welling, Kent. 01-303 3090

88G MICRO

FOOTBALL

# **POOLS** PREDICTOR

An pasy to use but very powerful mathematic, statistical forecasting program, uses 6 different ind if production Music A or 8. On cassette with full in tens for same pay respector.

Mayday Software, 181 Portland Crescent, Stanmore, Middlesex HA7 1LR.

# BBC (32K) SPECTRUM (48K) REAL EDUCATIONAL PROGRAMS

for ages 4-15, at home or at school. At selected

chalksoft

SAE for catalogue — (CT4), Lowmoor Cottage, Tonedale, Wellington, Somerset TA21 0AL. Tel: 347 7117.

BBC DISC. Intelligent menu driven disc by auto booting copies itself Configures disc, easily used. Disc, program, P&P, £6. SAE details, C D Soft, 24 Longdean Park, Hemel Hempstead HP3 8BZ.

# TRS80 — VIDEO GENIE SOFTWARE LIBRARY

25 Super programmes — machine codinarcade games simulations, competitive games, adventures, tumppons 8, diagonis, publics, and call games, plus a new aductation and Business programmes. Including Breakoyi Star Wass, Amazing, 30 Mayes, Garcoing Machine Cernidins of Doom 8, Trap II, Ai 25 on one C48 cassentins on by refurn position only 28,95 inclusive or send sia a for sulf data is. (Standard TRS80 and Genie computers poly — Not colour.) - Not co

Spartan Software (Dept. C.T.) 9 Cotswold Terrace, Chipping Norton, Oxon. Tel: 0608 3059

# SALE DRAGON 32 GAMES SALE CHECKERS (children's delight). £3.50 3-D DESIGNER (shapes galore) £5.00 LINA LANDER la chaîlenge £4.00 DRAGONSLAYER (the ultimate adventure) £10.00

S.A.E. & 50p for Catalogue

SAINT GEORGE SOFTWARE, Dept. CT, 73 Ling Street, Liverpool 7.

PET SYSTEM 4032 computer, 4040 dual disc with microline 80 printer. Many extras including word processing, Pascal. Rom switchboard etc. £1000 ono. Tel: 0202 885166

# HI-RESOLUTION GRAPHICS

A may resolution graphics board that gives a 64-000 dol 1320 x 200; resolution: Versiens available for any Oynamic Ram Pet. 8asic 2, 3, 4, Fat. 40, 8, 80 columns. No soldering or track cutting resourced suppred with fast Graphix software in Rom and full fitting and operating instructions. £149.00

# SUPER ROM SELECTOR

A high guality branted circuit board giving 64K of utility Rom space software selectable!!! Allows 16 x 4K Roms/Eproms to reside in the expansion area of your Pet One. Poke enables any 2 Roms at a time Sukable for bank switched \$75.00

PET UPGRADES Ram Pets only

| 8K-32K                                                                                                    | 59.90 |
|----------------------------------------------------------------------------------------------------|-------|
| 16K-32Kfrom 6                                                                                                    |       |
| 40 column (12in VDU only) to 80 column conversion                                                                                                    |       |
| 40-80 column. 40-80 column switchable (2 machines in one) £                                                                                                    | 89.00 |
| Full keyboard functions i.e. <b>Tab Esc Repeat Up/Down</b> : Define <b>Window</b> : Lower Case/Graphics and <b>Delete</b> From/To Cursor All available in Dir. Program Mode | Mode  |

# REPAIRS AND SERVICING

Fast and efficient repairs to all Commodere Business Machines at reasonable prices. While-U-Wait Service whenever possible

Please add VAT to the prices shown at the current rate Tele: Mick Bignell for more details at:

# MICROPORT

7 Clydesdale Close, Borehamwood, Herts WO6 2SD. Tel: 01-953 8385

TRS-80 L2 16K + CTR-80, cassette, VDU (green screen) + all manuals + £200 worth games + light pen. Little used. Only £350 ono. Tel: 021 544 6518.

SHUGART MINIFLOPPY, £50: Centronics P1 Printer, £50; Verorack, £30; Microtan, £30: Tanex, £60; ASCII KBD, £20; PSU, £5. Dave Chambers, 01-636 5440 Ext 257 (work).

**WANTED.** Computer components. Test equipment. spot cash paid. 'Q' Services, Camberley, Surrey. Yateley (0252) 871048.

# DRAGON / TANDY COLOUR

Mix text and graphics. True lower case & descenders. Mathematical symbols. Electronic Circuit symbols. User definable characters and normal character set. In all, 256 characters + inverses.

On cassette with manual for just £9.95 (inc. P&P)

JOHN WALKINSHAW 41 Beech Lees, Farsley, Pudsey, West Yorkshire LS28 5JY.

# MONSTER SOFTWARE CLUB

Software library for the DRAGON 32 Top quality cassettes FOR HIRE All tapes used with the manufacturers permission. SAE for details: Monster Software Club, 32 Lennox Drive, Lupset Park, Wakefield, West Yorks.

# ZX USERS

Join the National ZX Users' Club, and make the most of your ZX81, Spectrum or ZX80. Each month we publish the magazine INTERFACE, which contains a host of programs for each machine, as well as members-only offers, hints, tips, contact addresses and more. We'll also help you with your hardware or programming problems. Join the country's largest users' club. £1 gets you a sample copy of INTERFACE and full club details.

> National ZX Users Club, CT, 44-46 Earls Court Road, LONDON W8 6EJ.

# "ZX GRAPHICS PROGRAMMING MADE EASY"

Full Colour A4 Manual, 24 pages packed with ZX Graphics Programming techniques and ideas for games and "serious" Programs. Written in "easy to understand" language and illustrated at

every stage. Ideas include: Information Graphics Sketch Pads. Saving your 'Art'. Making serious programs interesting. Graphics Stringing. ZX Printer Graphics

Print in Plotter Products 19 Borough High Street London SE1 9SE.

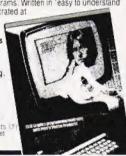

T-SHIRTS. I'm user friendly, 'Have you seen my peripherals?' £3.50 white or blue s.m.i. one per cent screens. 12 Star Lane. Great Wakering, Essex.

# **DRAGON 32** 747 FLIGHT SIMULATOR

Sucerbly Res graphics Lifelike simulation in Cassette £9.95

D. A. C. C. LTD.

- MA 2 39M

ACORN ATOM. Utilities from £4:60, power ACORN ATOM. Utilities from £4-60, bower supplies from £35.65, EPROM boards from £14.50. Send 20p stamps for details. Atomic Computer Systems, 1 Cowley Crescent. Padiham, Burnley, Lancs BB12 8SX. 0282 75144

OSI SUPERBOARD, 8K-cased 17O joy-sticks, Eprom board, Basic 5. Cegmon, 300/600 baud, small TV + leads. All v/good condition £295 ono. Tel: Welwyn 5230

DAI/48K COMPUTER. Hi/res colour graphics, stereo sound, assembler tape, books, games. £350 ono. Boyd, 26SU, BFPO

# SOFTWARE FOR THE SPECTRUM TAPE ONE CONTAINS FOUR GAMES PROGRAMS

number of turns HOLE Lure the Allers down the Black Holes before you

MISSILE Fire a Missile at the Alien, it sivery hard to not

LANDER Land your space craft on any of four plane Tape One Programs use Graphics and Sound

Tape Une Programs use Graphics and Sound
TAPE TWO CONTAINS TWO PROGRAMS FOR
THE GAMBLING MAN
Use your Sections to shorten me odds in Dog Racing or
Herse Racing Table one is \$3.99 including VAT & P&P
Tape two is \$3.50 including VAT & P&P We require
Spectrum programs to buy outright as an naposine
royalties iplease enclose SAE his return.

I. E. APPLICATIONS LTD., 177 Castleton Road, Mottingham SE9 4DE

# **ELIMINATE FAULTY** CASSETTES

DataClone is the first company in the UK established specifically for the duplication of data cassettes...

All other duplicating houses are audio orientated - only DataClone has a duplicating system designed from scratch purely to handle computer information.

The result?

Greatly improved reliability in data transfer rates from 300 to beyond 2400 band - previously imattainable.

All formats catered for. Quantities from 100 to infinity.

Contact us now for brochure.

DataClone - the first specialist service for computer cassettes

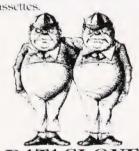

DATACLONE 1-7 Harewood Avenue,

London NW1 6LE Tel: 01-723 0477 Telex: 21879

APPLE III additional disk drive III (A3M0004) Unused gift, £100 off list price. Phone 0525 382679 (Beds) 9-5.30

UPGRADE your Video Genie to 32K Ram without need for an expansion box. To get your 16K expansion send cheque or P.O for £18.50 to Christ Rose. 15 Caroline Place Milbay. Plymouth, Devon

SHARP MZ80K 48K, perfect condition many programs. £320 (inc. screen, recorder) Phone Kings Lynn 673281

# FREE COMPUTER GAMES

when you subscribe to The War Machine, the monthly magazine of computer simulation gaming

TWM has been covering the computer gaming scene since July 1981, with detailed reviews of wargaines, role-playing. Adventures and other simulation games for all the popular micros as well as articles on now to design your own games programs

Every third issue of the magazine now features a sophisticated computer-assisted simulation which may be a wargame, an Adventure or an SF game. Details of the map and counters are in the magazine and the tape is succised separately for the 16K ZX81 and TRS-80 Genie Versions for the BBC micro and biner computers are in preparation

6-issue subscription (includes tapes for two games) £12.50 (overseas £19). 6-issue games) £12.50 (overseas £19). 6-issue subscription (without tapes) £6 (overseas £19). 6-issue subscription (without tapes) £6 (overseas £10) Cheques/P.O.s payable to: Emjay, 17 Langbank Avenie, Rise Park, Nottingham NG5 SBU, England.

# BM/PET

2001/3000/4000/8000/CBM 64

GAMES + TUTORIALS + UTILITIES **BUSINESS + EDUCATIONAL** 

HUNDREDS OF TITLES TO CHOOSE FROM — INCLUDING SOME YOU THOUGHT HAD GONE FOREVER -(GOT COMPU/THINK)

# SOFTWARE/FIRMWARE/HARDWARE

All the names you know, plus some exciting new ones.

SEND 25p STAMP(S) FOR CATALOGUE\*

CORALSOFT (Dept CT) 65 Cecil Avenue, Hornchurch, Essex RM11 2NA Mail Order Only

Sole Distributors Softcentre

INCLUDES FREE VOUCHER WORTH UP TO 25

# TRS-80 V/G

LETTER WRITER Make disk insert — delete, change mispelt word throughout text Available on 51/2 disk ONLY for DOS £12.95 or tape version £10.50 Model 1 and V/G MAILFILE, DOS. Print addres: is search for part of word, edit, find outstanding orders £7.50. WORK IN PROGRESS DOS File all materials to customer(s), total-up any job. End of year, (or month) £10.50 WANTED Original programs for and P&P. SIMPLY SOFT, 109 South Street, East Hoathly, Lewes, Sussex. Tel: (082 584) 603.

ADVANCED CBM BASIC prgr req for approx 3 mths teaching contract overseas. Replies including sample prg to: Boy Tamzil, Naripan 51, Bandung, Indonesia.

INFORMATICS STUDENT is looking to buy ZX-Spectrum Issue 2. Contact Mike Lucker Dionysius Str. 162, D-4150 Krefeld.

# COMPUTER RATING METHODS

This is not a game or gimmick but a genuine "METHOD" to winner-finding for Flat or N/H 85%-90% success and its all on cassette.

Send S.A.E. for further details to

C.R.M. Suite 105 (OFFICE), New Imperial Hotel, Grange Road. Darlington DL1 5NQ.

WANTED: Original Software for TRS80. Video Genie and Spectrum computers. High royalties of 25% paid. Send your cassettes to: Spartan Software (Dept CT), 9 Cotswold Terrace, Chipping Norton, Oxon.

ACORN ATOM. Colour 12K Rom plus toolbos, 12K Ram, separate 3 amp PSU, two books and leads, £200. Phone 01-801 5144 eveninas

# MZ80 GAMES

tes T1 contains Death Race 2000, others T2 contains Ladder & Walkways, ets £6.00 each inc P&P. For details of s programs Basic (Disc or Tape) & Pascal send SAE to

RUSSOFT 25 Lobelia Road, Blackbird Leys, Oxford OX4 SQF.

TRS80 III twin discs 48K complete unit, requires only software and printer for full business system. £1300 ovno. Ring 680 1010

# Microtan 65 Eprom Switching Board

Perm any 4 from 16 Software controlled Bare-board + instructions £19.95 postfree Also available 64 x 25 colour VDU card. 3 pass assembler, word processor etc. Large SAE for details.

M.P.D., 7 Cedar Close, Grafham, Huntingdon PE18 0DZ.

# SILVER BIRCH SOFTWARE THE BBC MICRO SPECIALISTS

**GALACTIC SEARCH** — An exciting space adventure with many features and impressive displays to help you destroy the marauding Argonauts Model B.

PIT STOP - So you think you can drive? We'll ee about that! Indianapolis eat your heart out Model A/R

**WARNING** — These Programmes are addictive. To be handled with care.

The price of £5.95 per cassette (state choice) includes p&p and prompt delivery. Orders to:

SILVERBIRCH SOFTWARE Valtos, Newmarket Road, Burwell, Cambs CB5 0AE.

NASCOM 2, 16K, Ram board, Nas-Gra. Naspen, in smart attache case, £250 ono. Tel: Steeple Claydon 683 evenings

# FROM OLD KENT ROAD TO MAYFAIR.

The famous board game for the BBC Micro (32K) short and standard game options. Gamesave facility. Up to six players including the computer who will consider deals and offer exchanges. £6. I.A.S. Software, Dept. CT, 31A Hillfield Drive, Heswall, Merseyside,

DATA DYNAMICS. Teletypes £140 + VAT, drives, scopes etc. SAE list James Sinclare, Flat 1, 82 Plumstead Common Road, SE18.

SHARP MZ-80A/K Supercopier, protect valuable software. Supercopier will copy all standard format tapes. £4.50. HTE, 50 Milnefield Avenue, Elgin IV30 3EL

# BRAIN SURGEON

Anita Electronic Services (London) Ltd are specialists in the repair and service of Superbrain I and II and associated printers. Centronic, Anadex, NEC, QUME, Ricoh and Empson.

We also specialise in the repair of Commodore, Sirius, Osborne and Apple Computers and the Apple silent type printer.

We offer a fast on-site service or alternatively repairs can be carried out at our workshops should you wish to bring in vour machine

Maintenance contracts are available at very competitive prices. Trade enquiries welcome

For further information telephone or write

# MR D. WILKINSON

Anita Electronic Services Ltd., 15 Clerkenwell Close, London E.C.1. Tel: 01-253 2444

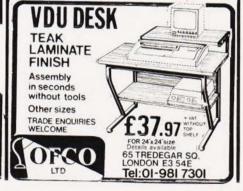

# VIDEO GENIE/TRS-80 LII

747 — An Instrument Flight Simulator I 16K simulation program with comprehens

£6.95 inc P&P D. Garvin, 23 Fieldway, Liverpool L15 7LU.

NASCOM II 32K Zeap/Ram, Mas-Sys I/III. s of software, many books (machine code) Basic) also pcg board, needs attention. The lot £360. Brighton 0273 691844

# Very latest SHARP pocket computer!

Powerful 4.2K RAM PC1251 pocket computer only £79.95 plus FREE 128 page book

only £99.95 plus 3 FREE cassettes.

Send cash, cheque. Access or Visa card no to ELKAN ELECTRONICS, FREEPOST, 11 Bury New Road (Dept CT), Prestwich, Manchester M25 6LZ or Tel: 061 798 7613 (24 hour service)

INVERSE CHARACTERS for hi-res TRS-80 Model one. Highlight your display for £4.50. Dundee (0382) 739251.

TANGERINE OWNERS. 40K CMOS Ram card, new options, including kit form and prices. For details T H Microelectronics Phone 0602 392965 evenings.

NASPLOT. Fast line drawing for Nascom, ROM, Basic and NAS-GRAV. 2 new commands, draw multiple lines per command, Very fast. On cassette with demo prog. £5. R. Brown, 9 Hill Close, Istead Rise, Northfleet. Kent DA13 9DD.

# **ZX81 REPAIR SERVICE**

At last. No need to wait for weeks.

Send your faulty ZX81 for fast reliable repair. We will repair any ZX81 KIT or READY BUILT UNIT

ONLY £15.95 fully guaranteed + £1.50 p&p. Please state the nature of problem. Send cheque or postal order to: NEXT COMPUTER pos SYSTEMS, 88 Harvest Road, Englefield Green, Surrey TW20 0QR.

# **BBC MICRO**

Make the most of your BBC Microcomputer with Make the most of your BBC Microcomputer with three publications written by the experts. LET YOUR BBC MICRO TEACH YOU TO PROGRAM, by Tim Hartnell, £6.45, with 40 complete programs including Othello. THE BBC MICRO REVEALED, by Jeremy Ruston If you've mastered your computer and you want to progress, this is the book for you, £7.95, INSTANT BBC MICRO MACHINE CODE by Jeremy Ruston. This compiler allows you to enter programs in BASIC and then have them changed automatically into machine code, gaining a speed increase of up to 10 times, £4.95

Interface Publications, CT, 44-46 Earls Court Road, LONDON W8 6EJ.

COMMODORE PET 2032 plus Basic 4.0. cassette recorder, programs, £425 ono. Blidworth 3495 after 4pm.

SHARP PC3201 64K Ram, VDU, disk drives, printer Worth £2700, will accept £1599 ono. Tel: 01 952 4836

# **BROKEN YOUR TV/COMPUTER** JOYSTICK?

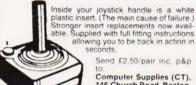

Computer Supplies (CT), 146 Church Road, Boston, Lincs PE21 0JX.

COMPUTING TODAY BOOK SERVICE "Learning to Use"

a new series for

first time users.

"Learning to Use" is a new series of books which introduces newcomers to the most widely

used micros in the marketplace.

The books assume absolutely no knowledge about computers and the reader is shown even the most fundamental operations such as "switching on" and "loading a program". The books lead the reader through simple programming and then on to graphics, with several programs which show how to achieve pictures and even animation!

The user-friendly approach is consistent throughout the text – not only are program listings clearly shown, but in many cases, a photograph is included to show what the program looks like when actually loaded and run!

All books in the series are £5.95 (incl. postage). **Gower** 

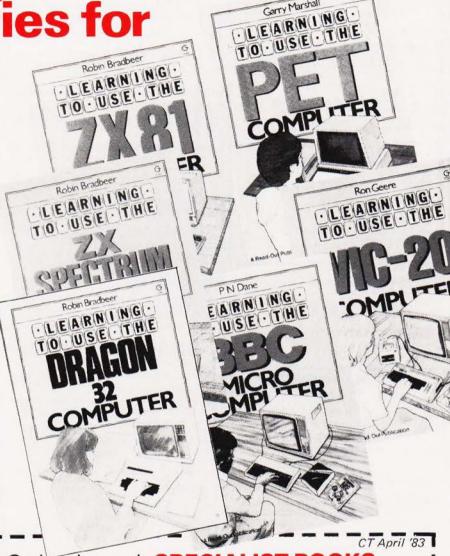

# To be published April–June 1983

Learning to Use the Apple II/IIE
Computer (April)
Learning to Use the Oric 1
Computer (April)
Learning to Use the Commodore
64 Computer (May)
Learning to Use the TI 99/4a
Computer (May)
Learning to Use the Lynx
Computer (June)

# READ-OUT

| Order through | SPEC | ALIST | BOOKS |
|---------------|------|-------|-------|
|---------------|------|-------|-------|

SPECIALIST BOOKS, COMPUTING TODAY, 145 CHARING CROSS ROAD, LONDON WC2H 0EE.

|                                                                                                    | 145 CHARING CROSS ROA                                                                                                    | D, LONDON WC2H 0EE.                                                                                 |
|----------------------------------------------------------------------------------------------------|----------------------------------------------------------------------------------------------------|----------------------------------------------------------------------------------------------------|
| Name                                                                                                    |                                                                                                    |                                                                                                    |
| Address                                                                                                    | and the second second s |                                                                                                    |
| Make cheques payable to ASP Please debit my Barclaycard                                                       | Ltd   lenclose my cheque for £                                                                                                    |                                                                                                    |
| Number Number                                                                                                 | Date                                                                                                    |                                                                                                    |
| NOW AVAILABLE Please send mecopy/ies all at £5.95 each incl. postage & packing. [Allow 14 days for delivery.] | Learning to Use the PET Computer Learning to Use the BBC Microcomputer Learning to Use the ZX Spectrum                                                                                                    | Learning to Use the VIC-20 Computer Learning to Use the ZX81 Computer Learning to Use the Dragon 32 |
| To be published<br>Please reserve for me, and se<br>all at £5.95 each<br>(incl. post & packing)               | end to me on publication my co                                                                                                    | ppy/ies of Learning to Use the T199/4a Learning to Use the Lynx                                     |

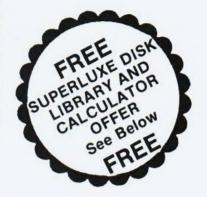

# 

# THE WORLD'S FINEST DISKETTES THE UK'S FASTEST SERVICE

DISKING INTERNATIONAL, FREEPOST, LIPHOOK, HANTS GU30 7BR. Tel: (0428) 722563 TWX 849131 G

# **NEW 1983 OFFERS**

REE WITH EVERY TEN-PACK of disks from

- REE WITH EVERY TEN-PACK of uleks from ISKINGL.—
  Plastic Library box value £2.20
  PVC bound Disk Directory value £1.00
  The soft touch Diskwriter value £0.00
  Plus a Superfuxe Disk Library Gift Voucher value over £2.00
  We vouchers entitle you to a FREE SDL or six nitiles you to an SDLX. Instructions and continus with every Ten-Pack.

# Memorex Promotion — Free Calculator\*\*

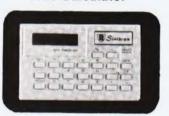

In addition to the above we are packing a FREE CREDIT CARD MEMORY CALCULATOR with every two Ten-Packs of ANY MEMOREX disks, provided you mention this ad

# **DISKING SUPERLUXE DISK LIBRARY**

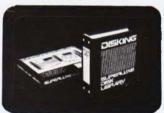

keeps your valuable media dust free time allows instant selection he SDL holds 20 disks & the SDLX sks. They come boxed with full

1.4 5.9 10.19 20.49 50.99 100+ £9.95 £9.45 £8.95 £8.60 £7.90 £7.15

# U.K. P&P RATES INC INS. EXC. VAT

| - 8  | Minidisks 1-2 PACKS   | each pack 95p               |
|------|-----------------------|-----------------------------|
| - 8  | Ainidisks 3.5 PACKS   | each pack 75p               |
| 8    | Amidisks A. 9 PACKS   | each pack 60p               |
|      | Ainidisks 10+ PACKS   | POST FREE                   |
|      |                       | each pack £1.30             |
| 5    | " dieke 3.5 PACKS     | each pack 90p               |
| č    | I' debe E O DACUS     | each pack 70p               |
| - 6  | " disks 10+ PACKS     | each pack rup               |
| -    | .B5 5.25" Library box | POST FREE                   |
| - 5  | DC COC LIDIALY DOX    | 1 4 off 40p                 |
| 3    | BO D.20 LIDIARY DOX:  | 5 9 off 30p                 |
| - 3, | .B5 5 25" Library box | 10+ 20p                     |
| - 4  | DO O LIDIGITY DOX 1 4 | 6UD                         |
| t    | B8 8" Library box 5 9 | off 45p                     |
| 1    | B8 8" Library box 10- | · att                       |
| F    | or CK5 5.25" Cleaning | ng kil read Minidisk postal |
|      | ates 10+ POST FREE    | For CK8 8" Cleaning kit     |
| -    | and A" dieke mostal a | ates 10+ POST FREE For      |
|      |                       | ersion only) read Minidisk  |
| 9.   | INC OF SPEATS 23 V    | ersion dray i read Minidisk |

# NORMAL ORDERS

We accept Armed Forces and all Ministry of Defence Establishments orders over 550.00 in value. All other customers cheques with order please payable to DISKING. If you are a large establishment, and cannot raise cheques without an invoice please post or relegance us your order, and we will send a pro-forma invoice by return for your, accounts department to pay against. VAT invoices always sent with goods. Prices based on US dollar. Correct at time of going to press.

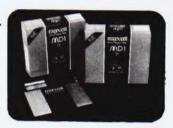

# THE GOLD STANDARD

emerging, one disk consistently meets or exceeds them all. Maxell have run disks over ten million passes under conditions designed to find weak points and wear. They couldn't and you won't

# 5.25 INCH DISKETTES

Certified for single OR double density and with hub ring reinforcement

| EX VAT                                       |
|----------------------------------------------|
| MD1-D S/Sided 48 tpi£22.90                   |
| MD2-D D/Sided 48 tpi                         |
| MD1-DD S/Sided 96 tpi                        |
| MD2-DD D/Sided 96 tpi£43.90                  |
| 48 tpi suitable for 35 or 40 track operation |
| 96 tpi suitable for 77 or 80 track operation |
| 10 & 16 hard sector available at same prices |

# **8 INCH DISKETTES**

|                                  | EX VAT |
|----------------------------------|--------|
| FD1-128 S/Sided S/Density        |        |
| FD1-XD S/Sided D/Density         | £34.90 |
| FD2-XD D/Sided D/Density         | £39.90 |
| 32 hard sector available at same |        |
|                                  |        |

# DISK DRIVE HEAD **CLEANING KITS**

| Prevent head crashes and ensure efficient     |
|-----------------------------------------------|
| error-free operation Enough for 26 bi-monthly |
| cleans & a lot cheaper than a service call!   |
| CK5 for 5 25" disk drives£16.00               |
| CK8 for 8" disk drives£16.00                  |
| Prices FYC VAT                                |

# PLASTIC LIBRARY BOXES

| Unbeatable value (FREE with every ten | dksk     |
|---------------------------------------|----------|
| ordered) Prices EXC VAT               | (E3/ E3/ |
| LB5 for minidisks                     | £2.20    |
| 1 DO for O'll diele                   |          |

# **CREDIT CARD ORDERS**

We welcome Access (Mastercharge). Barclay-card (VISA) & Diners Club International, & there is NO credit card surcharge. You may write your c/card No. on your order or telephone the order day or night, 365 days a year. You may speak for as iong as you like, and don't forget to give the following details.

1. The Cardholder Name.
2. The Cardholder Address.
3. Delivery Address if different.
4. Day-time telephone number.
5. First Class or ordinary post.
6. Your Credit Card Number.
7. What you wish to Order.

YOU MAY LEAVE THE REST TO US!!!!

# **URGENT ORDERS**

Either post your cheque not forgetting to stamp it FIRST CLASS, or telephone your order with credit card No. mentioning in either instance that your order is URENT You may then pay FIRST CLASS POST for your goods, if required FIRST CLASS RATES EXC VAT FIRST CLASS RATES EXC VAT FIRST CLASS RATES EXC VAT FIRST CLASS RATES EXC VAT FIRST CLASS RATES EXC VAT STRICT CLASS RATES EXC VAT STRICT CLASS RAT

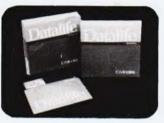

# **NOW WITH 5 YEAR** WARRANTY

VERBATIM Datalife are not only the World's favourite media but now carry an unconditional FIVE YEAR WARRANTY Minidisks are all double density with hub ring reinforcement

# 5.25 INCH DISKETTES

|                                      | EX VAT    |
|--------------------------------------|-----------|
| MD525 S/Sided 48 tpi                 | £19.90    |
| MD550 D/Sided 48 tpi                 | £27.90    |
| MD577 S/Sided 96 tpi                 | £28.90    |
| MD557 D/Sided 96 tpi                 | £36.90    |
| 48 tpi suitable for 35 or 40 track   | operation |
| 96 tpl suitable for 77 or 80 track   | operation |
| 10 & 16 Hard Sector available at sar | ne prices |

# 8 INCH DISKETTES

| EX                                                            | VAI   |
|---------------------------------------------------------------|-------|
| FD34-1500 S/Sided S/Density £                                 | 24.90 |
| FD34-9000 S/Sided S/Density*£                                 |       |
| FD34-8000 S/Sided D/Density£                                  | 31.90 |
| DD34-4001 D/Sided D/Density£                                  | 36.90 |
| Item 1 is Verbatim VEREX product and s<br>cedes the FD34-1000 | uper- |
| *For Critical applications                                    |       |
| 32 Hard Sector available at same price                        | S     |
|                                                               |       |

# MEMORY **EXCELLENCE**

The surface coating of MEMOREX diskettes incorporates a cross-linked binder system which optimises signal output to allow greater read/write accuracy. Protected by a special anti-static lubricant that enhances head performance and extends media life.

# 5.25 INCH DISKETTES

|                                     | EX VAT    |
|-------------------------------------|-----------|
| 3481 F/S ided 48 tpi                |           |
| 3491 D/S ided 48 tpi                | £25.90    |
| 3504 S/Sided 96 tpi                 | £27.90    |
| 3501 D/Sided 96 tpi                 | £34.90    |
| 48 tpl suitable for 35 or 40 track  | operation |
| 96 tpi suitable for 77 or 80 track  |           |
| 10 & 16 Hard Sector available at s. |           |

# 8 INCH DISKETTES

|                                  | EX VAT |
|----------------------------------|--------|
| 3060 S/Sided S/Density           | £23.90 |
| 3090 S/Sided D/Density           | £26.90 |
| 3102 D/Sided D/Density           | £32.90 |
| 32 hard sentor available at same | pringe |

# TRADE CORNER

\*\*\* FREE CREDIT CARD CALCULATOR AND SDL GIFT VOUCHER \*\*\* Write to us on your letter headed paper, and ask for our special TRADE PACK. You will receive an SDL Gift Voucher & details of our special prices and offers. Our diskette prices allow you good margins AND their very high quality ensures that you

can sell 'em and forget 'em! Furthermore we enclose a FREE CREDIT CARD CALCULATOR and SDL voucher with every 100 disks shipped Those of you selling Software or Hardware will be interested in our vendor branding brochure, which will also be enclosed.

# To: DISKING, FREEPOST, Liphook, Hants GU30 7BR TEL: (0428) 722563 TWX: 849131 Telber G

| QTY | DESCRIPTION                        | PRICE EXC VAT |
|-----|------------------------------------|---------------|
|     |                                    | £             |
|     |                                    | £             |
|     |                                    | £             |
|     | TOTAL GOODS VALUE EXC. VAT         | £             |
|     | TOTAL DELIVERY AND INSURANCE       | £             |
|     | SUB TOTAL EXC. VAT                 | £             |
|     | VAT                                | £             |
|     | VALUE OF CHEQUE PAYABLE TO DISKING | £             |
| ME  | VALUE OF CHEQUE PAYABLE TO DISKING | £             |

EXC VAT 0r please charge my credit card No. ACCESS VISA & DINERS CARD WELCOME

CT4

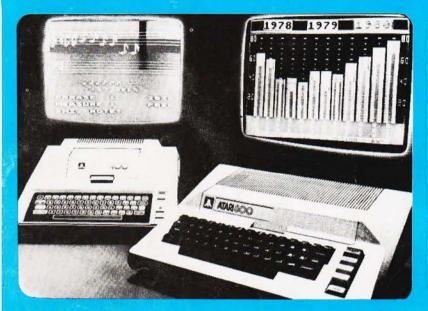

ATARI PRICES REDUCED!
We at Silica Shop are pleased to announce some fantastic reductions in the prices of the Atari 400/800 personal computers. We believe that the Atari at its new price will become the U.K.'s most popular personal computers. sonal computer and have therefore set up the Silica Atari Users Club. This club already has a library of over 500 programs and with your purchase of a 400 or 800 computer we will give you the first 100 free of charge. There are also over 350 professionally written games and utility programs, some are listed below. Complete the reply coupon and we'll send you full details. Alternatively give us a ring on 01-301 1111 or 01-309 1111.

ATARI 400 with 16K

£159

ATARI 400 with 48K

£228

ATARI 800 with 48K

£349

## **SOFTWARE** 400/800 & PERIPHERAL

Don't buy a T.V. game! Buy an Atari 400 personal computer and a game cartridge and that's all you'll need. Later on you can buy the Basic Programming cartridge (£35) and try your hand at programming using the easy to learn BASIC language. Or if you are interested in business applications, you can buy the Atari 800 + Disk Drive + Printer together with a selection of business packages.

Silica Shop have put together a full catalogue and price list giving details of all the peripherals as well as the extensive range of software that is now available for the Atari 400 800. The Atari is now one of the best supported personal computers. Send NOW for Silica Shop's catalogue and price list giving details of all the peripherals as well as the extensive range of software that is now available for the Atari 400 800. The Atari is now one of the best supported personal computers. Send NOW for Silica Shop's catalogue and price list

as well as details on our users club.

# THE FOLLOWING IS JUST A SMALL SELECTION FROM THE RANGE OF ITEMS AVAILABLE:

ACCESSORIES
Cables
Cassettes
Diskettes
Joysticks
Le Stick - Joystick
Misc Supplies
Paddles

ADVENTURE INT
Scott Adams Adv
No 1 AdventureInt
No 2 Pirate Adv
No 3 Mission Imp
No 4 Voodoo Cast
No 5 The Count
No 6 Strange Ody
No 7 Mystery Fun
No 8 Pyramid of D
No 9 Ghost Town
No 10 Sav Island 1
No 11 Sav Island 1
No 11 Sav Island 2
No 12 Golden Voy
Angle Worms
Galactic Empire
Galactic Empire
Galactic Toder
Lunar Lander

Mountain Shoot Rearguard Star Flite Sunday Golf AUTOMATED
SIMULATIONS
Crush Crumble Cmp
Datestones of Ryn
Dragons Eye
Invasion Orion
Rescue at Rigel
Ricochet
Star Werrior
Temple of Apshai
Upper Reaches Aps

BOOKS
Basic Ref Manual
Compute Atari DOS
Compute BK Atari
Compute Magazine
De Re Atari
DOS Utilities List
DOS Utilities List
DOS 2 Manual
Misc Atari Books
Op System Listing
Wiley Manual

BUSINESS
Calculator
Database Managemt
Decision Maker
Graph-It
Invoicing
Librarian
Mort & Loan Anal
Nominal Ledger
Payroll
Personal Fini Mgmt
Purchase Ledger
Sales Ledger
Sales Ledger
Statistics I
Stock Control
Trelelink I
Visicals
Weekly Planner
Word Processor

CRYSTALWARE Beneath The Pyram Fantasyland 2041 Galactic Quest House Of Usher Sands Of Mars Waterloo World War III

DYNACOMP
Albha Fighter
Albha Fighter
Chompelo
Crystals
Forest Fire
Intruder Alert
Monarch
Moonprobe
Moving Maze
Nominoes Jigsaw
Rings of The Emp
Space Titl
Space Trap
Stud Poker
Triple Blockede

Frois Blockade

EDUCATION

from APX

Algicalc

Arliss of Canada

Cubbyholes
Elementary Biology
Frogmaster
Hickory Dickory
Inst Cornyg Dem
Lemonade
Letterman

Mapware

Maths-Tac-Toe
Metric & Prob Solvy
Music Terms/Notath
Musical Computer
My First Alphabet
Number Blast
Polycaic
Presidents Of U.S.
Guiz Master
Starewire
Starewire
Stere 3D Graphics
Three R Math Sys
Video Math Flash
Wordmaker
Super Cubes & Tilt
Tournamen Pool

FOUNDATION
From ATARI
Conv French
Con "German
Cr." (Halian
Cr." (Halian
Cr." (Halian
Cr." (Halian
Cr." (Halian
Cr." (Halian
Cr." (Halian
Cr." (Halian
Cr." (Halian
Cr." (Halian
Cr." (Halian
Cr." (Halian
Cr." (Halian
Cr." (Halian
Cr." (Halian
Cr." (Halian
Cr." (Halian
Cr." (Halian
Cr." (Halian
Cr." (Halian
Cr." (Halian
Cr." (Halian
Cr." (Halian
Cr." (Halian
Cr." (Halian
Cr." (Halian
Cr." (Halian
Cr." (Halian
Cr." (Halian
Cr." (Halian
Cr." (Halian
Cr." (Halian
Cr." (Halian
Cr." (Halian
Cr." (Halian
Cr." (Halian
Cr." (Halian
Cr." (Halian
Cr." (Halian
Cr." (Halian
Cr." (Halian
Cr." (Halian
Cr." (Halian
Cr." (Halian
Cr." (Halian
Cr." (Halian
Cr." (Halian
Cr." (Halian
Cr." (Halian
Cr." (Halian
Cr." (Halian
Cr." (Halian
Cr." (Halian
Cr." (Halian
Cr." (Halian
Cr." (Halian
Cr." (Halian
Cr." (Halian
Cr." (Halian
Cr." (Halian
Cr." (Halian
Cr." (Halian
Cr." (Halian
Cr." (Halian
Cr." (Halian
Cr." (Halian
Cr." (Halian
Cr." (Halian
Cr." (Halian
Cr." (Halian
Cr." (Halian
Cr." (Halian
Cr." (Halian
Cr." (Halian
Cr." (Halian
Cr." (Halian
Cr." (Halian
Cr." (Halian
Cr." (Halian
Cr." (Halian
Cr." (Halian
Cr." (Halian
Cr." (Halian
Cr." (Halian
Cr." (Halian
Cr." (Halian
Cr." (Halian
Cr." (Halian
Cr." (Halian
Cr." (Halian
Cr." (Halian
Cr." (Halian
Cr." (Halian
Cr." (Halian
Cr." (Halian
Cr." (Halian
Cr." (Halian
Cr." (Halian
Cr." (Halian
Cr." (Halian
Cr." (Halian
Cr." (Halian
Cr." (Halian
Cr." (Halian
Cr." (Halian
Cr." (Halian
Cr." (Halian
Cr." (Halian
Cr." (Halian
Cr." (Halian
Cr." (Halian
Cr." (Halian
Cr." (Halian
Cr." (Halian
Cr." (Halian
Cr." (Halian
Cr." (Halian
Cr." (Halian
Cr." (Halian
Cr." (Halian
Cr." (Halian
Cr." (Halian
Cr." (Halian
Cr." (Halian
Cr." (Halian
Cr." (Halian
Cr." (Halian
Cr." (Halian
Cr." (Halian
Cr." (Halian
Cr." (Halian
Cr." (Halian
Cr." (Halian
Cr." (Halian
Cr." (Halian
Cr." (Halian
Cr." (Halian
Cr." (Halian
Cr." (Halian
Cr." (Halian
Cr." (Halian
Cr." (Halian
Cr." (Halian
Cr." (Halian
Cr." (Halian
Cr." (Halian
Cr." (Halian
Cr." (Halian
Cr." (Halian
Cr." (Halian
Cr." (Halian
Cr." (Halian
Cr." (Halian
Cr." (Halia ENTERTAINMENT from APX Alien Egg Anthill Attank Attank Avalanche Babel Blackjack Casino Block Buster Block 'Em Bumper Pool

Castle
Castle
Castle
Centurion
Checker King
Chinese Puzzle
Codecracker
Comedy Diskette
Dice Poker
Dog Daze
Domination
Downhill
Eastern Front
Galahad & Holy Grl
Graphics/Sound
Jax-O
Jukebox
Lookahead
Memory Match
Midas Touch
Minostaur
Outlaw/Howitzer
Preschool Games
Pro Bowling
Pushover Pro Bowling
Pushover
Rabbotz
Reversi II
Salmon Run
747 Landing Simul
Seven Card Stud

Sleazy Adventure Sleazy Adventure Solitaire Space Chase Space Trek Sultans Palace Tact Trek Terry Wizards Gold Wizards Revenge

Wizards Revenge
ENTERTAINMENT
from ATARI
Asteroids
Baskenbalk
Baskenbalk
Control of Baskenbalk
Control of Baskenbalk
Control of Baskenbalk
Revenant Kit
Missile Command
Pac Man
Space Invaders
Star Raiders
Star Raiders
Star Raiders
Star Raiders
Star Raiders
Star Raiders
Star Raiders
Star Raiders
Star Raiders
Star Raiders
Star Raiders
Star Raiders
Star Raiders
Star Raiders
Star Raiders
Star Raiders
Star Raiders

ON LINE SYSTEMS Crossfire Frogger

Jawbreaker Mission Asteroid Mouskattack Threshold Ulysses/Golden Fil Wizard & Princess

PERIPHERALS Centronics Printers Centronics Printers Disk Drive Epsom Printers Program Recorder R\$232 Interface Thermal Printer 16K Memory RAM 32K Memory RAM

PERSONAL INT from APX Adv Music System Banner Generator Blackjack Tutor Going To The Dogs Keyboard Organ Morse Code Tutor Personal Fitness Prg Player Plano Sketchpad

PROGRAMMING AIDS from Ateri Assembler Editor Dsembler (APX) Microsoft Basic Pascal (APX) Pilot (Consumer) Pilot (Consumer) Pilot (Educator) Programming Kit

SANTA CRUZ Basics of Animation Bobs Business Display Lists Graphics Machine Kids 1 & 2 Horizontal Scrolling Master Memory Map Mini Word Processor Page Flipping Player Missile Gr Player Piano Sounds Sounds Vertical Scrolling

SILICA CLUB Over 500 programs write for details

# .:0

# FREE LITERATURE

am interested in purchasing an Atari 400/800 computer and would like to receive copies of your brochure and test reports as well as your price list covering all of the available Hardware and Software. Address.

Postcode. CT0483 Computing Today April 83

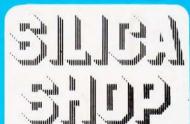

tree brochure and reviews on our range of electronic products, please levelonne (31-301-1117) corner by releptione, just guiden vour name, address screet cent humber level productivements reases her early to a final and calcing of FREE OF Enthlist in mer use Screens Val neur viety, available of an address of Charge Servicing, sam to 6,300m (coping Thursday from Fridge Went. Servicing, sam to 6,300m (coping Thursday from Fridge Went. MINL, CPRISER + as was a specialism for odd confirmation and we safe to europy goods internity to

MAIL LANGET - we are a specialism and obsticionary and all each study in an arms of the MAIN STATE of the MAIN STATE of the MAIN STATE OF THE MAIN STATE OF THE MAIN STATE OF

SILICA SHOP LIMITED
Dept CT 483, 1-4 The Mews, Hatherley Road, Sidcup,
Kent DA14 4DX Telephone 01.301 1111 or 01-309 1111